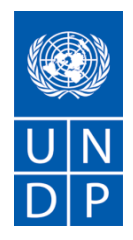

## **TERMS OF REFERENCE**

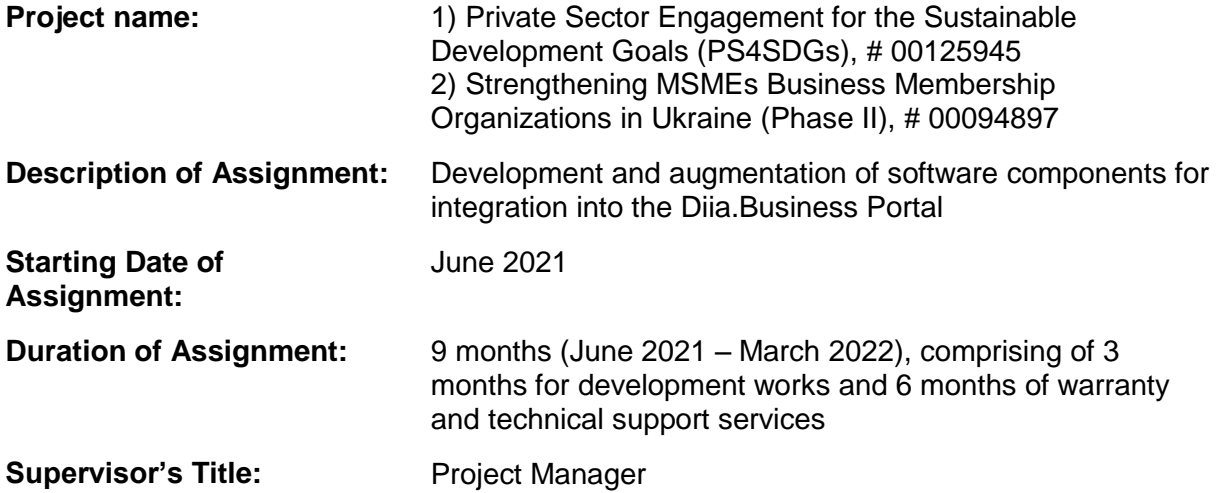

# **CONTENTS**

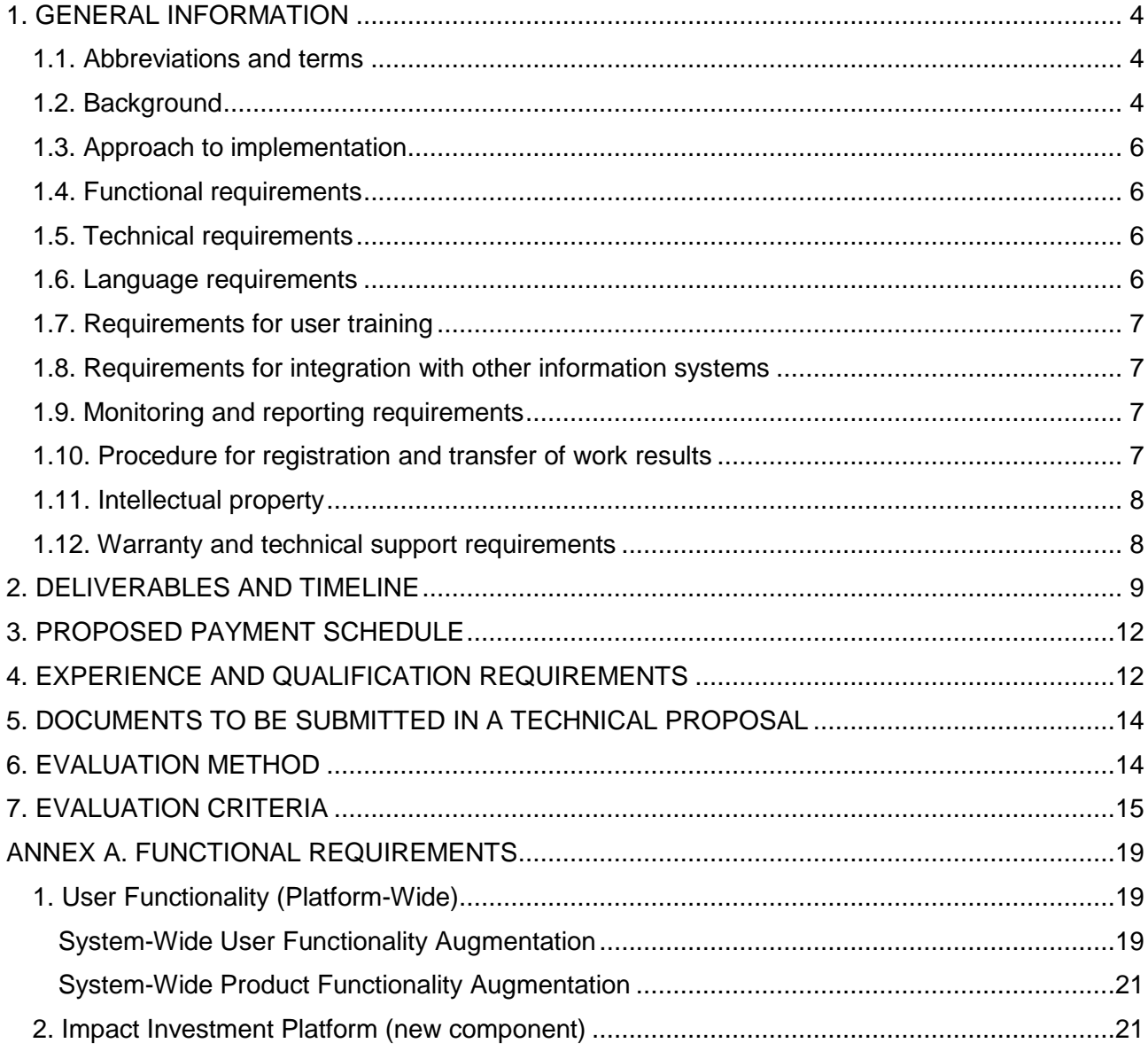

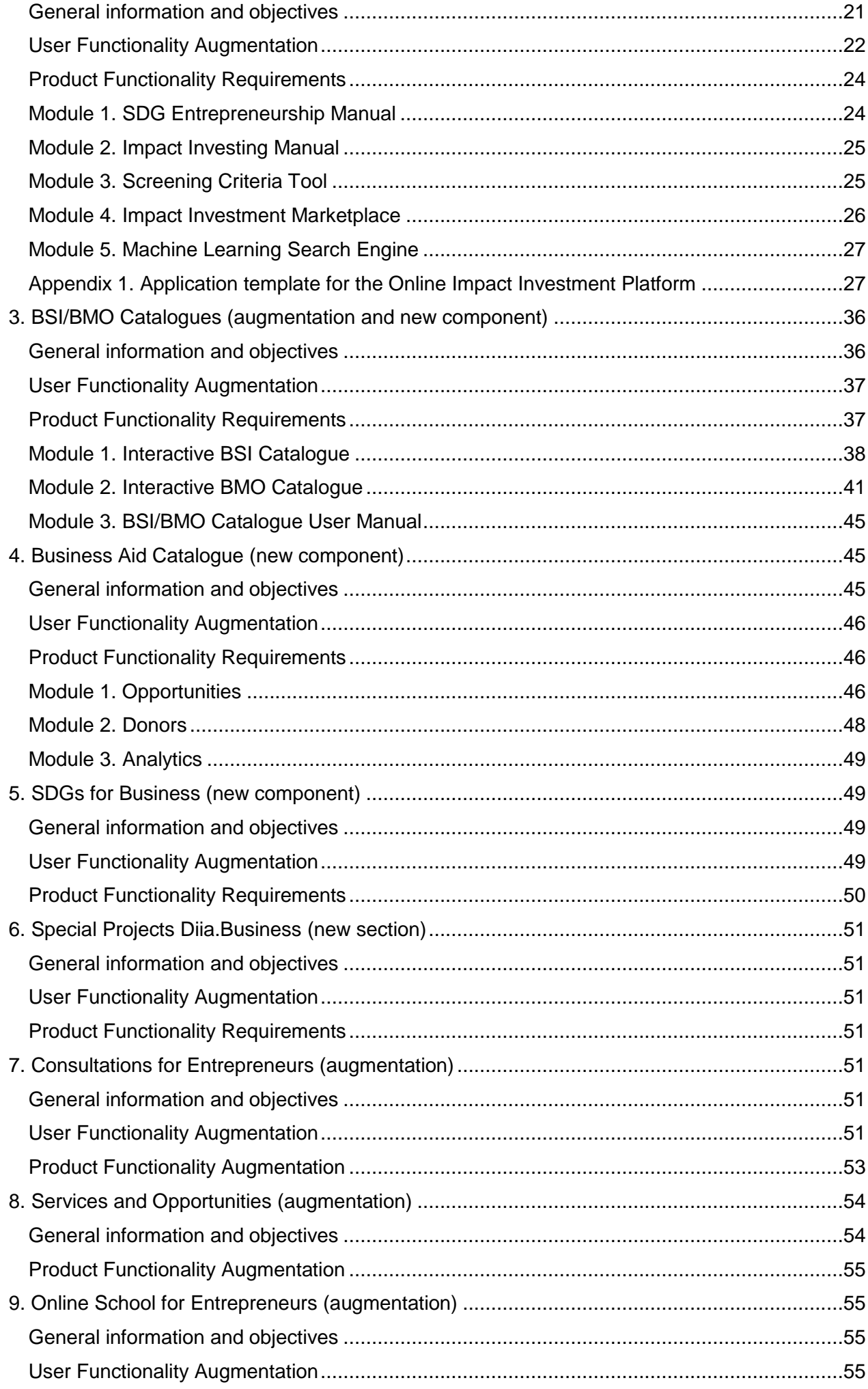

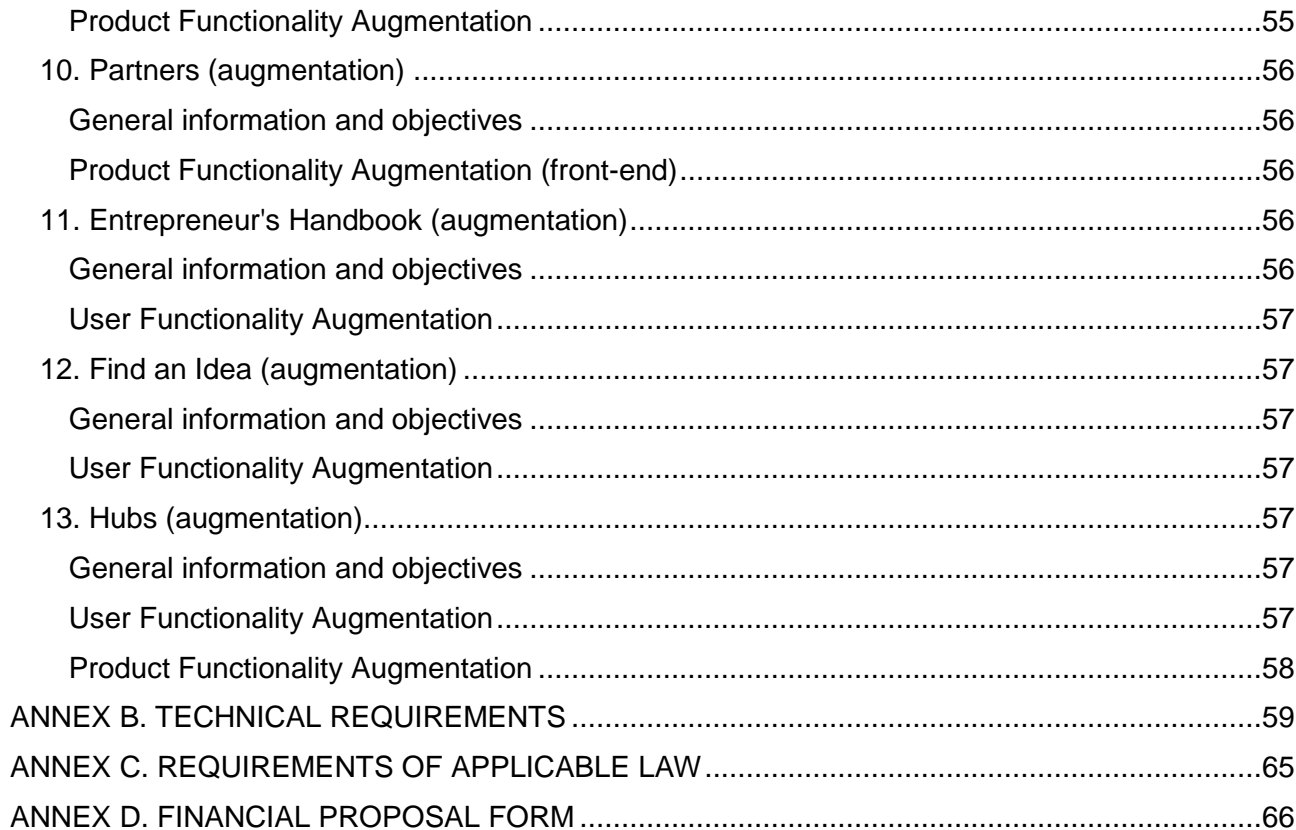

## **1. GENERAL INFORMATION**

### **1.1. Abbreviations and terms**

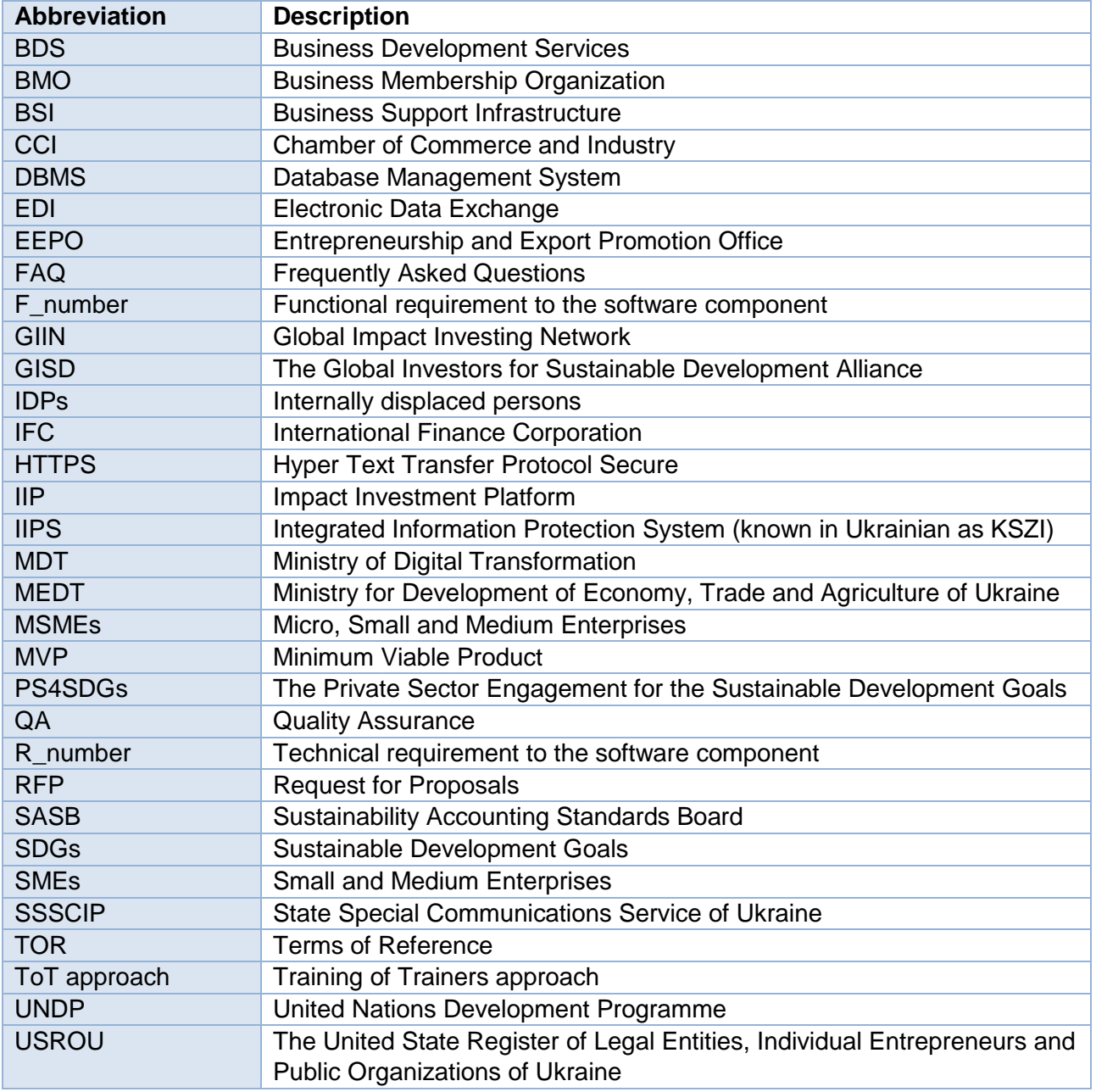

## **1.2. Background**

The private sector is an important strategic partner for UNDP's mission to achieve sustainable development by eradicating poverty in all its forms and dimensions, accelerating structural transformations for sustainable development and building resilience to crises and shocks. Micro-, small and medium-sized enterprises (MSMEs) provide work for more than 4 million people in Ukraine. The Government of Ukraine has been increasing its efforts to undertake economic reforms and create business enabling environment for enterprises, strengthen the position of MSMEs in the economy. The socio-economic impact of the COVID-19 pandemic has deepened the challenges faced by MSMEs. Necessary measures to contain the virus through quarantines, travel restrictions, and lockdown of cities have resulted in a significant reduction in demand and supply. Since the lockdown, the Ukrainian Chamber of Commerce and Industry estimated that 700,000 SMEs have closed. One-third of business owners (mainly micro-entrepreneurs) have claimed a 90-100% drop in revenue since quarantine and have laid off up to 50% of staff. To address COVID-related threats, UNDP Ukraine currently implements a number of projects pertaining to private sector development and MSMEs support in Ukraine through its Inclusive Development, Recovery and Peacebuilding portfolio.

**The Private Sector Engagement for the Sustainable Development Goals (PS4SDGs)** project aims to strengthen the capacity of the private sector for value creation that aligns with the Sustainable

Development Goals (SDGs) and supports the transition to a sustainable green economy. The project works with SMEs and partners with key private sector actors to develop products, services and business models that accelerate the achievement of the Sustainable Development Goals. The project focuses on four components that expand opportunities for the private sector to practice SDG entrepreneurship: a) increase the capabilities of SMEs and other private sector actors for SDG entrepreneurship and business innovation; b) increase market opportunities for SMEs that adopt SDG business practices; c) catalyze impact investment opportunities for SMEs for SDG impact, and d) improve the enabling conditions for SMEs for SDG impact.

**The Strengthening MSME Business Membership Organizations Project (Phase II)** project aims to enhance growth and competitiveness and strengthen the voice of MSMEs in Ukraine through more professional, demand-driven and client-oriented Business Membership Organizations. Business membership organizations (BMOs) – an essential component of the business support infrastructure faces several challenges which are due weaknesses of the BMO sector and low capacity, sustainability and maturity of BMOs in terms of service provision strategy alignment and low level of awareness and understanding of existing and/or potential benefits of BMOs among current and potential member businesses. The Project aims to expand BMO coverage throughout Ukraine and is expected to positively impact on their ability to attract members, promote constructive cooperation with governmental structures and to contribute to policy development leading to MSMEs sector growth. The Partner BMOs have been selected as a result of a competitive process based on clear and transparent criteria and will be delivered tailored support to improve their institutional, organizational, financial, as well as communication capacities to represent the interests of the private sector. The group of Partner BMOs includes 27 organizations of different profiles and geographic coverage: National CCI, six regional CCIs, eight regional universal BMOs and twelve industry associations.

During this assignment, the Contractor, following functional (*Annex A*) and technical (*Annex B*) requirements outlined in this TOR, will develop, customize and/or augment (upgrade) user-friendly online software components and sections to be deployed at the Diia.Business portal, specifically:

- *Impact Investment Platform (new component),* aiming at raising the awareness of the existing impact investment projects of Ukrainian enterprises, MSMEs in particular, eligible for impact investing and connecting them with potential impact-oriented investors.
- *Business Support Infrastructure Catalogue (augmentation of the component)* in a basic functionality that will provide information about organizations that support entrepreneurs in specific areas, as well as its comprehensive sub-component *Business Membership Organizations Catalogue (new component)* aimed to raise entrepreneurs' awareness about BMOs, facilitate the selection of BMOs by providing access to the database with basic facts about BMOs and their contact information, and help entrepreneurs make an informed and intentional selection of BMOs based on how these organizations meet businesses' needs regarding the protection of their rights, representation of their interests, and provision of services.
- *Business Aid Catalogue (new component)* that will provide information about grants, international assistance projects and other financial and technical/advisory support opportunities available to Ukrainian entrepreneurs and their associations.
- *SDGs for Business (new component)* that will provide information on 17 SDGs with a focus on business community, allow for interactive testing for entrepreneurs to select the goals applicable to their business, offer recommendations and guidance on learning and development opportunities, as well as showcase success stories of entrepreneurs that have implemented SDGs in their business models.
- *Special Projects Diia.Business (new section)* that will provide information on the webinars that took place in social networks of Diia.Business by relevant categories, as well as will allow to download the reports on the results of the webinars in a user-friendly format.
- *Consultations for Entrepreneurs (augmentation of the existing component)* that provides a functionality to offer online and offline consultations from experienced experts to entrepreneurs.
- *Services and Opportunities (augmentation of the existing component)* that features a single catalogue with opportunities and services for both beginners and experienced entrepreneurs.
- *Online School for Entrepreneurs (augmentation of the existing component)* that features training courses on how to start and develop a business.
- *Partners (augmentation of the component)* that features discounts, promotions and free opportunities for entrepreneurs from Diia.Business partners.
- *Entrepreneur's Handbook (augmentation of the component)* that features an encyclopedia for beginners and experienced entrepreneurs with useful articles on financial management, systematization of business processes, online marketing and much more.
- *Find an Idea (augmentation of the component)* that features a list of prospective business ideas that require minimal start-up capital, as well as lists of necessary documents for starting a business and templates of all working documents.
- *Hubs (augmentation of the component)* that features information about the opportunities and services that can be obtained in the support centers for entrepreneurs Diia.Business in cities.

### **1.3. Approach to implementation**

The development of the software components to be integrated into the Diia.Business Platform is planned with the use of a stage-by-stage approach to implementation, consisting of five (5) main stages:

- 1. **The first stage** involves creating the specification and design layouts for each software component to be developed under this assignment, including consultations with stakeholders and detailed analysis/audit of the existing infrastructure and system architecture, related materials, recommendations, and conclusions. Any existing data and data from other sources for integration is to be identified during this stage.
- 2. **The second stage** will include the development of the software components, as per approved specifications and design layouts, launch of a beta version (MVP) in the testing environment; configuration of all functionalities and set up of electronic data exchange with other relevant information systems, as required.
- 3. **The third stage** involves testing the work and safety of the software solution for quality assessment and making the software components ready to be deployed to the Diia.Business portal.
- 4. **The fourth stage** provides for the integration of the software components into Diia.Business Portal, including placement on the recipient's hardware and software infrastructure (local or cloud), testing and launch. Transfer of any pre-existing data without change and losses, as well as set up of linkages to external data sources is to be done at this stage. The UNDP reserves the right to involve a third party (a company specializing in quality assurance) in the acceptance process, if needed. This stage also includes preparation on short video-manuals on the usage of the software components.
- 5. **The fifth stage** involves the provision of warranty and technical support services within six (6) months after the acceptance of the software components. This stage includes both *warranty support* to correct any deficiencies in system functionality or software configuration, troubleshoot system functionality development (configuration) issues that are not detected during the testing and acceptance stages, as well as *additional technical support services* (to be reported by workhour) to maintain the developed components and introduce minor updates to the software components, as requested and pre-approved by UNDP.

### **1.4. Functional requirements**

The software components must be developed, configured, and augmented in alignment with information, objectives, and functional requirements (*F\_001 - F\_123*) outlined in *Annex A, which constitutes essential mandatory elements and form an integral part of this TOR.*

## **1.5. Technical requirements**

The software components must be developed taking into consideration technical requirements outlined in *Annex B to this TOR* for functionality and software of the Diia.Business Portal (*R\_001 - R\_007*) and respecting other technical requirements to the software (*R\_008 - R\_021*). *Annex B constitutes essential mandatory elements and form an integral part of this TOR.*

### **1.6. Language requirements**

The user interface of the software components shall be in the Ukrainian to match Diia.Business existing functionality. While designing the software components, the possibility of translating the interface into another language (English) shall be provided for.

All software documentation, Administrator/User Manuals, training/explanatory videos shall be prepared in the Ukrainian language.

Interim and Final Reports on the status of works shall be provided in English.

The choice of programming languages shall be made at the first stage of implementation and must allow to integrate the software modules into the existing Diia.Business Portal.

## **1.7. Requirements for user training**

The Contractor is expected to ensure at least one (1) virtual (online) meeting to introduce the new software components to Diia.Business Administrators.

The written User/Administrator Manual should be prepared for each software component by the end of the fourth stage of the development and must contain at least (but not limited to): user roles, system functionality and key functions for each user role, FAQ.

The Contractor will also prepare a series of short (1-2 min each) explanatory videos introducing the key functions of the software components for each user role. The videos must follow the visual styling discussed in planning meetings, aligned with UNDP requirements, and approved throughout the process. Training materials shall be prepared in Ukrainian.

## **1.8. Requirements for integration with other information systems**

The software components must be developed ready for deployment to and integration with Diia.Business portal.

The software modules shall ensure the export of data for further use by information systems and information resources (existing or under development), as required by final specification. This implies implementation by the Contractor of the access assurance system (API) for universal integration and data exchange with any other information systems and information resources, as required by final specification. At the same time, the system shall distinguish between data that can be exported and confidential data that cannot be exported.

Some software components may envisage automatic sourcing of external data into the system (e.g. USROU). The Contractor must ensure secure data integration and exchange, as well as further regular update, if required.

## **1.9. Monitoring and reporting requirements**

The Contractor will work under the overall supervision of the Project Manager and in close coordination with the Project Team.

The Contractor is expected to organize regular fortnightly meetings to report on progress and discus the results with UNDP (and key stakeholders, if required) on each of the software components. The Contractor must document the meetings with written minutes (format to be provided by UNDP) and submit the latter to UNDP within two (2) working days after each meeting. Meeting minutes are to be delivered in electronic format approved by UNDP and in Ukrainian.

Completion of every Deliverable should be accompanied by an Interim or Final Report which should be submitted to UNDP for review and approval.

Monthly Reports on Warranty Support and Technical Support Services must be provided to UNDP for review and approval.

All reports to UNDP shall be submitted electronically (.docx, \*.xlsx, \*.pptx, \*.pdf or other formats agreed with UNDP).

## **1.10. Procedure for registration and transfer of work results**

After completion of the software development, the Contractor shall submit the results of the development to UNDP, namely:

- Financial and technical certificate of acceptance and transfer of rendered services (in three originals).
- Software components with the source code (on external drive).
- License or license agreement (two originals) for the accompanying software (if it requires obtaining such a license), with property rights to the right to use the software components (if applicable), registered in the manner prescribed by law.
- Technical documentation, including the final technical specification, administrator/user manuals (as required by the assignment).

Acceptance of the results of the work performed will be carried out by a commission consisting of authorized persons of the UNDP, the Contractor and, if deemed necessary by UNDP - a third party QA organization.

UNDP project will be responsible solely for the acceptance of the software instance (master copy) from the Contractor (preferably with its detailed description according to GOST series 19) and for the transfer of such product to the beneficiary without bearing responsibility for building an IIPS or for any consequences of using such software.

### **1.11. Intellectual property**

Ownership to the developed software components will belong to UNDP and will be further transferred to the final beneficiary/recipient (Ministry of Digital Transformation) as a master copy of software with relevant documentation developed during this assignment. UNDP is furnishing the code only and is not responsible for the use of this code, including (but not limited to) further maintenance of secure data exchange with other information systems or databases, and/or certification by SSSCIP (IIPS/KSZI) or IIPS/KSZI modernization.

It is recommended to build the software components using technologies that do not require additional licensing. If the Contractor's offer provides for the use of technologies or systems requiring licensing, or any other intellectual property that already exists, the Contractor shall provide UNDP and the Recipient with perpetual and unlimited user licenses to fully use the services. The Contractor must obtain all necessary copyright and other Intellectual Property Right permissions before making any third-party material available as auxiliary material for the purpose of the implementation of the software components.

## **1.12. Warranty and technical support requirements**

As part of the initial agreement, the warranty services shall be provided by the Contractor during defects liability period of 6 (six) months from the date of deployment to Diia.Business portal and final acceptance of the master copy of software components. The Contractor shall assure the removal of incidents and problems which occurred in the use of the software components. The Applicant must describe in the technical proposal the activities which will be carried out by him to meet this requirement. The warranty technical support does not imply additional financial costs to UNDP or Beneficiary. It is expected that the Contractor will resolve critical issues (such as serious errors that cause termination of the implemented components without possibility of implementation of workaround solution; system totally dysfunctional; users cannot use system or cannot run key parts of the system etc.) within 24 hours; non-critical issues (functional mistakes that imply serious problems in the system; performance problems or limitations in the use of certain functionalities; system can be used only partially or only with the imposed limitations) within 48 hours, while minor issues (normal operation of the system is available with minimal restrictions; workaround exists that enables users to achieve goals; non-functional minor error that do not cause a serious problem such as a problem with the documentation etc.) shall be resolved within one week from the moment of reporting.

The Contractor shall also envisage in the technical proposal at least 32 working hours of additional technical support services per month during these six (6) months – in total 192 working hours. The Contractor will report monthly on the usage of technical support hours, unused hours shall be transferred to the following month(s). All works to be completed using technical support hours shall be pre-approved by UNDP before commencement, otherwise UNDP reserves the right not to accept these works at the end of the respective monthly period. It is expected that support for minor low priority issues will be provided not later than within one working week, normal priority issues – within three working days, and high priority and critical issues within one working day since approval of works.

The Applicant must present the way in which he intends to provide the services required and his technical, organizational capacities and competences which confirm his capacity to provide quality services.

## **2. DELIVERABLES AND TIMELINE**

The Contractor must deliver a "turnkey" solution, including project management, preparation and coordination of the software components development, quality assurance tests, professional assistance during the warranty period and technical support consultancy. The offer must include detailed description of the proposed services.

Activities of Stages 1-4 may be run simultaneously, as expedient. The Contractor is expected to propose the optimal sequence of tasks for the most efficient completion of works.

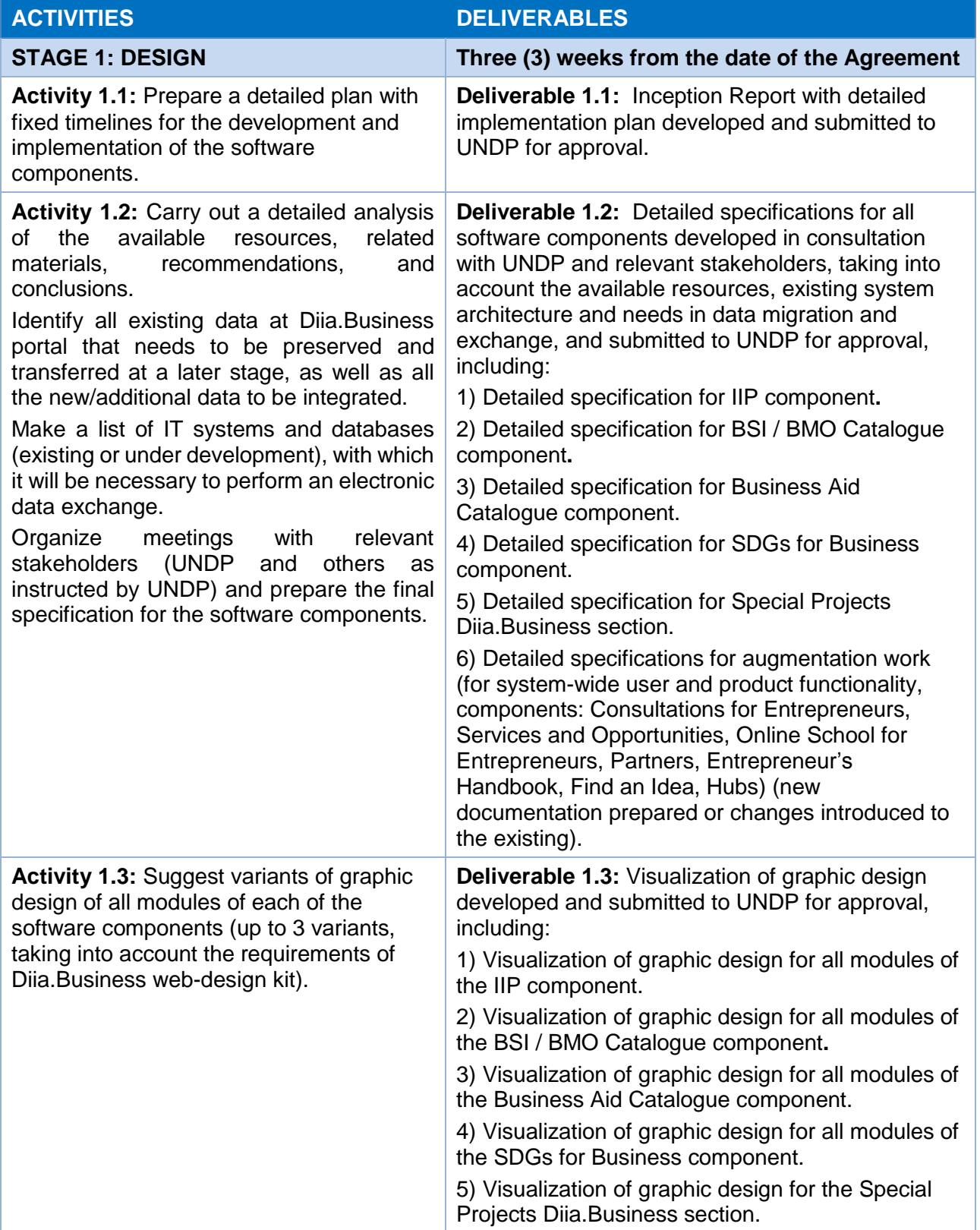

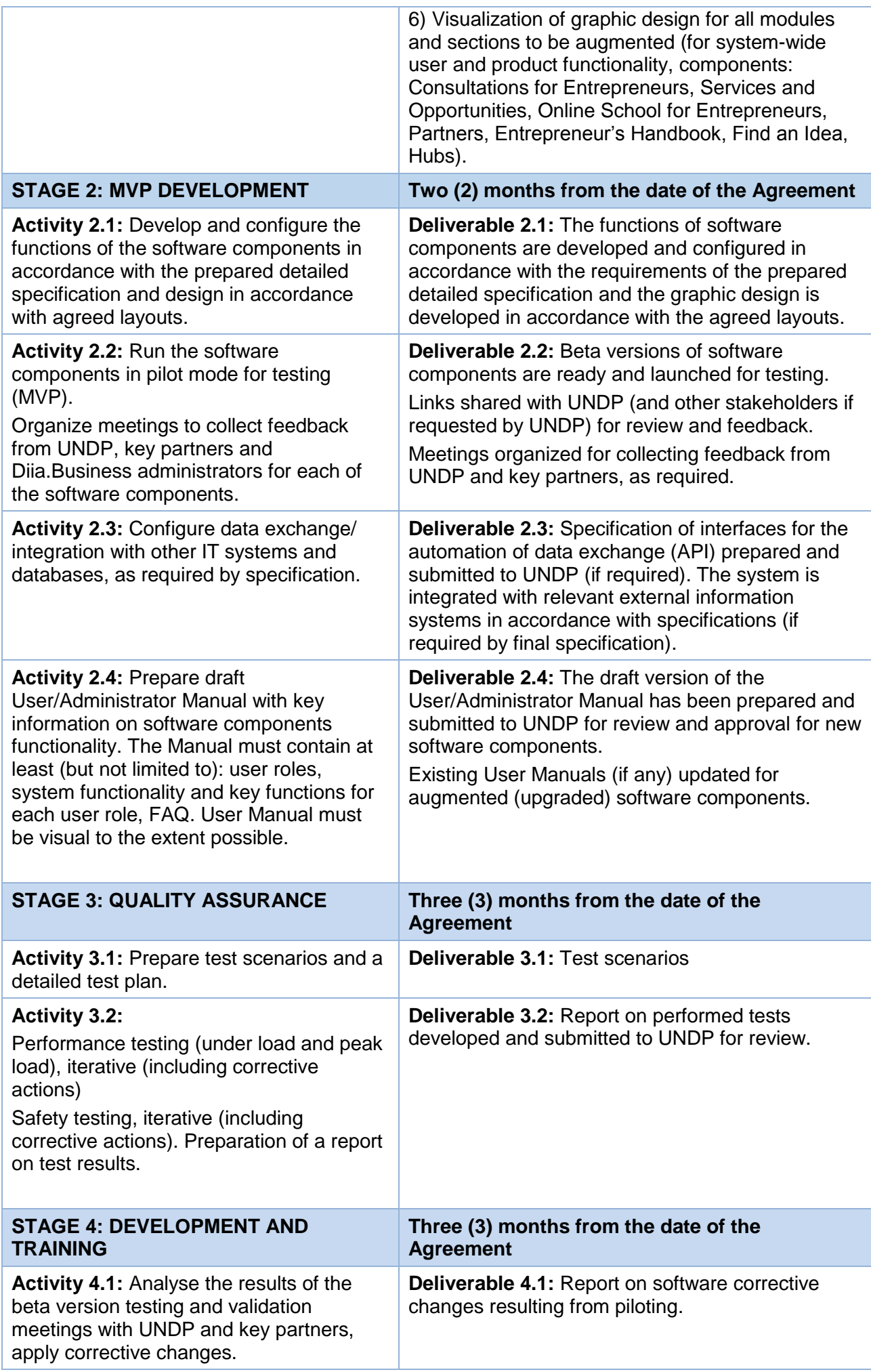

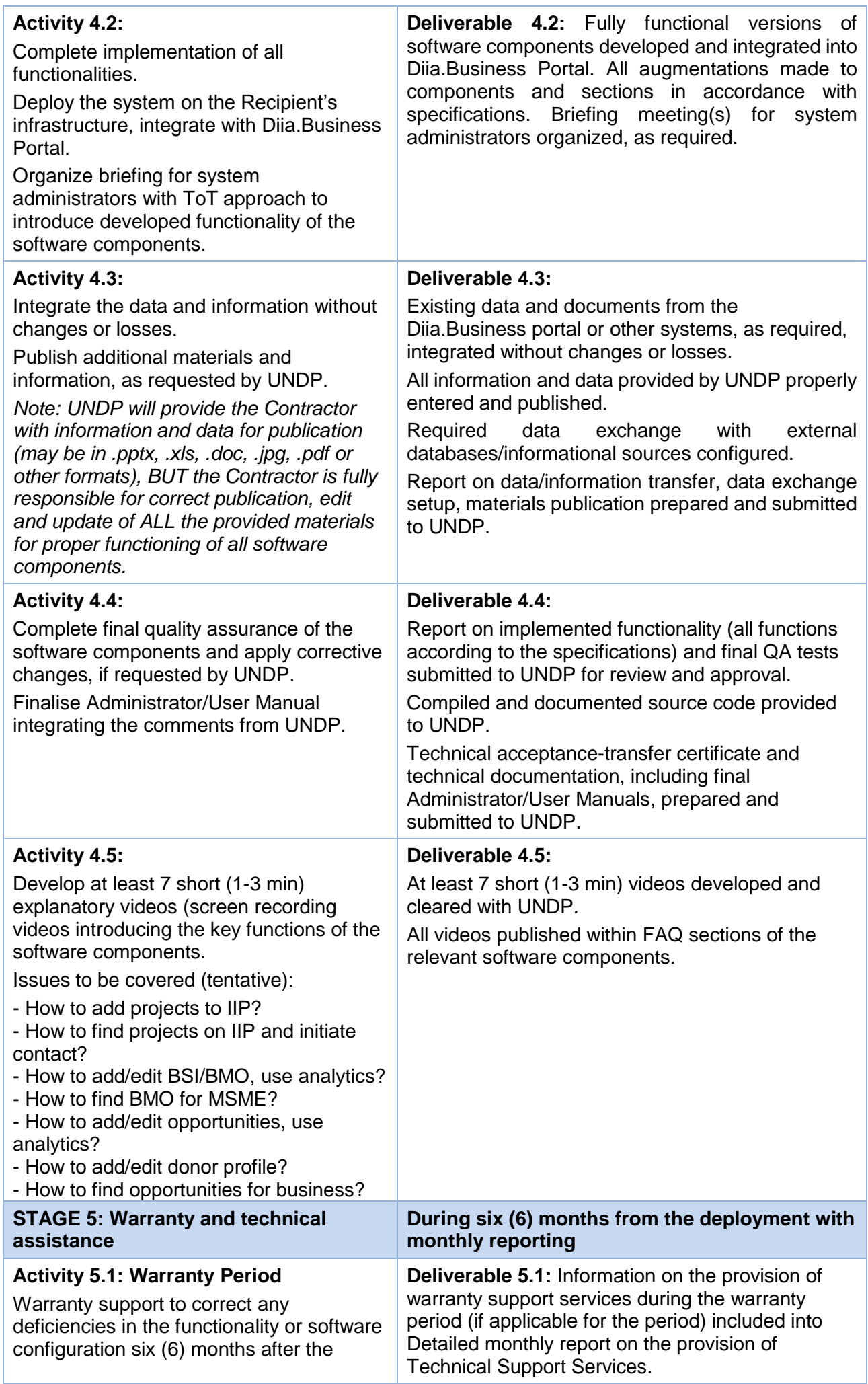

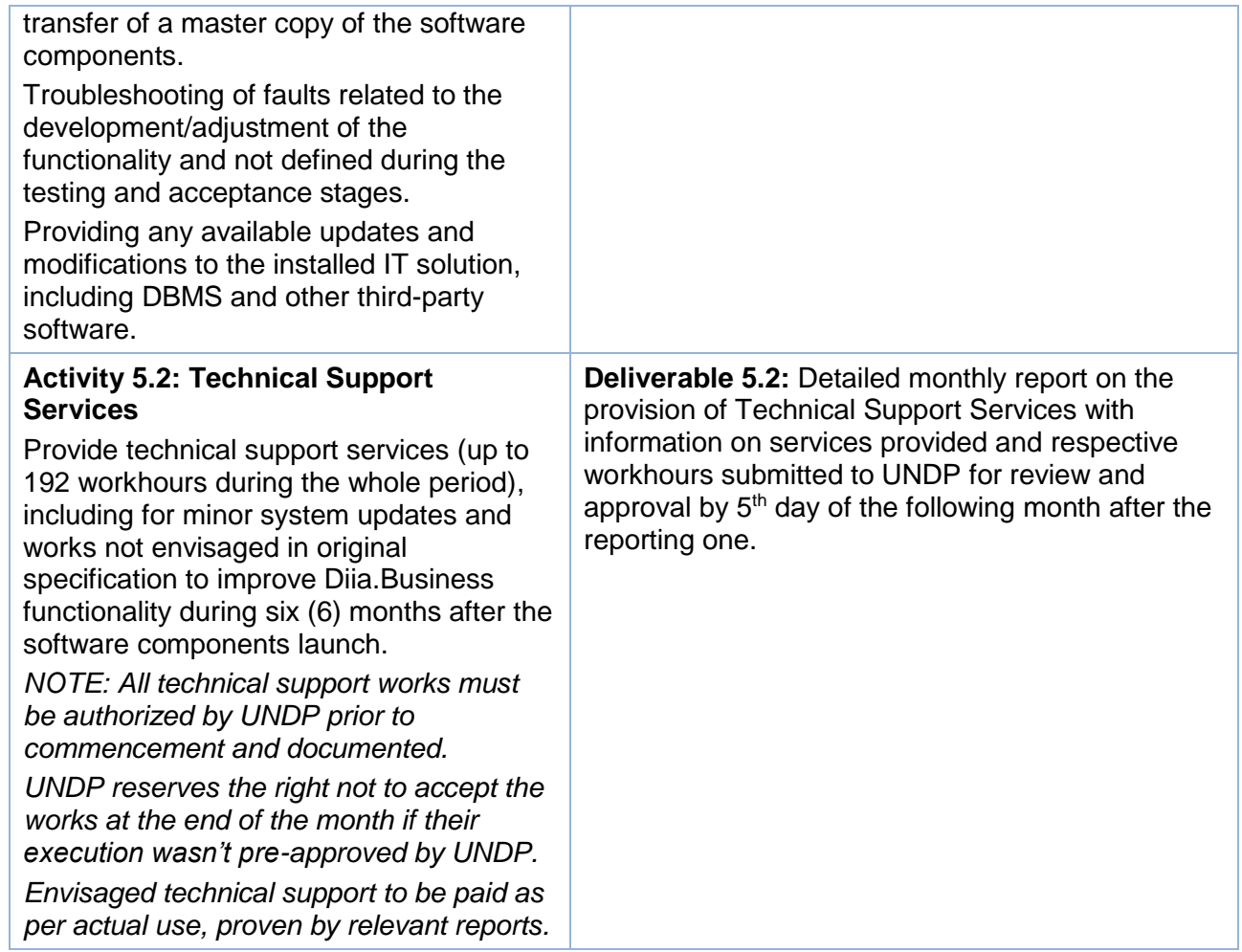

# **3. PROPOSED PAYMENT SCHEDULE**

The schedule of payments for the services will be agreed with the Contractor before the start of the assignment. A preliminary schedule is provided below.

- After completion of Stage 1 and submitting Interim Report 20% of total amount without Stage 5
- After completion of Stage 2 and submitting Interim Report 30% of total amount without Stage 5
- After completion of Stage 3 and submitting Interim report 20% of total amount without Stage 5
- After completion of Stage 4 and submitting Final report 30% of total amount without Stage 5
- Monthly during implementation of the Stage 5 based on Monthly Interim Reports with information on services provided and workhours used for Technical Support Services.

# **4. EXPERIENCE AND QUALIFICATION REQUIREMENTS**

# **5.1. Company Qualifications Requirements**

- Duly registered company with experience of at least three (3) years in software development.
- At least three (3) similar projects completed, i.e. development and update of software and mobile applications, websites, marketplaces, online platforms or similar, including provision of technical support or maintenance, development of user manuals or other technical documentation.
- At least one (1) similar project implemented for public authorities (samples/links should be provided).
- Experience in integrating or linking websites or software components with state registers or databases *would be an asset.*
- Experience in working with international organizations and donor agencies *will be an asset.*

# **5.2. Key Personnel Qualifications Requirements**

The Contractor must ensure availability of sufficient personnel for timely and quality completion of the assignment. Required minimum qualifications for key personnel are outlined below.

## **Team Leader / Project Manager**

- At least a Bachelor's degree (or equivalent) in such fields as Computer Science, Engineering, Management, Economics, Social Science, Public Administration or other relevant.
- Minimum five (5) years of proven professional experience in management of IT projects.
- At least three (3) similar projects successfully implemented (links to websites, web-based platforms, portals, marketplaces, online platforms, or similar must be provided along with information on the role and works performed).
- Language requirements: fluent Ukrainian, working knowledge of English. Fluency in English will be an asset.

## **Database Architect / Developer**

- At least a Bachelor's degree (or equivalent) in such fields as Computer Science, Engineering, Management, Economics, Social Science, Public Administration or other relevant.
- At least five (5) years of experience in the field of software development.
- Strong knowledge and extensive skills in software architecture or database development or design proved through participation in at least one similar project, in which he/she held a position of Database Architect, Database Developer or similar.

## **UX/UI Specialist / Designer**

- At least a Bachelor's degree (or equivalent) in Design, Computer Science or relevant field.
- At least three (3) years of proven experience in the field of software development, graphic design, UI/UX Designer or similar.
- Specific professional experience proved through portfolio of at least three (3) design projects (must be provided along with information on the role and works performed).
- Experience working with Diia.Business web-design kit would be a strong advantage.

## **Software Development Engineer**

- At least a Bachelor's degree (or equivalent) in such fields as Computer Science, Engineering, Management, Economics, Social Science, Public Administration or other relevant.
- At least three (3) years of experience in the field of software development.
- Specific professional experience proved through participating in at least one (1) similar project, in which he/she held a position or Programmer, Developer, Software development engineer or similar.

# **Software Tester / Quality Assurance Specialist**

- At least a Bachelor's degree (or equivalent) in such fields as Computer Science, Engineering, Management, Economics, Social Science, Public Administration or other relevant.
- At least three (3) years of experience in the field of software development and/or software quality assurance.
- Experience on various performance and load assurance methodology and practices, including performance Testing/Profiling/Tuning, proved through participating in at least one (1) similar project.
- Language requirements: fluent Ukrainian.

## **Technical Writer**

- At least a Bachelor's degree (or equivalent) in such fields as Computer Science, Engineering, Management, Economics, Social Science, Business/Public Administration, Law or other relevant.
- At least two (2) years of experience in the field of software development, eliciting technical requirements, writing technical documentations and procedural materials for multiple audiences or similar.
- Specific professional experience with similar projects proved through portfolio of at least one (1) technical document, user or administrator manual, specification or similar documentation prepared (copies or links must be provided along with the CV).
- Language requirements: fluent Ukrainian and Russian, working knowledge of English.

# **5. DOCUMENTS TO BE SUBMITTED IN A TECHNICAL PROPOSAL**

The Bidder is expected to examine all corresponding instructions, forms, terms, and specifications contained in the Solicitation Documents. Failure to comply with these documents will be at Bidder's risk and may affect the evaluation of the Proposal.

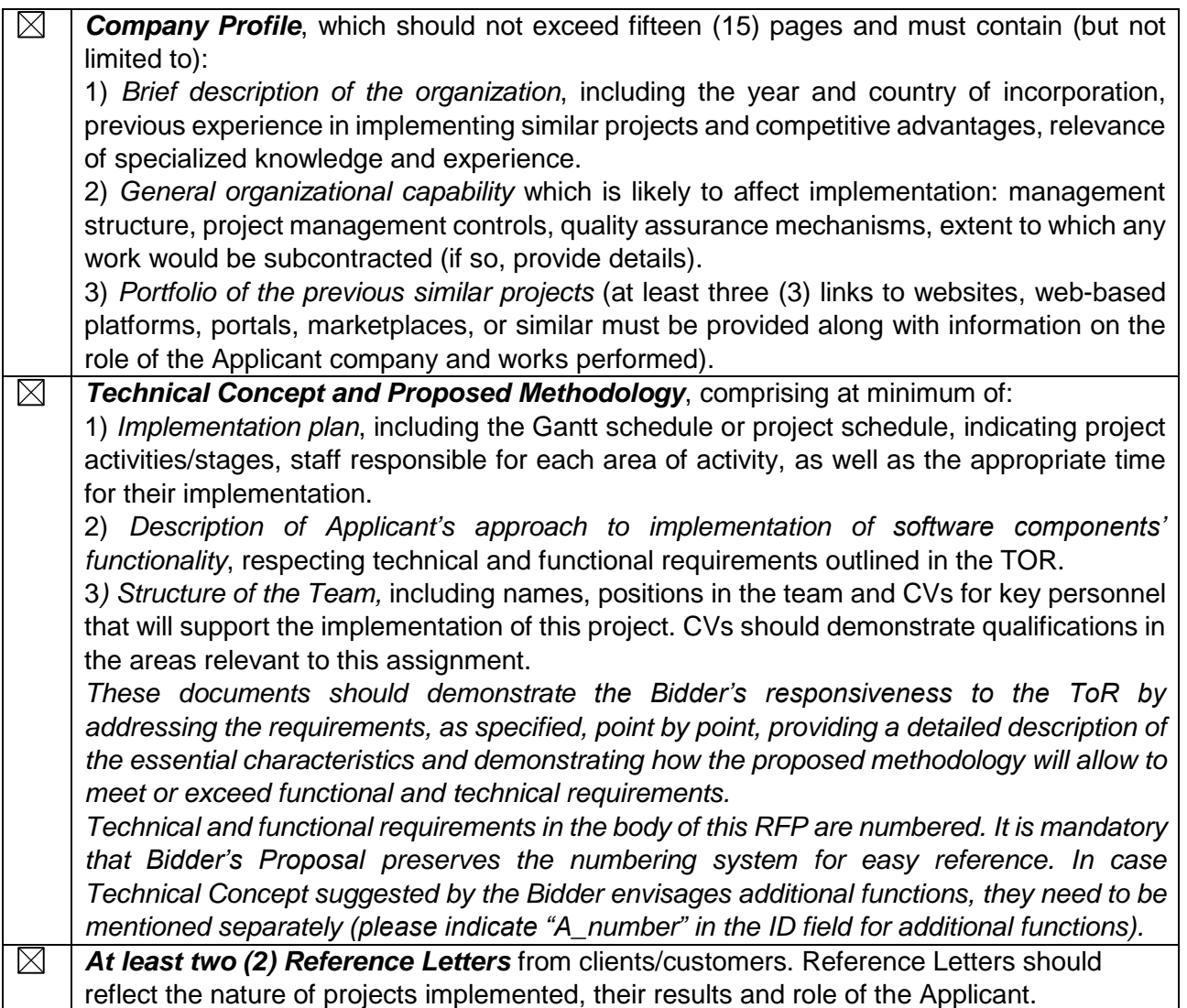

## **6. EVALUATION METHOD**

## **Evaluation and comparison of proposals**

A two-stage procedure is used in evaluating proposals, the evaluation of the technical proposal is completed prior to any price proposal being opened and compared. The price proposals will be opened only for submissions that passed the minimum technical score of 70% (or 490 points) of the obtainable score of 700 points in the evaluation of technical proposals. At the first stage, the technical proposal is evaluated on the basis of its responsiveness to the Terms of Reference (TOR) and as per below evaluation criteria. At the second stage, the price proposals of all applicants, who have attained a minimum 70% score in the technical evaluation, will be reviewed.

The overall evaluation will be completed according to the cumulative analysis scheme, under which the technical and financial aspects will have pre-assigned weights on 70% and 30% of the overall score respectively. The lowest cost financial proposal (of those being technically compliant) will be selected as a baseline and the maximum number of points obtainable for the financial part (i.e. 300) will be allocated. All other financial proposals will receive a number of points inversely proportional to their quoted price; e.g. 300 points x lowest price/quoted price.

The winning proposal will be the one with the highest number of points after the points obtained in both technical and financial evaluations, respectively, are added up. The bidder with a winning proposal will be awarded a contract.

# **7. EVALUATION CRITERIA**

### **Minimum evaluation criteria**

*(The companies compliant with minimum evaluation criteria will pass on to a technical evaluation)*

- 1. Duly registered company with experience of at least three (3) years in software development.
- 2. Must submit evidence for minimum three (3) projects of similar size and scope (i.e. software and mobile applications, websites, marketplaces, online platforms, or similar) successfully developed and implemented.
- 3. Experience in at least one (1) similar project implemented with for public authorities (samples/links to be provided).

## **Technical criteria:**

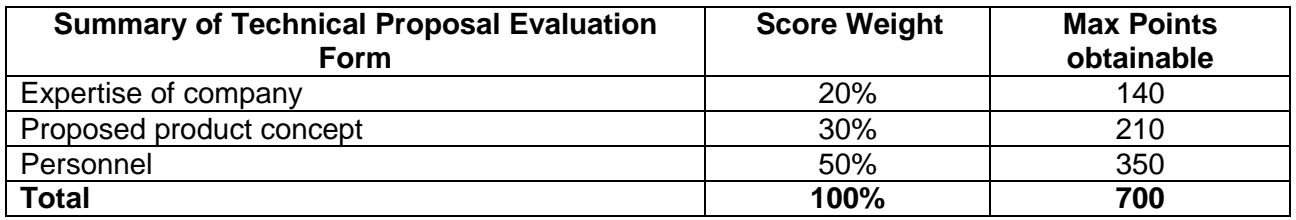

Forms of assessment of technical proposals are given in the next pages. The maximum score that may be received for each assessment criterion indicates the relative significance or weighting of such a criterion in the overall assessment process.

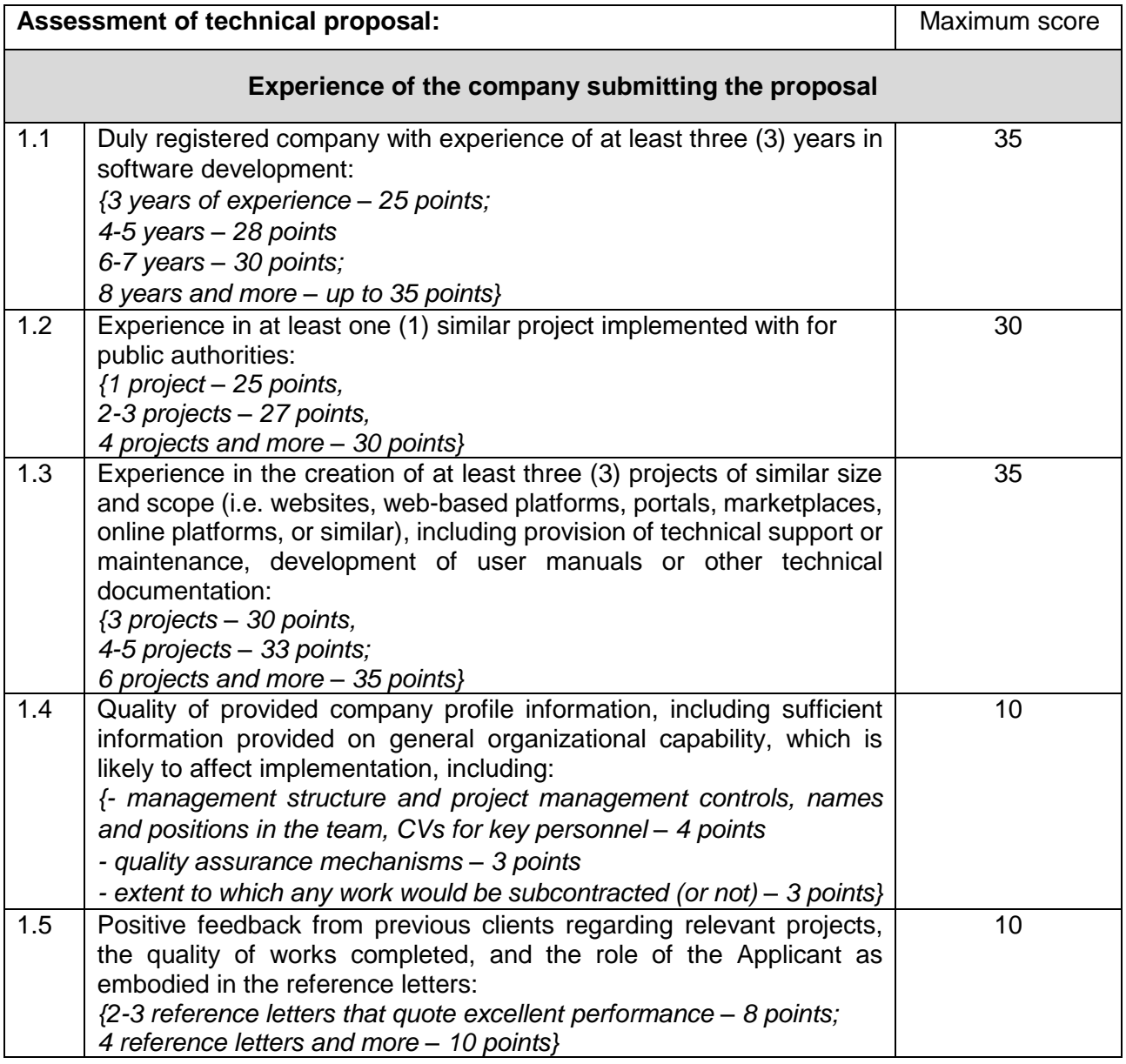

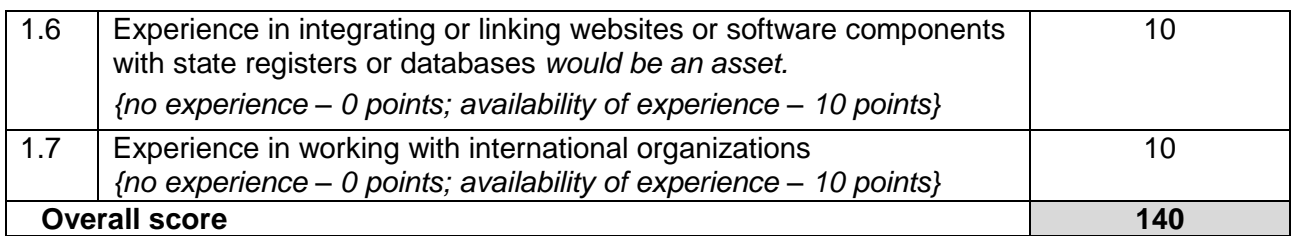

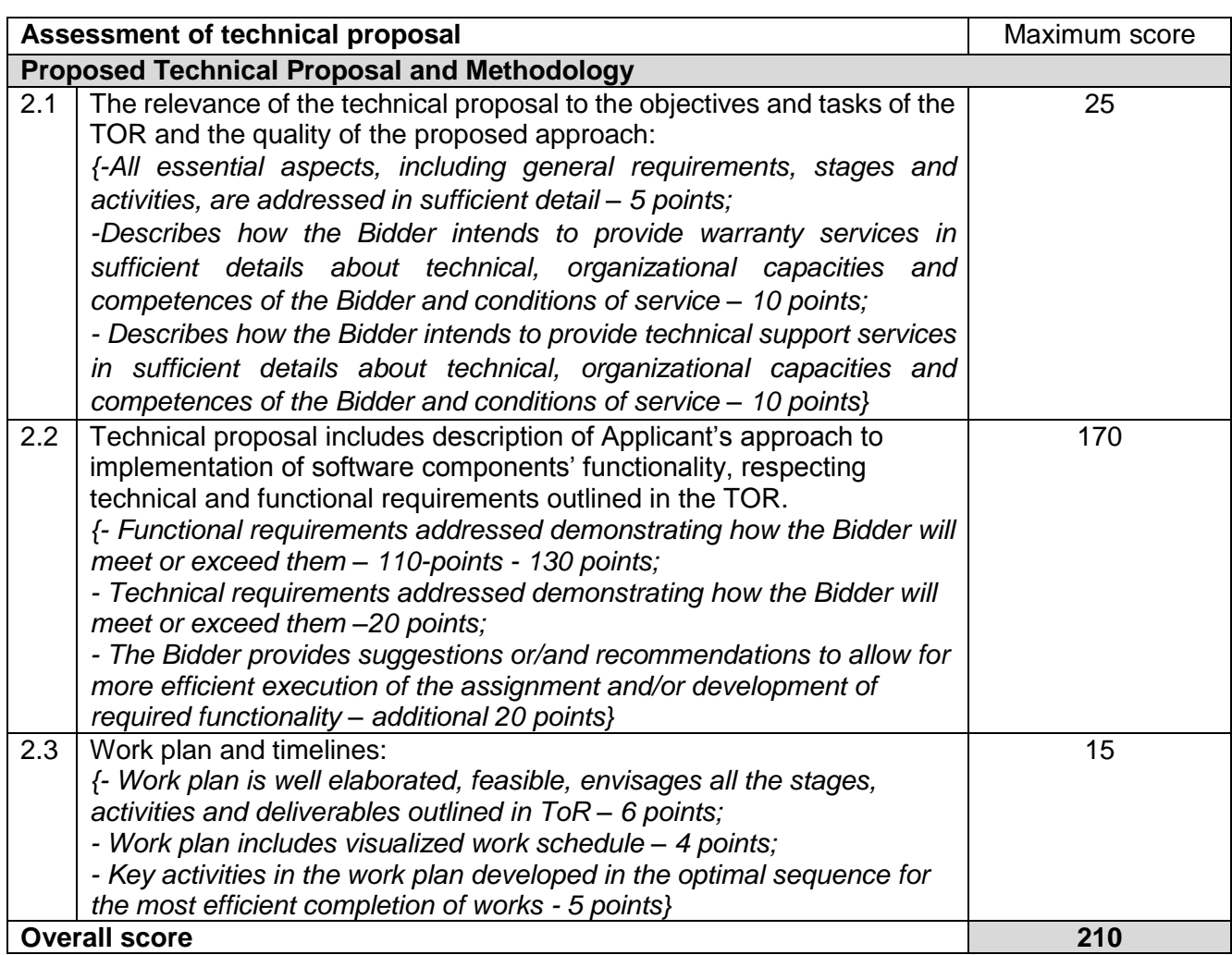

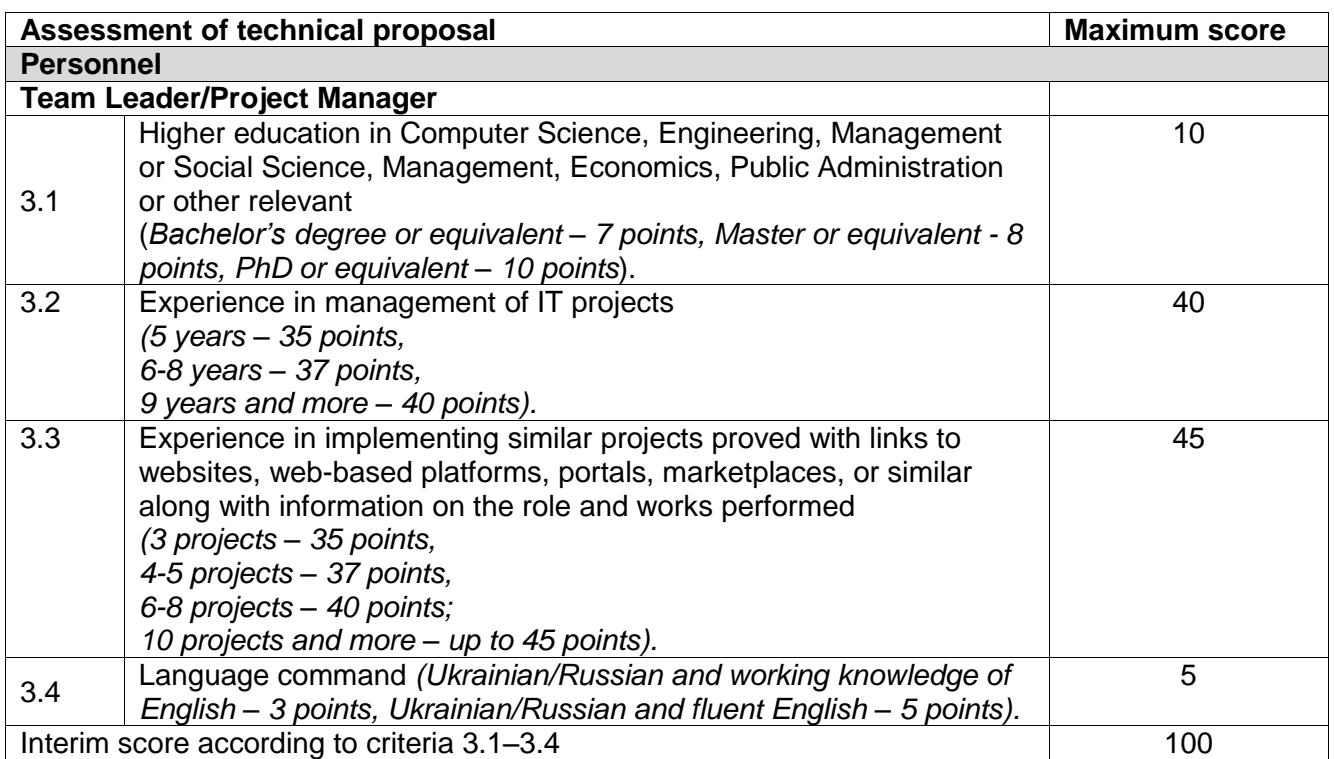

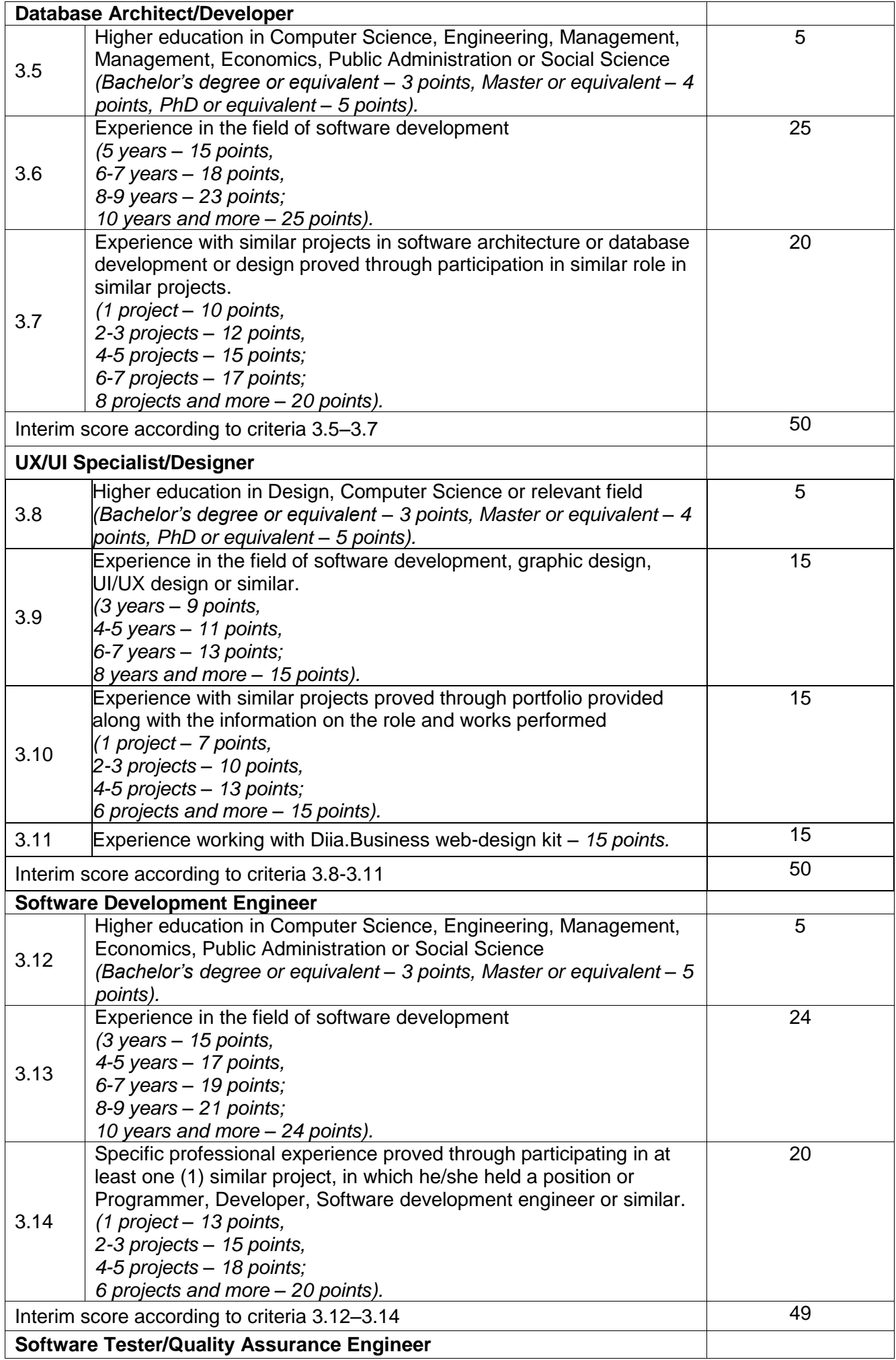

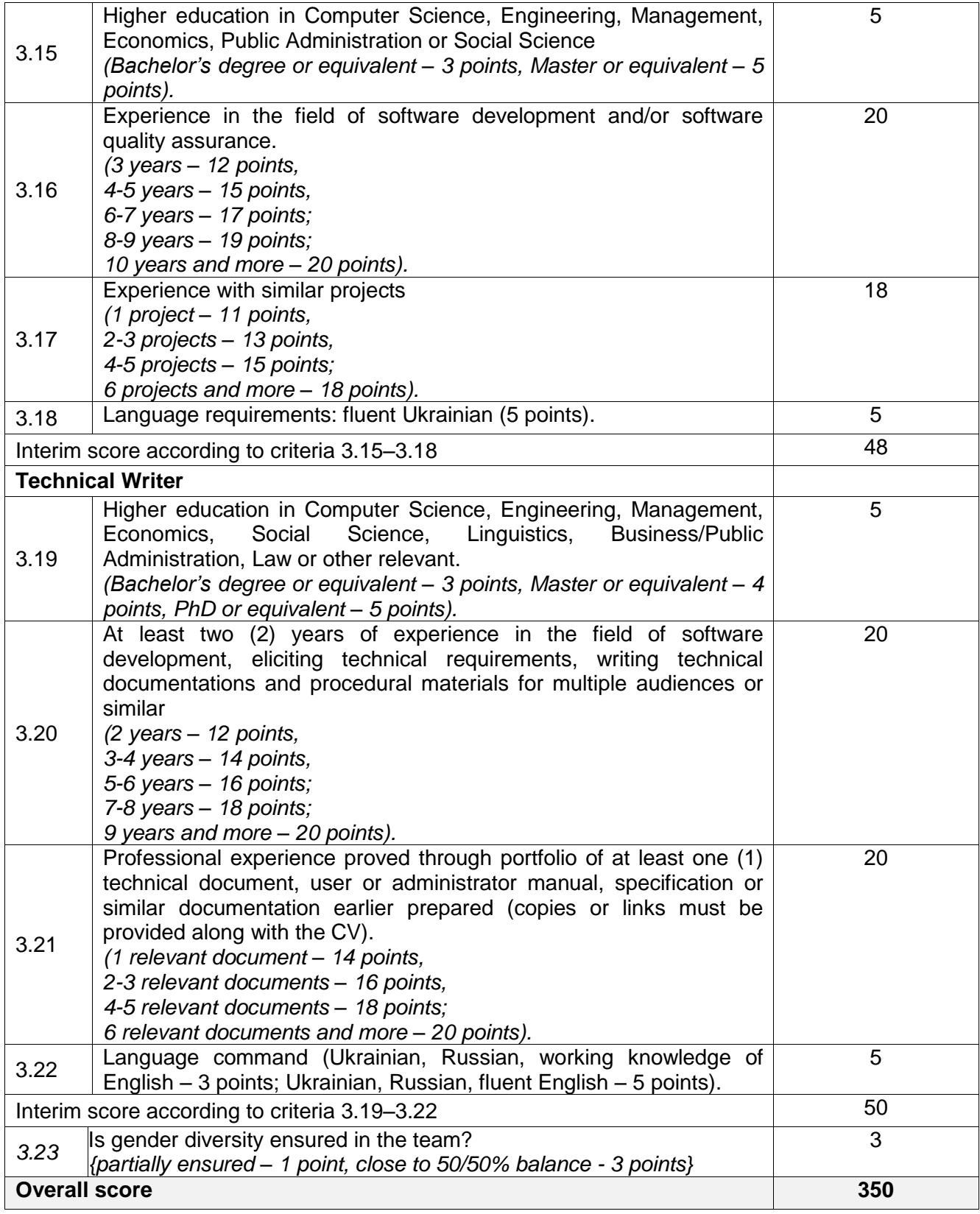

# **ANNEX A. FUNCTIONAL REQUIREMENTS**

# **1. User Functionality (Platform-Wide)**

Software components developed within this assignment must be aligned with the Diia.Business existing functionality, and development of separate registration function or types of users is not envisaged.

However, augmented/upgraded functionality must be ensured for specific user groups. The following user groups/roles may be further mentioned in this document (for reference).

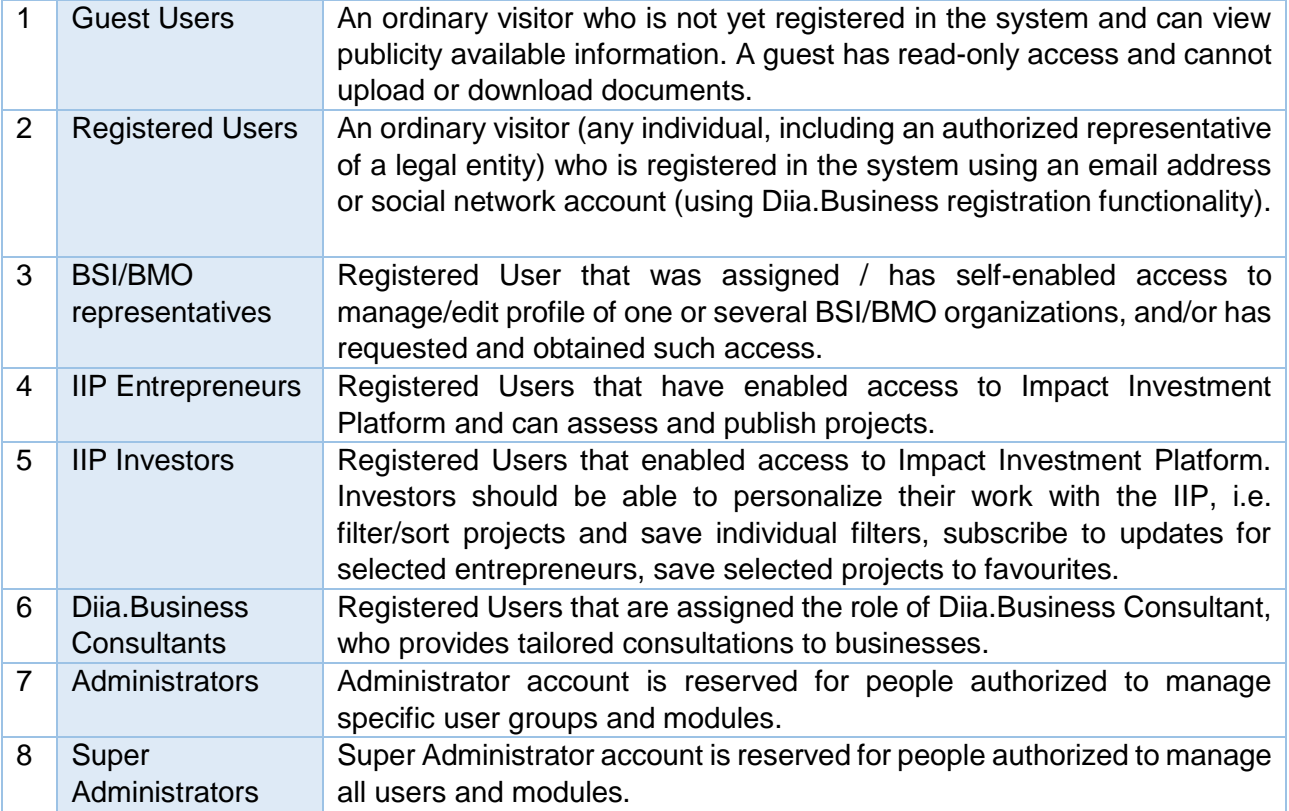

## **System-Wide User Functionality Augmentation**

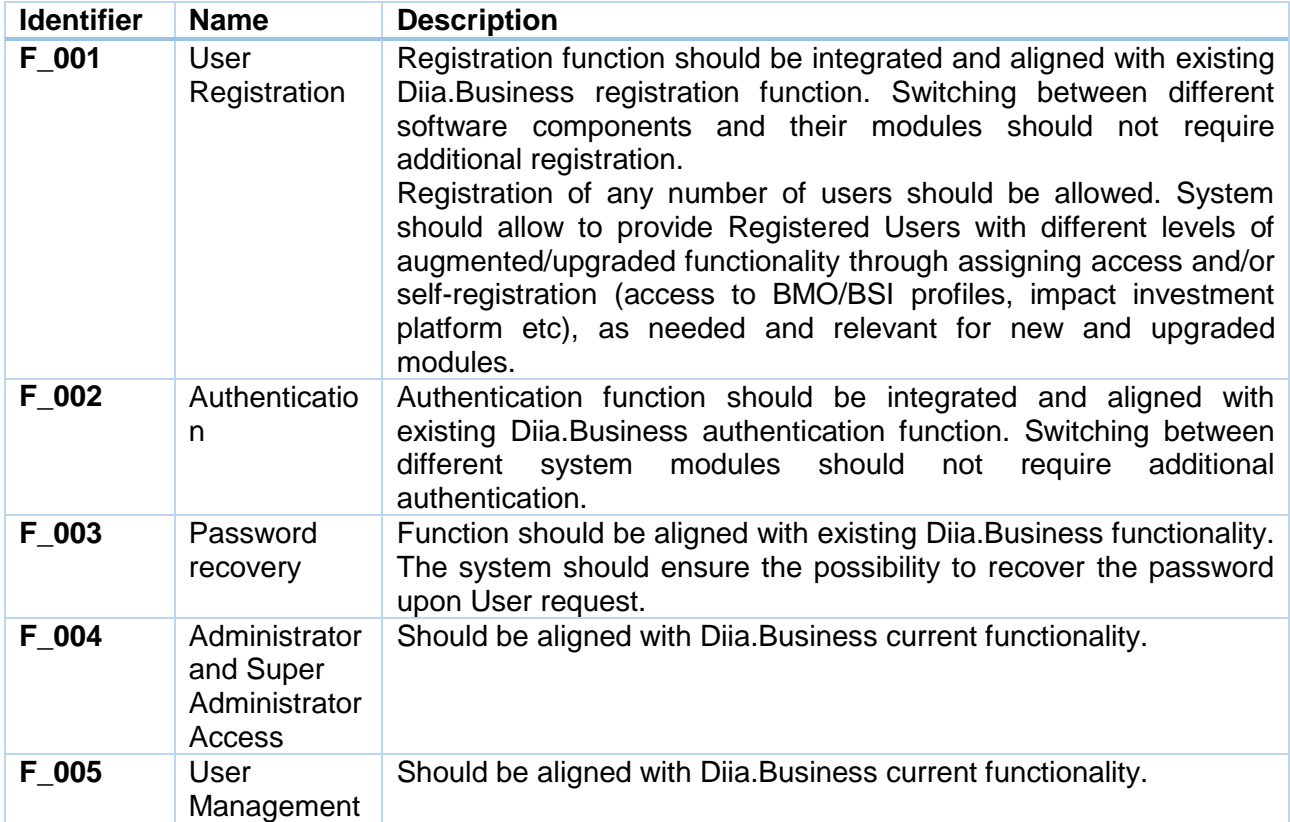

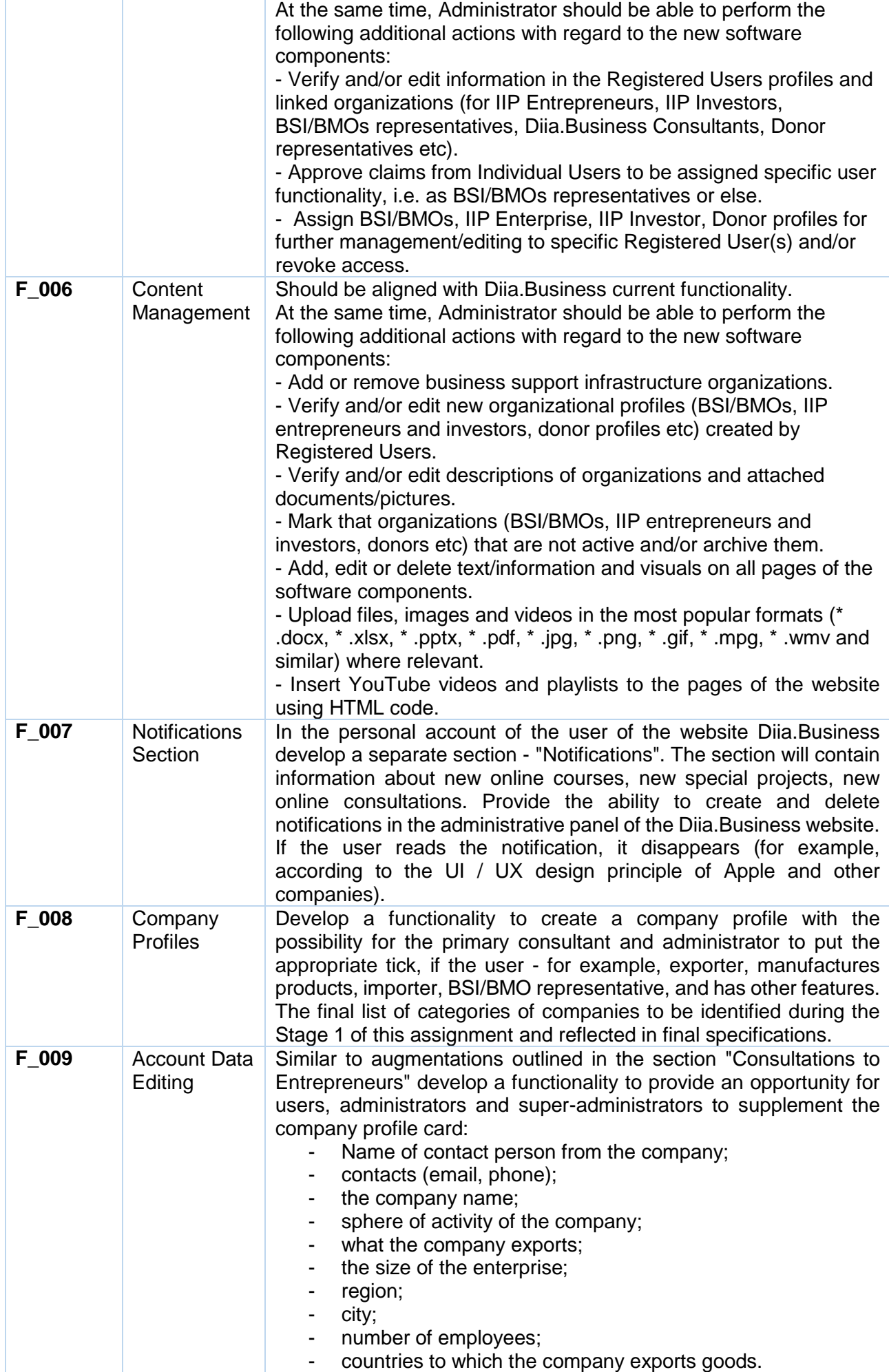

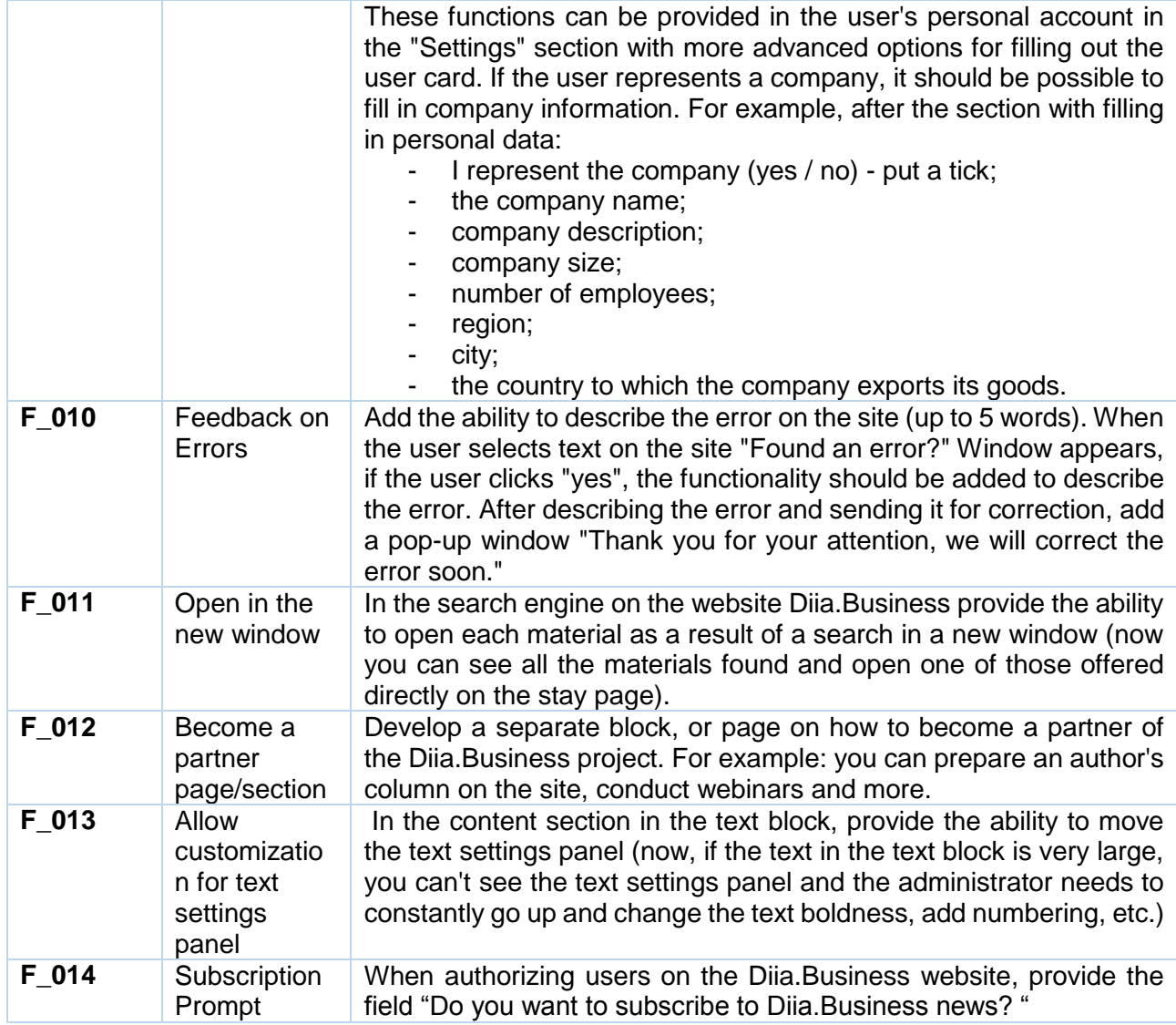

# **System-Wide Product Functionality Augmentation**

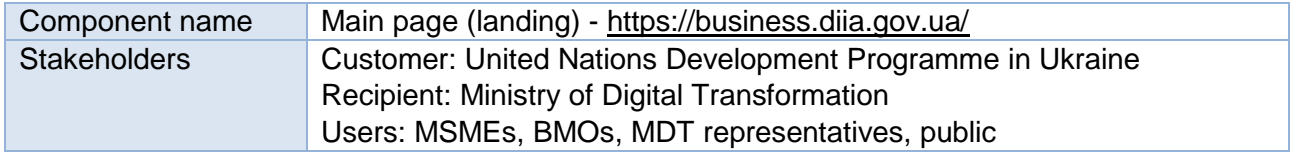

Diia.Business landing page. Existing version and its functionality can be reviewed and assessed by the link: [https://business.diia.gov.ua.](https://business.diia.gov.ua/) Requirements for functionality enhancement outlined below.

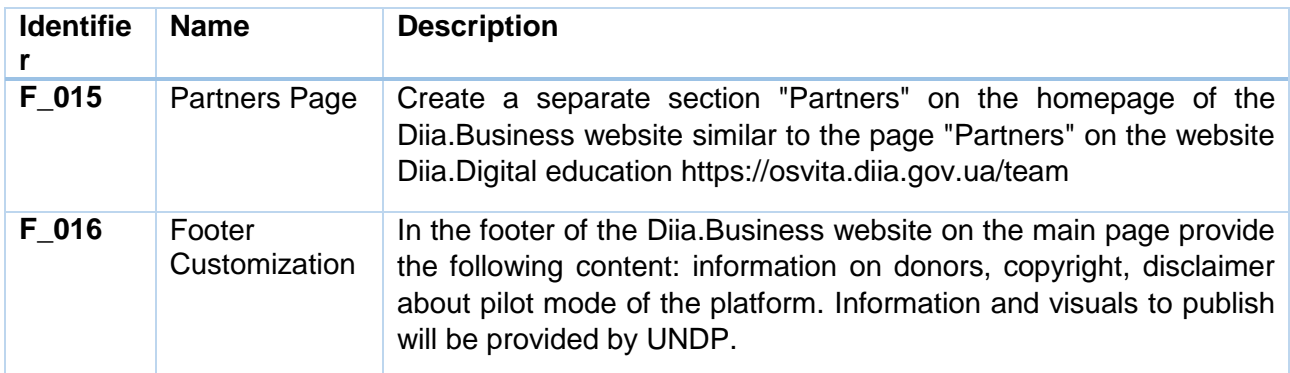

## **2. Impact Investment Platform (new component)**

## **General information and objectives**

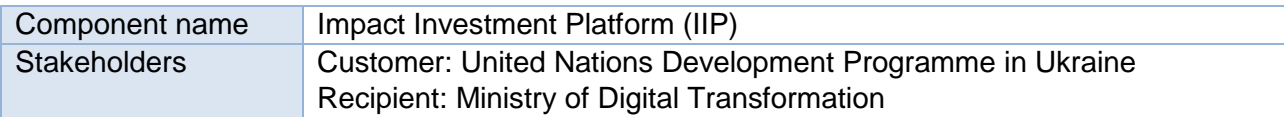

## Users: MDT representatives, MSMEs, BMOs, Investors, Public

The global investment landscape is increasingly trending towards portfolios consisting of investments with positive development impact. The impact investing market presents a good indicator of how investors have been committing significant amounts of capital towards projects with social and environmental impact. The global impact investing market size reached \$715 billion as of the end of 2019, and the IFC estimates that investor appetite in this market could grow as high as \$26 trillion in the near future. Similarly, the global green bond and green loan issuance reached a new record of \$257.7 billion in 2019, with the total amount up by 51% from 2018 figures. Building on these substantial numbers, new initiatives have emerged as a clear acknowledgement of the importance of the private sector in the financing strategy for Agenda 2030. The Global Investors for Sustainable Development (GISD) Alliance is one such initiative established by the UN Secretary General consisting of 30 private sector CEOs to accelerate and scale up finance and investment for SDGs.

To mobilize private sector resources for positive impact, it is crucial to identify and develop solutions around the main barriers limiting SDG investments. A significant challenge constraining impact and SDG investments is the difficulty of identifying bankable projects for investors. The "Annual Impact Investor Survey 2020" by GIIN finds that the lack of high-quality investment options with a track record remains a significant barrier to growth for SDG investments. Ukraine is also experiencing this particular challenge, which hinders the advancement of Ukraine's impact investment ecosystem and SDG aligned enterprises' access to financing.

An online platform for impact investing in Ukraine can help: a) increase awareness around opportunities in impact investing in the country and around how to structure impact investments; b) connect impact oriented investors and entrepreneurs to identify bankable impact investment opportunities; c) support enterprises for self-assessment regarding their screening and eligibility for impact investment; d) build capacity for investors and enterprises to measure, monitor and report impact.

As a part of this assignment, the Contractor will develop a user-friendly and easy-to-use online Impact Investment Platform (IIP) to be deployed at the Diia.Business portal, aiming at raising the awareness of the existing impact investment projects of Ukrainian enterprises, MSMEs in particular, eligible for impact investing and connecting them with potential impact-oriented investors.

The IIP must meet the functional and technical requirements specified further and be developed in a way to ensure its deployment to and integration with Diia.Business portal.

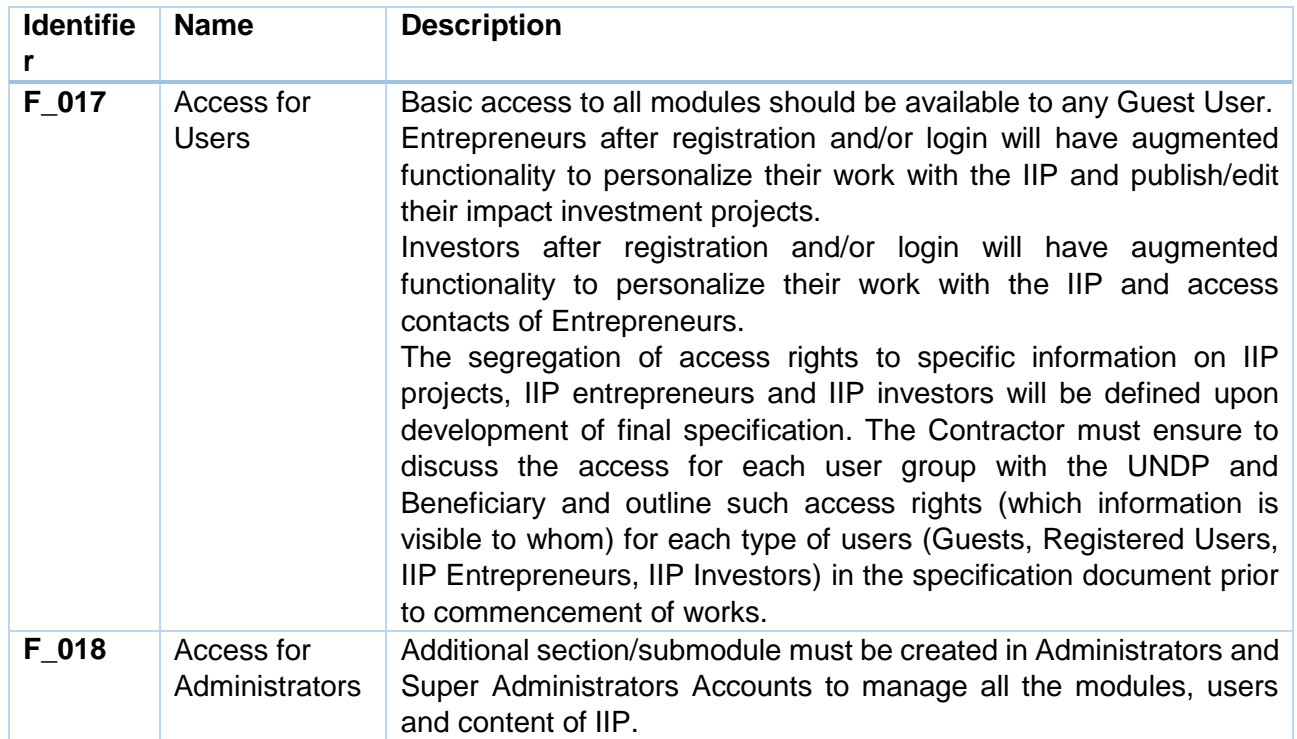

### **User Functionality Augmentation**

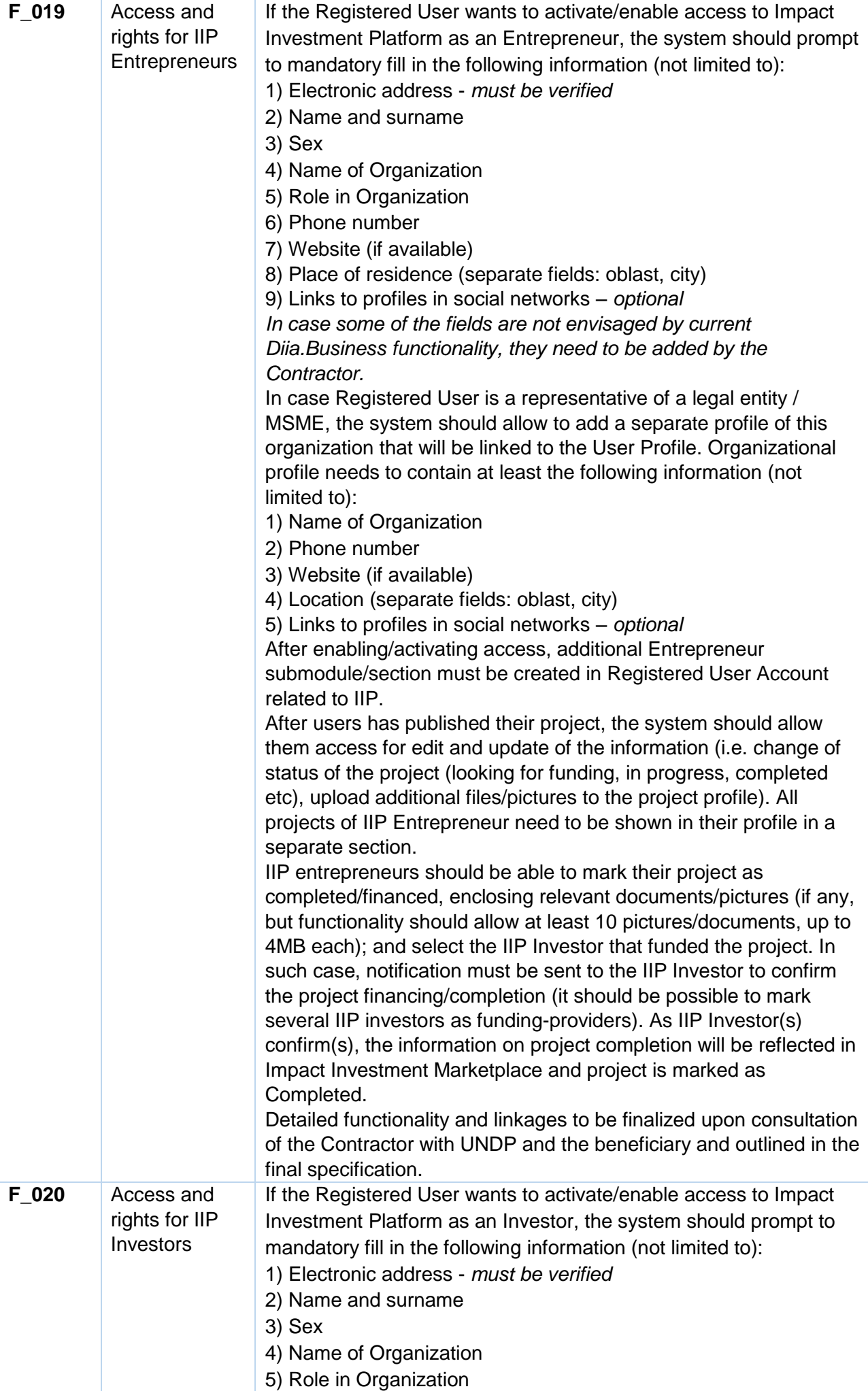

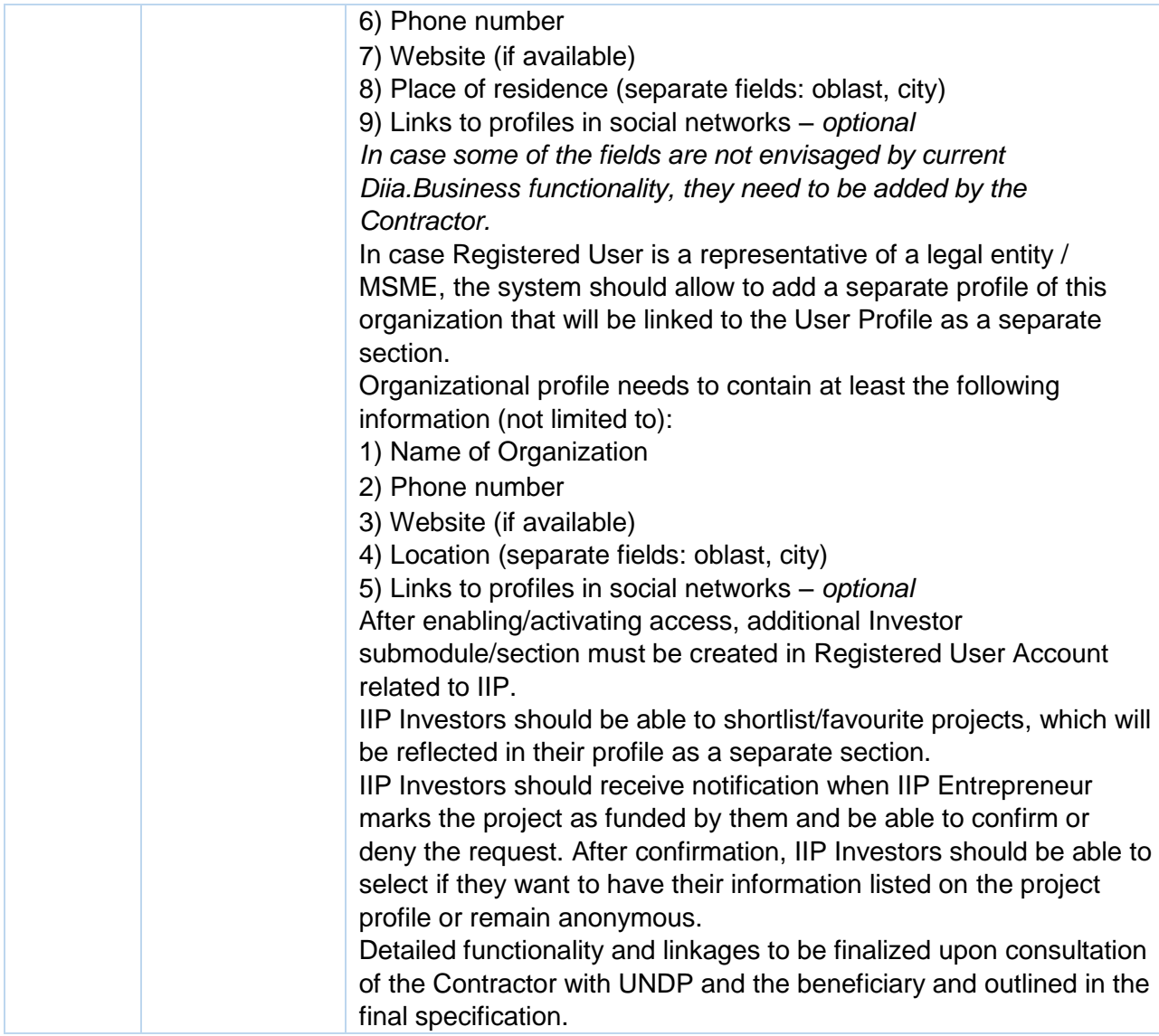

## **Product Functionality Requirements**

In order to effectively benefit investors and enterprises offering investment projects IIP shall feature the following five modules:

- 1. **SDG Entrepreneurship Manual:** an introductory interactive case-based handbook on the SDG entrepreneurship and business innovation for private sector and MSMEs.
- 2. **Impact Investing Tutorial:** an online tutorial on the impact investment ecosystem in Ukraine and impact measurement practices to raise awareness and build capacity in basic impact investment concepts for enterprises and potential investors.
- 3. **Screening Criteria Tool:** a comprehensive checklist of qualifying criteria for impact investment available for enterprises to prescreen their business models.
- 4. **Impact Investment Marketplace:** this component includes a template for the impact investment project profiles to be filled in by eligible enterprises and a database of such projects to facilitate the search of impact-oriented investors.
- 5. **Machine Learning Search Engine:** will analyze the content of the investment projects listed on IIP and match them with respective SDGs to enable impact-oriented search. This software module is pre-developed and will be provided to the Contractor by UNDP for assessment of its compatibility and technical feasibility of integration into the IIP software component within Diia.Business Portal.

## **Module 1. SDG Entrepreneurship Manual**

The module will be structured as an introductory interactive case-based handbook for private sector and MSMEs aiming to:

present the concept of SDGs and SDG entrepreneurship;

- increase the capabilities of MSMEs and other private sector actors for SDG entrepreneurship and business innovation;
- increase market opportunities for SMEs that adopt SDG business practices.

The outline, the content and the visual materials for the handbook will be provided by the PS4SDGs project, while its interface design and layout shall be delivered by the Contractor.

## **Module 2. Impact Investing Manual**

The module will be structured as an online impact investment tutorial to raise awareness around the impact investing for all stakeholders in the ecosystem covering the below contents:

- The impact investing ecosystem and its contribution to SDG achievement
- Differentiation between social corporate responsibility, social entrepreneurship, and impact investing
- Drivers behind impact investing strategies
- Measurement and assessment practices for impact
- **Effective metrics to optimize data-driven decision making**
- Ukrainian and international examples of impact investment projects

The outline and the content for the tutorial will be provided by the PS4SDGs project, while its interface design and layout shall be delivered by the Contractor.

### **Module 3. Screening Criteria Tool**

The screening criteria checklist (*see Appendix 1 to this section for details*) is designed to assist enterprises in conducting self-assessments and verifying their eligibility to be featured on IIP. This component will also guide enterprises on how they can align their businesses with the SDGs and existing impact investment criteria. After enterprises run eligibility checks, they will submit an application to be listed on the IIP. The Appendix 1 features the key questions that need to be answered by IIP Entrepreneur to self-identify their eligibility. However, the approach to collection of answers may be gradual – some questions will be answered while completing the IIP Entrepreneur profile (mainly requiring data input and general information on organizations), others within an interactive checklist (yes/no and multiple-choice questions). The final list of fields and their functionality/conditionality for IIP Entrepreneur profile and Screening Criteria Self-Assessment Tool will be defined in close consultations of the Contractor with UNDP and the Beneficiary and reflected in the final specification prior to commencement of works.

The questions will be formulated to embrace information on the enterprise based on the following categories:

- **Impact Management Norms:** the company should clearly define its impact norms according to the five dimensions of impact provided by the Impact Management Project<sup>1</sup>. They include the following dimensions:
	- **What:** details what outcomes the enterprise contributes to and how important the outcomes are to stakeholders.
	- **Who:** indicates which stakeholders are experiencing the outcome and how underserved they are in relation to the outcome.
	- How much: measures how many stakeholders experienced the outcome, what degree of change they experienced, and how long they experienced the outcome for.
	- **Contribution:** clarifies whether an enterprise's and/or investor's efforts resulted in outcomes that were likely better than what would have occurred otherwise.
	- **Risk:** explains the likelihood that impact will be different than expected.
- **Impact Classification:** the enterprise should define its impact mission and self-identify into the following classes of impact investments provided by the Impact Management Project:

 $\overline{\phantom{a}}$ 

<sup>1</sup> <https://impactmanagementproject.com/>

- Act to avoid harm: the enterprise prevents or reduces significant effects on important negative outcomes for people and the planet.
- **Benefit stakeholders:** the enterprise not only acts to avoid harm, but also generates various effects on positive outcomes for people and the planet.
- **Contribute to solutions:** the enterprise not only acts to avoid harm, but also generates one or more significant effects on positive outcomes for otherwise underserved people and the planet.
- **SDG Indicators:** the enterprises should also classify how their business activities align with the SDGs. This can be articulated in the enterprises impact mission statement and link their impact goals with the SDG indicators. By definition, most SDG indicators, are quantifiable.

The outline and the content for the checklist will be provided by the PS4SDGs project, while its interface design and layout shall be delivered by the Contractor. The user's access to the template in the Module 4 should be conditional on completing the checklist in the Module 3.

## **Module 4. Impact Investment Marketplace**

This component will be designed as an interactive database with the purpose of bringing together impact-oriented enterprises and projects with investors. In this context, the marketplace component will feature two integral sections:

- 1. The online template for submitting impact-oriented investment project for listing on IIP to be filled in by the aspiring enterprise.
- 2. The open-access interactive database of impact investment projects equipped with a market intelligence search robot to highlight prioritized investment opportunity areas and regional incentives.

## **4.1. Investment Project Template**

### 4.1.1. Classification and Information

Filling in the online investment project template applicants will provide details about their business model, evidence of their work, define their mission, and outline their operations. The applicant will self-categorize their enterprise according to the sectors and sub-sectors found in the SASB Sustainable Industry Classification System that most closely align with their activities (it is desired that this information is sourced automatically). This classification system helps categorize company and investor activity under a sustainability lens and provides a common language for all participants. In addition, the enterprises should provide standard company and market analytics information. They should report on their sources of revenue, market size, regions of operation, growth rates, revenue streams, number of employees, investor profiles they wish to attract and any other relevant information.

### 4.1.2. Impact Performance

The enterprises will be required to rank themselves and provide verifiable data on their performance on the IRIS+<sup>2</sup> core impact metrics. These metrics help provide quantifiable measures of impact for enterprises and projects. The core metrics of IRIS+ follow the format of the Impact Management Project's five dimensions of impact. For each dimension (what, who, how much, contribution and risk), this methodology requires the definition of the key outcome being measured and how it will be measured according one or more IRIS+ metrics.

### 4.1.3. Financial Performance

The financial performance requirements include:

- **Net present value (NPV)** estimations determined by the time value of money.
- **Internal rate of return (IRR)** expressed in percentages and defines the annualized rate of earnings on an investment.
- **Risk-adjusted return on capital (RAROC)** evaluations factoring in risk to the computation of financial returns by accounting for expected losses against the income generated by capital.

4.1.4. Due Diligence

 $\overline{\phantom{a}}$ 

<sup>2</sup> <https://iris.thegiin.org/metrics/>

Due diligence questions include:

- risk profiles.
- share-holding patterns.
- documentary evidence of registration and licensing certificate.
- 4.1.5. Contact Information

The applicant will be requested to provide contact information, including name of the contact person and email address (automatic verification is required). This information should be used to facilitate matches with interested investors via the online feedback form and should not be accessible for the IIP users. The system should ensure automatic pre-filling of this information from the IIP Entrepreneur profile, as available.

### **4.2. Impact Investment Projects Database**

Upon proper completion of the impact investment project template the IIP shall generate the investment project profile encompassing the information on their business models, SDG-orientation, impact and financial performance. Completed investment project profiles shall be organized in the interactive online database equipped with a market intelligence search robot to highlight prioritized investment opportunity areas and regional incentives. The database shall enable sorting (based on the listing date, stage of the project (looking for financing, in progress, completed etc) budget, rate of return, etc.) and filtering (based on SDG, sector, oblast/region, budget, etc.) of the listed projects. Detailed list of variables for filtering and sorting will be compiled by the Contractor in consultations with UNDP and the Beneficiary and described in the final specification.

The outline and the content for the template will be provided by the PS4SDGs project, while the interface design and layout of the impact investment marketplace shall be delivered by the Contractor. Listing investment projects on IIP shall be made possible under two modalities: automatically or upon IIP administrator approval (if enabled).

Interested investor should be able to get in touch with the representative of the respective investment project via the online feedback form, which will include brief description of the investor's profile and contact email address (automatic verification is required).

### **Module 5. Machine Learning Search Engine**

This module will perform the content analysis of the impact investment projects listed on IIP and access to which extend they are focused on each of the 17 SDGs. Impact-oriented investors will be able to identify projects primarily focused on the SDG of their particular interest. Such focus shall be included as one of the filters to the impact investment projects database in Module 4. Prototype of this software module (SDG-focused machine learning search engine) is pre-developed and will be provided to the Contractor by UNDP for assessment of its compatibility and technical feasibility of integration into the IIP software component within Diia.Business Portal. The Contractor shall investigate the possibility to upgrade the prototype in order to ensure its compatibility with IIP and Diia.Business Portal and perform the integration of this module, if technically possible.

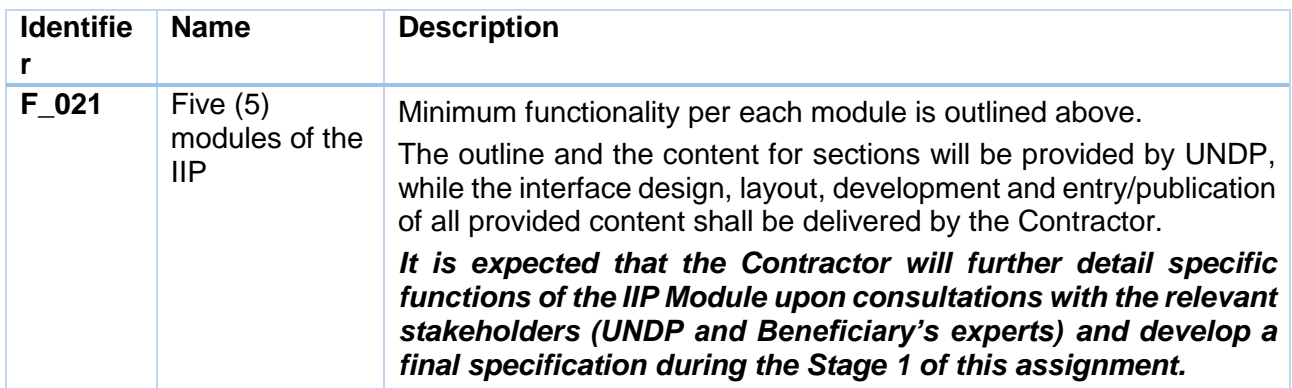

## **Appendix 1. Application template for the Online Impact Investment Platform**

The application template for the Online Impact Investment Platform in Ukraine is designed to preassess the impact and financial performance of all interested enterprises to determine their eligibility to be featured on the Platform. As previously discussed, the application review process should ideally be conducted by a Steering Committee with technical expertise to evaluate submissions by interested enterprises. The evaluation can be conducted by an artificial intelligence tool for the sections of the application where the responses required are non-textual or are selection-based such as multiple-choice, rank-ordering, text slider or scale questions.

- Overall, the application template consists of three components:
	- i. Assessment on the business model of the enterprise.
	- ii. Questions about the impact objectives, performance and outcomes of the enterprise.
	- iii. (Non-mandatory) questions on the expected financial performance of an enterprise.

### **Business Model**

•This section will request enterprises to elaborate on their sectors and subsectors of activity, business plans and relevant company information.

### **Impact Performance**

•This section will utilize the Impact Management Project's five dimensions of impact and impact classification categories as well as standardized impact evaluation metrics, contribution to the Sustainable Development Goals (SDGs) and other relevant questions to decide on the impact intentionality, performance and potential impact outcomes of interested enterprises.

## **Financial Evaluation**

•This section will request (but not oblige) enterprises to provide information on their expected financial performance and other relevant categories such as financials risks, investment timeframe and market sizing.

Below provides the draft set of questions under each component that applying enterprises will answer to be featured on the Platform.

### **Business Model Classification and Company Information**

- **a. Business Model:** Please describe your business model in detail and select a sector specification.
	- **i. Sector and Sub-Sector Classification:** Please select the sector and subsector categories that most closely align with your business model according the **[SASB](https://www.sasb.org/wp-content/uploads/2018/11/SICS-Industry-List.pdf)** Sustainable Industry [Classification](https://www.sasb.org/wp-content/uploads/2018/11/SICS-Industry-List.pdf) System (with education as an additional sector). Applicants can select from a drop-down menu according to the following categories:

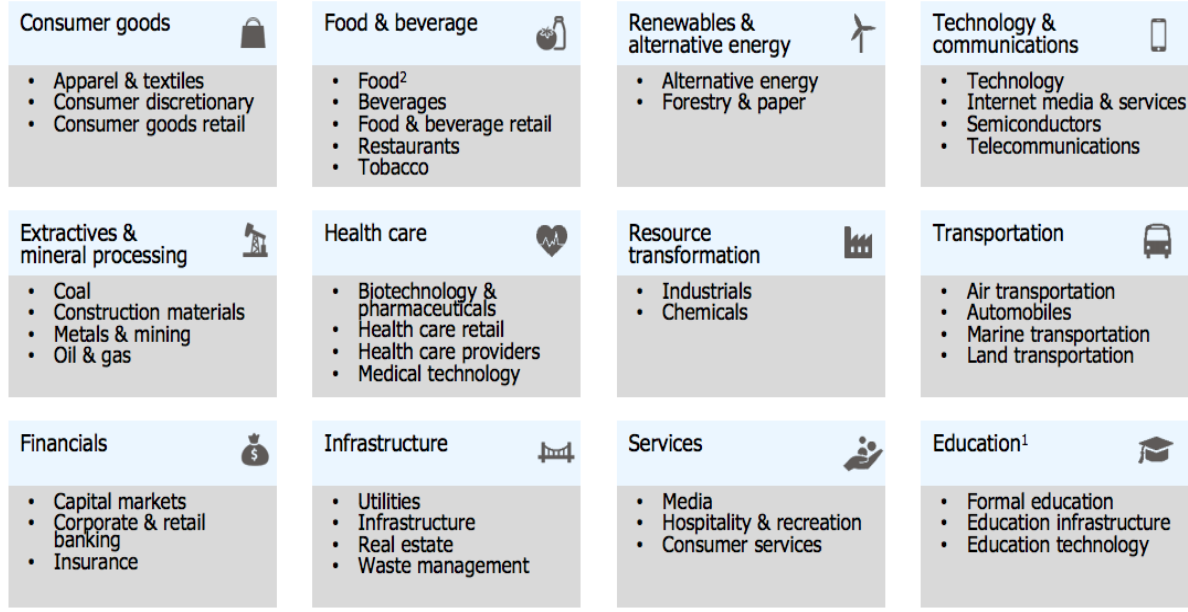

- **ii. Business model:** Please describe your business model in detail.
- **b. Enterprise Information:** Please provide additional information about your enterprise/project.
	- **i.** Launch date: What is the launch date of your enterprise?<br>**ii.** Location: Where is your enterprise based?
	- **Location:** Where is your enterprise based?
	- **iii. Number of employees:** How many employees work for your enterprise?
	- **iv. Revenues:** What is the revenue range of your enterprise (total revenues from commercial activities before deducting taxes and other expenses) for the previous fiscal year?
		- **i.** 0-1,500 USD
		- **ii.** 1,500 15,000 USD
		- **iii.** 15,000 65,000 USD
		- **iv.** 65,000 250,000 USD
		- **v.** 250,000- 1,250,000 USD
		- **vi.** 1,250,000 USD + higher
		- **vii.** My enterprise has not yet completed a 12 months fiscal period
		- **viii.** I don't want to answer
	- **v. Scale of Operations**: At what scale does your enterprise operate?
		- i. Local/provincial
		- ii. Regional
		- iii. National
		- iv. International
	- **vi. Investors:** Please list your main investors.
	- **vii. Contact information for the impact investment platform:** Please provide the relevant contact information for the staff member(s) who will be responsible for the communications regarding the impact investment platform.
	- **viii. Social media engagement (visibility):** Please list your social media profiles.

### **Impact Performance**

- **a. Impact Motivation:** What are the specific development challenges or opportunities that your enterprise wishes to address?
	- **i.** Add your own problems and opportunities: (textual response)
	- **ii.** There can alternatively (or in addition) be a multiple choice list according to the enterprise's sector classification, with options such as:
		- $\checkmark$  Food loss or spoilage due to the lack of efficient cold chains and warehouses,
		- $\checkmark$  Soil quality degradation due to the use of pesticides,
		- $\checkmark$  The emergence of sustainable production mechanisms that will optimize water consumption in the textile industry,
		- $\checkmark$  The potential to source products from and incorporate local producers and/or disadvantaged communities into e-commerce networks,
		- $\checkmark$  Over-reliance on fossil fuels due to the lack of affordable renewable alternatives in the domestic and commercial spheres,
- $\checkmark$  The potential to digitally innovate or use emerging smart design principles in various industries to increase energy efficiency,
- $\checkmark$  The lack of access to health services in remote rural areas,
- $\checkmark$  The potential to generate employment through health tourism services in various regions,
- $\checkmark$  Inadequate sustainable mobility methods in urban areas,
- $\checkmark$  Addressing the gaps in the infrastructure for waste processing and recycling facilities in various regions,
- $\checkmark$  Inadequate training and/or vocational certification in specialized employment categories,
- $\checkmark$  Providing day-cares to increase women's participation in employment,
- $\checkmark$  Reincorporating a previously conflict-stricken zone back into the economy,  $\checkmark$  The opportunity to incorporate innovative financial methods (such as microcredits and micro insurance) to increase the financial inclusivity of marginalized groups, and etc.
- **b. Impact Goals:** Please share information about your impact goals, using the [Sustainable](https://www.un.org/sustainabledevelopment/sustainable-development-goals/) [Development](https://www.un.org/sustainabledevelopment/sustainable-development-goals/) Goals (SDGs) as a framework:
	- **i. Goals to Achieve Positive Impact**: Which of the 17 SDGs does your business model aim to contribute to? Please select from the relevant SDGs and their [associated](https://unstats.un.org/sdgs/indicators/indicators-list/) [targets](https://unstats.un.org/sdgs/indicators/indicators-list/) for your plans to achieve positive impact (The SDGs will be listed, and once a certain goal is selected, the relevant SDG targets will be available for selection.)
	- **ii. Goals to Minimize Harm:** Does your enterprise prevent or work to reduce any negative effects of regular commercial activities on people or the environment, such as curbing CO2 emissions or reducing child labor in the supply chains? Please select from the relevant SDGs and their associated targets for your goals to minimize harm. (The SDGs will be listed, and once a certain goal is selected, the relevant SDG targets will be available for selection.)
- **c. Impact Obstacles and Opportunities:** What are the obstacles or opportunities that are limiting or increasing the ability of your enterprise to reach its impact goals?
	- **i.** Add your own problems and opportunities: (textual response)
	- **ii.** There can alternatively (or in addition) be a multiple choice list, with options such as:
		- $\checkmark$  Lack of access to finances
		- $\checkmark$  Issues related to visibility and inadequate access to information
		- $\checkmark$  Regulatory problems
		- $\checkmark$  Lack of know-how or technical personnel
		- $\checkmark$  Infrastructural problems
		- $\checkmark$  Incentives provided for the location/investment category
		- $\checkmark$  Increased public awareness about a certain issue area
- **d. Inputs/Activities:** What are the inputs and activities of your business that specifically address your impact goals?
- **e. Outputs (Short-Term):** What are the specific changes (short-term outputs) you expect to bring about as a result of your key inputs and activities?
- **f. Outcomes (Medium-Term):** What are specific outcomes you are expecting in the mid-term?
- **g. Expected Results (Long-Term Impact):** What is the specific impact you are expecting in the long-term?
- **h. Indicator Selection:** Identify indicators that help you measure your output. You can select from the database of globally accepted indicators aligned with the SDGs, or you can add your own (e.g. the IRIS+ indicators could be added for selection here, which can be filtered by the SDGs selected in the prior category and the sector). There are 31 core IRIS+ metric sets that are aligned with the SDGs. Some examples are as follows, but the full list can be accessed [here](https://iris.thegiin.org/metrics/) and integrated into the application portal with the relevant filtering options:
	- **i. IRIS+ metrics aligned with SDG 1 (No Poverty):** Many IRIS+ metrics align with SDG 1 such as *Client Households: Low Income (PI7318)*, as an indicator of the number of unique households that were clients of the organization during the reporting period; *Client Households: Minorities/Previously Excluded (PI3268)*; *Client Households: Rural (PI8163)***;** *Distributor Individuals: Low Income (PI2125***);** *Distributor Individuals: Minorities/Previously Excluded (PI8470)***;** *Full-Time Employees: Disabilities (OI2003)***;** *Supplier Organizations: Local (PI6385)*, and other such demographic categories. There are other relevant indicators intended for poverty and social responsibility assessment purposes such as *Poverty*

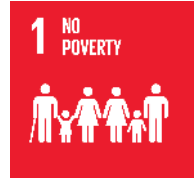

*Assessment (PD3569)* as an indicator of whether the organization assesses the poverty levels of its intended stakeholders and *Social Impact Objectives (OD6247)*, which describes the social impact objectives pursued by the organization (based on a multiple-choice questionnaire).

- **ii. IRIS+ metrics aligned with SDG 2 (Zero Hunger):** There are numerous IRIS+ metrics aligned with SDG 2 such as the *Average Client Agricultural Yield: Smallholder (PI9421)*, as an indicator of the average agricultural yield per hectare, of clients (who were smallholder farmers) of the organization; *Average Supplier Agricultural Yield: Smallholder (PI1405),* as an indicator of the average agricultural yield per hectare of smallholder farmers who sold to the organization; *Child Stunting Prevalence (PI3594)*, as an indicator of the ratio of children within the area served by the organization who experienced stunting as of the end of the reporting period**;** *Client Households: Rural (PI8163)***,** as an indicator of the number of unique rural households that were clients of the organization during the reporting period, and other such information categories. There are also more general catch-all metrics such as *Climate Resilience Strategy (OI2092)***,** which indicates whether the organization implements a strategy to address the effects of climate change on the organization's operations; *Disease/Condition Addressed (PI1533), describing* the diseases/conditions addressed by the organization's products or services provided during the reporting period; *Ecological Restoration Management Area (PI9556)***,** referring to the area of land under ecological restoration management; *Land Directly Controlled and Sustainably Managed (OI6912)***,** indicating the area of land directly controlled by the organization and under sustainable cultivation, and etc.
- **iii. IRIS+ Metrics aligned with SDG 3 (Good Health):** Metrics in this category include *Client Spending: Health (PI7395)***,** the amount of money spent by the client on health costs during the reporting period; *Health Intervention Completion Rate (PI3902)***,** the percentage of the organization's clients, or patients, who successfully completed the course of a health intervention during the reporting period; *Healthcare Facilities (PI1017)***,** the number of healthcare units/facilities under the organization's management as of the end of the reporting period; *Patients Screened (PI6845),* the number of patients screened for medical conditions, illnesses, or risk factors during the reporting period, and etc.
- **iv. IRIS+ Metrics aligned with SDG 4 (Quality Education):** Some exemplary metrics in this category include *Average Student Test Score (PI9024)***,** the average test score (as a percent of a perfect score) earned by students served by the organization during the reporting period; *Classroom Area per Student (PI5380),* the area of classroom space per student during the reporting period; *Educational Resource to Student Ratio (PI4279)***,** the number of textbooks or digital educational resources per student provided by the organization during the reporting period; *Employee Training Hours (OI7877***),** the number of training hours provided for employees (full-time, parttime, or temporary) during the reporting period; *Extracurricular Programs Offered (PD9759)***,** describing the extracurricular activities that the educational organization offers to its students; *Organizations Trained (PI6065),* the number of organizations that received training from the organization during the reporting period; *School Enrollment: Poor (PI7254)***,** the number of poor students enrolled as of the end of the reporting period, and etc.
- **v. IRIS+ Metrics aligned with SDG 5 (Gender Equality):** Some indicators include *Caregivers Employed: Responsive (OI3115)***,** the number of caregivers who are responsive to children's needs and who are employed by the organization as of the end of the reporting period; *Client Individuals: Female (PI8330)***,** the number of unique women who were clients of the organization during the reporting period; *Distributor Individuals: Female (PI6659)***,** the number of female individuals who served as distributors of the organization's products/services during the reporting period; *Diverse Representation Policy (OI9485)***,** which indicates whether the company has a written policy on diverse representation and a system to monitor compliance with this policy; *Earnings of Distributor Individuals: Female (PI2551),* indicating the earnings generated by female individual distributors from selling the organization's products/services during the reporting period; *Fair Compensation Policy (OI3819)***,** explaining whether the organization has a written policy to compensate employees fairly and equitably and a system to monitor compliance with

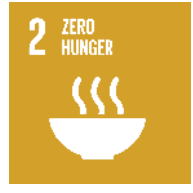

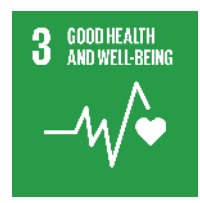

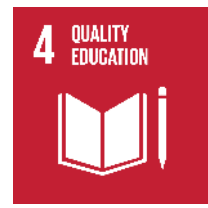

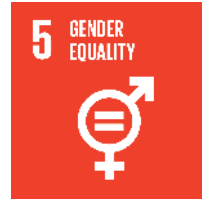

this policy; *Full-time Employees: Female (OI6213),* the number of paid full-time female employees at the organization as of the end of the reporting period; *Full-time Employees: Female Managers (OI1571),* the number of paid full-time female management employees (managers) at the organization as of the end of the reporting period, and etc.

- **vi. IRIS+ Metrics aligned with SDG 6 (Clean Water and Sanitation):** Information categories in this section include *Area of Fresh Water Bodies Present (PI7170)***,** the surface area of freshwater bodies present during the reporting period on protected land; *Ecological Restoration Management Area (PI9556)***,** indicating the area of land under ecological restoration management during the reporting period; *Ecosystem Services Provided (PD8494)***,** describes the ecosystem services provided by land directly or indirectly controlled by the organization, during the reporting period; *Hazardous Waste Avoided (PI2073)***,** referring to the amount of hazardous waste avoided based on refurbishing/reusing/recycling as part of delivering or developing the organization's products/services during the reporting period, and etc.
- **vii. IRIS+ Metrics aligned with SDG 7 (Affordable and Clean Energy):** Some examples include the *Building Area of Energy Efficiency Improvements (PI1586)***,** referring to the area of buildings projected to receive energy efficiency improvements as a result of investments made by the organization during the reporting period**;** *Client Spending: Energy (PI5489)***,** the amount of money spent by the client on sources of energy during the reporting period; *Energy Capacity of Product (PD2713),* the amount of potential energy generation over the lifetime of the product based on the planned operation of the product/system; *Energy Conserved (OI6697),* the amount of reduction in energy consumption achieved as a direct result of energy conservation and efficiency initiatives employed by the organization during the reporting period; *Energy Generated for Sale: Renewable (PI5842),* the amount of renewable energy generated and sold to offtaker(s) during the reporting period, and etc.
- **viii. IRIS+ Metrics aligned with SDG 8 (Decent Work and Economic Growth):** Information categories in this section feature metrics such as *Anti-Discrimination Policy (OI9331***),** which Indicates whether the organization has specific, written antidiscrimination policy in place for its employees and a system to monitor compliance of this policy; *Average Employee Tenure (OI2248),* the average tenure of employees of the organization as of the end of the reporting period; *Average Insurance Premium (PI1934)***,** the average amount of annualized insurance premium charged for a particular insurance product provided by the organization during the reporting period; *Cost Transparency (PI6941)***,** whether the organization fully discloses all pricing and cost information for its products and services to its clients; *Employees: Minimum Wage (OI5858)***,** indicating the number of full-time, part-time, and temporary employees of the organization that are earning the local minimum wage as of the end of the reporting period, and etc.
- **ix. IRIS+ Metrics aligned with SDG 9 (Industry, Innovation and Infrastructure):** Some metrics in this category include *Building Area of Energy Efficiency Improvements* (PI1586), the area of buildings projected to receive energy efficiency improvements as a result of investments made by the organization during the reporting period; *Business Innovation (OI4718)***,** detailing whether the organization adopted or operationalized a product, internal process, technology, or financing structure that was new or not widely used in the domestic sector**;** *Client Spending: Connectivity (PI2111)***,** the amount of money spent by the client on connectivity costs during the reporting period; *Climate Resilience Strategy (OI2092)***,** whether the organization implements a strategy to address the effects of climate change on the organization's operations; *Energy Capacity of Products Sold (PD1504),* the amount of potential energy generation over the lifetime of the product for all products sold by the organization during the reporting period; *Energy Conserved (OI6697),* the amount of reduction in energy consumption achieved as a direct result of energy conservation and efficiency initiatives employed by the organization during the reporting period, and etc.

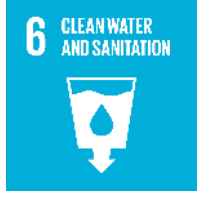

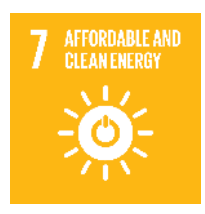

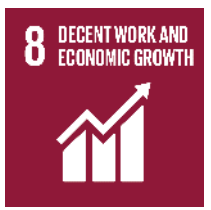

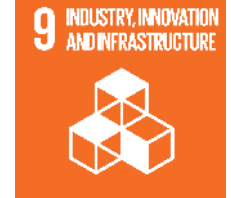

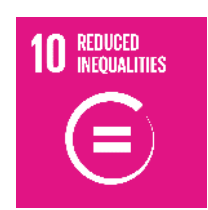

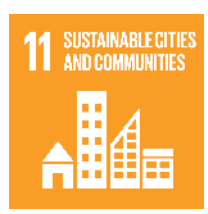

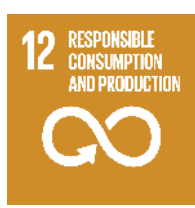

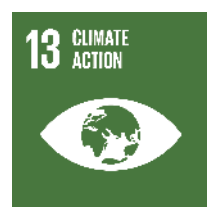

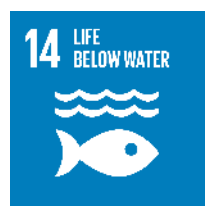

- **x. IRIS+ Metrics aligned with SDG 10 (Reduced Inequalities):** Information categories in this section include client, supplier and employee demographics such as *Client Households: Poor (PI1726)***,** the number of unique individuals who were clients of the organization during the reporting period who came from economically disadvantaged backgrounds; *Client Income (PI9409)***,** the number of unique individuals who were clients of the organization during the reporting period reporting an increase, decrease, or no change in income; *Client Savings Premium (PI1748)***,** the ratio of the price savings obtained by the client from purchasing a product/service from the organization compared to the average price that would be otherwise paid for a similar product/service; *Poverty Assessment (PD3569)***,** whether the organization assesses the poverty levels of its intended stakeholders, and etc.
- **xi. IRIS+ Metrics aligned with SDG 11 (Sustainable Cities):** Some examples feature *Client Individuals: Provided New Access (PI2822)***,** the number of unique client individuals who were served by the organization and provided access, during the reporting period, to products/services they were unable to access prior to the reporting period; *Communities Served (PI2476),* the number of communities where the organization's products/services were available during the reporting period; *Target Stakeholder Setting (PD6384)***,** which describes the setting of the groups of stakeholders targeted by the organization, and etc.
- **xii. IRIS+ Metrics aligned with SDG 12 (Responsible Consumption and Production):** Metrics such as *Biodegradable Materials (OI5101***),** the amount of biodegradable materials used in the organization's products (including packaging) during the reporting period; *Climate Resilience Strategy (OI2092)***,** whether the organization implements a strategy to address the effects of climate change on the organization's operations; *Ecosystem Services Provided (PD8494)***,** describing the ecosystem services provided by land directly or indirectly controlled by the organization, during the reporting period; *Energy Consumption of Product (PD6596)***,** amount of energy used by the product during the lifetime of the product, and etc. are included.
- **xiii. IRIS+ Metrics aligned with SDG 13 (Climate Action):** Some metrics featured in this category include *Climate Resilience Strategy (OI2092)***,** whether the organization implements a strategy to address the effects of climate change on the organization's operations; *Community Engagement Strategy (OI2319)***,** whether the organization implements a strategy to manage its interactions with local communities affected by its operations; *Energy Conservation Strategy (OI4531)***,** whether the organization implements an energy conservation strategy to reduce its operational energy usage; *Green Building Practices (OI6765)***,** whether the organization employs green building practices; *Recycling Policy (OI6286)***,** whether the organization implements a recycling policy in its operating facilities; *Renewable Energy Expenditures (OI9206)*, the amount of money spent by the organization for its own consumption in renewable energy infrastructure and technology at the organization's operating facilities during the reporting period; *Social and Environmental Performance Risk Assessment (OI9106)***,** whether the organization assessed social and environmental risks during the reporting period, and etc.

**xiv. IRIS+ Metrics aligned with SDG 14 (Life Below Water):** This category includes metrics such as *Ecosystem Services Provided (PD8494)***,** describing the ecosystem services provided by land directly or indirectly controlled by the organization, during the reporting period; *Environmental Impact Objectives (OD4108)***,** describing the environmental impact objectives pursued by the organization; *Length of Coastline Restored (PI2538)***,** the length of marine or freshwater coastline under ecological restoration management on protected land, land under sustainable stewardship, or land under sustainable cultivation during the reporting period; *Target Area Ecoregion (PD2854)***,** indicating the eco-regions the organization seeks to benefit as of the end of the reporting period; *Target Area Protected Status (PD1676)***,** the protected status of the land the organization seeks to benefit during the reporting period, and etc.

15 LIFE

- **xv. IRIS+ Metrics aligned with SDG 15 (Life on Land):** Metrics such as *Area of Land Deforested (PI1489),* the area of land that has been deforested by the organization during the reporting period; *Area of Land Reforested (PI4907),* the area of land that has been reforested by the organization during the reporting period**;** *Area of Trees Planted: Total (PI4127)***,** the total area of trees planted by the organization during the reporting period; *Ecological Restoration Management Area (PI9556),* the area of land under ecological restoration management during the reporting period; *Forest Management Plan (OI2622***),** whether the organization implements a forest management plan; *Land Directly Controlled: Cultivated (OI1674),* the area of land directly controlled by the organization and under cultivation; *Land Directly Controlled: Treated with Pesticides (OI2569)***,** the area of land directly controlled by the organization and treated with pesticides, and etc. are included.
- **xvi.** No IRIS metrics directly align with **SDG 16 (Promote Just, Peaceful and Inclusive Societies)** & **SDG 17 (Revitalize Global Partnerships for Goals)**
- **i. What is your impact agenda and how will you assess your impact goals:** Please answer according to the five dimensions of impact provided by the Impact Management Project (IMP), detailed below:
	- **i. What:** This category describes the outcomes the enterprise is contributing to and how important the outcomes are to stakeholders. Please provide more information on the level of outcome experienced by the stakeholder when engaging with the enterprise:
		- **Value of Outcome in Current Period:** Enter the value of outcome in current period. How does your enterprise benefit your stakeholders currently in numerical terms? This is not to measure the scale of your outreach or its duration, but to provide quantifiable performance measures of the impact you are producing. For instance, it can be measured in terms of the percentage of food loss prevented, the amount of energy that is saved, the amount of income generated per hour for those employed, and etc.
		- **Source of data:** Where/how did you collect your data?
		- **SDG targets contributed to:** Select the SDG targets that were contributed to
		- **Importance of Outcome to Stakeholders:** (Ideally this data is provided by the stakeholders, on a sliding scale)
	- **ii. Who:** This category describes which stakeholders are experiencing the outcome and how underserved they were prior to the enterprise's effect.
		- **Stakeholder type:** Select the type of stakeholder that experiences the outcome from the list below:
			- 1. Customers
			- 2. Employees
			- 3. Distributors and Vendors
			- 4. Suppliers and Producers
			- 5. Planet
			- 6. Other (specify)
		- **Geographical Boundary:** The geographical location where the stakeholder experiences the social and/or environmental outcome.
		- **Stakeholder Characteristics:** This describes the socio-demographic and/ or behavioral characteristics of the stakeholders to enable segmentation.
			- 1. Demographic data: Please provide demographic data about your stakeholders
			- 2. Source of data
	- **iii. How much:** This category refers to how many stakeholders experienced the outcome, what degree of change they experienced, and how long they experienced the outcome for.
		- **Scale:** The number of individuals experiencing the outcome. When the planet is the stakeholder, this category is not relevant.
			- 1. Number of individuals
			- 2. Source of data
		- **Duration:** The time period for which the stakeholder will experience the outcome
			- 1. Number of years the change will last
			- 2. Source of data
- **iv. Contribution:** This category indicates whether an enterprise's and/or investor's efforts resulted in outcomes that were likely better than what would have occurred otherwise.
	- **Depth counterfactual:** The estimated degree of change that would occur anyway for the stakeholder. Stakeholder feedback can be used to estimate the degree of change likely to occur otherwise for the stakeholder.
	- **Duration counterfactual:** Duration is the estimated time period that the outcome would last for anyway. Performance of peer enterprises, public data and/or stakeholder feedback can be used to estimate the duration of change likely to occur otherwise for the stakeholder.
- **v. Risk:** This category refers to the likelihood that impact will be different than expected.
	- $\checkmark$  The type of risk that may undermine the delivery of the expected impact for people and/or the planet. There are nine types of impact risk:
		- 1. Evidence risk: The probability that insufficient high-quality data exists to know what impact is occurring.
		- 2. External risk: The probability that external factors disrupt an enterprise's ability to deliver impact.
		- 3. Stakeholder participation risk: The probability that the expectations and/or the experience of stakeholders are misunderstood or not taken into account.
		- 4. Drop-off risk: The probability that positive impact no longer endures and/or that negative impact is no longer mitigated.
		- 5. Efficiency risk: The probability that the impact could have been achieved with fewer resources at a lower cost.
		- 6. Execution risk: The probability that the activities are not delivered as planned and do not result in desired outcomes.
		- 7. Alignment risk: The probability that impact is not locked into the enterprise model.
		- 8. Endurance risk: The probability that the desired activities are not delivered for a long enough period.
		- 9. Unexpected impact risk: The probability that unexpected positive and/or negative impact is being experienced by people or the planet.
	- $\checkmark$  Please select the level of risk from a sliding scale from low to high
- **j. Enterprise Impact Classification**: Please select the relevant impact classification that best describes your organization, according to IMP's impact [classes](https://impactmanagementproject.com/investor-impact-matrix/) described below:
	- **i.** A: Act to Avoid Harm- The enterprise prevents or reduces significant effects on important negative outcomes for people and planet
	- **ii.** B: Benefit Stakeholders- The enterprise not only acts to avoid harm, but also generates various effects on positive outcomes for people and the planet
	- **iii.** C: Contribute to Solutions- The enterprise not only **acts to avoid harm**, but also generates one or more significant effect(s) on positive outcomes for otherwise underserved people and the planet.
	- **iv.** D: Don't know /may cause unintentional negative impact
- **k. Measuring Impact:** What is your data collection plan? A Data Collection Plan consists of 4 steps:
	- **i.** Articulating a purpose and defining goals for collecting and monitoring data
	- **ii.** Defining decision-making areas for which you need to gather evidence
	- **iii.** Selecting indicators for which you need to collect new or additional data
	- **iv.** Reviewing resources and methods that you can use to collect data

## **Financial Performance**

This segment demonstrates whether investing in an enterprise should be prioritized on the basis of its expected financial performance. Answers to questions in this component will not be required as applicants may not consent to disclosing financial information due to competition concerns.

- **a. Timeframe:** What is your organization's timeframe for achieving financial returns? Please explain through a detailed business plan.
- **b. Return Profile:** Please indicate the expected financial returns of your project through one of the following measures (Maybe here, we should request all enterprises to express their return expectations in terms of IRR so that we have a standardized financial measure):
	- **i.** What is the net present value (NPV) of your business? You can access the Excel formula to calculate your enterprise's NPV through this [link.](https://corporatefinanceinstitute.com/resources/knowledge/valuation/npv-formula/)
- **ii.** What is the internal rate of return (IRR) of your business? The Excel formula to calculate your enterprise's IRR can be accessed [here.](https://www.ablebits.com/office-addins-blog/2019/07/17/irr-function-excel-calculate-internal-rate-return/)
- **iii.** What is the Risk-adjusted return on capital (RAROC) of your business? An explanation of how to calculate your enterprise's RAROC can be accessed [here.](https://www.simplilearn.com/risk-adjusted-return-on-capital-raroc-article)
- **c. Investment Risks**: What are the potential investment risks associated with your business (are there any barriers to entry, economic or political instability)?
- **d. Market Sizing:** What is the potential size of the market for your business area? What is your market share?
- **e. Shareholding Patterns:** Please provide an overview of any changes in the shareholding pattern for your enterprise in the last five years.
- **f. Revenue Streams:** Please explain your future and current revenue streams.
- **g. Certificates:** Please provide a copy of your TAN, VAT, and other registration certificates.
- **h. Expenses:** Please provide a breakdown of your quarterly expenses.

### **3. BSI/BMO Catalogues (augmentation and new component)**

### **General information and objectives**

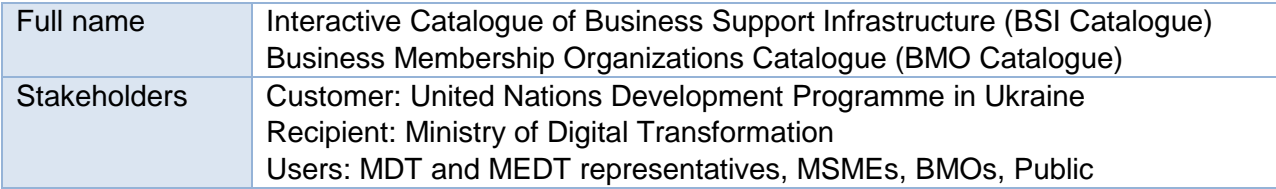

*Interactive catalogue of business support infrastructure* will provide information about organizations that support entrepreneurs in specific areas. Organizations in the catalogue may include entrepreneurship support centers, associations of entrepreneurs, Chambers of Commerce and Industry, regional and local development agencies, coworkings, incubators, accelerators, industrial parks, entrepreneurship support funds, technology and innovation parks, clusters, consulting and educational centers. BSI Catalogue is to be built upon existing map of business support infrastructure [https://business.diia.gov.ua/business-map,](https://business.diia.gov.ua/business-map) all existing information should be transferred and integrated without losses for all types of organizations except business associations and Chambers of Commerce and Industry. For these two, UNDP will provide a vast amount of additional information that will need to be entered into the system and will become a basis for a full-scale interactive BMO Catalogue. BMO catalogue must be linked to BSI Catalogue (as a sub-component). Basic submodules for other types of organizations of business support infrastructure should be developed too, but within the scope of this assignment UNDP will not be providing any additional data, except that currently available at the **Business Support [Infrastructure](https://business.diia.gov.ua/business-map) Map**. All submodules must be linked and configured to deliver data to BSI Catalogue, where it is to be aggregated and visualized.

The purpose of the *development of the BMO interactive catalogue* is to raise entrepreneurs' awareness about BMOs, facilitate the selection of BMOs by providing access to the database with basic facts about BMOs and their contact information, and help entrepreneurs make an informed and intentional selection of BMOs based on how these organizations meet businesses' needs regarding the protection of their rights, representation of their interests, and provision of services.

A recent review of the available data on the number of BMOs in Ukraine and information about active organizations has demonstrated significant information gaps. Lack of open and clear data on BMOs, their activities and business development services for MSMEs, is considered to be a one of the bottlenecks preventing MSMEs from joining and benefiting from membership in such organizations.

There are more than 92,000 non-government organizations, almost 2,500 associations, and almost 2,000 public unions in Ukraine, however statistical data does not indicate how many organizations out of these are business membership organizations, neither it shows if organizations are active and whether they may satisfy specific acute needs of the entrepreneurs. According to various business surveys, nowadays only one out of ten businesses in Ukraine is a member of at least one BMO.

During 2020-2021 UNDP conducts a mapping of active business membership organizations in Ukraine. Among other activities, the mapping comprises of developing the criteria for classification and selection of business membership organizations, as well as creating a pilot database (list) of active BMOs in Ukraine. The pilot database includes open-source information on the form of activity of the BMO, the country of its establishment, the geography of its activity, the universality of its activity, its priority industries, size of the BMO, the priority areas of its activities, the size of its target
business, its target audience of entrepreneurs, as well as multilevel membership and public presence of the BMO. This information is expected to assist entrepreneurs with shortlisting BMOs for potential membership according to their needs. This data will also feed analytical reporting including information on the number of active BMOs, their structure and distribution as per open data-based criteria (location, type, organizational forms, major activities, and services and other) and relevant visualizations, which will serve as a reference for understanding the landscape of active BMOs in Ukraine. There has been also a need identified for a very practical guiding material tailored to MSMEs on evidence-based selection of BMO for joining and extended criteria to guide the entrepreneur throughout the journey in addition to basic information about BMOs, which will be incorporated into a separate module of the Catalogue. As a part of this assignment, the Contractor will develop the online BMO interactive catalogue to be deployed at the Diia.Business portal. The BMO Catalogue must meet the functional and technical requirements specified further and be developed in a way to ensure its deployment to and integration with Diia.Business portal.

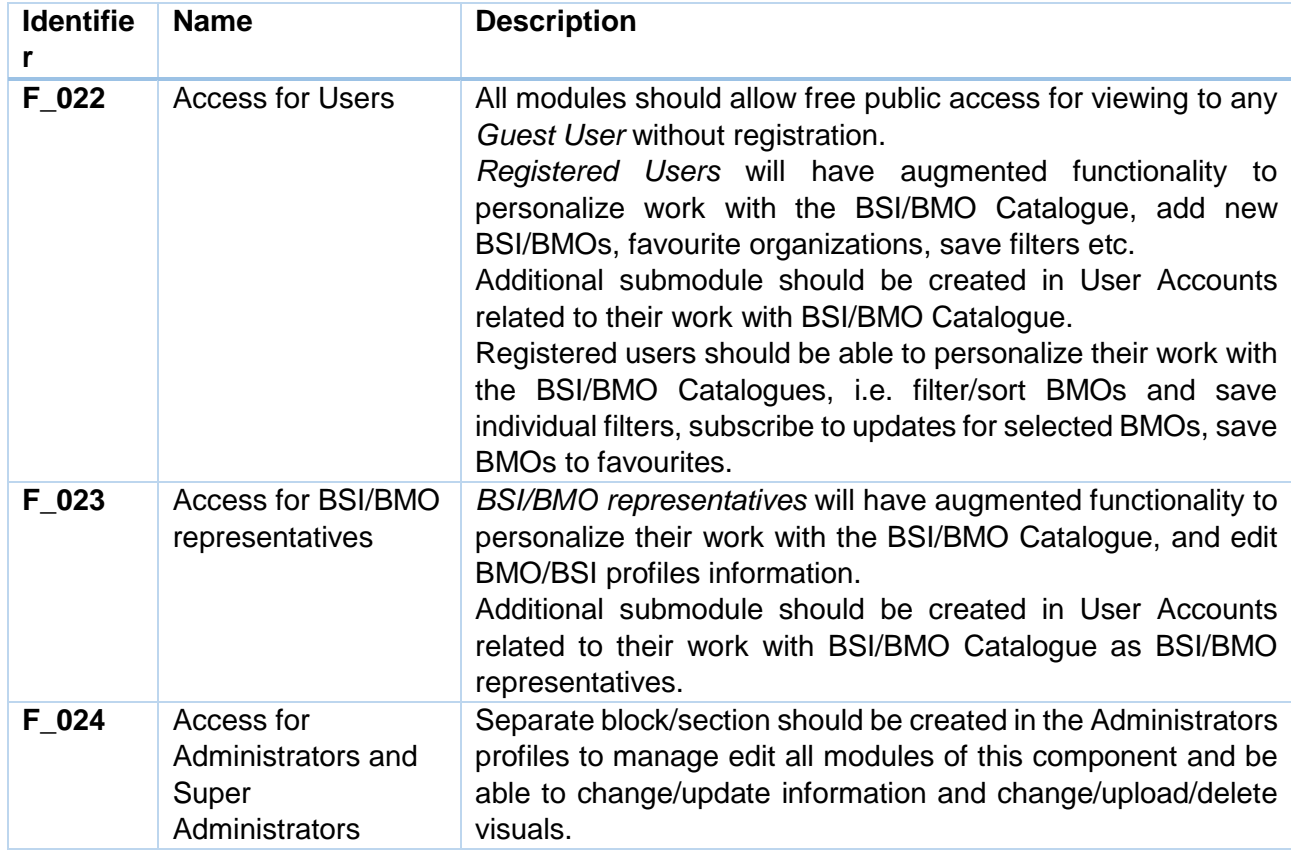

### **User Functionality Augmentation**

#### **Product Functionality Requirements**

In order to effectively benefit MSMEs, BMOs and governmental authorities, the software component shall feature the following modules:

- 1. **Interactive Business Support Infrastructure Catalogue:** an interactive online catalogue that would allow MSMEs to identify and/or filter business support organizations operating in specific locations. The module will contain two submodules: BSI Directory and BSI Information Dashboard.
- 2. **Interactive Business Membership Organizations Catalogue (sub-component to BSI Catalogue):** an interactive online database with information on active business membership organizations that would allow MSMEs to shortlist and select BMOs for potential membership. The module will contain three submodules: BMO Directory, Guide on BMOs for MSMEs and BMO Information Dashboard.
- 3. **BSI/BMO Catalogue User Manual:** visual guide (series of short video) on how to use and edit BSI/BMO Catalogues.

### **Module 1. Interactive BSI Catalogue**

*Business Support Infrastructure Catalogue (BSI Catalogue)* will provide information about organizations that support entrepreneurs in specific areas. Organizations in the catalogue may include entrepreneurship support centers, associations of entrepreneurs, Chambers of Commerce and Industry, regional and local development agencies, coworkings, incubators, accelerators, industrial parks, entrepreneurship support funds, technology and innovation parks, clusters, consulting and educational centers.

BSI Catalogue is to be built upon existing map of business support infrastructure [https://business.diia.gov.ua/business-map,](https://business.diia.gov.ua/business-map) all existing information should be transferred and integrated without losses.

In addition to data transfer, UNDP will provide a vast amount of additional information related to business associations, Clusters and CCIs that will need to be entered into the system and will become a basis for a full-scale interactive BMO Catalogue (Module 2). BMO catalogue must be linked to BSI Catalogue (as a sub-component) and its data should be automatically integrated into the consolidated BSI Database and further automatically updated.

UNDP will not be providing any additional data for entry for other types of BSI organizations, except that is currently available on the Map of Business Support Infrastructure.

Basic functionality to allow adding, editing, filtering/sorting for other types of organizations of business support infrastructure should be developed too, but development of dedicated catalogues for those is not envisaged within the scope of this assignment. At the same time, software component should be developed in a way to allow easy augmentation of the BSI Catalogue functionality, i.e. through adding additional sub-components for other types of BSI Organizations.

# *Sub-Module 1.2. BSI Directory (landing page)*

Module should feature a directory that would allow to find and/or filter business support organizations operating in specific regions and cities (business associations, business support centers and funds, incubators and accelerators, and others). Within the scope of this assignment, the Contractor will also develop a comprehensive BMO Catalogue (Module 2) as a sub-component of BSI Catalogue.

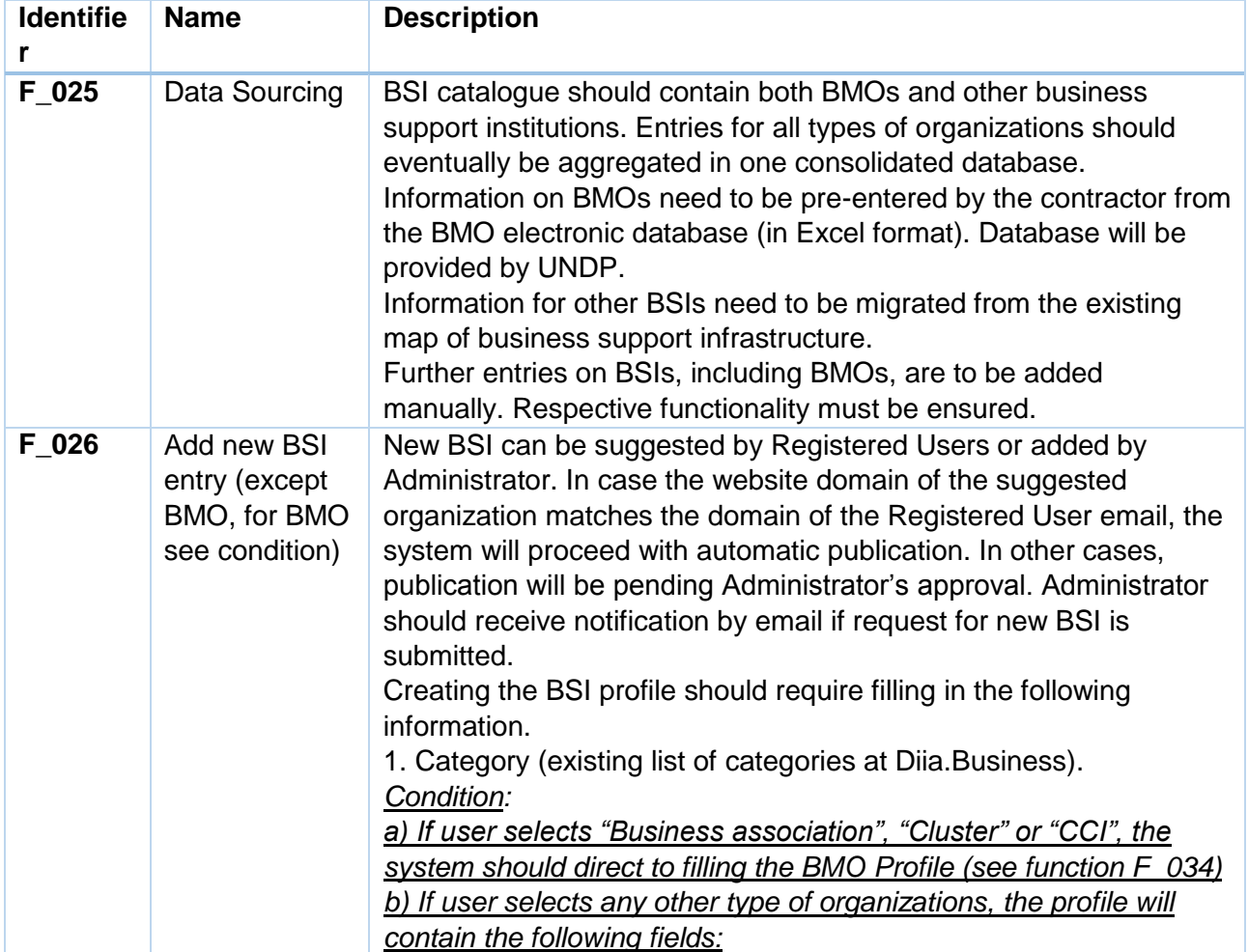

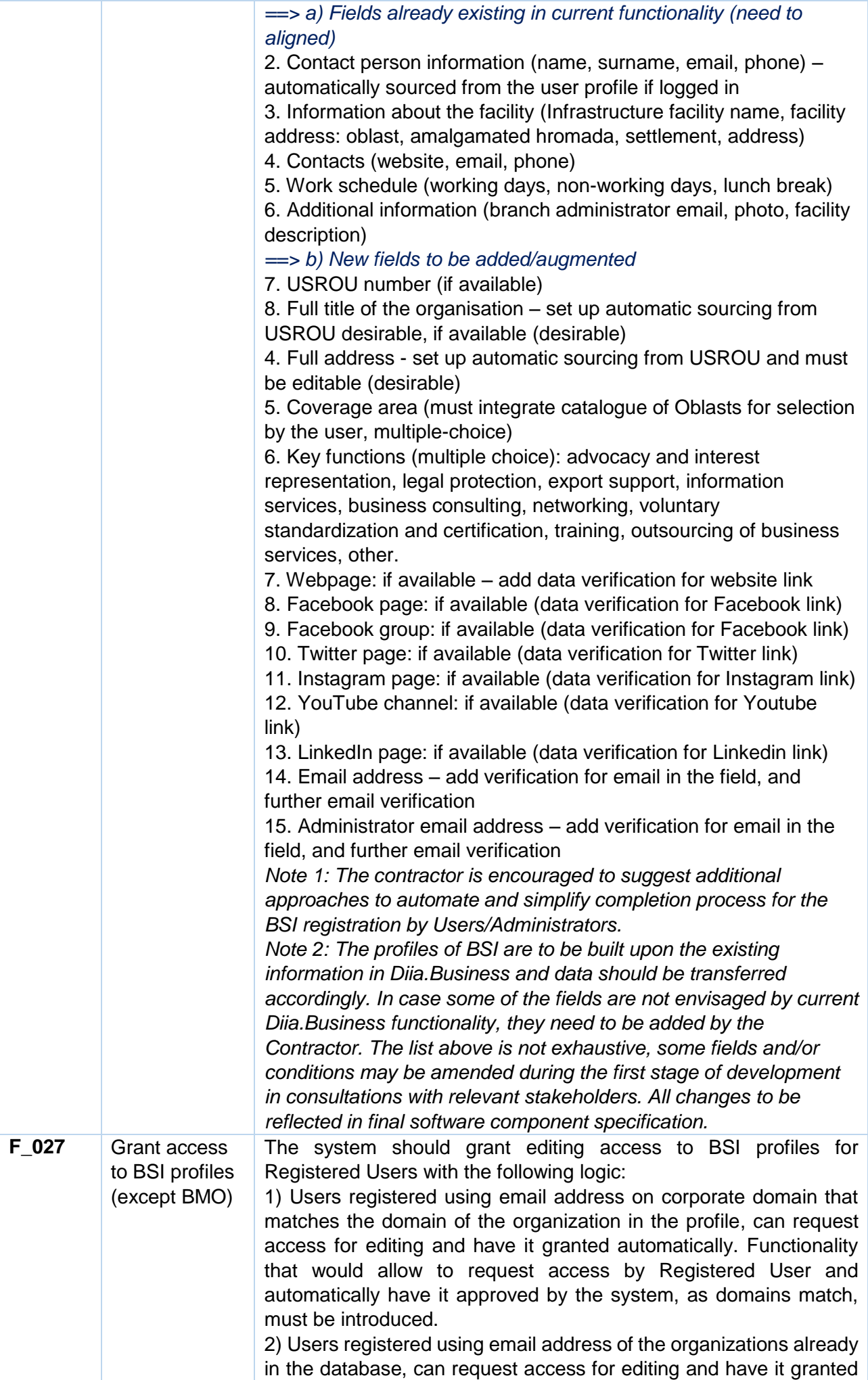

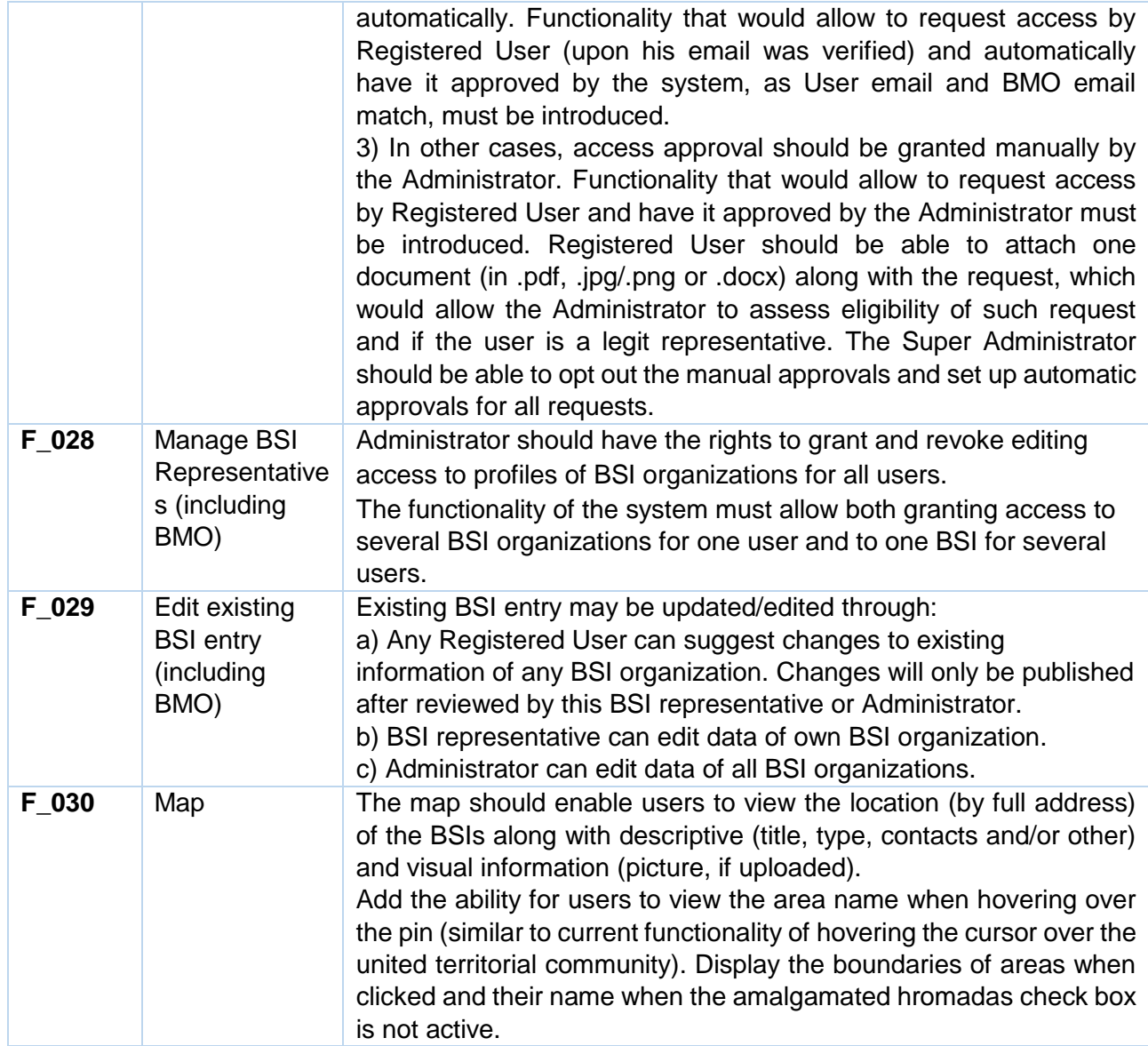

# *Sub-Module 1.2. BSI analytical dashboard*

Sub-Module should feature analytical reporting dashboard that will source information from the Catalogue of BSIs on the number of active BSIs, their structure and distribution as per defined criteria and automatically develop interactive visualizations.

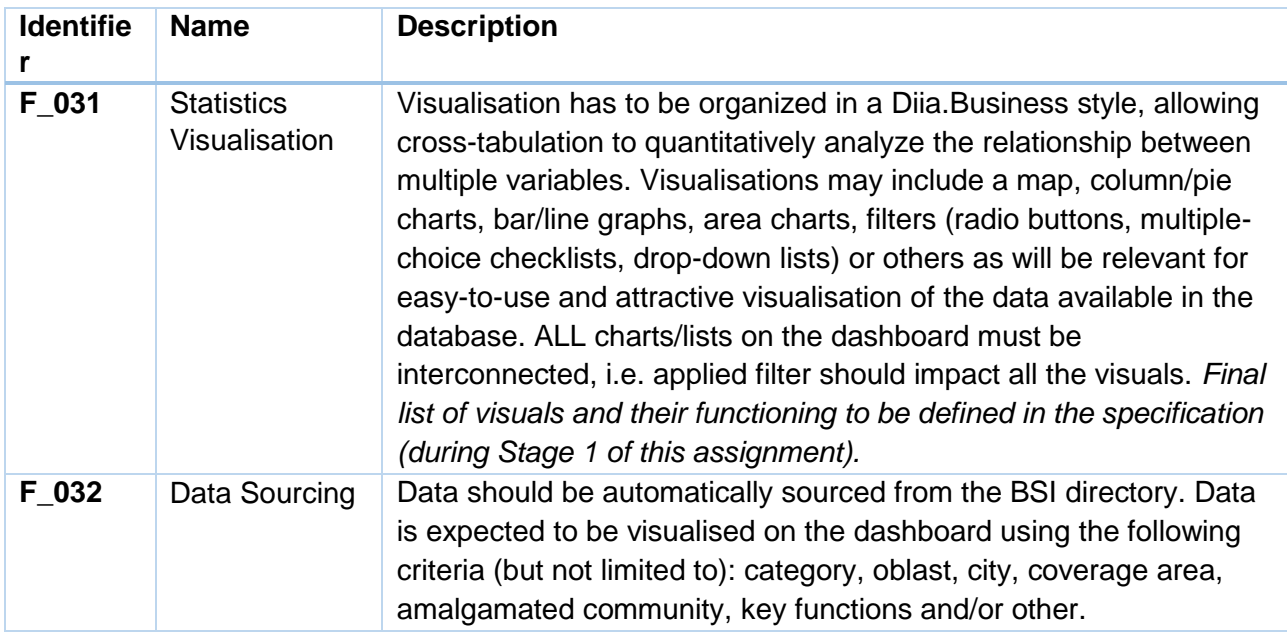

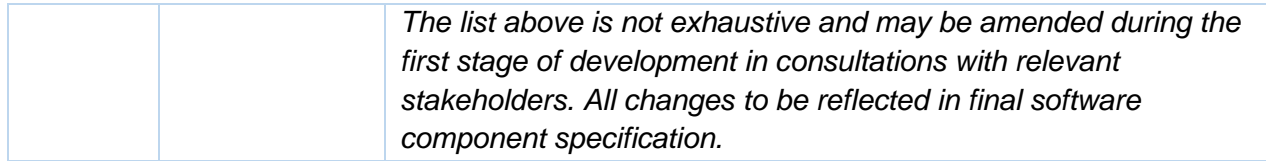

#### **Module 2. Interactive BMO Catalogue**

*Business Membership Organizations Catalogue (BMO Catalogue)* is aimed to raise entrepreneurs' awareness about BMOs, facilitate the selection of BMOs by providing access to the database with basic facts about BMOs and their contact information, and help entrepreneurs make an informed and intentional selection of BMOs based on how these organizations meet businesses' needs regarding the protection of their rights, representation of their interests, and provision of services.

### *Sub-Module 2.1. BMO Directory (landing page)*

Module should feature an online database with information on active business membership organizations that would allow MSMEs to shortlist and select BMOs for potential membership.

The initial catalogue is expected to feature up to 400 business associations. The information to be included into the catalogue will be provided by UNDP in Excel format, while the Contractor will be fully responsible for proper feeding/entering this data into the system without changes and losses. Each organization entry should be reflected in the system as a separate profile, so that legit representatives of the organization could further request access to the profile and update/correct the data, if needed.

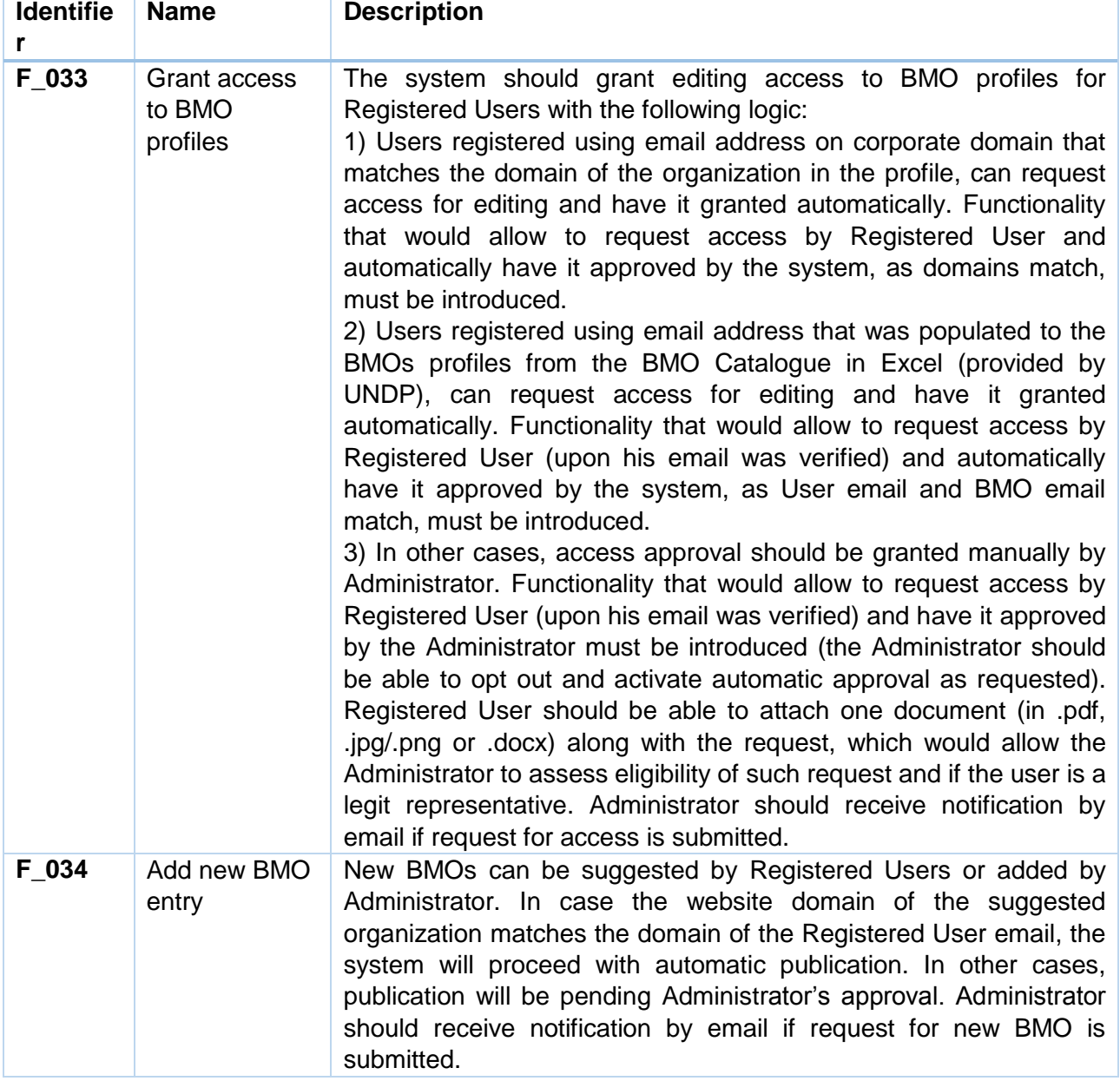

Creating the BMO profile should require filling in the following information.

1. USROU number

2. Title of the organisation (automatic sourcing from USROU desirable)

3. Short title (if applicable)

4. Full address (automatic sourcing from USROU desirable and must be editable)

5. Oblast where main office is located (select from the list, single choice)

6. City where main office is located (must integrate catalogue for selection by the user, list of cities uncovers when oblast is selected, single choice)

7. Coverage area (must integrate catalogue of Oblasts for selection by the user, multiple-choice)

8. Year of establishment / registration (automatic numeric 4-digit data verification)

9. Number of members (automatic numeric data verification)

10. Form of activity: business association, business club, public organization, public association, cluster, CCI (single choice).

11. Country of establishment: representative office of international organization, Ukrainian (single choice).

12. Geography of activity: local, regional, interregional, all-Ukrainian (single option, automatic cross-check with Q7 on number of oblasts selected for interregional and all-Ukrainian).

13. Focus: sectoral, universal (single choice)

14. Priority sectors/industries: integration of unified catalogue of industries for multiple-choice (desirable)

15. Key functions (multiple choice): advocacy and interest representation, legal protection, export support, information services, business consulting, networking, voluntary standardization and certification, training, outsourcing of business services.

16. Size of target business: micro-business, small business, medium business, large business, all sizes of business (multiple choice, conditional: selection of "all sizes of business" deactivate other fields BUT filter/sorting should list such organization in every category).

17. Target entrepreneurial audience: women, youth, IDPs, ATO veterans, all business community (multiple choice, conditional: selection of "all business community" deactivate other fields BUT filter/sorting should list such organization in every category)".

18. Availability of different membership levels: Yes/No

19. Webpage: if available (data verification for website link, to be reflected as pictogram in BMO profile)

20. Facebook page: if available (data verification for Facebook link, to be reflected as pictogram in BMO profile)

21. Facebook group: if available (data verification for Facebook link, to be reflected as pictogram in BMO profile)

22. Twitter page: if available (data verification for Twitter link, to be reflected as pictogram in BMO profile)

23. Instagram page: if available (data verification for Instagram link, to be reflected as pictogram in BMO profile)

24. YouTube channel: if available (data verification for Youtube link, to be reflected as pictogram in BMO profile)

25. LinkedIn page: if available (data verification for Linkedin link, to be reflected as pictogram in BMO profile)

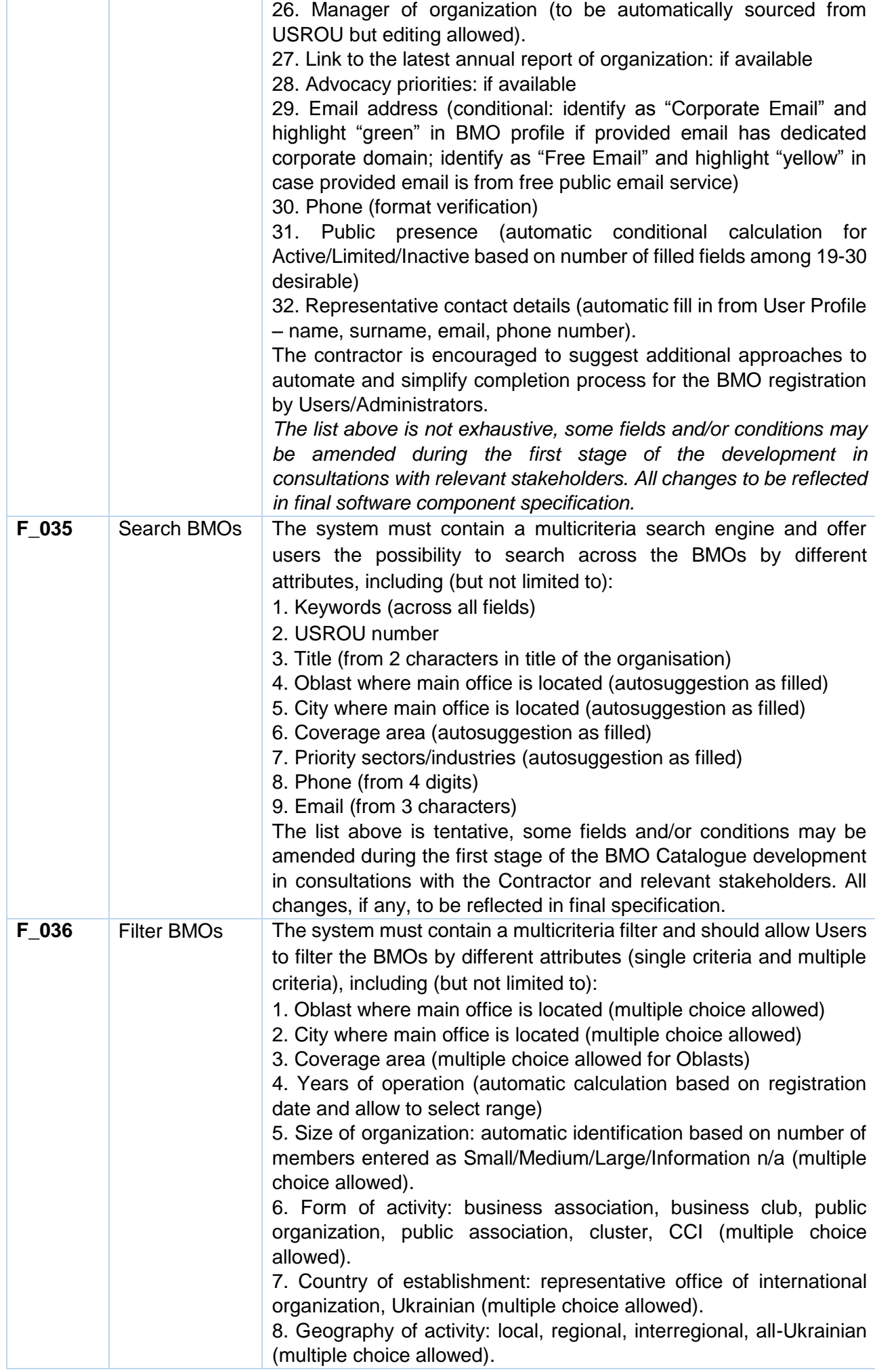

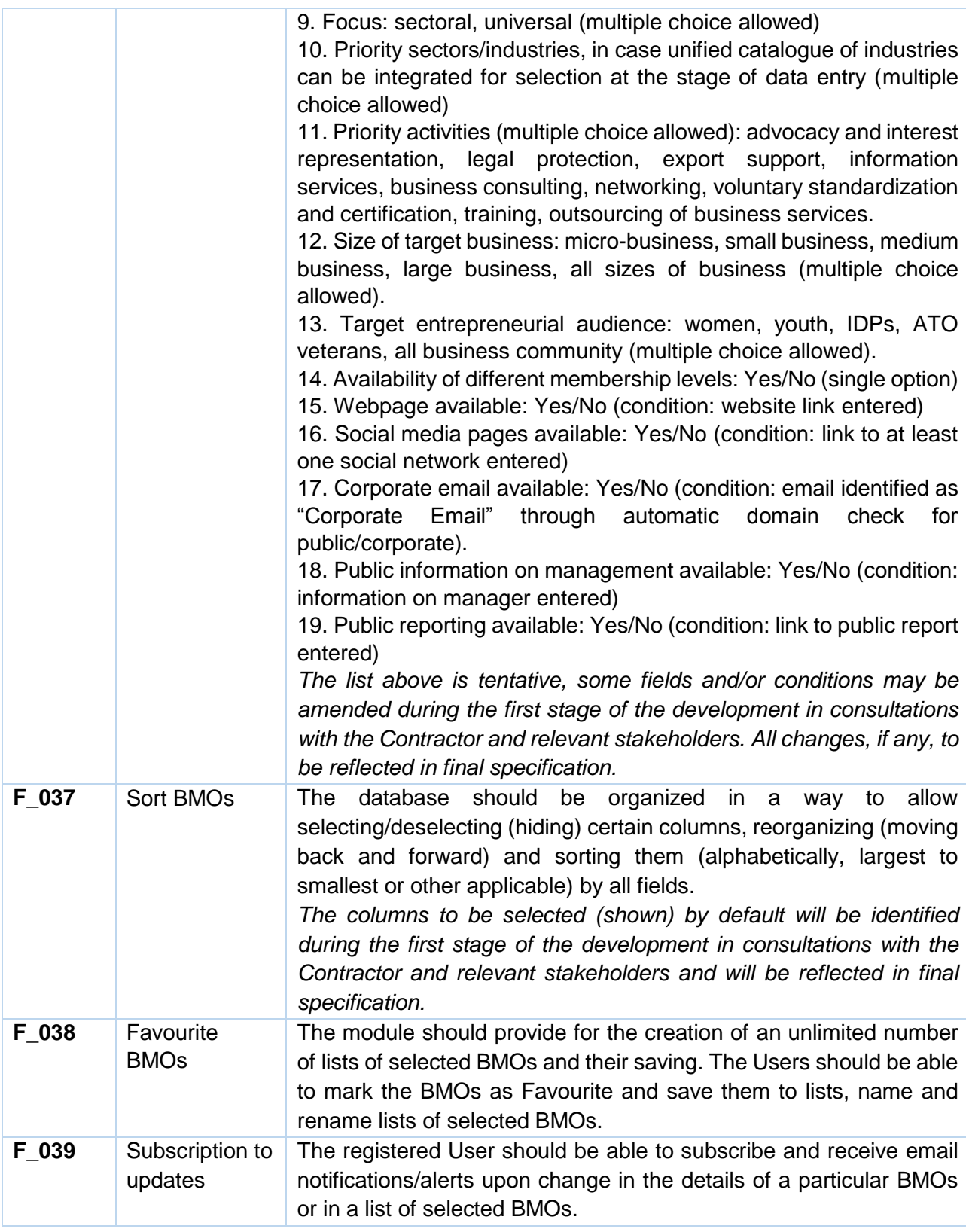

### *Sub-Module 2.2. Guide on BMOs for MSMEs*

Sub-Module will feature an introductory interactive handbook about categorization and role of BMOs for private sector and MSMEs, along with a very practical guiding material tailored to MSMEs on evidence-based selection of BMO for joining, as well as extended criteria to guide the entrepreneur throughout the journey of selecting the relevant BMO(s).

The guide is expected to feature the following (not inclusive):

- What is BMO
- BMOs role, functions and activities in Ukraine
- Benefits of being a BMO member
- How to select a BMO, key criteria
- How to join a BMO

#### • Benefits of joining several BMOs

*The list above is tentative, some sections may be amended during the first stage of the development in consultations with the relevant stakeholders. All changes, if any, to be reflected in final specification.*

UNDP will provide the content for the Guide, however visualisation and idea for interactive presentation, design, programming and entering of all the data should be done by the Contractor.

#### *Sub-Module 2.3. BMO analytical dashboard*

Sub-Module should feature analytical reporting dashboard that will source information from the Catalogue of BMOs on the number of active BMOs, their structure and distribution as per open databased criteria (location, type, organizational forms, major activities, services and other) and automatically develop interactive visualizations.

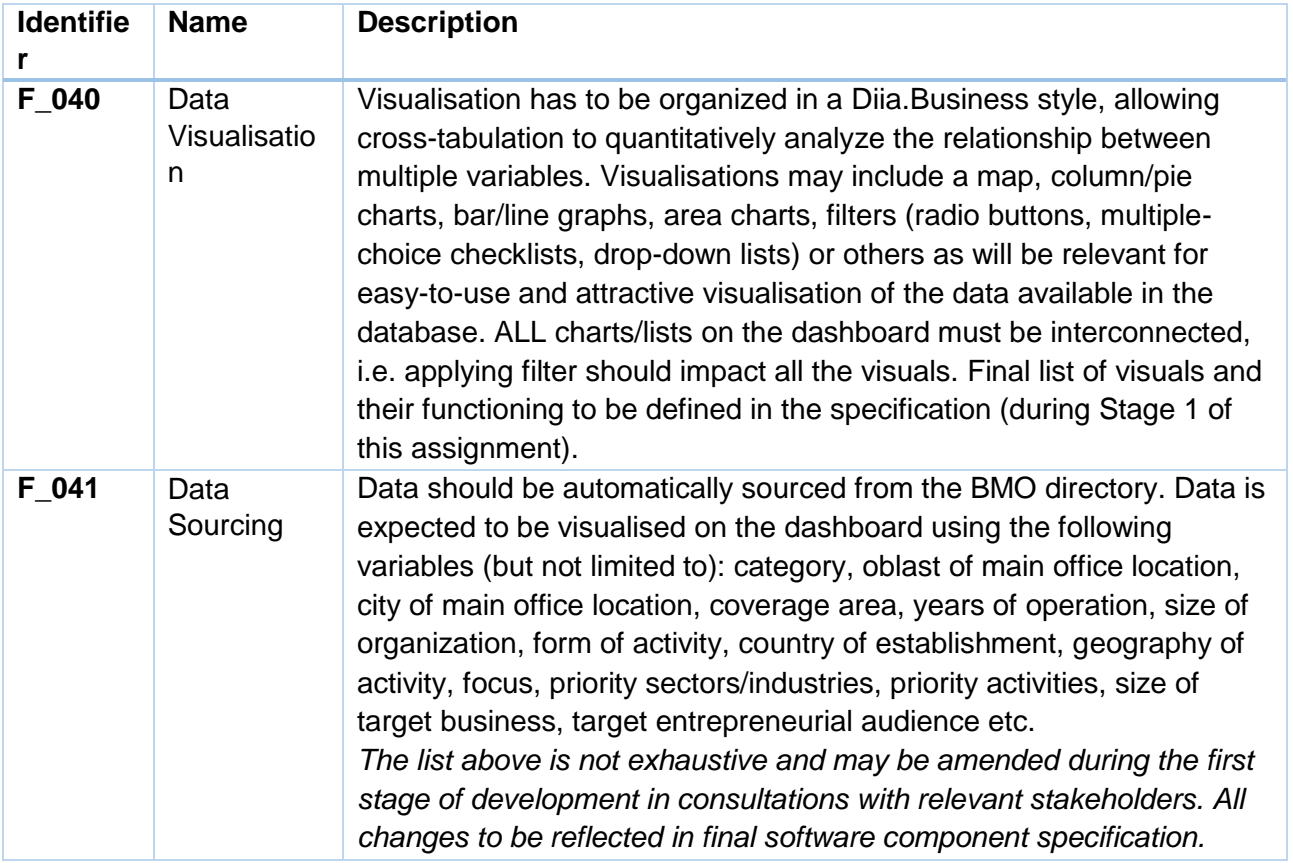

#### **Module 3. BSI/BMO Catalogue User Manual**

This module will feature an interactive visual guide (series of video) on how to use and make edits in BSI/BMO Catalogue, with disaggregation by user roles.

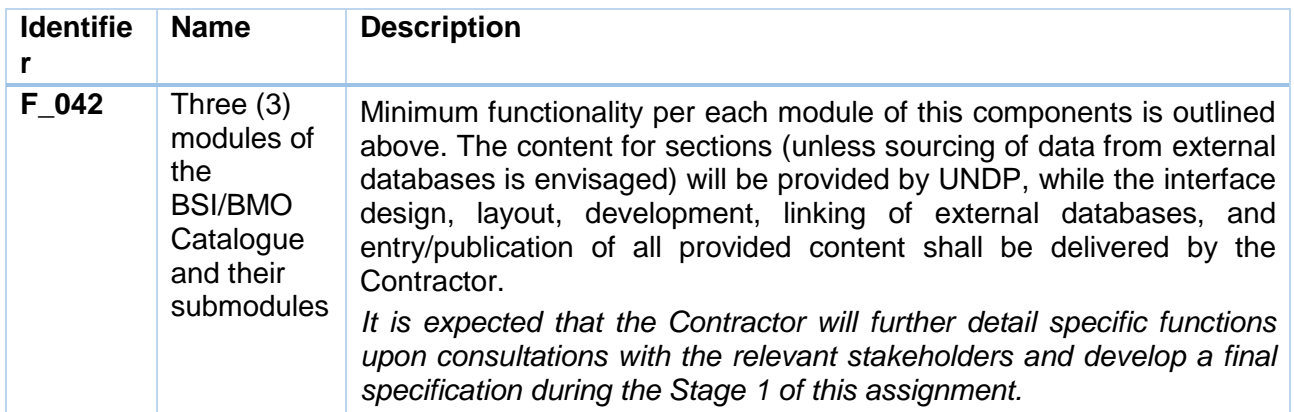

#### **4. Business Aid Catalogue (new component)**

#### **General information and objectives**

Component name Business Aid Catalogue (BA Catalogue)

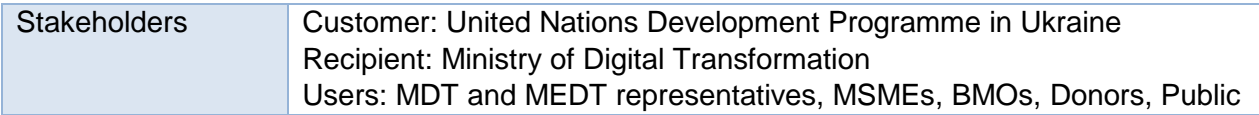

*Business Aid Catalogue* will provide information and display database of grants, international assistance projects and other financial support opportunities available to Ukrainian entrepreneurs and their associations.

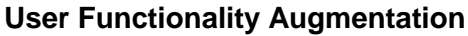

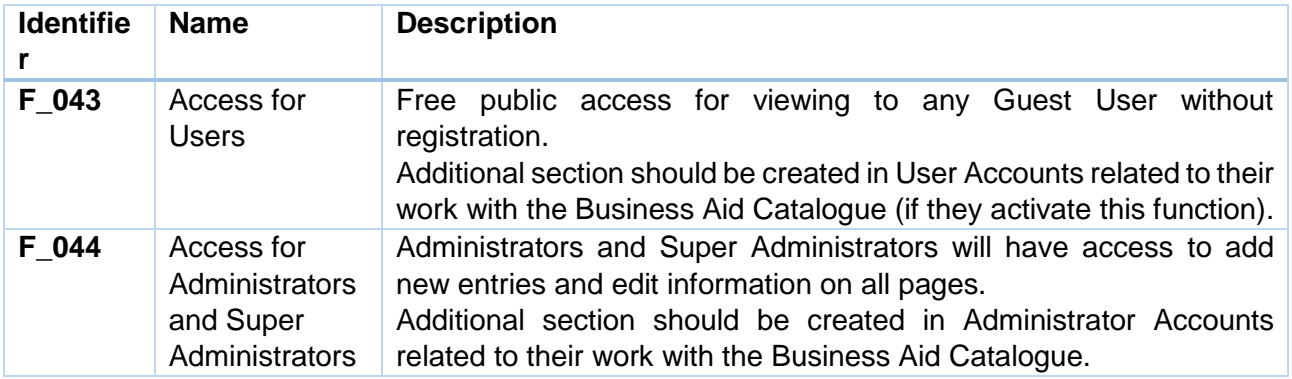

# **Product Functionality Requirements**

In order to effectively benefit MSMEs, BMOs, governmental authorities and other stakeholders, the software component shall feature the following modules:

- 1. **Opportunities:** display of a database of a business support opportunities.
- 2. **Donors**: display of donors and detailed information about them.
- 3. **Analytics:** reflection of general analytical information.

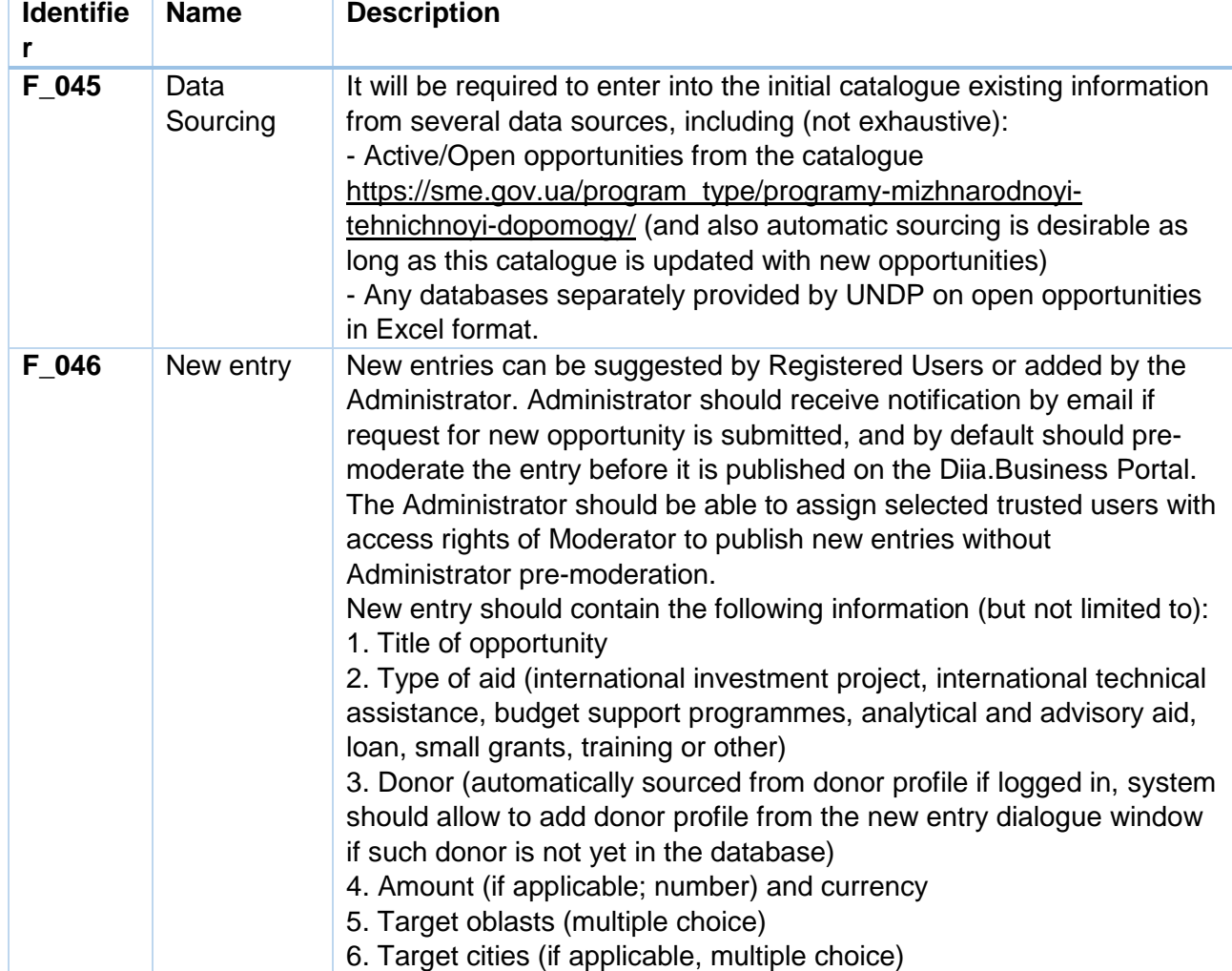

# **Module 1. Opportunities**

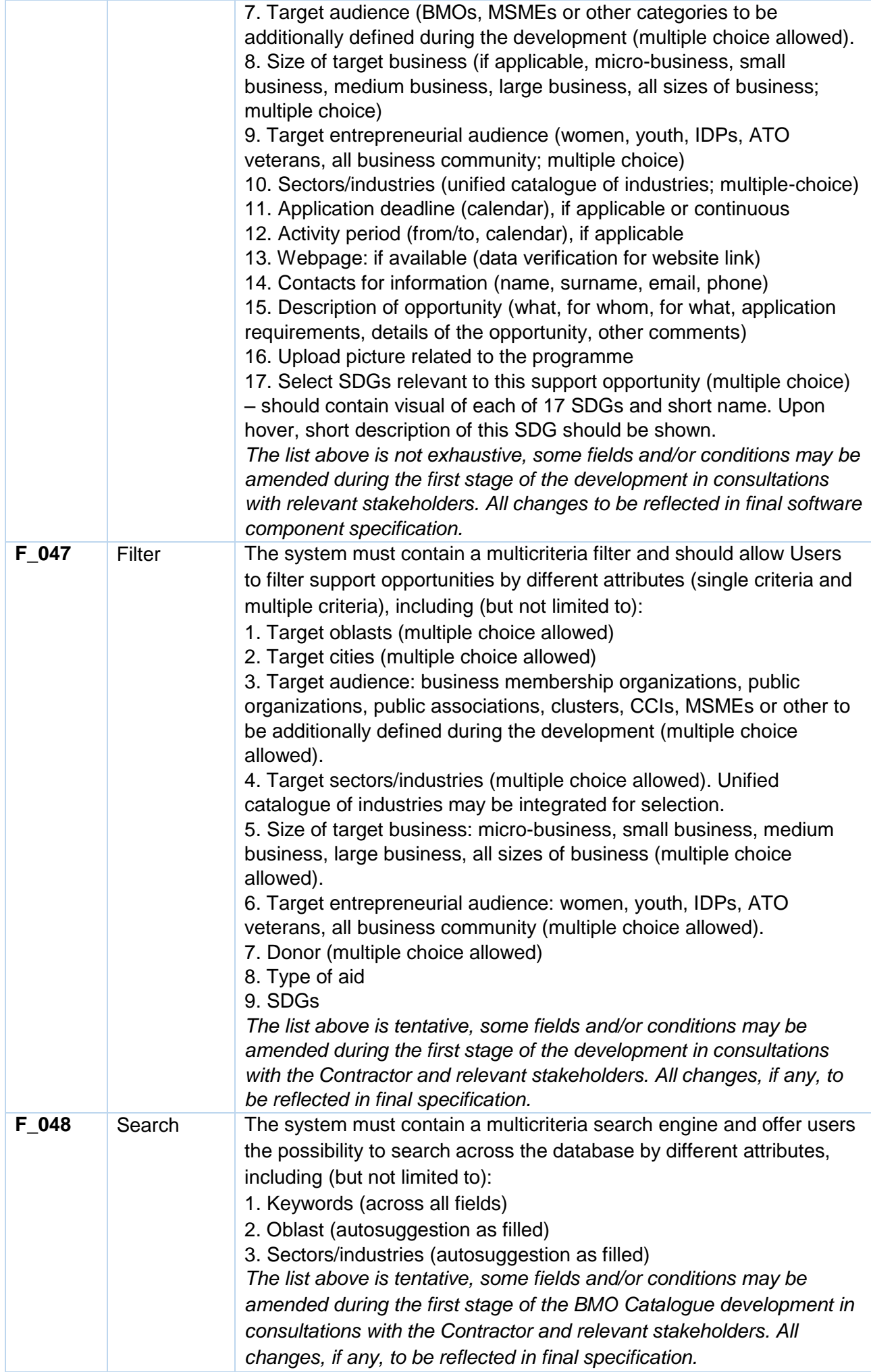

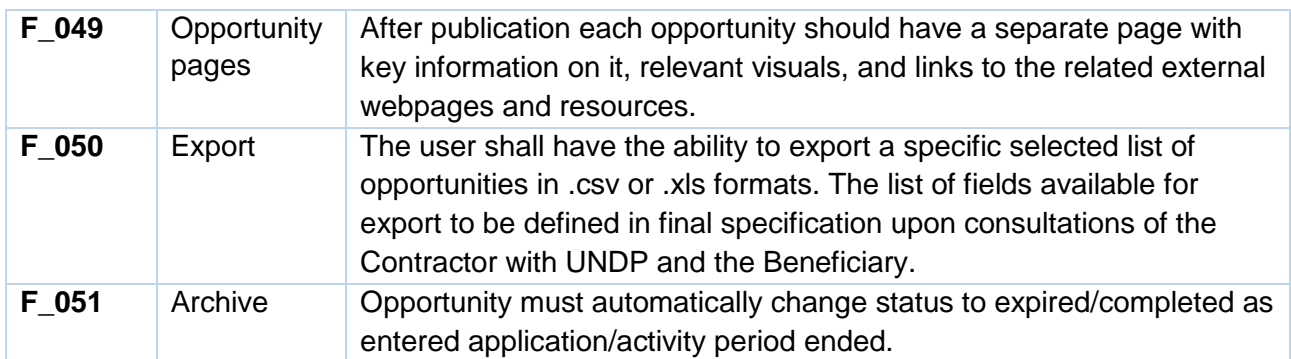

# **Module 2. Donors**

This module will display the list of donors who offer grants or other financial support opportunities.

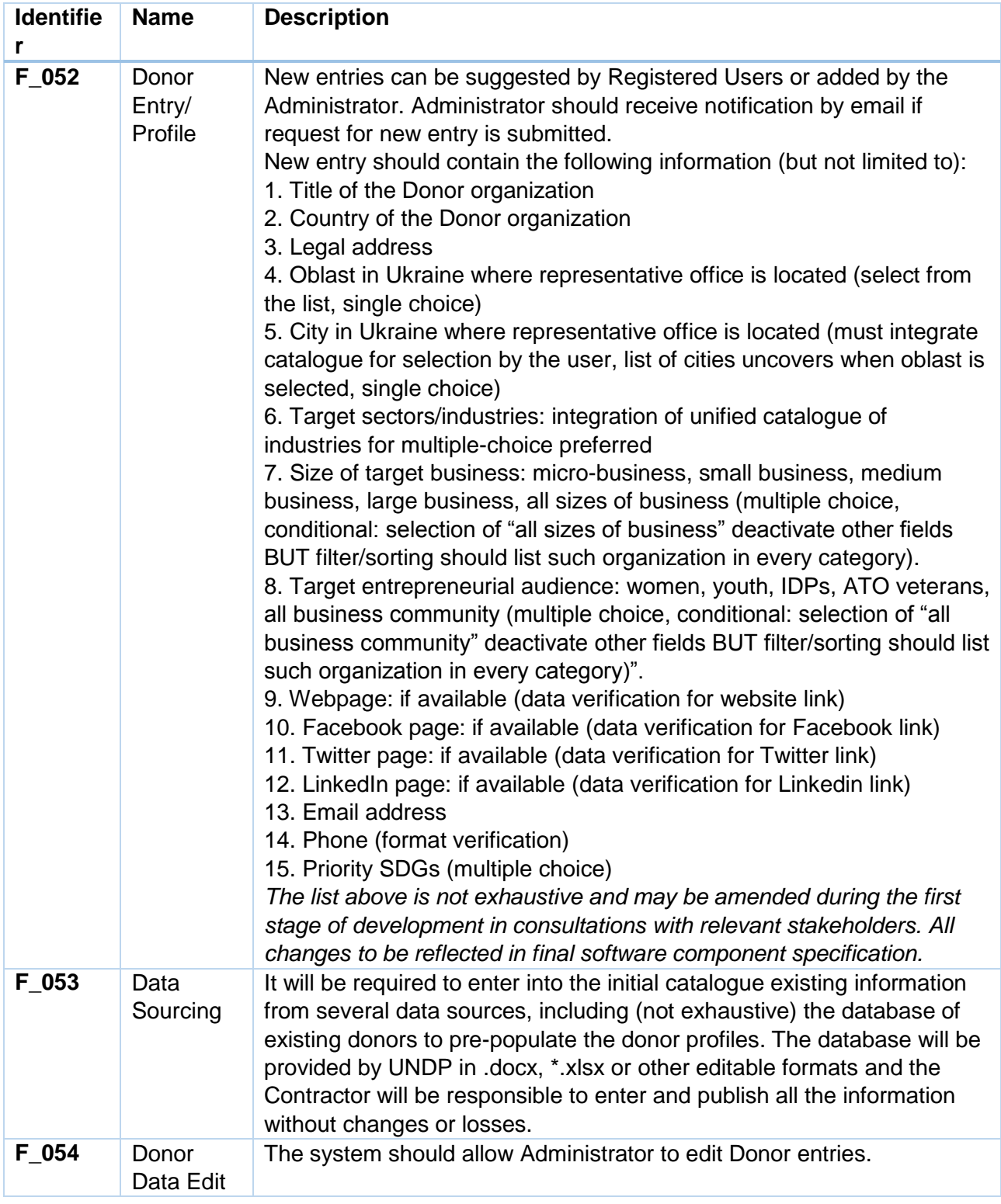

# **Module 3. Analytics**

This module will reflect general analytical information.

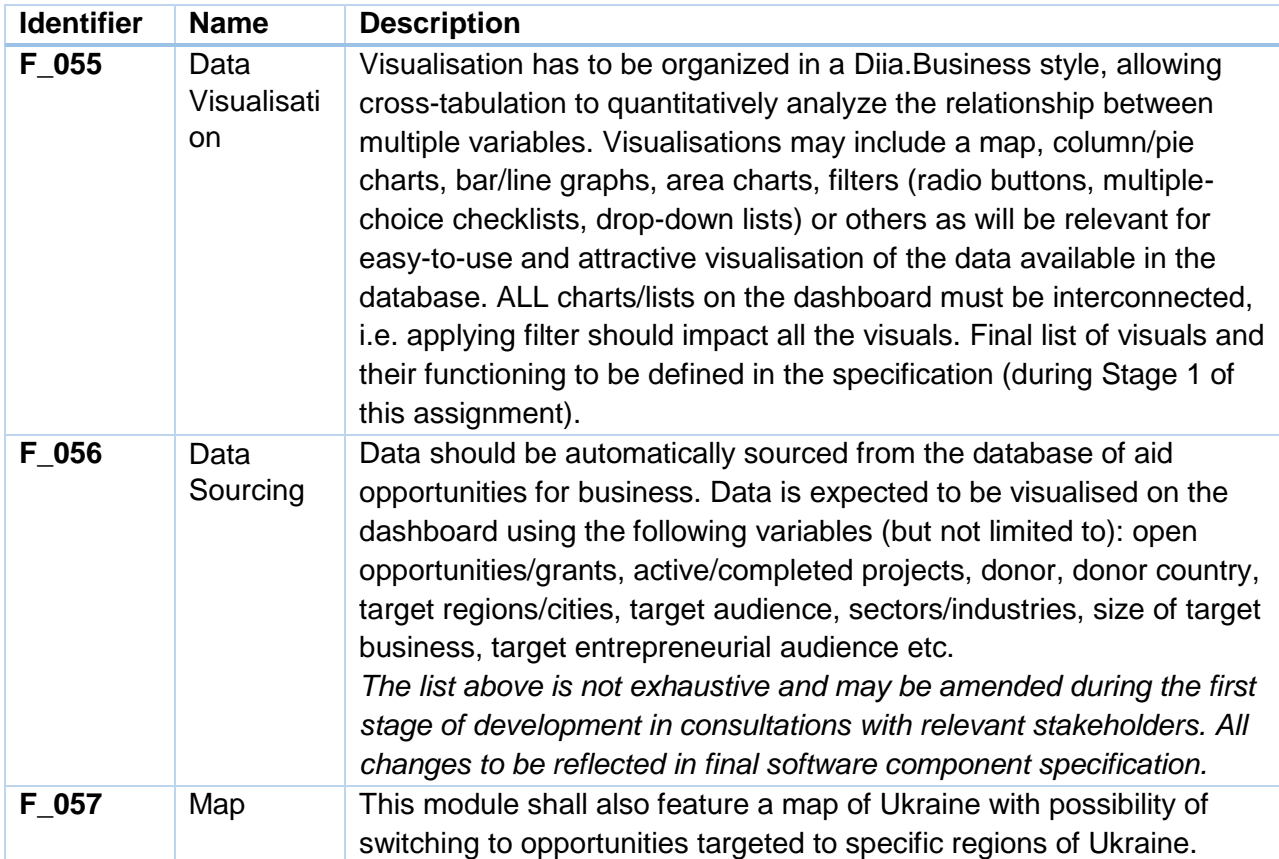

# **5. SDGs for Business (new component)**

### **General information and objectives**

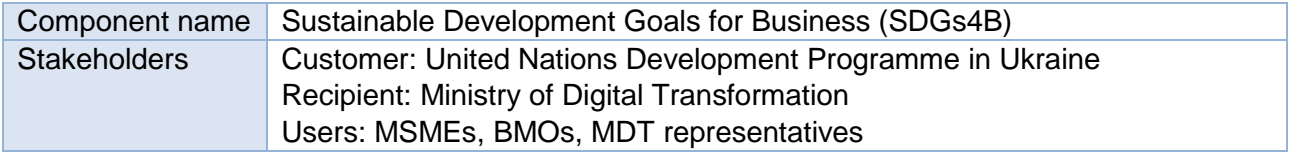

*SDGs for Business (new section)* that will provide information on 17 SDGs with a focus on business community, allow for interactive testing for entrepreneurs to select the goals applicable to their business, offer recommendations and guidance on learning and development opportunities, as well as showcase success stories of entrepreneurs that have implemented SDGs in their business models.

### **User Functionality Augmentation**

### **User Functionality Augmentation (Diia.Business Administrator, back-end)**

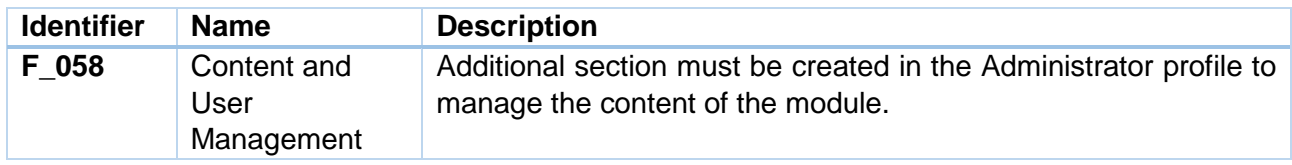

# **User Functionality Augmentation (Diia.Business SuperAdministrator, back-end)**

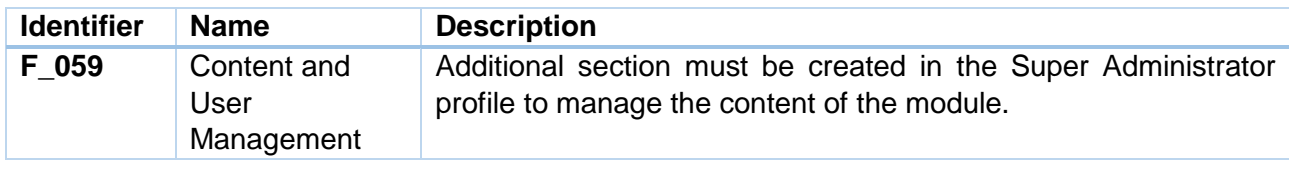

#### **User Functionality Augmentation (Registered Users, front-end)**

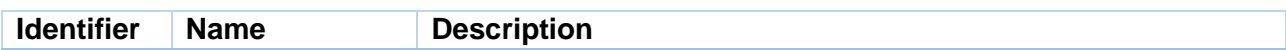

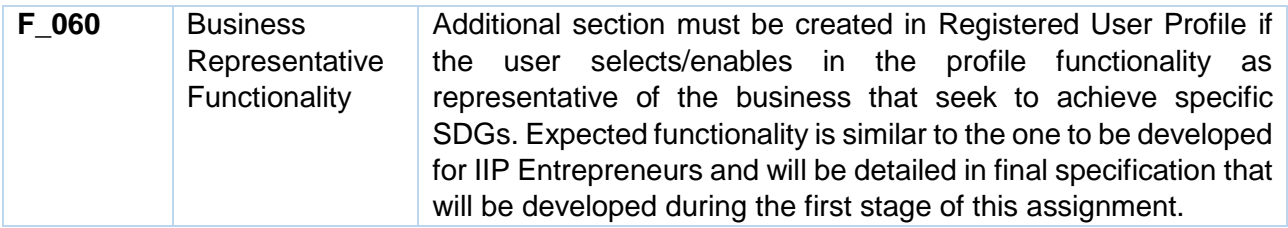

#### **Product Functionality Requirements**

In order to effectively benefit the users, the section shall feature the following seven (7) modules:

- 1. **SDGs for Business:** the module will provide information on 17 Sustainable Development Goals with a focus on the business community. This module should link to SDG Entrepreneurship Manual (Module 1 of the 2. Impact Investment Platform). Information and visuals for this module will be provided by UNDP, while the Contractor is fully responsible for final specification, design/layout and entry of all provided data.
- 2. **SDGs Manual for Business:** the module will provide information for entrepreneurs on what goals of sustainable development the company can achieve in the course of its activities (page with visual and textual information). The module may include sections when additional information uncover as user clicks on specific goals, i.e. it should allow entrepreneurs to select the SDG goal that the entrepreneurs seek to achieve in business in the near future to contribute to achievement of the SDG targets related to adaptation to climate change, reducing poverty and economic inequality, fostering innovation, promoting and incorporating sustainable production and consumption practices, ensuring proper governance mechanisms and respect to human rights in business operations, and outline relevant information and recommendations for the selected goal. Information and visuals for this module will be provided by UNDP, while the Contractor is fully responsible for final specification, design/layout and entry of all provided data.
- 3. **SDGs Learning:** the module shall feature the list of resources and trainings related to SDGs for business (as a media carousel, or links and integration into the module, if relevant and technically possible). The module should also link to UNDP Course on SDGs for Business on Prometheus Learning Platform. Information and visuals for this module will be provided by UNDP, while the Contractor is fully responsible for final specification, design/layout and entry of all provided data.
- 4. **Entrepreneurs Catalogue (Success Stories):** a visual gallery of motivating success stories about enterprises/entrepreneurs that implement the SDG goals into their business models and/or have declared it. The module should allow to sort/filter stories by up to 5 variables (specific SDGs, oblast of enterprise, industry, size of business, type of project – these fields need to be added as variables into new story entries etc). The stories will be published by Administrators and relevant functionality must be added by the Contractor. The fields for story entry will include (but not limited to) title, name of the enterprise, text of the story (text formatting functionality and opportunity to add pictures within the text must be ensured), variables to be used for sorting/filter. Information and visuals for pre-filling this module (up to 15 stories) will be provided by UNDP, while the Contractor is fully responsible for final specification, design/layout and entry/publication of all provided data.
- 5. **Development Support Catalogue**: a list of support programs and activities for entrepreneurs aimed at achievement or related to sustainable development goals. This module should automatically source the opportunities with SDGs from the Business Aid Catalogue (Opportunities). The Contractor should suggest the most efficient way to link the two modules to avoid duplication of entries and allow entrepreneurs to access, sort and filter information in a user-friendly way. The detailed functionality of this module to finalized upon consultations of the Contractor with UNDP and the Beneficiary and reflected in the final specification.

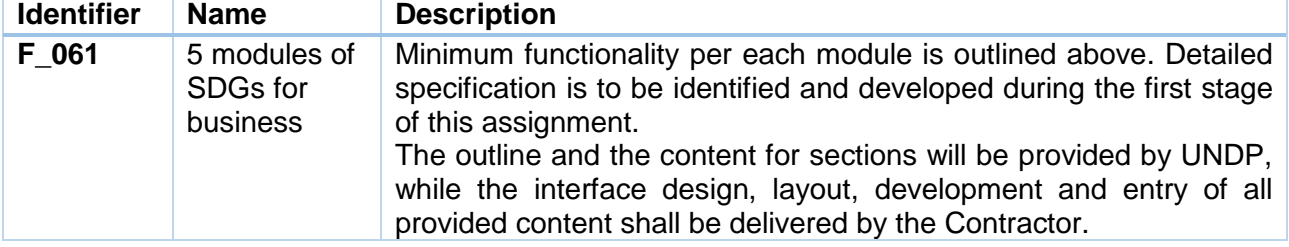

# **6. Special Projects Diia.Business (new section)**

### **General information and objectives**

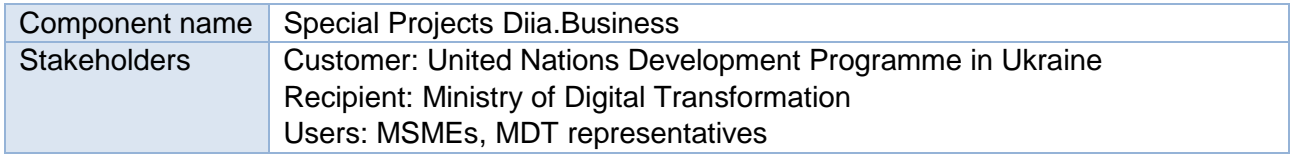

The section will provide information on the webinars that took place in social networks of Diia.Business by relevant categories and will allow to upload/download the reports on the results of the webinars in a user-friendly format.

#### **User Functionality Augmentation**

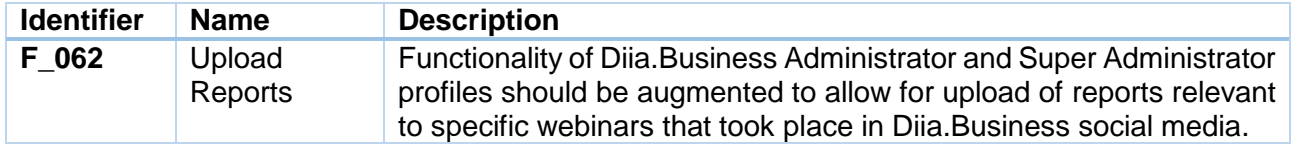

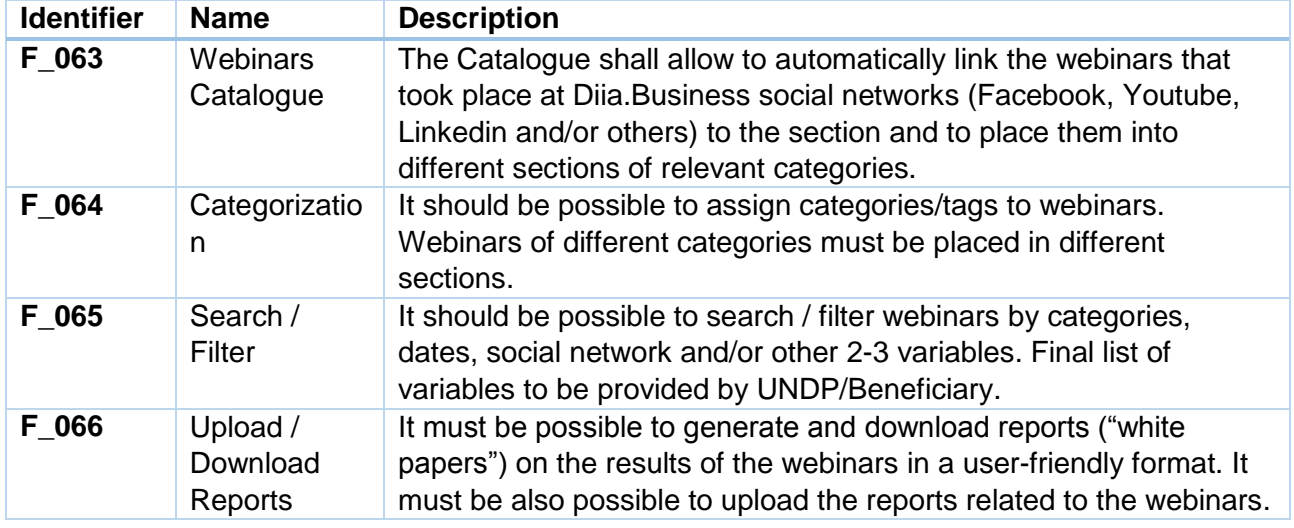

#### **Product Functionality Requirements**

### **7. Consultations for Entrepreneurs (augmentation)**

### **General information and objectives**

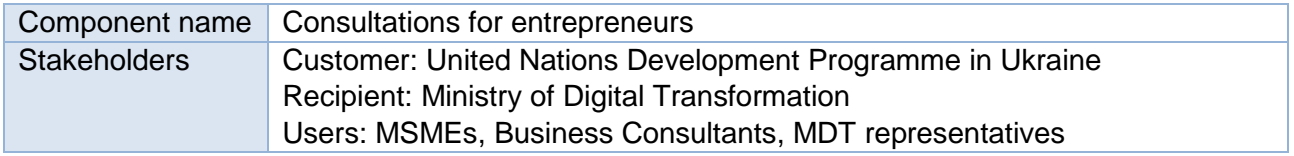

Consulting section provides a functionality to offer online and offline consultations from experienced experts to entrepreneurs. Existing version and its functionality can be reviewed and assessed by the link: [https://business.diia.gov.ua/consulting.](https://business.diia.gov.ua/consulting) Requirements for functionality enhancement outlined below.

### **User Functionality Augmentation**

#### **User Functionality Augmentation (Diia.Business Consultant, back-end)**

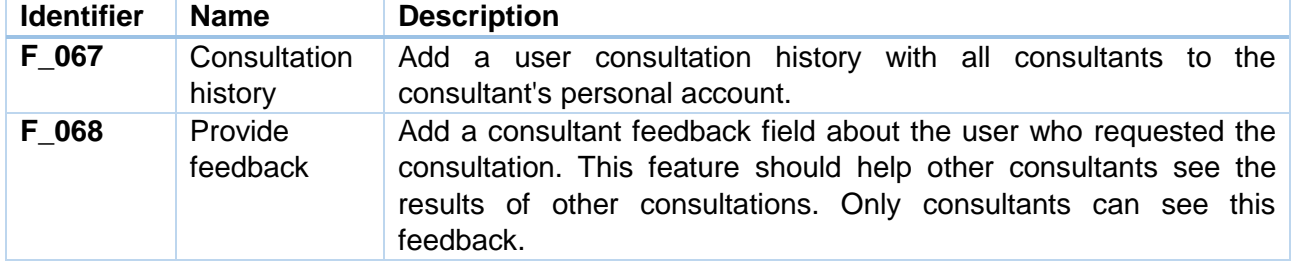

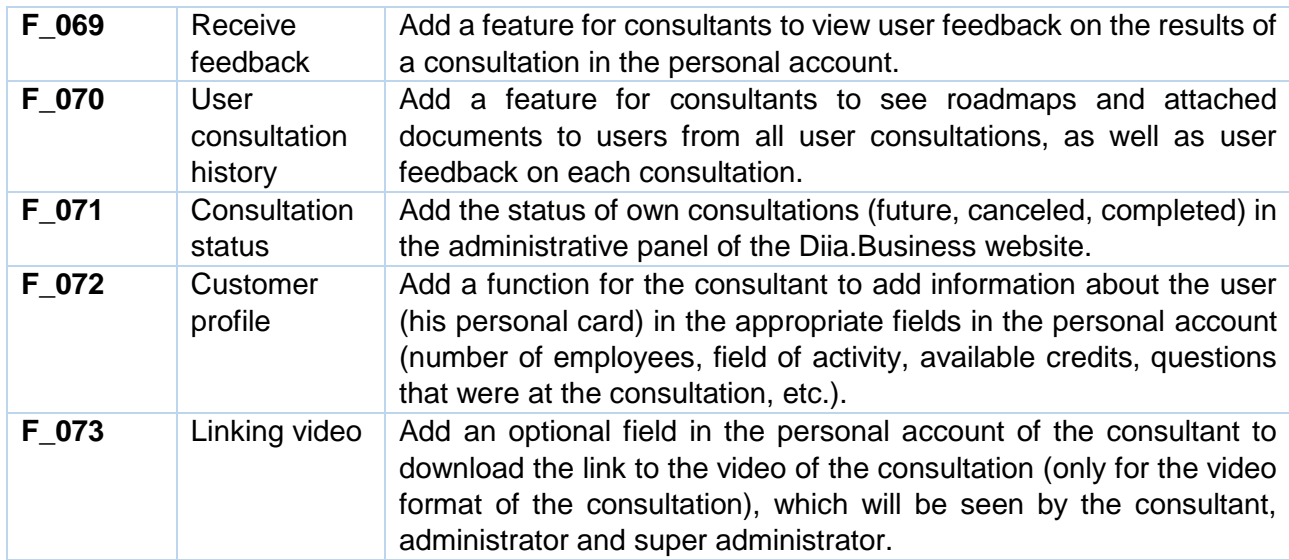

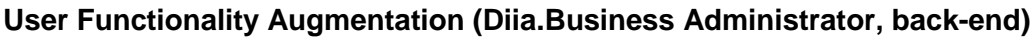

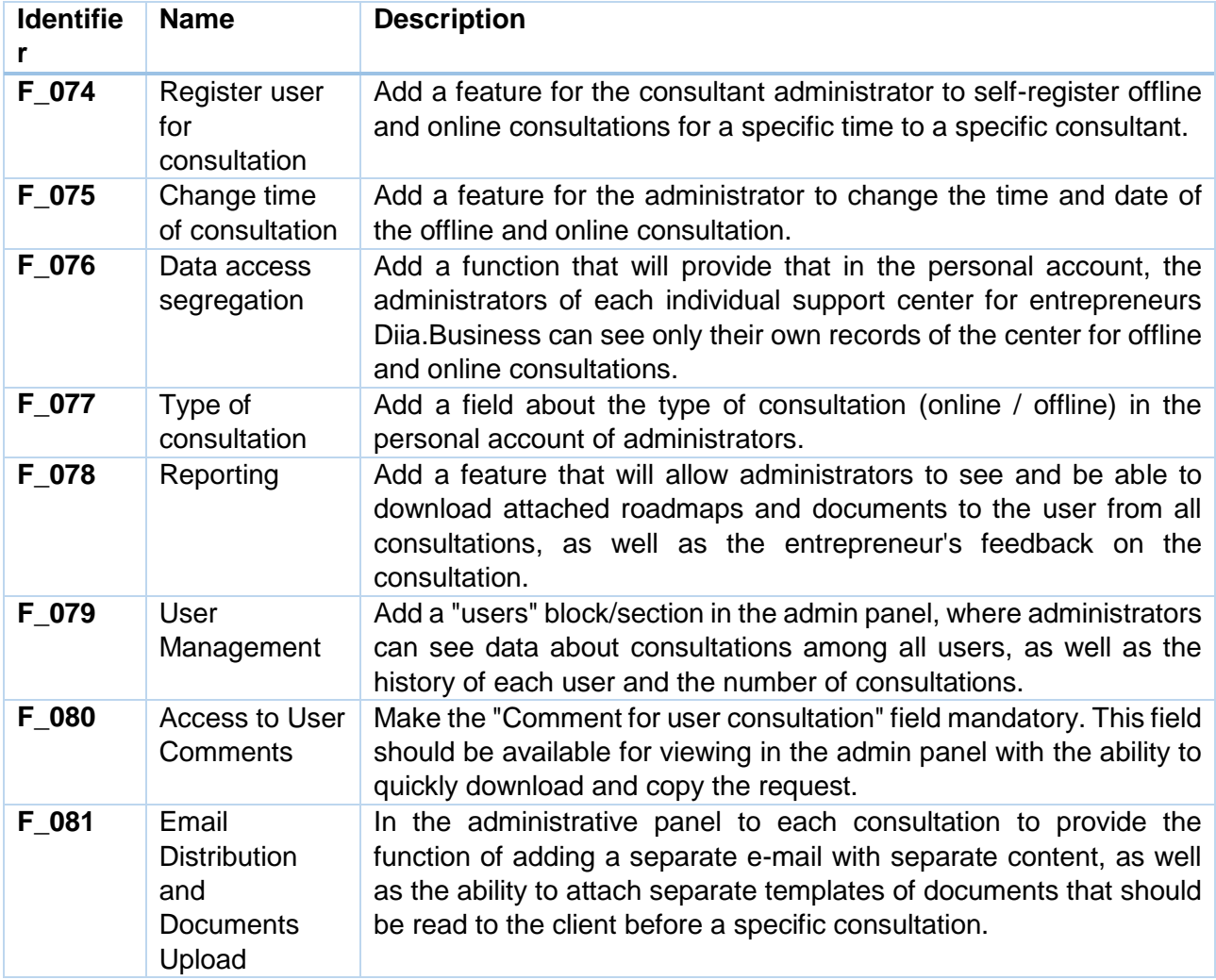

# **User Functionality Augmentation (Diia.Business SuperAdministrator, back-end)**

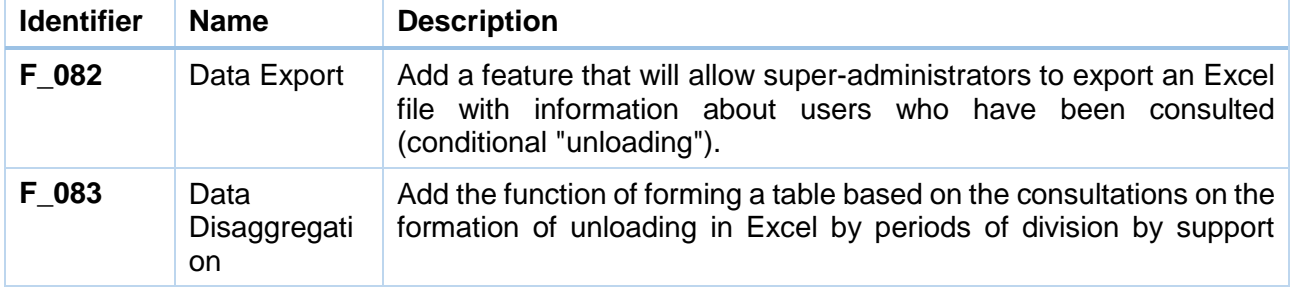

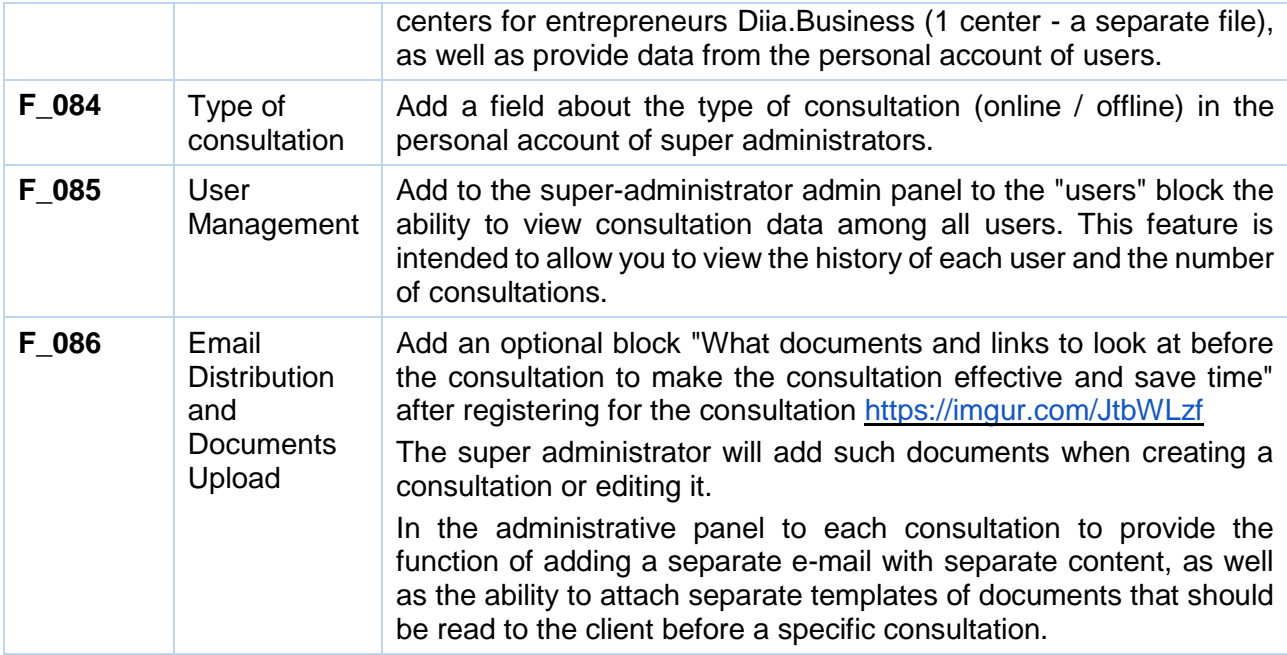

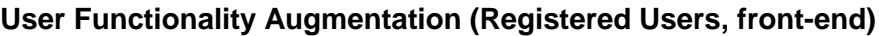

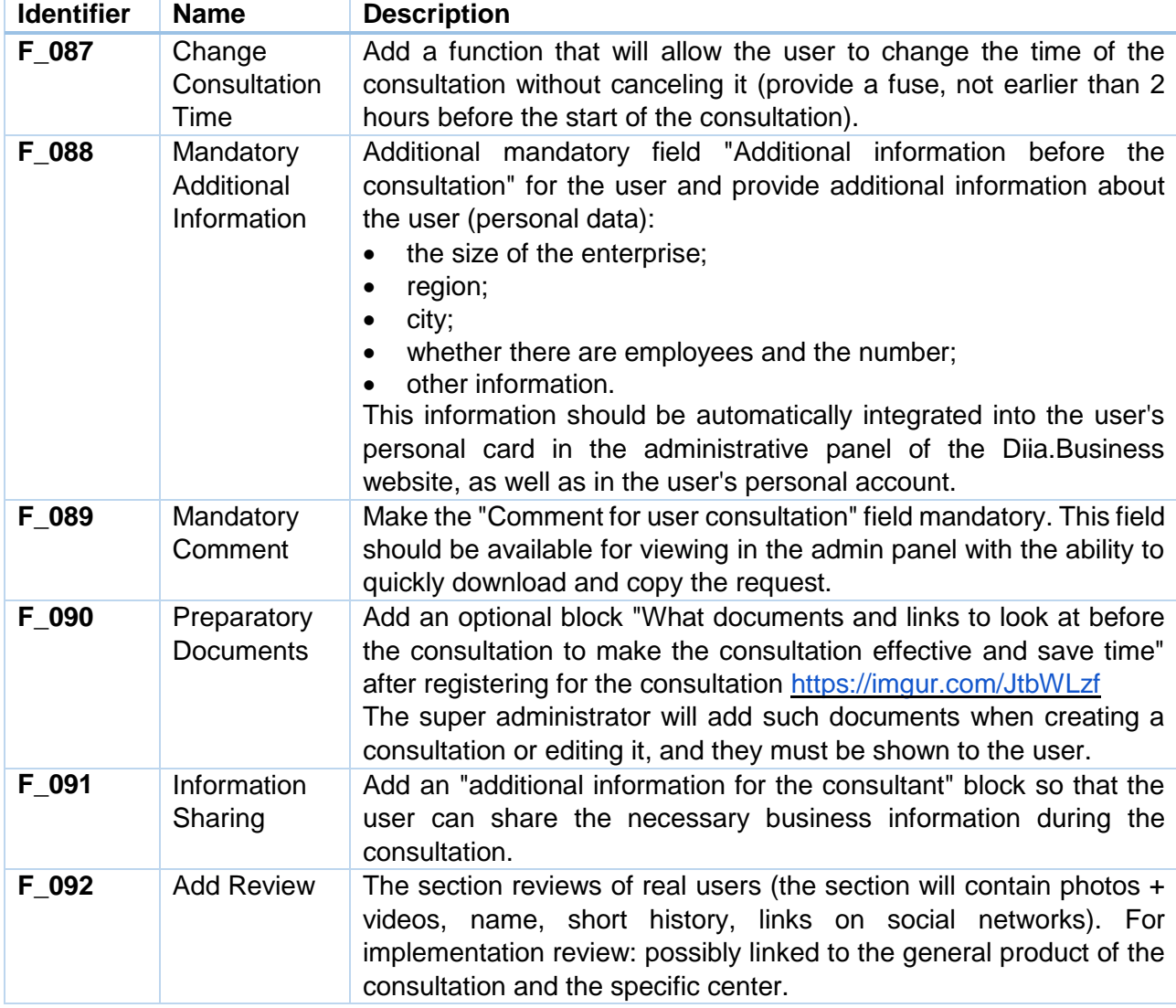

# **Product Functionality Augmentation**

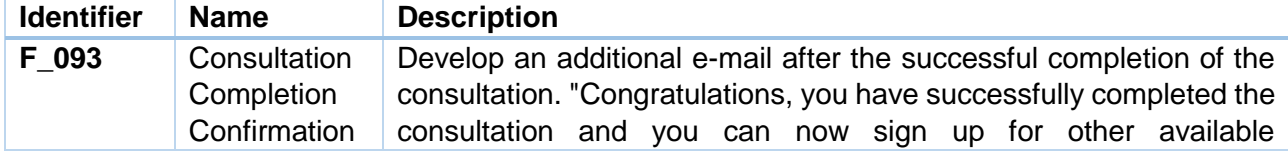

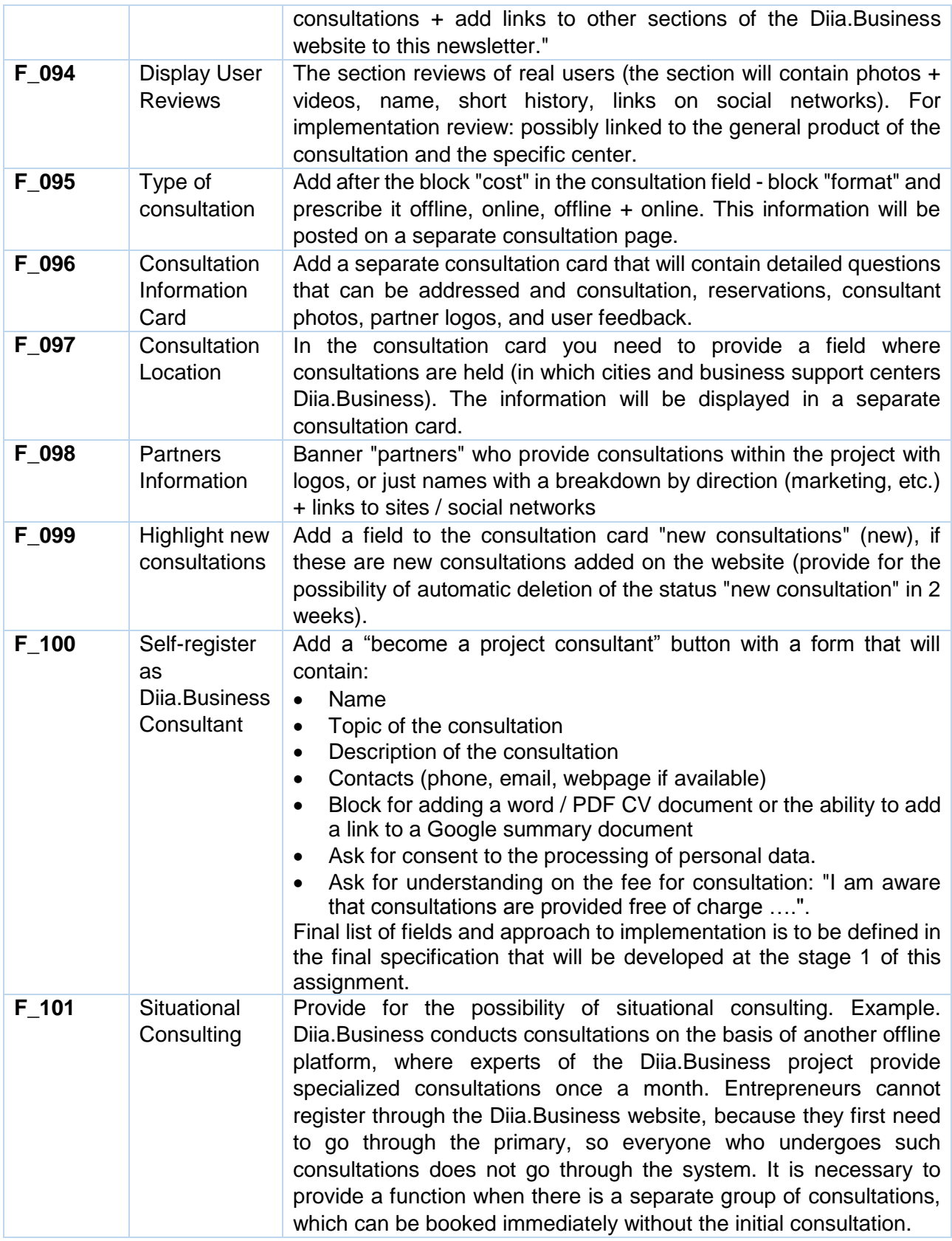

# **8. Services and Opportunities (augmentation)**

# **General information and objectives**

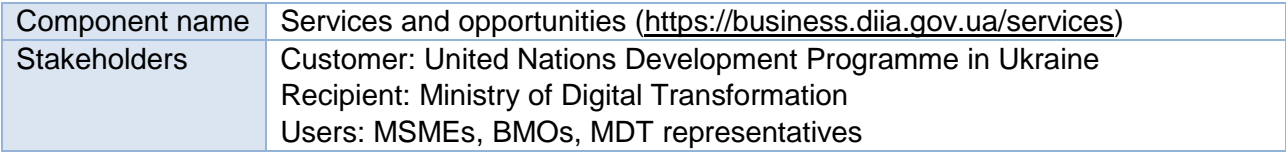

Services and opportunities section features a single catalogue with opportunities and services for both beginners and experienced entrepreneurs. Existing version and its functionality can be reviewed and assessed by the link: [https://business.diia.gov.ua/services.](https://business.diia.gov.ua/services) Requirements for functionality enhancement outlined below.

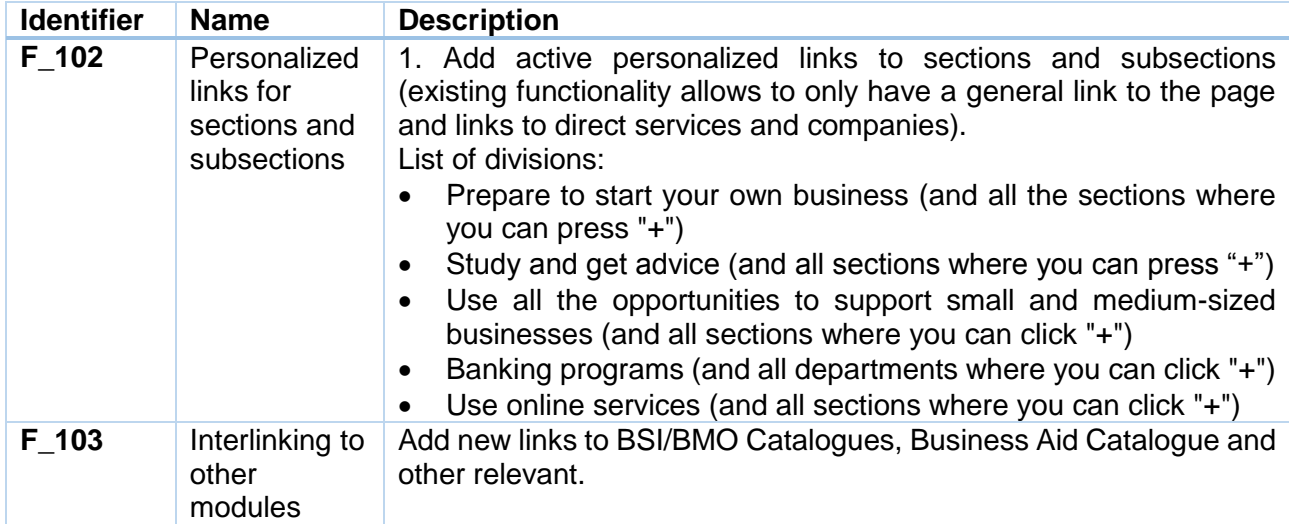

# **Product Functionality Augmentation**

# **9. Online School for Entrepreneurs (augmentation)**

### **General information and objectives**

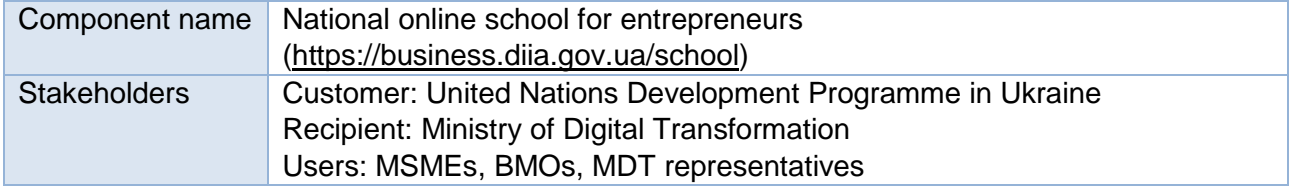

National online school for entrepreneurs features training courses on how to start and develop a business. Existing version and its functionality can be reviewed and assessed by the link: [https://business.diia.gov.ua/school.](https://business.diia.gov.ua/school) Requirements for functionality enhancement outlined below.

### **User Functionality Augmentation**

# **User Functionality Augmentation (Diia.Business Administrator and Super Administrator, back-end)**

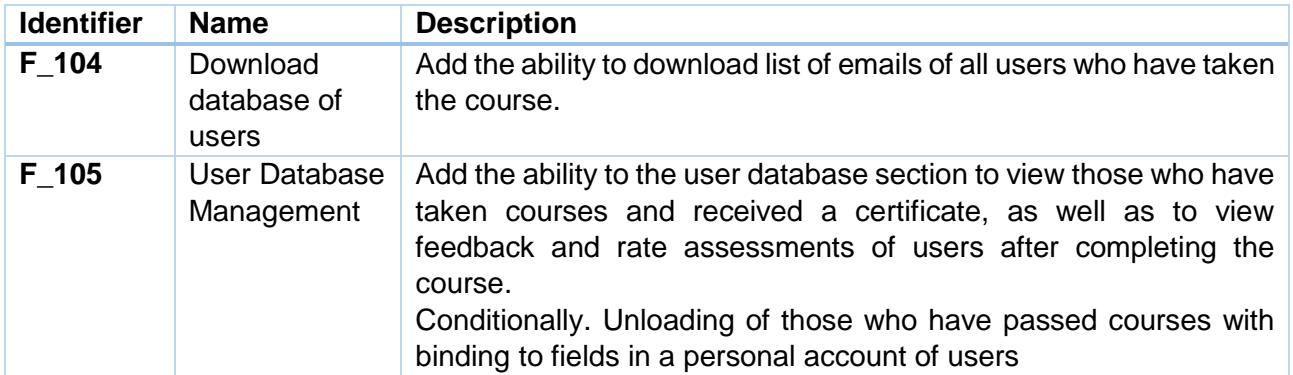

### **Product Functionality Augmentation**

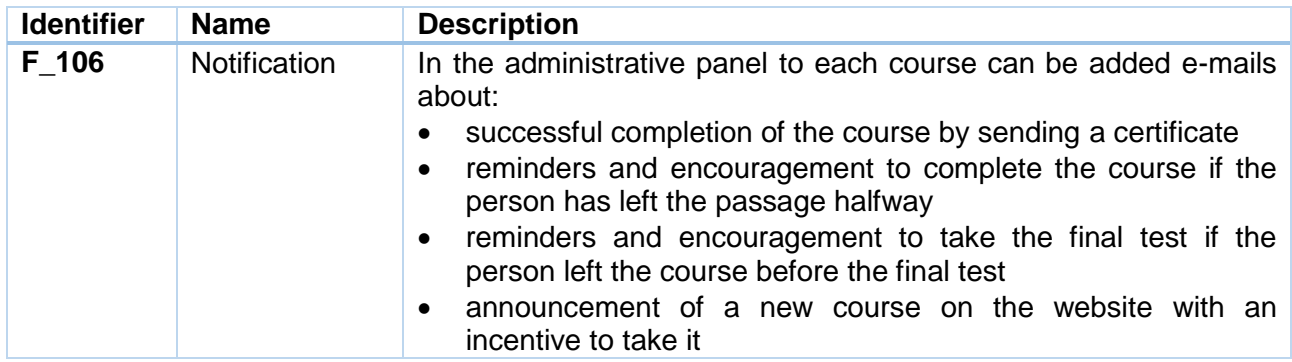

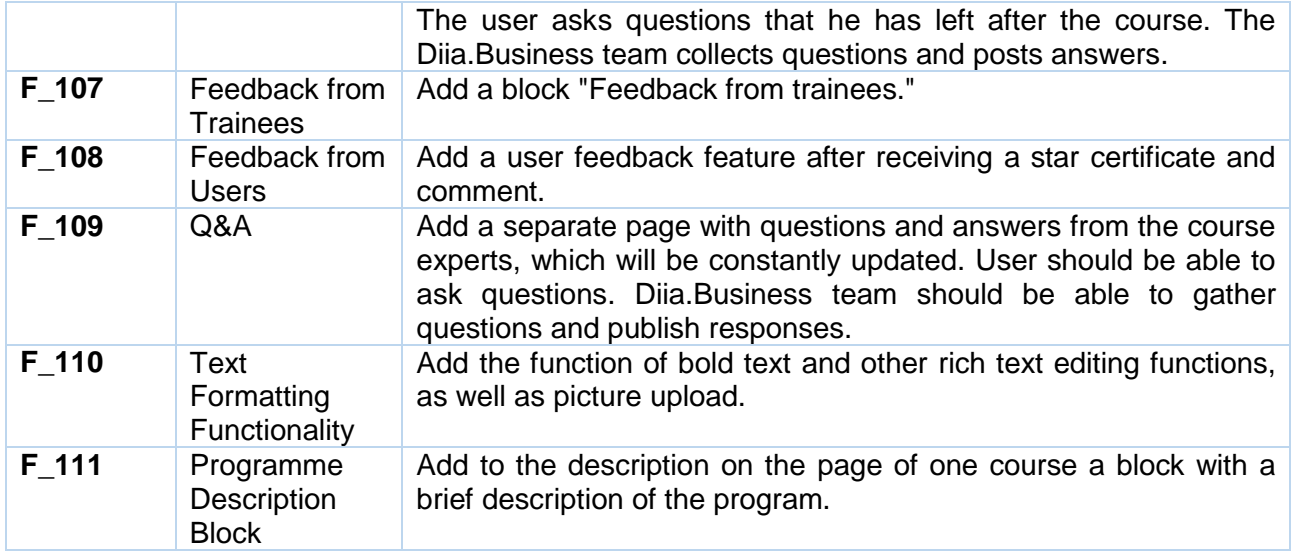

### **10. Partners (augmentation)**

# **General information and objectives**

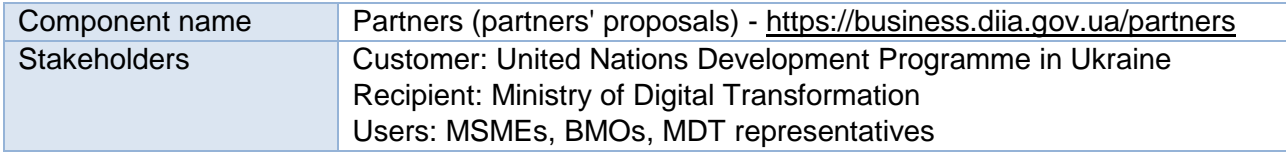

Section features discounts, promotions and free opportunities for entrepreneurs from Diia.Business partners. Existing version and its functionality can be reviewed and assessed by the link: [https://business.diia.gov.ua/partners.](https://business.diia.gov.ua/partners) Requirements for functionality enhancement outlined below.

#### **Product Functionality Augmentation (front-end)**

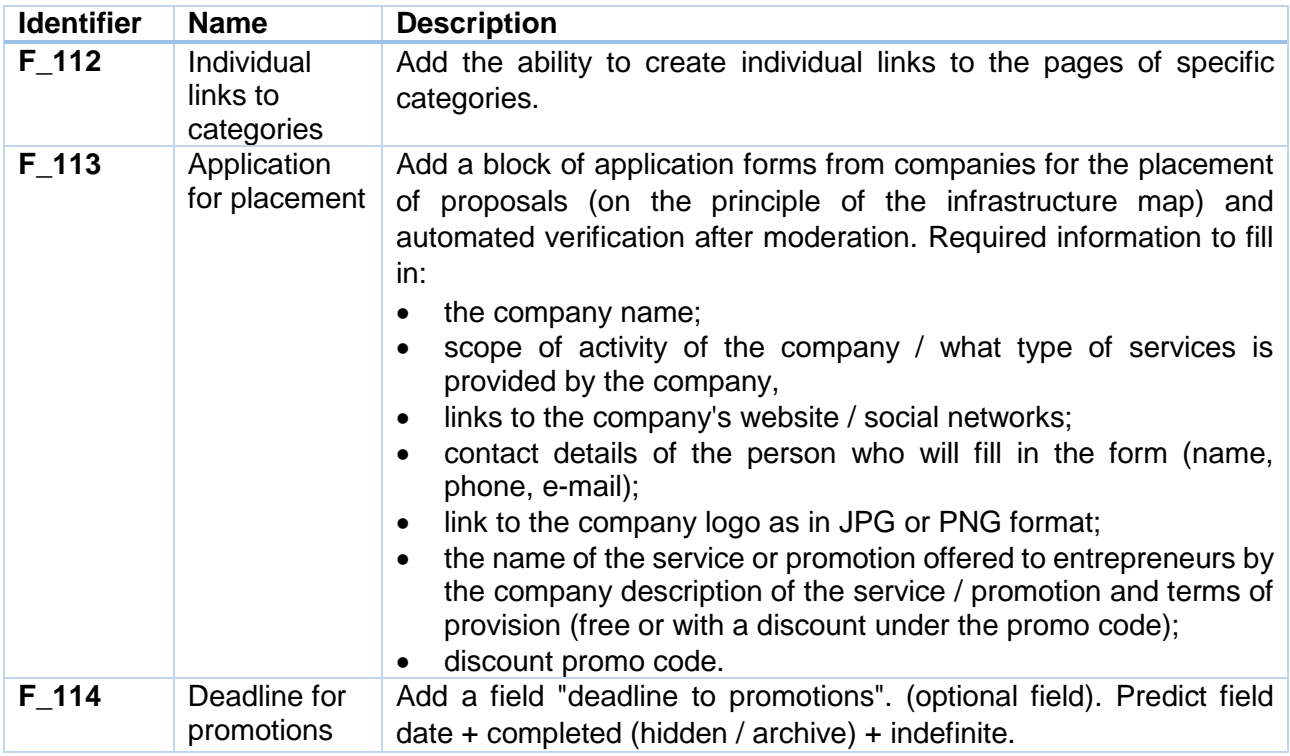

# **11. Entrepreneur's Handbook (augmentation)**

# **General information and objectives**

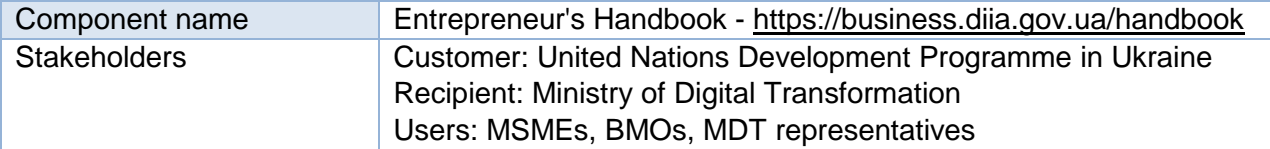

Section features an encyclopedia for beginners and experienced entrepreneurs with useful articles on financial management, systematization of business processes, online marketing and much more. Existing version and its functionality can be reviewed and assessed by the link: [https://business.diia.gov.ua/handbook.](https://business.diia.gov.ua/handbook) Requirements for functionality enhancement outlined below.

#### **User Functionality Augmentation**

**User Functionality Augmentation (Diia.Business Administrator and Super Administrator, back-end)**

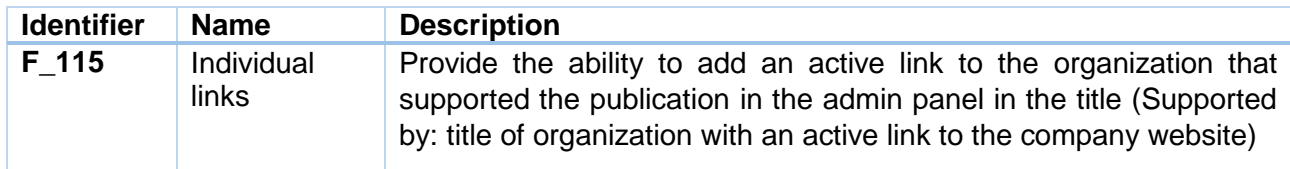

#### **12. Find an Idea (augmentation)**

#### **General information and objectives**

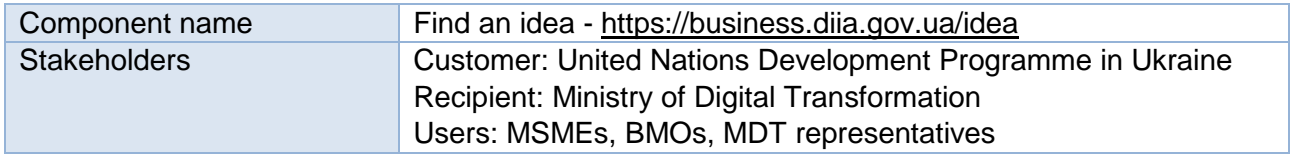

Section features a list of prospective business ideas that require minimal start-up capital, as well as lists of necessary documents for starting a business and templates of all working documents. Existing version and its functionality can be reviewed and assessed by the link: [https://business.diia.gov.ua/idea.](https://business.diia.gov.ua/idea) Requirements for functionality enhancement outlined below.

#### **User Functionality Augmentation**

#### **User Functionality Augmentation (Diia.Business Users, front-end)**

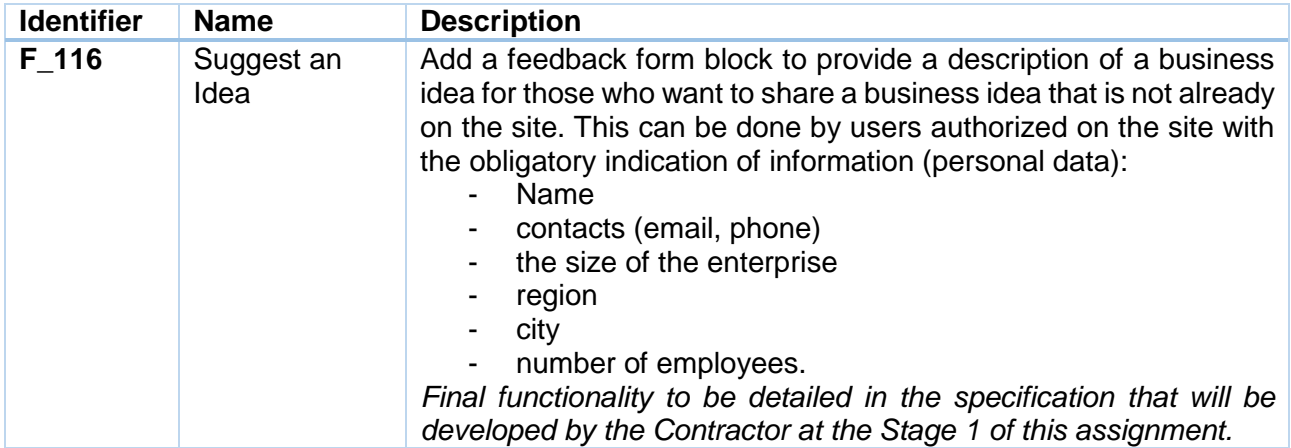

#### **13. Hubs (augmentation)**

#### **General information and objectives**

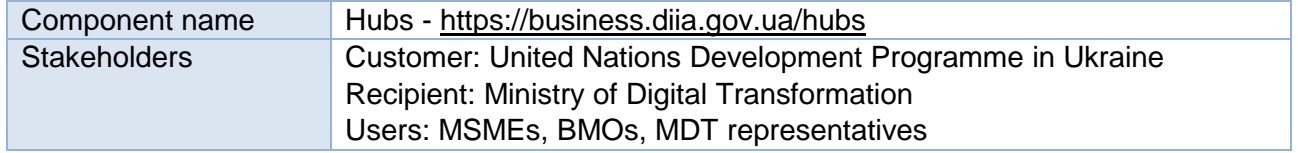

Section features information about the opportunities and services that can be obtained in the support centers for entrepreneurs Diia.Business in cities. Existing version and its functionality can be reviewed and assessed by the link: [https://business.diia.gov.ua/hubs.](https://business.diia.gov.ua/hubs) Requirements for functionality enhancement outlined below.

#### **User Functionality Augmentation**

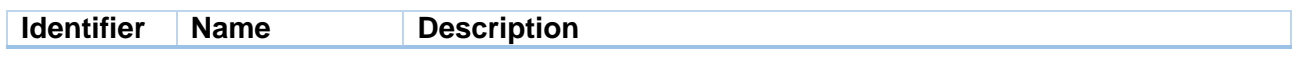

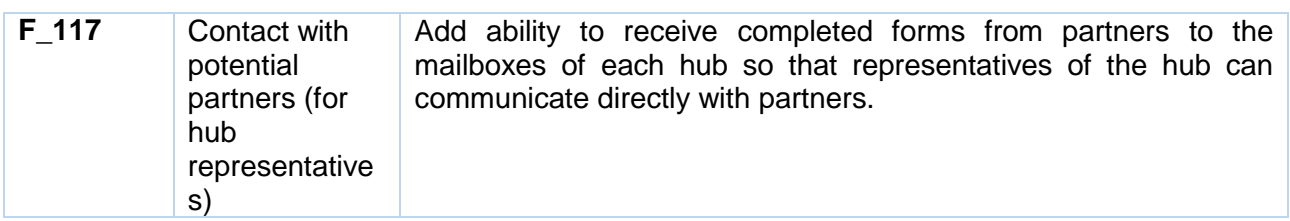

# **Product Functionality Augmentation**

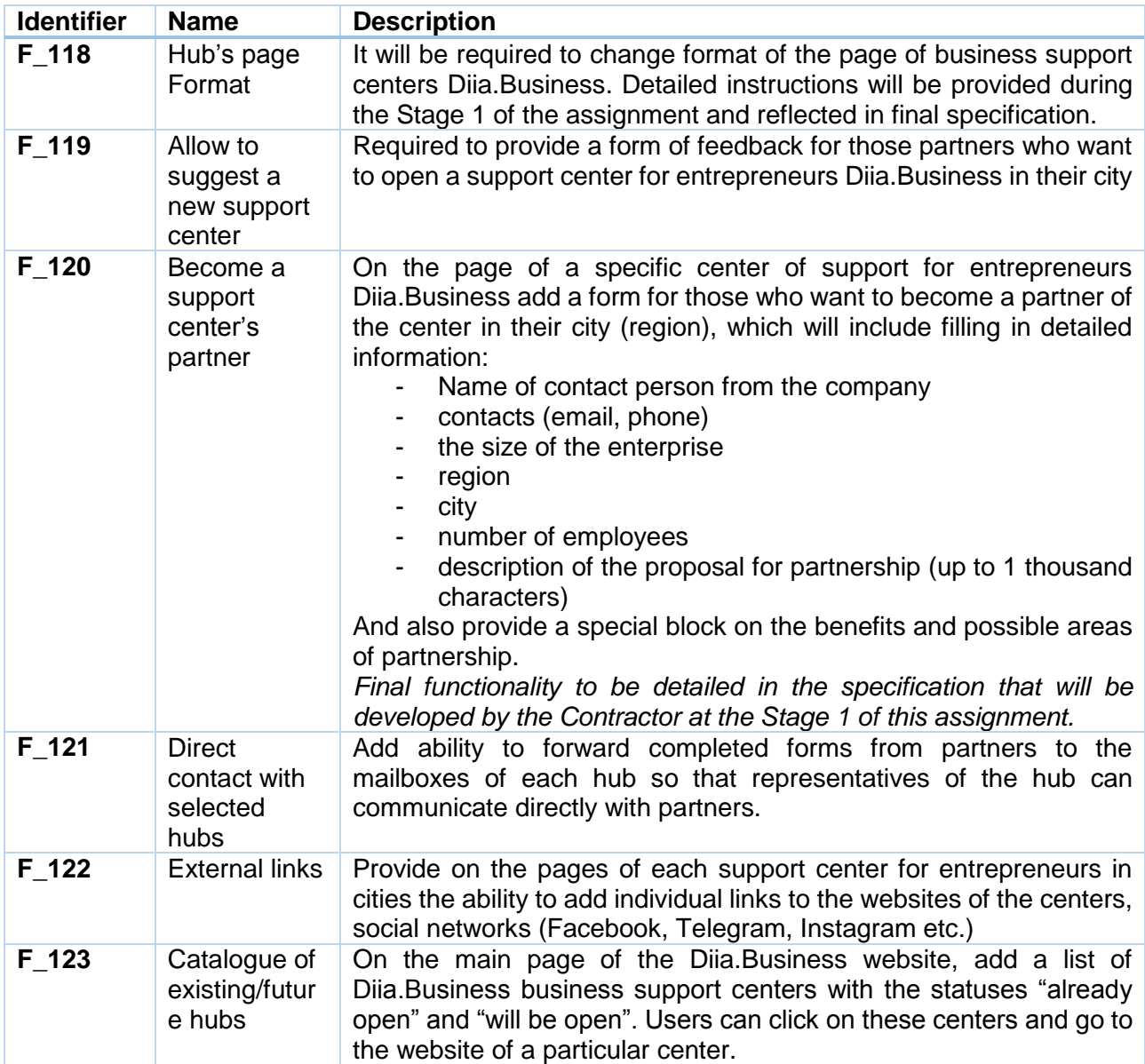

# **ANNEX B. TECHNICAL REQUIREMENTS**

# **1. Technical requirements for functionality and software of the Diia.Business Portal**

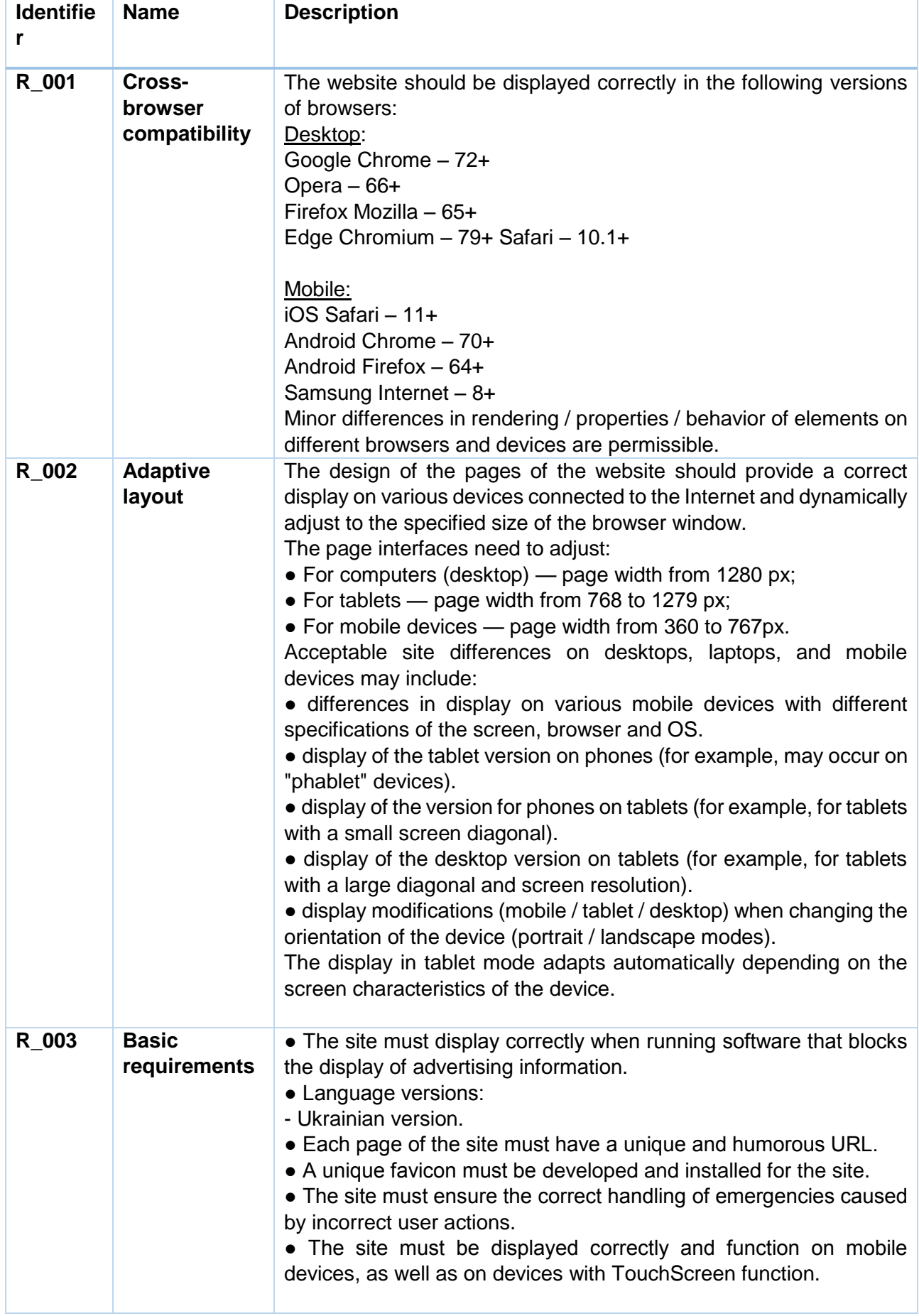

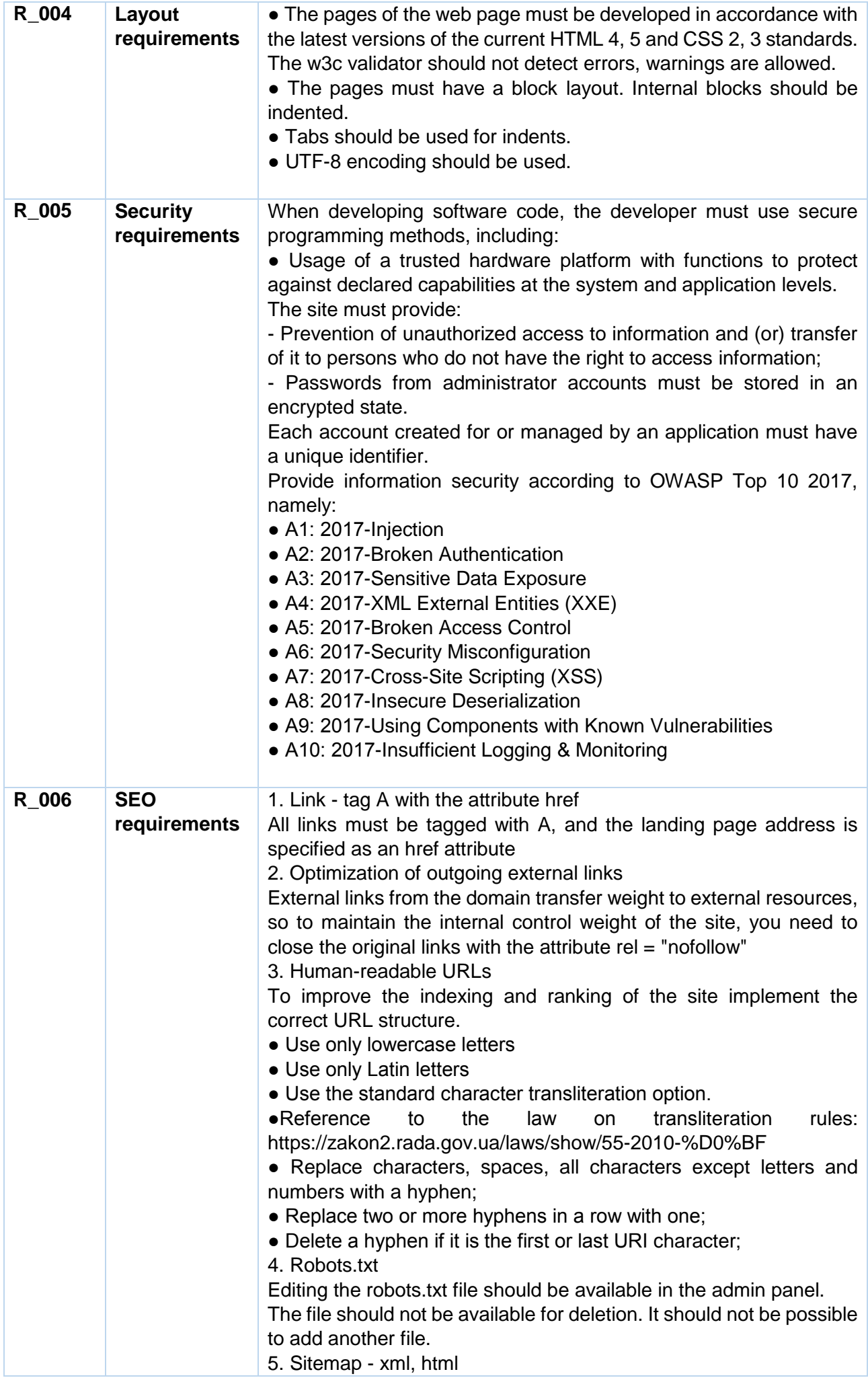

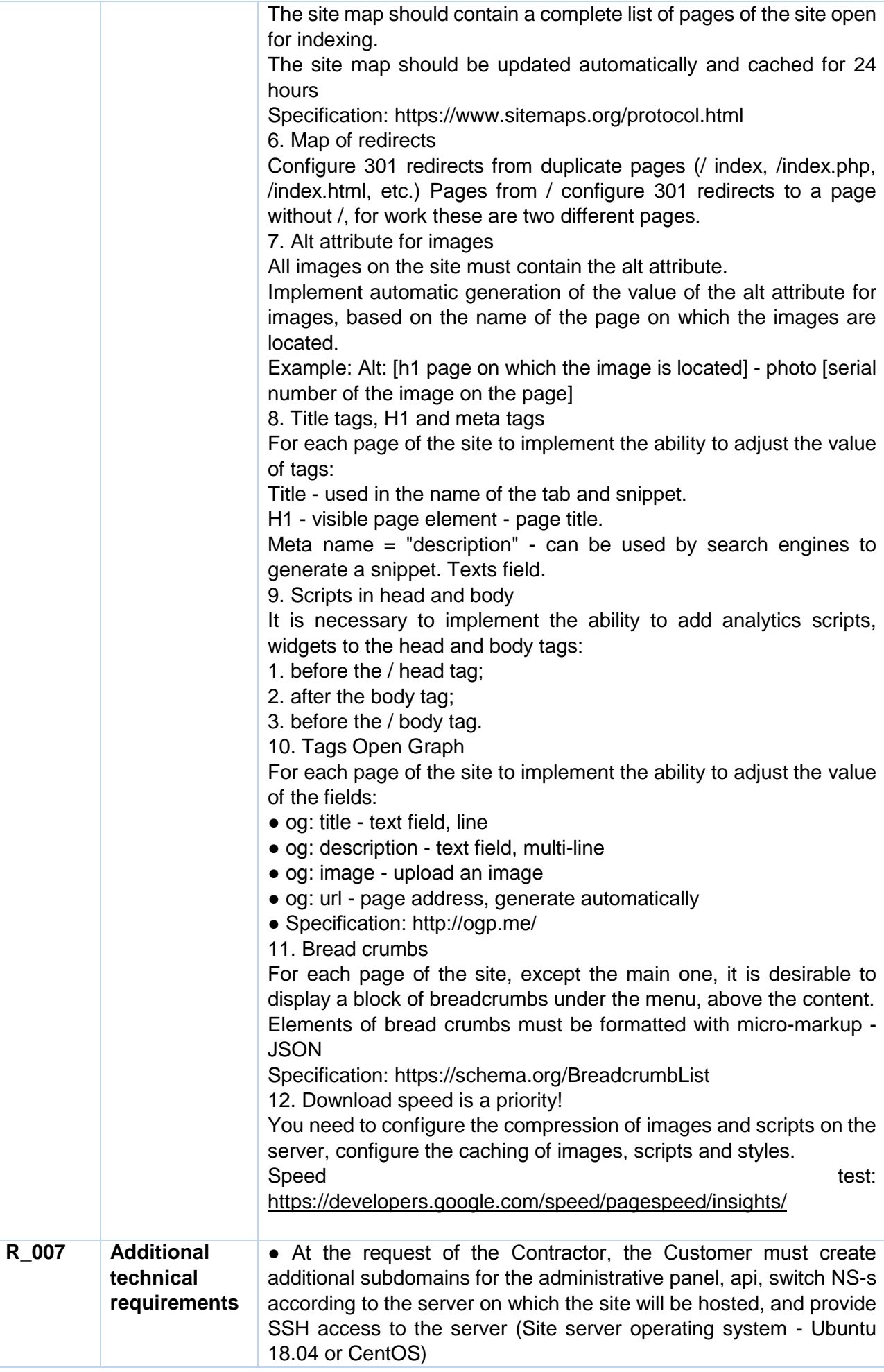

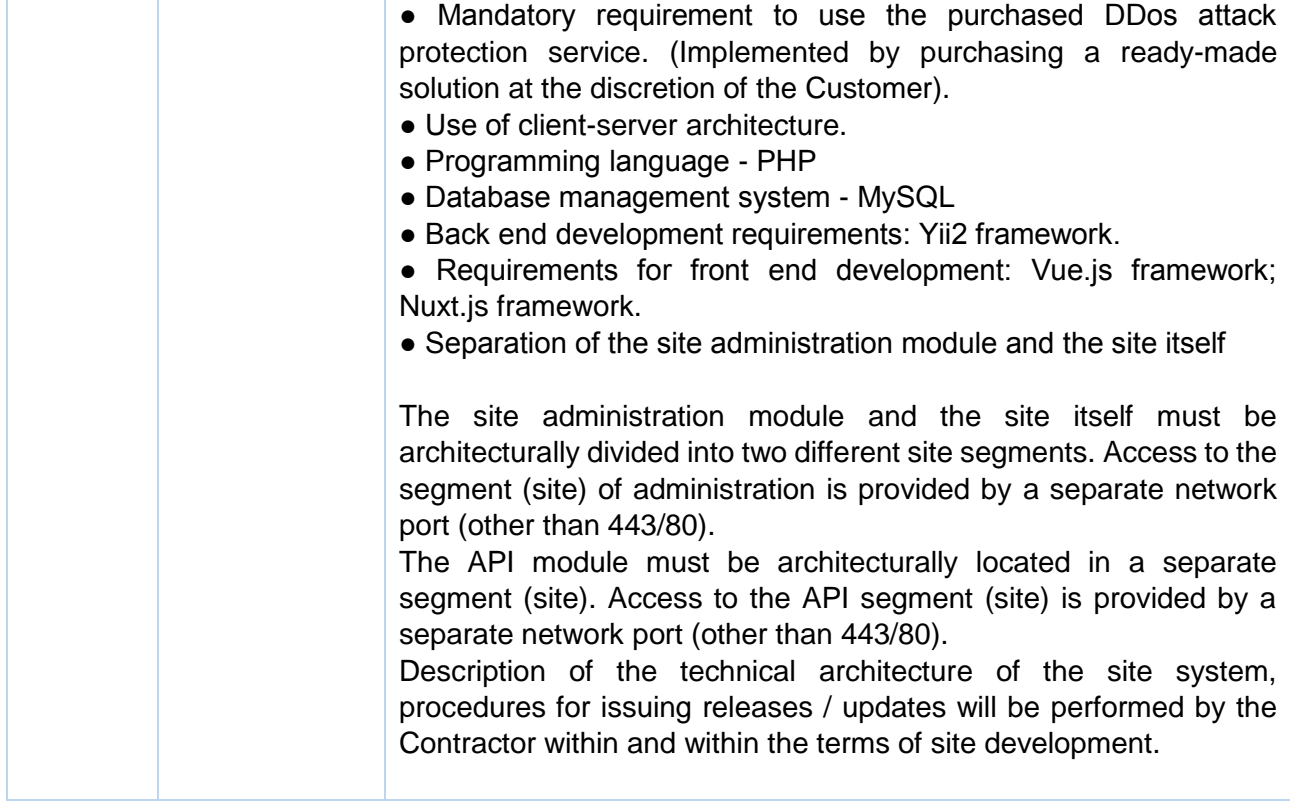

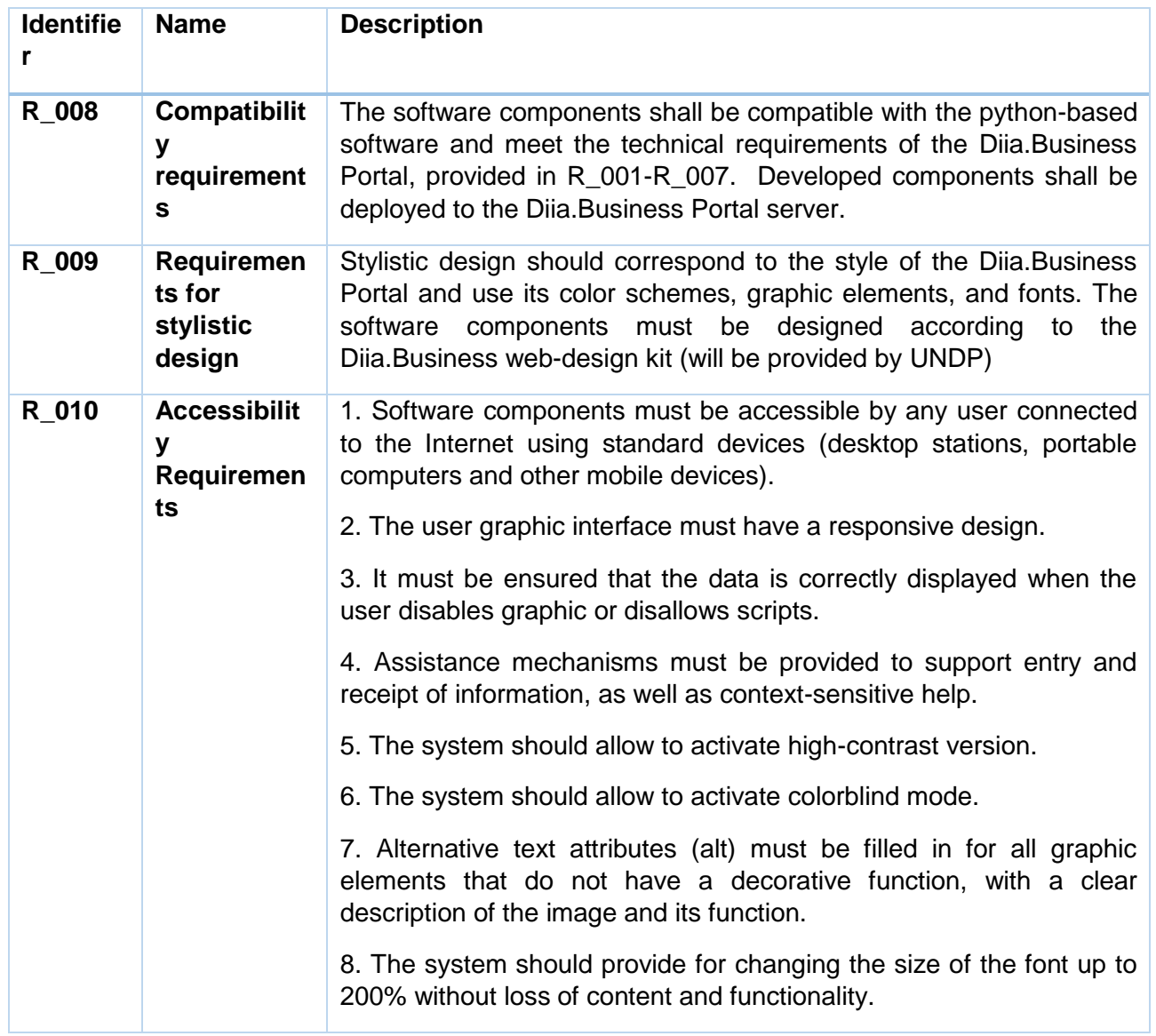

# **2. Additional technical requirements to the software modules**

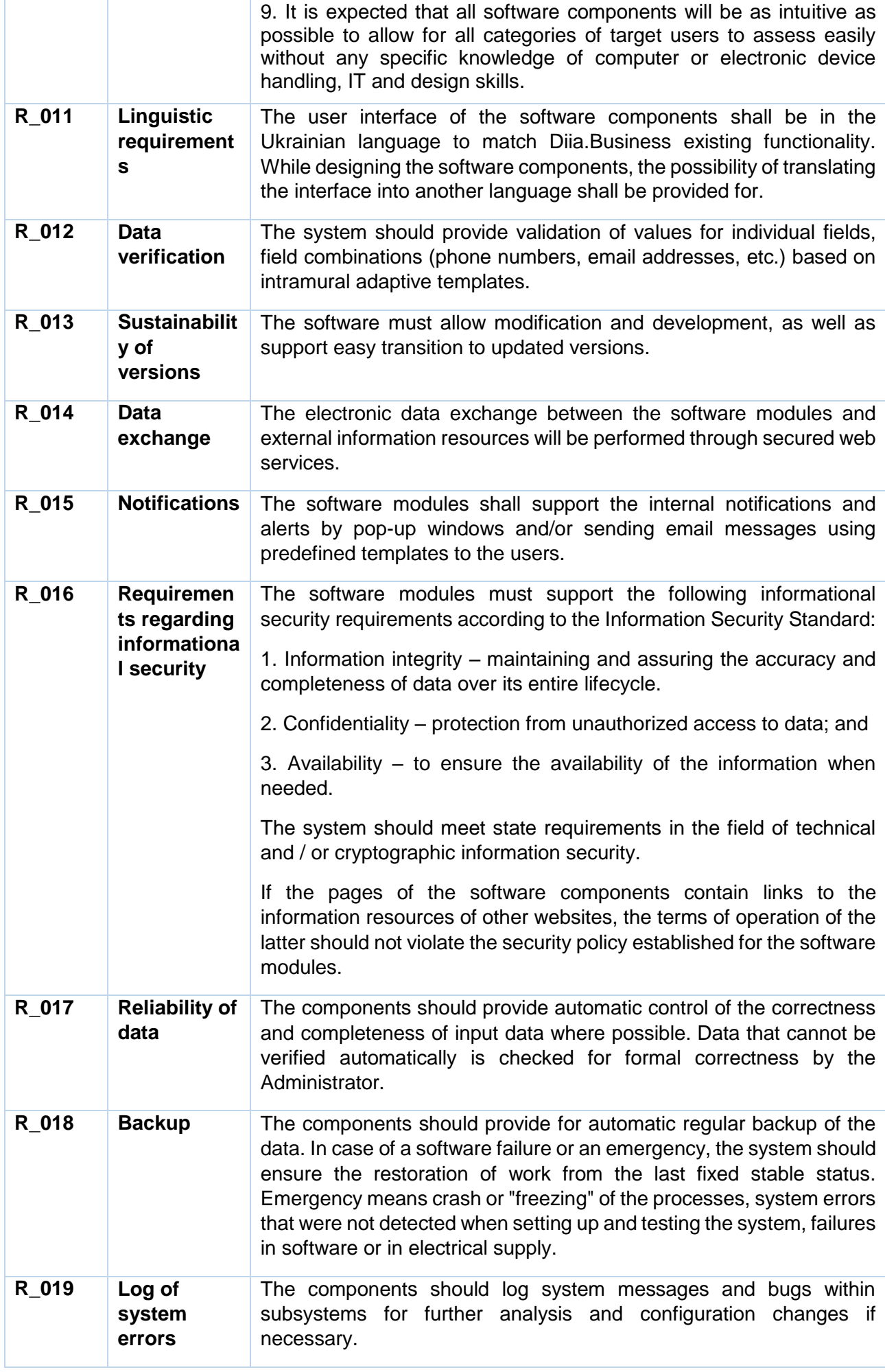

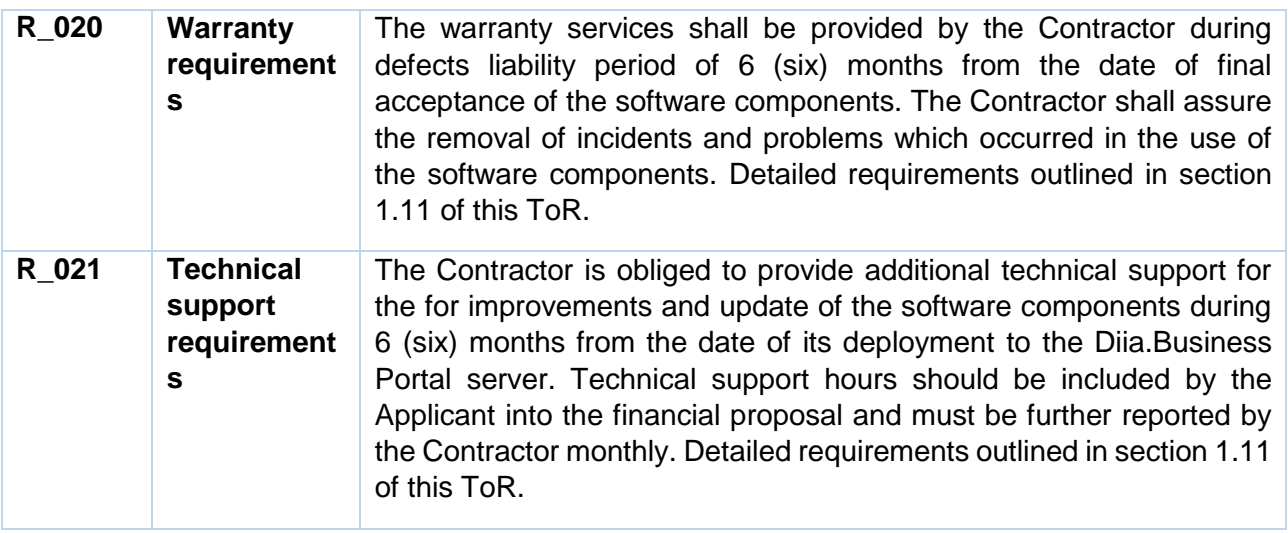

# **ANNEX C. REQUIREMENTS OF APPLICABLE LAW**

- Resolution of the CMU of 29 March 2006 No. 373, "On approval of the rules of information protection in information, telecommunication, information systems" (as amended);<sup>3</sup>
- Resolution of the CMU of 12 August 2009 No. 869, "On approval of the general requirements for software products purchased and developed upon request of public authorities" (as amended); 4
- Resolution of the CMU of 10 July 2003 No. 1433, "On approval of the Procedure for using computer software by executive authorities" (as amended);<sup>5</sup>
- Resolution of the CMU of 4 February 1998 No. 121, "On approval of the list of obligatory stages of works during design, implementation and operation of hardware and software" (as amended);<sup>6</sup>
- USPD 19.102-77, Unified system for program documentation. Development phases.
- USPD 34.201-89, Automated systems. Creation phases;
- ND TZI 3.7-003-05, "Procedure of performing works for creating an IIPS in an IS".<sup>7</sup>

 $6$  [https://zakon.rada.gov.ua/laws/show/121-98-](https://zakon.rada.gov.ua/laws/show/121-98-п#Text) $\pi$ #Text

 $\overline{\phantom{a}}$ 

<sup>&</sup>lt;sup>3</sup> [https://zakon.rada.gov.ua/laws/show/373-2006-](https://zakon.rada.gov.ua/laws/show/373-2006-п#Text) п #Text

<sup>4</sup> [https://zakon.rada.gov.ua/laws/show/869-2009-](https://zakon.rada.gov.ua/laws/show/869-2009-п#Text)п#Text

 $5$  [https://zakon.rada.gov.ua/laws/show/1433-2003-](https://zakon.rada.gov.ua/laws/show/1433-2003-п#Text) п #Text

<sup>7</sup> <https://tzi.com.ua/downloads/3.7-003-2005.pdf>

# **ANNEX D. FINANCIAL PROPOSAL FORM**

### **Financial Proposal Form<sup>8</sup>**

The Proposer must prepare the Financial Proposal in an envelope separate from the rest of the RFP as indicated in the Instruction to Proposers.

The Financial Proposal must provide a detailed cost breakdown. Provide separate figures for each functional grouping or category.

Any estimates for cost-reimbursable items, such as travel and out-of-pocket expenses, should be listed separately.

In the case of an equipment component to the service provider, the Price Schedule should include figures for both purchase and lease/rent options. UNDP reserves the option to either lease/rent or purchase outright the equipment through the Contractor.

The format shown on the following pages is suggested for use as a guide in preparing the Financial Proposal. The format includes specific expenditures, which may or may not be required or applicable but are indicated to serve as examples.

The bidders are requested not to modify/alter lines but keep them in their financial proposal.

#### **A. Cost Breakdown per Deliverables\***

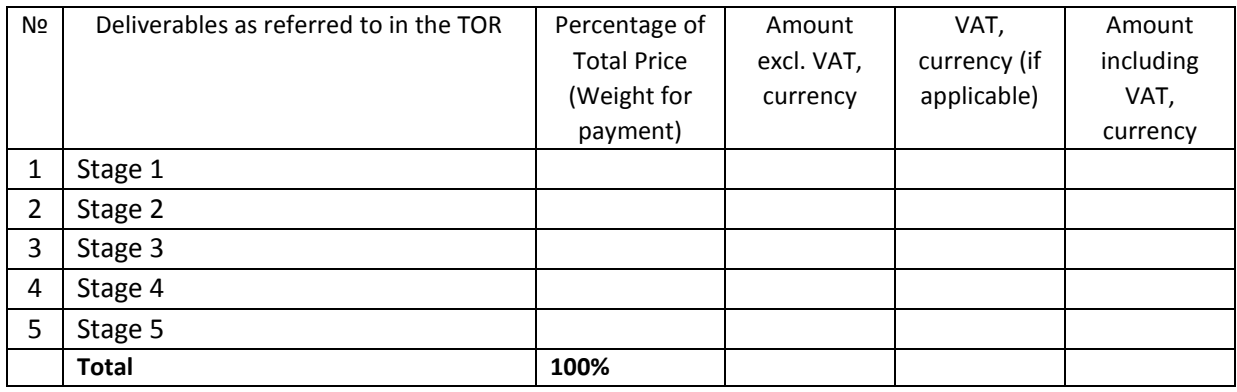

*\*Basis for payment tranches*

 $\overline{a}$ 

### **B. Cost Breakdown by Cost Component:**

The Proposers are requested to provide the cost breakdown for the above given prices for each deliverable based on the following format. UNDP shall use the cost breakdown for the price reasonability assessment purposes as well as the calculation of price in the event that both parties have agreed to add new deliverables to the scope of Services.

The bidders are requested not to modify/alter lines but keep it in their financial proposal.

| Nº  | Activity/Costs                      | Unit | Number       | Cost per | Amount,   | VAT,         | Amount    |
|-----|-------------------------------------|------|--------------|----------|-----------|--------------|-----------|
|     |                                     |      |              | unit,    | currency  | currency (if | including |
|     |                                     |      |              | currency | excl. VAT | applicable)  | VAT,      |
|     |                                     |      |              |          |           |              | currency  |
| 1   | Personnel                           |      |              |          |           |              |           |
| 1.1 | Team Leader / Project Manager       |      | $\mathbf{1}$ |          |           |              |           |
| 1.2 | Database Architect / Developer      |      | 1            |          |           |              |           |
| 1.3 | UX/UI Specialist / Designer         |      | 1            |          |           |              |           |
| 1.4 | Software Development Engineer       |      | 1            |          |           |              |           |
| 1.5 | Software Tester / Quality Assurance |      | $\mathbf{1}$ |          |           |              |           |
|     | Specialist                          |      |              |          |           |              |           |
| 1.6 | <b>Technical Writer</b>             |      | 1            |          |           |              |           |
| 1.7 | Other experts (as required)         |      |              |          |           |              |           |

<sup>&</sup>lt;sup>8</sup> No deletion or modification may be made in this form. Any such deletion or modification may lead to the rejection of the Proposal.

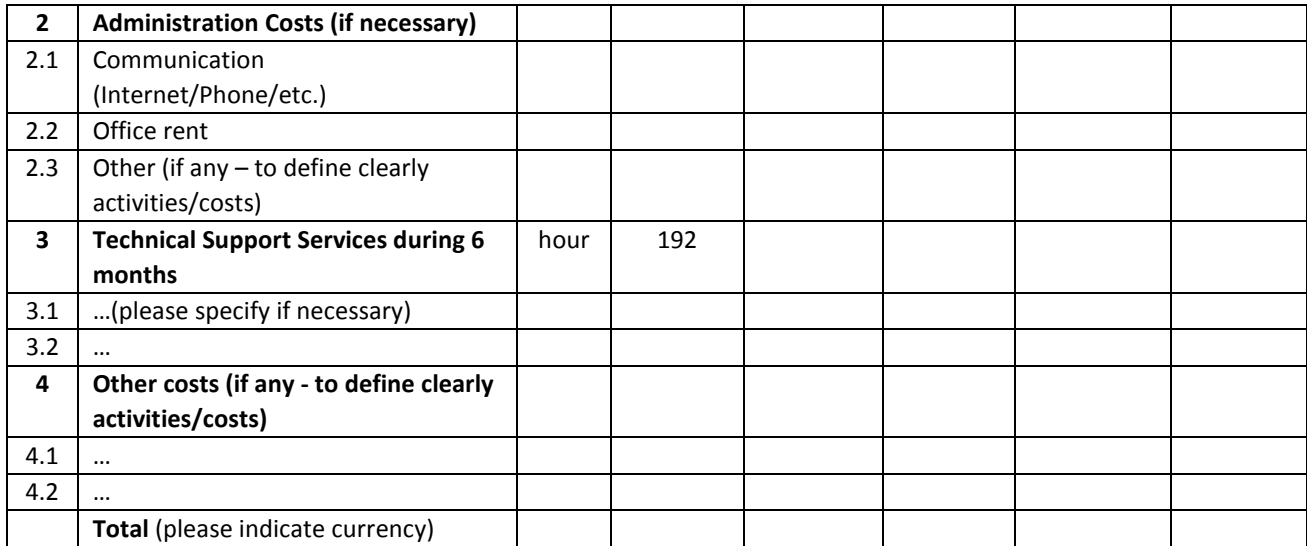

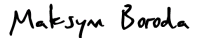

Prepared by Maksym Boroda, Project Manager

Cleared by \_\_\_\_\_\_\_\_\_\_\_\_\_\_\_\_\_\_\_\_\_\_\_\_\_\_\_\_\_\_\_\_\_\_\_\_\_\_\_\_\_\_

Victor Munteanu, Team Leader a.i., IDRPB Programme

Cleared by \_\_\_\_\_\_\_\_\_\_\_\_\_\_\_\_\_\_\_\_\_\_\_\_\_\_\_\_\_\_\_\_\_\_\_\_\_\_\_\_\_\_

Maryna Anokhina, Procurement Analyst a.i.

## **Chart field of Accounts**:

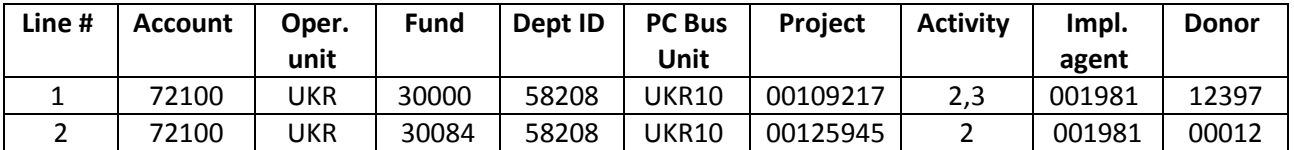

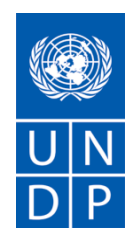

# **ТЕХНІЧНЕ ЗАВДАННЯ**

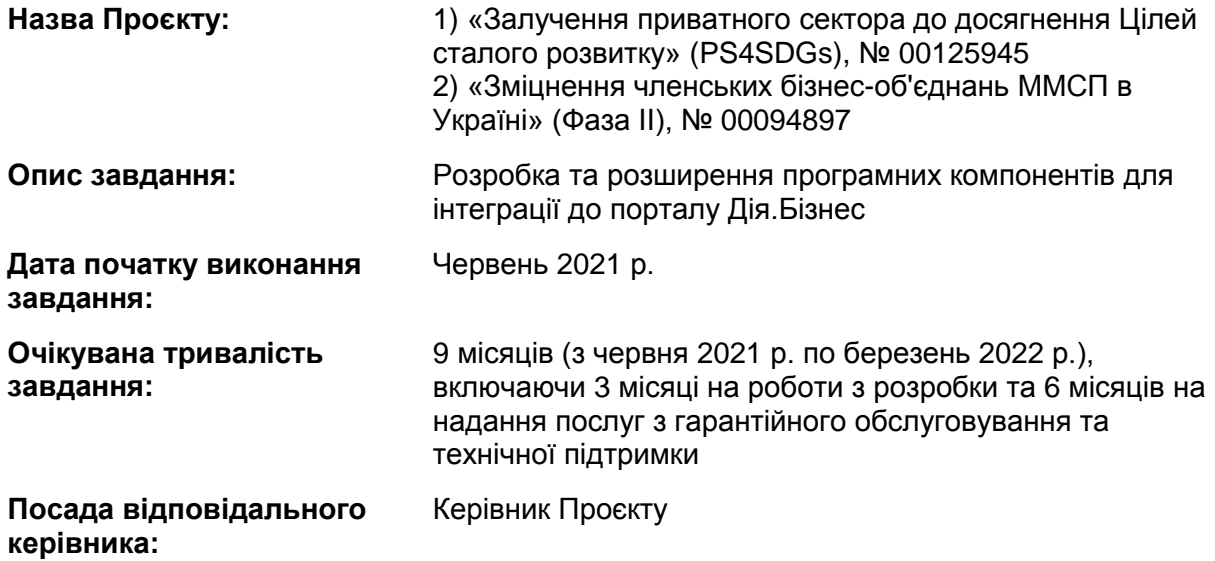

# **ЗМІСТ**

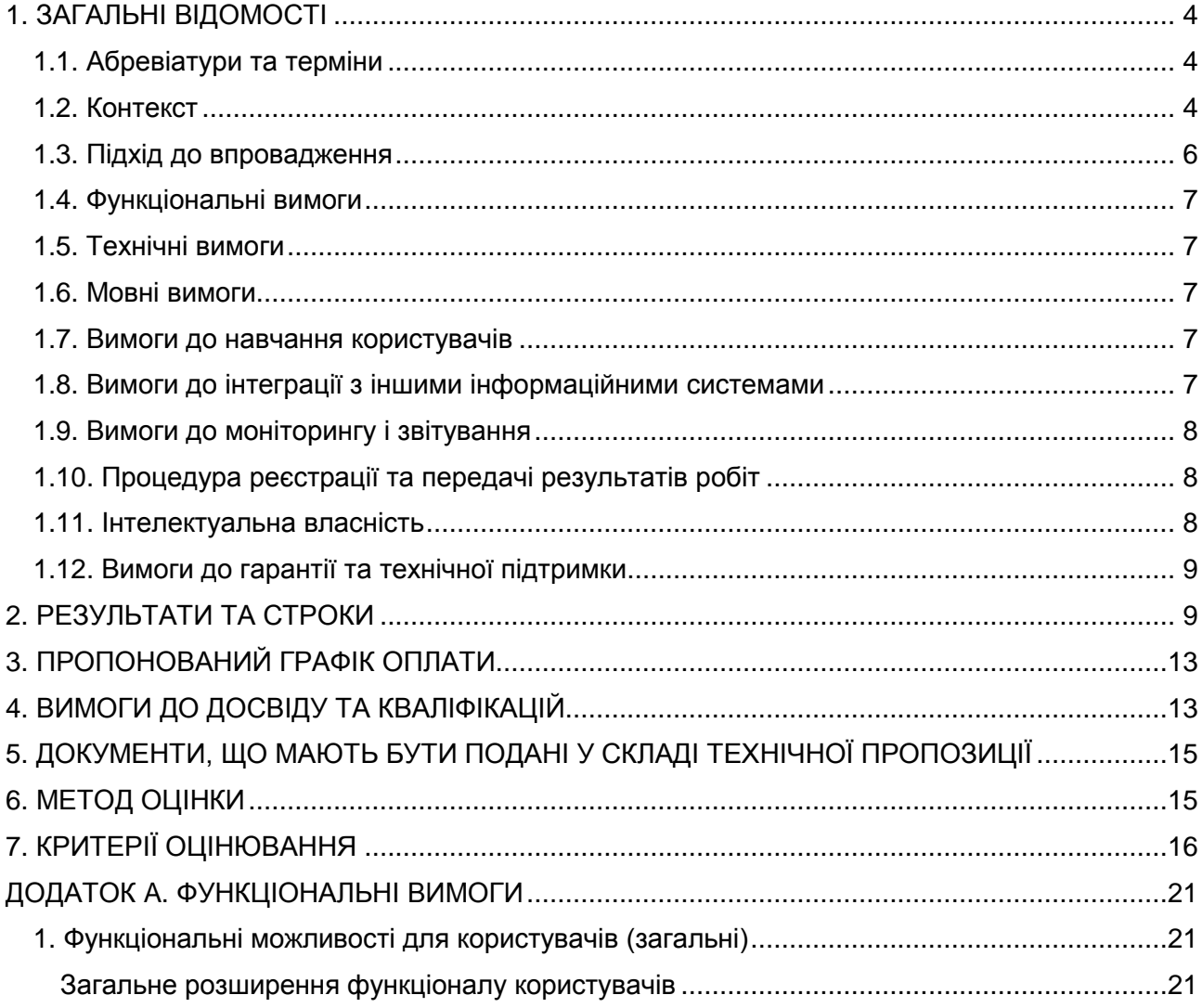

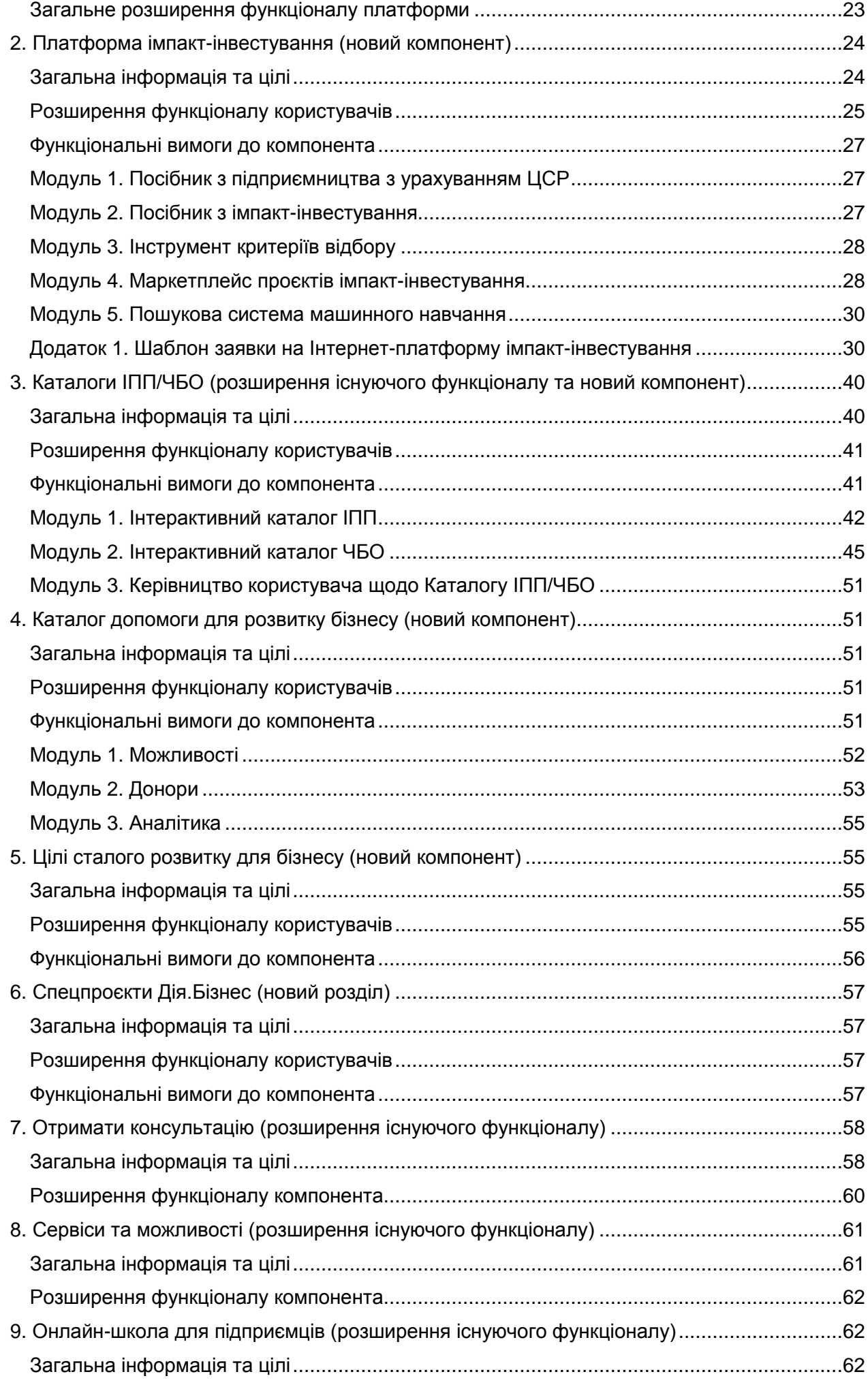

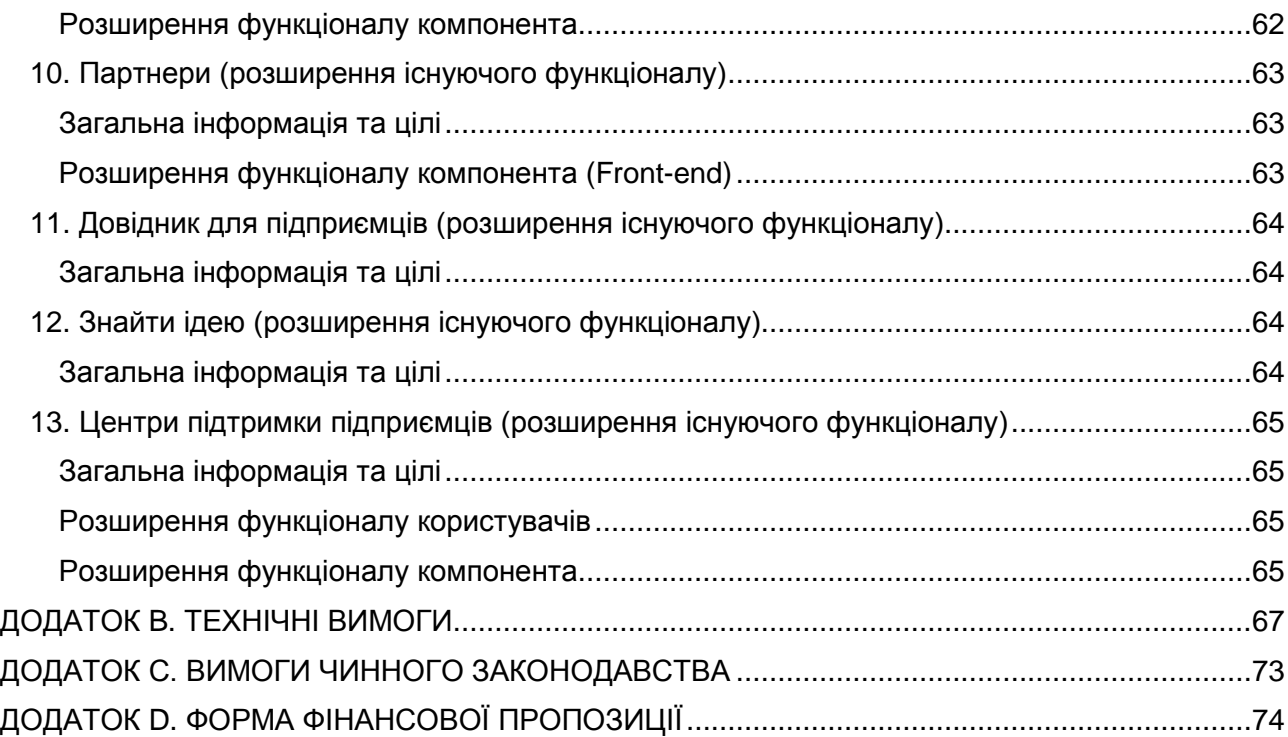

# **1. ЗАГАЛЬНІ ВІДОМОСТІ**

#### **1.1. Абревіатури та терміни**

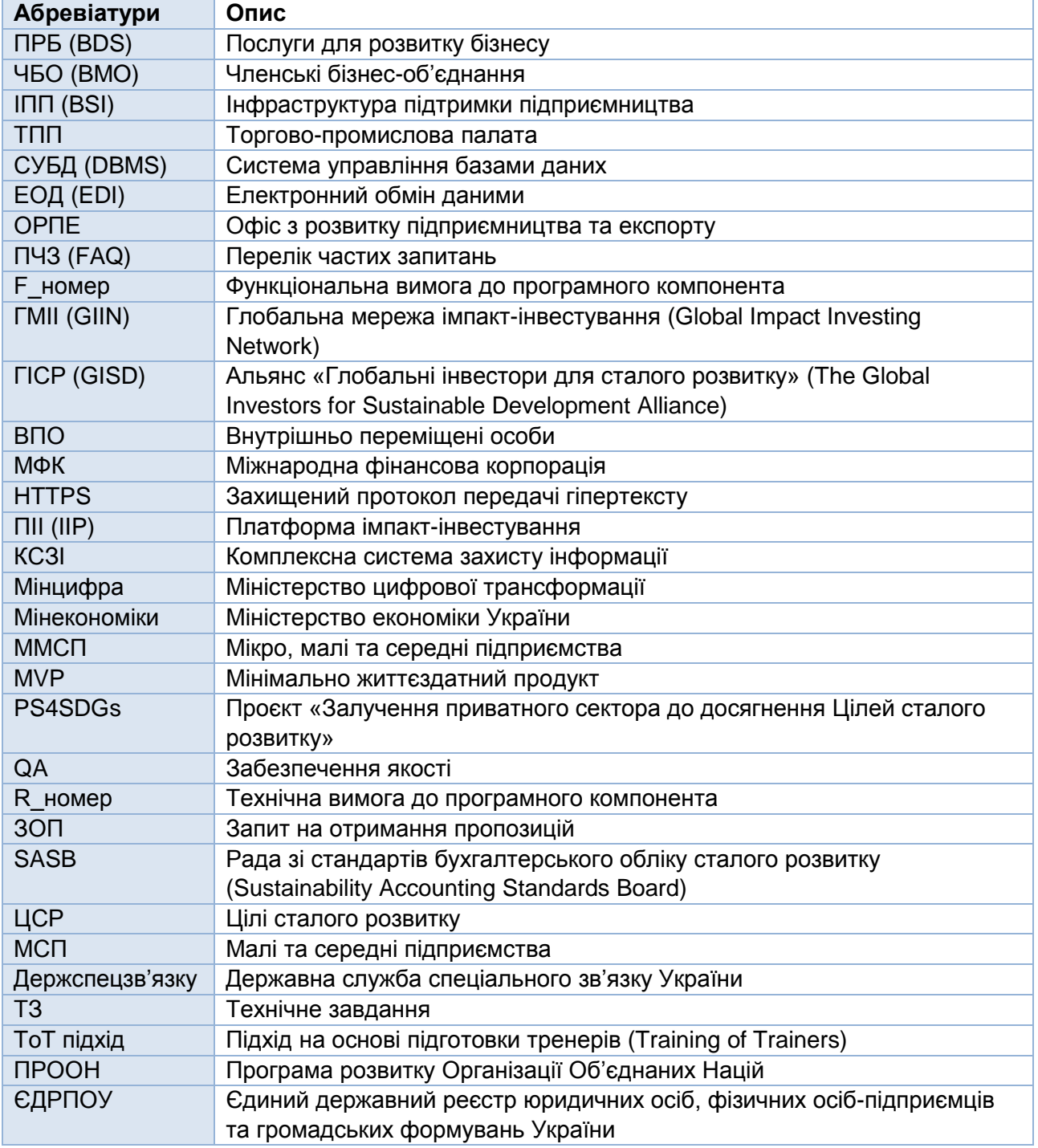

### **1.2. Контекст**

Приватний сектор є важливим стратегічним партнером місії ПРООН щодо досягнення сталого розвитку шляхом подолання бідності у всіх її формах та вимірах, прискорення структурних перетворень для сталого розвитку та зміцнення стійкості до криз та потрясінь. Мікро, малі та середні підприємства (ММСП) забезпечують роботу понад 4 мільйонів людей в Україні. Уряд України нарощує зусилля з метою проведення економічних реформ та створення сприятливих умов для ведення бізнесу для підприємств, зміцнення становища ММСП в економіці. Соціально-економічний вплив пандемії COVID-19 поглибив проблеми, з якими стикаються ММСП. Необхідні заходи щодо стримування вірусу через карантин, обмеження поїздок та закриття міст призвели до значного зменшення попиту та пропозиції. З моменту локдауну, Торгово-промислова палата України підрахувала, що 700 000 МСП припинили свою діяльність. Третина власників бізнесу (в основному мікропідприємці) заявляла про зниження доходів на 90-100% після карантину та звільнила до 50% персоналу. Для вирішення загроз, пов'язаних з COVID-19, ПРООН в Україні на цей час реалізує низку проєктів, що стосуються

розвитку приватного сектору та підтримки ММСП в Україні через свій портфель інклюзивного розвитку, відновлення та побудови миру.

Проєкт **«Залучення приватного сектору до досягнення Цілей сталого розвитку» (PS4SDGs)** спрямовано на посилення спроможності приватного сектору створювати цінності, які відповідають Цілям сталого розвитку (ЦСР) та підтримує перехід до стійкої зеленої економіки. Проєкт співпрацює з МСП та партнерами з ключовими суб'єктами приватного сектору для розробки продуктів, послуг та бізнес-моделей, що прискорюють досягнення Цілей сталого розвитку. Проєкт зосереджується на чотирьох компонентах, які розширюють можливості приватного сектору для підприємництва з урахуванням ЦСР: а) збільшити можливості МСП та інших суб'єктів приватного сектору для підприємництва та інновацій у бізнесі з урахуванням ЦСР; b) збільшити ринкові можливості для МСП, які застосовують практику ведення бізнесу з урахуванням ЦСР; c) сприяти можливостям імпакт-інвестування для МСП для впливу на ЦСР; і d) покращити обов'язкові умови для МСП для впливу на ЦСР.

Проєкт **«Зміцнення членських бізнес-об'єднань ММСП в Україні» (Фаза II)** має на меті збільшити зростання та конкурентоспроможність та посилити голос ММСП в Україні за допомогою більш професійних, орієнтованих на попит та клієнтів членських бізнес-об'єднань. Членські бізнес-об'єднання (ЧБО), важливий компонент інфраструктури підтримки підприємництва, стикаються з декількома проблемами, які зумовлені слабкістю сектору ЧБО та низькою спроможністю, стійкістю та зрілістю ЧБО з точки зору узгодження стратегії надання послуг та низького рівня обізнаності та розуміння існуючих та/або потенційних переваг ЧБО серед поточних та потенційних підприємств-членів. Проєкт спрямований на розширення охоплення ЧБО по всій Україні і має на меті позитивний вплив на їх здатність залучати членів, сприяти конструктивній співпраці з урядовими структурами та сприяти розробці політики, що веде до зростання сектору ММСП. Партнерські ЧБО були обрані в результаті конкурсу, що базується на чітких та прозорих критеріях. Їм буде надана спеціальна підтримка для вдосконалення їхніх інституційних, організаційних, фінансових, а також комунікаційних спроможностей для представлення інтересів приватного сектору. Група партнерських ЧБО включає 27 організацій різного профілю та географічного охоплення: Національна ТПП, шість регіональних ТПП, вісім регіональних універсальних ЧБО та дванадцять галузевих асоціацій.

Під час виконання цього завдання Підрядник, дотримуючись функціональних *(Додаток А)* та технічних *(Додаток В)* вимог, викладених у цьому ТЗ, розробить, налаштує та/або доповнить (модернізує) зручні для користувача онлайн-компоненти програмного забезпечення та розділи, які будуть розміщені на порталі Дія.Бізнес, зокрема:

- *Платформа імпакт-інвестування (новий компонент)*, спрямована на підвищення обізнаності про існуючі соціальні інвестиційні проєкти українських підприємств, зокрема, ММСП, що відповідають вимогам імпакт-інвестування, та пов'язує їх з потенційними інвесторами, орієнтованими на вплив.
- *Каталог інфраструктури підтримки підприємництва (розширення компонента)* у базовому функціоналі, який надаватиме інформацію про організації, що підтримують підприємців у певних сферах, а також його деталізований підкомпонент *Каталог членських бізнес-об'єднань (новий компонент)*, спрямований на підвищення обізнаності підприємців про ЧБО, сприяння вибору ЧБО шляхом надання доступу до бази даних з основними фактами про ЧБО та їх контактною інформацією, а також надання підприємцям допомоги зробити обґрунтований та свідомий вибір ЧБО на основі того, як ці організації задовольняють потреби бізнесу щодо захисту своїх прав, представництва їх інтересів та надання послуг.
- *Каталог допомоги для розвитку бізнесу (новий компонент)*, який надаватиме інформацію про гранти, проєкти міжнародної допомоги та інші можливості фінансової та технічної/консультативної підтримки, доступні українським підприємцям та їх асоціаціям.
- *ЦCР для бізнесу (новий компонент)*, який надасть інформацію про 17 ЦСР з акцентом на бізнес-спільноту, дозволить проводити інтерактивні тести для підприємців для вибору цілей, що стосуються їх бізнесу, пропонувати рекомендації та вказівки щодо можливостей навчання та розвитку, а також демонструвати історії успіху підприємців, які впровадили ЦСР у свої бізнес-моделі.
- *Спецпроєкти Дія.Бізнес (новий компонент)*, який надаватиме інформацію про вебінари, що проводилися в соціальних мережах Дія.Бізнес за відповідними категоріями, а також
дозволить завантажувати звіти про результати вебінарів у зручному для користувача форматі.

- *Отримати консультацію (розширення існуючого функціоналу)*, що забезпечує функціонал для пропонування онлайн- та офлайн-консультацій від досвідчених експертів для підприємців.
- *Сервіси та можливості (розширення існуючого функціоналу)*, які містить єдиний каталог із можливостями та сервісами як для початківців, так і для досвідчених підприємців.
- *Інтернет-школа для підприємців (розширення існуючого функціоналу)*, що містить навчальні курси щодо започаткування та розвитку бізнесу.
- *Партнери (розширення існуючого компонента)*, що пропонує знижки, акції та безкоштовні можливості для підприємців від партнерів Дія.Бізнес.
- *Довідник для підприємців (розширення існуючого функціоналу)*, що містить енциклопедію для початківців та досвідчених підприємців з корисними статтями про управління фінансами, систематизацію бізнес-процесів, Інтернет-маркетинг та багато іншого.
- *Знайти Ідею (розширення існуючого функціоналу)*, який містить перелік перспективних бізнес-ідей, що вимагають мінімального стартового капіталу, а також списки необхідних документів для відкриття бізнесу та шаблони всіх робочих документів.
- *Центри підтримки підприємців (розширення існуючого функціоналу)*, що містить інформацію про можливості та послуги, які можна отримати в центрах підтримки підприємців Дія.Бізнес у містах.

### **1.3. Підхід до впровадження**

Розробка програмних компонентів, які будуть інтегровані в платформу Дія.Бізнес, планується із застосуванням поетапного підходу до впровадження, що складається з 5 (п'яти) основних етапів:

- 1. **Перший етап** передбачає створення специфікації та дизайн-макетів для кожного програмного компонента, що розроблятиметься за цим завданням, включаючи консультації із зацікавленими сторонами та детальний аналіз/аудит існуючої інфраструктури та архітектури системи, пов'язаних з ними матеріалів, рекомендацій та висновків. Будь-які наявні дані та дані з інших джерел для інтеграції повинні бути визначені на цьому етапі.
- 2. **Другий етап** включатиме розробку програмних компонентів відповідно до затверджених специфікацій та дизайн-макетів, запуск бета-версії (MVP) у тестовому середовищі; конфігурація всіх функціоналів та налаштування електронного обміну даними з іншими відповідними інформаційними системами, якщо потрібно.
- 3. **Третій етап** передбачає перевірку роботи та безпеки програмного рішення для оцінки якості та підготовку програмних компонентів до розгортання на порталі Дія.Бізнес.
- 4. **Четвертий етап** передбачає інтеграцію програмних компонентів у портал Дія.Бізнес, включаючи розміщення на апаратній та програмній інфраструктурі одержувача (локальній чи хмарній), тестування та запуск. На цьому етапі слід здійснити передачу будь-яких раніше існуючих даних без змін та втрат, а також встановлення зв'язків із зовнішніми джерелами даних. ПРООН залишає за собою право залучити до процесу приймання третю сторону (компанію, що спеціалізується на забезпеченні якості), якщо це буде необхідно. Цей етап також включає підготовку стислих відеопосібників щодо використання програмних компонентів.
- 5. **П'ятий етап** передбачає надання послуг з гарантійного обслуговування та технічної підтримки протягом 6 (шести) місяців після прийняття програмних компонентів. Цей етап включає як *гарантійну підтримку* для виправлення будь-яких недоліків у функціоналі системи або конфігурації програмного забезпечення, усунення проблем із розробкою (конфігурацією) функціоналу системи, які не були виявлені на етапах тестування та приймання, так і *додаткові послуги технічної підтримки* (зі звітуванням погодинно) для підтримки розроблених компонентів та впровадження незначних оновлень програмних компонентів відповідно до вимог та попереднього схвалення ПРООН.

### **1.4. Функціональні вимоги**

Компоненти програмного забезпечення повинні бути розроблені, налаштовані та доповнені відповідно до інформації, цілей та функціональних вимог (F\_001 - F\_123), викладених у *Додатку А, що складається з важливих обов'язкових елементів та є невід'ємною частиною цього ТЗ*.

## **1.5. Технічні вимоги**

Програмні компоненти повинні розроблятися з урахуванням технічних вимог, викладених у *Додатку В до цього ТЗ*, щодо функціоналу та програмного забезпечення порталу Дія.Бізнес *(R\_001 - R\_007)* та з урахуванням інших технічних вимог до програмного забезпечення *(R\_008 - R\_021)*. *Додаток B складається з важливих обов'язкових елементів та є невід'ємною частиною цього ТЗ*.

### **1.6. Мовні вимоги**

Користувацький інтерфейс програмних компонентів повинен бути створений українською мовою, щоб відповідати існуючому функціоналу Дія.Бізнес. Під час розробки програмних компонентів має бути передбачена можливість перекладу інтерфейсу на іншу (англійську) мову.

Уся документація на програмне забезпечення, Посібники адміністратора/користувача, навчальні/пояснювальні відеоролики повинні бути підготовлені українською мовою.

Проміжні та остаточні звіти про стан виконання робіт надаються англійською мовою.

Вибір мов програмування повинен бути зроблений на першому етапі впровадження та повинен дозволяти інтегрувати програмні модулі в існуючий портал Дія.Бізнес.

### **1.7. Вимоги до навчання користувачів**

Очікується, що Підрядник забезпечить щонайменше 1 (одну) віртуальну (онлайн) зустріч для ознайомлення з новими програмними компонентами для Адміністраторів Дія.Бізнес.

Письмовий Посібник користувача/адміністратора повинен бути підготовлений для кожного програмного компонента до кінця четвертого етапу розробки та повинен містити щонайменше (без обмеження): ролі користувачів, функціонал системи та ключові функції для кожної ролі користувача, часті запитання та відповіді на них.

Підрядник також підготує серію стислих (тривалістю 1-2 хвилини) пояснювальних відеороликів, що представляють ключові функції програмних компонентів для кожної ролі користувача. Відеоролики мають відповідати візуальному стилю, погодженому на робочих засіданнях, узгоджуватися з вимогами ПРООН та затверджуватися протягом усього процесу. Навчальні матеріали повинні бути підготовлені українською мовою.

### **1.8. Вимоги до інтеграції з іншими інформаційними системами**

Програмні компоненти повинні бути розроблені для розгортання та інтеграції на портал Дія.Бізнес.

Модулі програмного забезпечення мають дозволяти експорт даних для подальшого використання інформаційними системами та інформаційними ресурсами (що існують або знаходяться в стадії розробки), якщо так буде визначено у фінальній специфікації. Це передбачає впровадження Підрядником системи забезпечення доступу (API) для універсальної інтеграції та обміну даними з будь-якими іншими інформаційними системами та інформаційними ресурсами, якщо відмагатиметься умовами фінальної специфікації. Водночас система повинна розрізняти дані, які можна експортувати, та конфіденційні дані, які не можна експортувати.

Деякі програмні компоненти можуть передбачати автоматичне надходження зовнішніх даних до системи (наприклад ЄДРОУ). Підрядник повинен забезпечити безпечну інтеграцію та обмін даними, а також подальше регулярне оновлення, якщо буде потрібно.

### **1.9. Вимоги до моніторингу і звітування**

Підрядник працюватиме під загальним наглядом керівника Проєкту та у тісній координації з командою Проєкту.

Очікується, що Підрядник організовуватиме регулярні засідання раз на два тижні для звітування про перебіг виконання та обговорення результатів з ПРООН (та ключовими зацікавленими сторонами, якщо потрібно) щодо кожного з програмних компонентів. Підрядник повинен фіксувати засідання документально в письмових протоколах (формат надається ПРООН) та подавати останні ПРООН протягом 2 (двох) робочих днів після кожного засідання. Протоколи засідань подаються в електронному форматі, затвердженому ПРООН, українською мовою.

Завершення кожного Результату має супроводжуватися Проміжним або Підсумковим звітом, який повинен бути поданий ПРООН для розгляду та затвердження.

Щомісячні Звіти про послуги гарантійного обслуговування та технічної підтримки повинні надаватися ПРООН для розгляду та затвердження.

Усі звіти подаються ПРООН в електронній формі (у форматах .docx, \*.xlsx, \*.pptx, \*.pdf або інших форматах, узгоджених з ПРООН).

### **1.10. Процедура реєстрації та передачі результатів робіт**

Після завершення розробки програмного забезпечення Підрядник передає результати розробки ПРООН, а саме:

- Фінансово-технічний акт приймання-передачі наданих послуг (у трьох оригінальних примірниках).
- Програмні компоненти з вихідним кодом (на зовнішньому диску).
- Ліцензію або ліцензійну угоду (в двох оригінальних примірниках) на супровідне програмне забезпечення (якщо для цього потрібно отримати таку ліцензію), з майновими правами на право використання програмних компонентів (якщо застосовується), зареєстрованими у встановленому законодавством порядку.
- Технічну документацію, включаючи остаточну технічну специфікацію, посібники адміністратора/користувача (як того вимагає завдання).

Приймання результатів виконаних робіт здійснюватиметься комісією у складі уповноважених осіб ПРООН, Підрядника та, якщо ПРООН вважатиме це за необхідне, – сторонньої організації з контролю якості.

Проєкт ПРООН відповідатиме *виключно за прийняття у виконавця екземпляру програмного забезпечення* (бажано із детальним його описом згідно стандартів 19 серії ГОСТ) і за передачу цього продукту бенефіціарові *без того*, аби нести відповідальність за побудову КСЗІ, або за будь які наслідки використання цього ПЗ.

### **1.11. Інтелектуальна власність**

Право власності на розроблені програмні компоненти належатиме ПРООН і надалі передаватиметься кінцевому бенефіціару/реципієнту у вигляді основного екземпляру програмного забезпечення з відповідною документацією, розробленою під час цього завдання. ПРООН надає лише код і не несе відповідальності за використання цього коду, включаючи (але не обмежуючись цим) подальше забезпечення безпечного обміну даними з іншими інформаційними системами або базами даних та/або сертифікацію Держспецзв'язку (КСЗІ) або модернізацію КСЗІ.

Рекомендується створювати програмні компоненти з використанням технологій, які не потребують додаткового ліцензування. Якщо пропозиція Підрядника передбачає використання технологій або систем, що вимагають ліцензування, або будь-яких інших об'єктів інтелектуальної власності, що вже існують, Підрядник надає ПРООН та Бенефіціару/Реципієнту безстрокові та необмежені ліцензії користувачів для повного використання послуг. Підрядник повинен отримати усі необхідні авторські права та інші права інтелектуальної власності, перш ніж надавати сторонні матеріали у якості допоміжних матеріалів з метою впровадження програмних компонентів.

### **1.12. Вимоги до гарантії та технічної підтримки**

У межах первинної угоди, гарантійне обслуговування надається Підрядником протягом періоду відповідальності за дефекти строком на 6 (шість) місяців від дати розміщення на порталі Дія.Бізнес та остаточного прийняття майстер-копії програмних компонентів. Підрядник повинен забезпечити усунення інцидентів та проблем, що виникли під час використання програмних компонентів. Заявник повинен описати в технічній пропозиції діяльність, яку він буде проводити для виконання цієї вимоги. Гарантійна технічна підтримка не передбачає додаткових фінансових витрат для ПРООН або Бенефіціара. Очікується, що Підрядник вирішить критичні проблеми (наприклад, серйозні помилки, що спричиняють припинення функціонування впроваджених компонентів без можливості реалізації обхідного рішення; система повністю не працює; користувачі не можуть використовувати систему або не можуть запускати ключові частини системи тощо) протягом 24 годин; некритичні проблеми (функціональні помилки, що передбачають серйозні проблеми в системі; проблеми з продуктивністю або обмеження у використанні певного функціоналу; можливість лише часткового використання системи або використання лише із встановленими обмеженнями) протягом 48 годин, а незначні проблеми (нормальна робота системи доступна з мінімальними обмеженнями; існує обхідне рішення, що дозволяє користувачам досягти цілей; незначна помилка, яка не є функціональною та не викликає серйозних проблем як, наприклад, проблема з документацією, тощо) повинні бути вирішені протягом одного тижня з моменту повідомлення про них.

Підрядник також повинен передбачити у технічній пропозиції щонайменше 32 робочі години додаткових послуг технічної підтримки на місяць протягом цих 6 (шести) місяців - загалом 192 робочі години. Підрядник щомісяця звітуватиме про використання годин технічної підтримки, невикористані години будуть перенесені на наступні місяці. Усі роботи, які будуть завершені з використанням годин технічної підтримки, повинні бути попередньо затверджені ПРООН до початку надання технічної підтримки, інакше ПРООН залишає за собою право не приймати ці роботи наприкінці відповідного місячного періоду. Очікується, що підтримка з дрібних питань низького пріоритету буде надаватися протягом не більше ніж одного робочого тижня, питань звичайного пріоритету - протягом трьох робочих днів, а питань високого пріоритету та критичних питань - протягом одного робочого дня з моменту затвердження робіт.

Заявник повинен представити спосіб, у який він має намір надавати необхідні послуги, та свої технічні, організаційні можливості й компетенцію, які підтверджують його здатність надавати якісні послуги.

## **2. РЕЗУЛЬТАТИ ТА СТРОКИ**

Підрядник повинен надати рішення «під ключ», включаючи управління проєктом, підготовку та координацію розробки програмних компонентів, тести для забезпечення якості, професійну допомогу протягом гарантійного періоду та консультації з технічної підтримки. Пропозиція повинна містити детальний опис пропонованих послуг.

Діяльність протягом етапів 1-4 може здійснюватися одночасно, якщо це доцільно. Очікується, що Підрядник запропонує оптимальну послідовність завдань для найефективнішого завершення робіт.

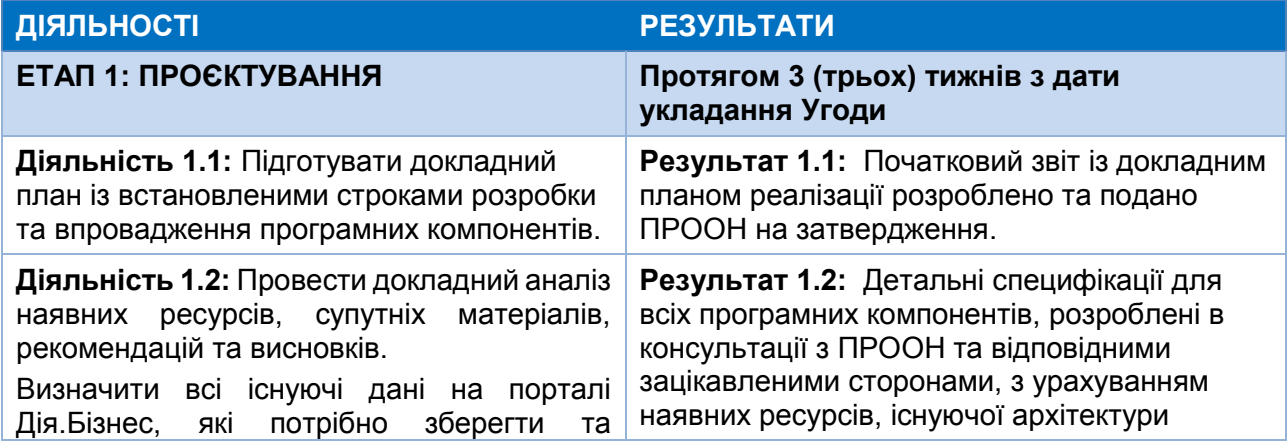

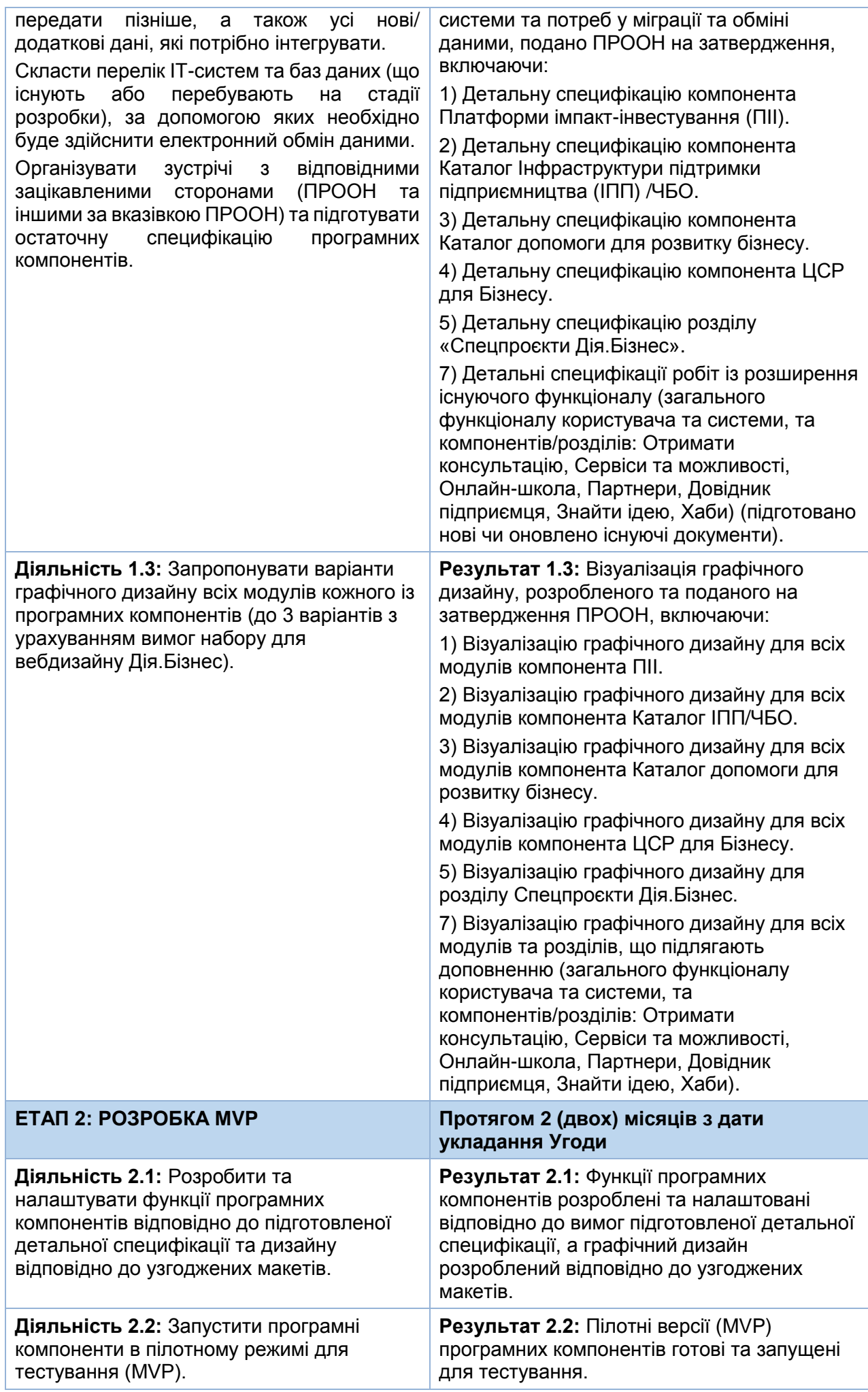

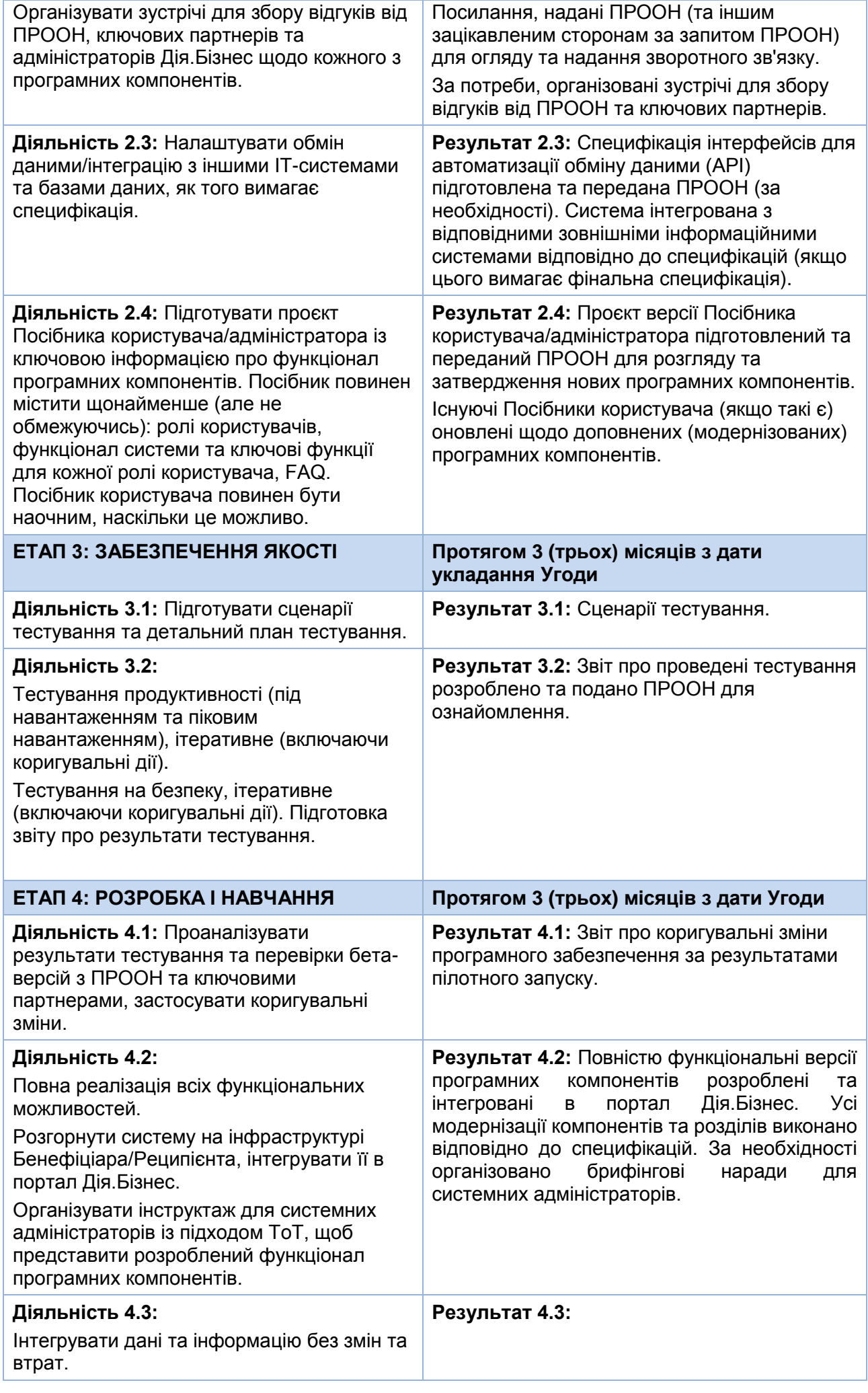

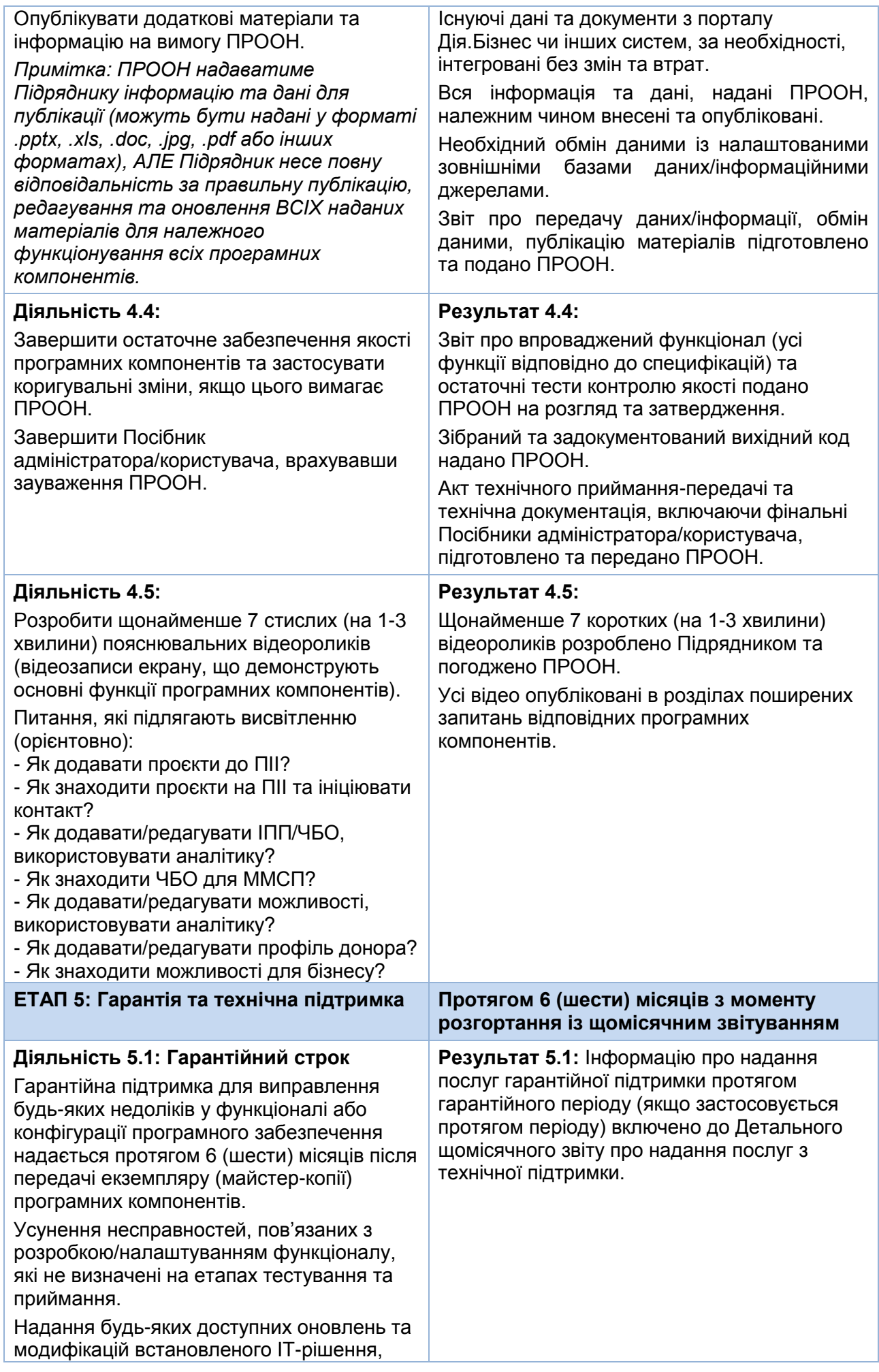

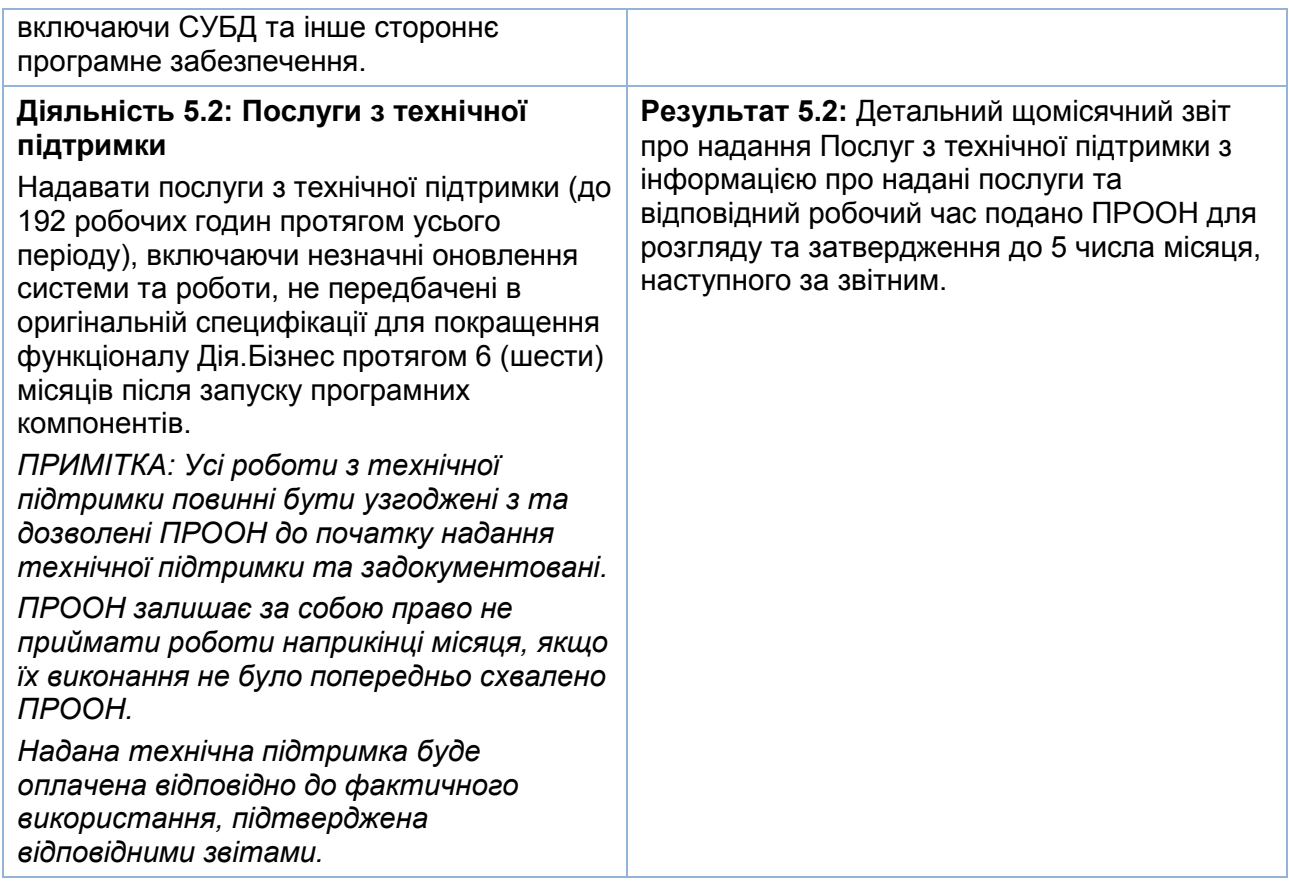

## **3. ПРОПОНОВАНИЙ ГРАФІК ОПЛАТИ**

Графік оплати за послуги буде узгоджений з Підрядником до початку виконання завдання. Попередній графік наведено нижче.

- Після завершення Етапу 1 та подання Проміжного звіту 20% від загальної суми без Етапу 5
- Після завершення Етапу 2 та подання Проміжного звіту 30% від загальної суми без Етапу 5
- Після завершення Етапу 3 та подання Проміжного звіту 20% від загальної суми без Етапу 5
- Після завершення Етапу 4 та подання Заключного звіту 30% від загальної суми без Етапу 5
- Щомісяця під час впровадження Етапу 5 на основі Щомісячних проміжних звітів з інформацією про надані послуги та робочий час, використаний для надання Послуг з технічної підтримки.

## **4. ВИМОГИ ДО ДОСВІДУ ТА КВАЛІФІКАЦІЙ**

### **5.1. Вимоги до кваліфікацій компанії**

- Належним чином зареєстрована компанія, що має досвід принаймні 3 (три) роки в сфері розробки програмного забезпечення.
- Завершено щонайменше 3 (три) подібних проєкти, тобто розробку та оновлення програмного забезпечення та мобільних додатків, вебсайтів, торговельних майданчиків, онлайн-платформ або подібних, включаючи надання послуг з технічної підтримки або обслуговування, розробку посібників користувача чи іншої технічної документації.
- Принаймні 1 (один) подібний проєкт, реалізований для органів державної влади (слід надати зразки/посилання).
- Досвід інтеграції вебсайтів або програмних компонентів або зв'язування вебсайтів чи програмних компонентів із державними реєстрами чи базами даних *буде перевагою*.
- Досвід роботи з міжнародними організаціями та донорськими установами *буде перевагою*.

### **5.2. Вимоги до кваліфікацій ключового персоналу**

Підрядник повинен забезпечити наявність достатнього персоналу для своєчасного та якісного виконання завдання. Необхідна мінімальна кваліфікація ключового персоналу викладена нижче.

# **Керівник групи / Керівник проєкту**

- Принаймні ступінь бакалавра (або еквівалентний ступінь) у таких галузях, як Інформатика, Інженерія, Менеджмент, Економіка, Суспільствознавство, Державне управління чи інших відповідних галузях.
- Мінімум 5 (п'ять) років підтвердженого професійного досвіду в управлінні ІТ-проєктами.
- Принаймні 3 (три) успішно реалізованих подібних проєкти (посилання на вебсайти, вебплатформи, портали, торгівельні майданчики, Інтернет-платформи або подібні повинні бути надані разом із інформацією про роль та виконані роботи).
- Вимоги до володіння мовами: вільне володіння українською мовою, практичне знання англійської мови. Вільне володіння англійською мовою буде перевагою.

# **Архітектор / Розробник баз даних**

- Принаймні ступінь бакалавра (або еквівалентний ступінь) у таких галузях, як Інформатика, Інженерія, Менеджмент, Економіка, Суспільствознавство, Державне управління чи інших відповідних галузях.
- Принаймні 5 (п'ять) років досвіду в сфері розробки програмного забезпечення.
- Глибокі знання та широкі навички в галузі архітектури програмного забезпечення або розробки чи проєктування баз даних, підтверджені участю хоча б в одному подібному проєкті, в якому він/вона займав посаду архітектора баз даних, розробника бази даних або подібну посаду.

# **Спеціаліст / дизайнер UX/UI**

- Принаймні ступінь бакалавра (або еквівалентний ступінь) у галузях Дизайну, Інформатики або відповідних галузях.
- Принаймні 3 (три) роки підтвердженого досвіду у сфері розробки програмного забезпечення, графічного дизайну, дизайну UI/UX тощо.
- Спеціальний професійний досвід, підтверджений портфелем щонайменше 3 (трьох) дизайнерських проєктів (повинен бути наданий разом із інформацією про роль та виконані роботи).
- Досвід роботи з набором для вебдизайну Дія.Бізнес буде вагомою перевагою.

## **Інженер-розробник програмного забезпечення**

- Принаймні ступінь бакалавра (або еквівалентний ступінь) у таких галузях, як Інформатика, Інженерія, Менеджмент, Економіка, Суспільствознавство, Державне управління чи інших відповідних галузях.
- Принаймні 3 (три) роки досвіду в сфері розробки програмного забезпечення.
- Спеціальний професійний досвід, підтверджений участю в щонайменше 1 (одному) подібному проєкті, в якому він/вона обіймав посаду Програміста, Розробника, Інженерарозробника програмного забезпечення або подібну посаду.

# **Спеціаліст із тестування ПЗ / Спеціаліст із забезпечення якості**

- Принаймні ступінь бакалавра (або еквівалентний ступінь) у таких галузях, як Інформатика, Інженерія, Менеджмент, Економіка, Суспільствознавство, Державне управління чи інших відповідних галузях.
- Принаймні 3 (три) роки досвіду в сфері розробки програмного забезпечення та/або забезпечення якості програмного забезпечення.
- Досвід роботи з різними методологіями та практиками забезпечення продуктивності та навантаження, включаючи тестування продуктивності / профілювання / налаштування, підтверджений участю принаймні в 1 (одному) подібному проєкті.
- Вимоги до володіння мовами: вільне володіння українською мовою.

# **Розробник технічної документації**

 Принаймні ступінь бакалавра (або еквівалентний ступінь) у таких галузях, як Інформатика, Інженерія, Менеджмент, Економіка, Суспільствознавство, Державне управління/Управління підприємством, Право чи інших відповідних галузях.

- Щонайменше 2 (два) роки досвіду в галузі розробки програмного забезпечення, висунення технічних вимог, написання технічної документації та процедурних матеріалів для різних аудиторій тощо.
- Спеціальний професійний досвід роботи з подібними проєктами, підтверджений щонайменше 1 (одним) технічним документом, настановами користувача чи адміністратора, специфікацією або подібною підготовленою документацією (копії або посилання повинні надаватися разом із резюме).
- Вимоги до володіння мовами: вільне володіння українською та російською мовами, практичне знання англійської мови.

## **5. ДОКУМЕНТИ, ЩО МАЮТЬ БУТИ ПОДАНІ У СКЛАДІ ТЕХНІЧНОЇ ПРОПОЗИЦІЇ**

Очікується, що Учасник вивчить усі відповідні інструкції, форми, терміни та специфікації, що містяться у Документах щодо подання заявок. Недотримання цих документів буде відповідальністю Учасника і може вплинути на оцінку Пропозиції.

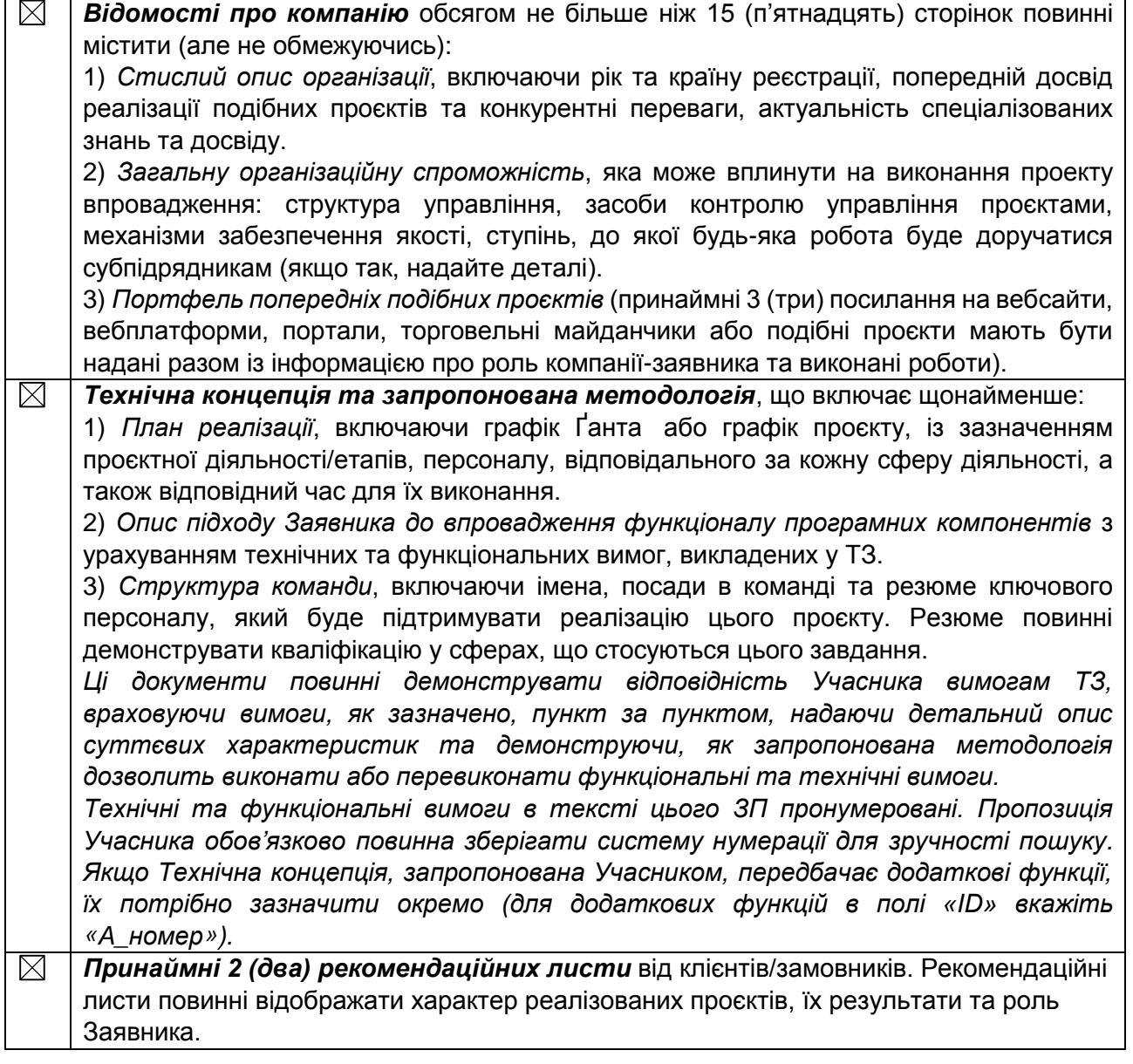

## **6. МЕТОД ОЦІНКИ**

## **Оцінка та порівняння пропозицій**

Двоетапна процедура використовується під час оцінки пропозицій, оцінка технічної пропозиції завершується до відкриття та порівняння будь-якої цінової пропозиції. Цінові пропозиції відкриваються лише для заявок, які отримали мінімальний технічний бал у 70% (або 490 балів) від можливого балу в 700 балів під час оцінювання технічних пропозицій. На першому етапі технічна пропозиція оцінюється на основі її відповідності Технічному завданню (ТЗ) та відповідно до наведених нижче критеріїв оцінки. На другому етапі розглядаються цінові пропозиції всіх заявників, які набрали мінімум 70% балів під час технічного оцінювання.

Загальне оцінювання буде завершено відповідно до кумулятивної схеми аналізу, згідно з якою технічні та фінансові аспекти матимуть заздалегідь присвоєні значення 70% та 30% від загальної оцінки. Фінансова пропозиція з найменшими витратами (з тих, що відповідають технічним вимогам) буде обрана як базовий рівень. Їй буде виділено максимальну кількість балів, яку можна отримати для фінансової частини (тобто 300). Усі інші фінансові пропозиції отримають кількість балів пропорційно до запропонованої ними ціни; напр. 300 балів х найнижча ціна/запропонована ціна.

Виграє тендер пропозиція, що набере найбільшу кількість балів після того, як бали, отримані під час технічного та фінансового оцінювання, відповідно, будуть підсумовані. Учасник, пропозиція якого виграє, отримає контракт.

## **7. КРИТЕРІЇ ОЦІНЮВАННЯ**

### **Мінімальні критерії оцінювання**

## *(Компанії, що відповідають мінімальним критеріям оцінювання, перейдуть на етап технічного оцінювання)*

- 1. Належним чином зареєстрована компанія, що має принаймні 3 (три) роки досвіду в сфері розробки програмного забезпечення.
- 2. Має подати докази успішної розробки та реалізації як мінімум 3 (трьох) проєктів подібного розміру та масштабу (тобто проєктів щодо програмного забезпечення та мобільних додатків, вебсайтів, торговельних майданчиків, онлайн-платформ тощо).
- 3. Досвід реалізації щонайменше 1 (один) подібний проєкт для державних органів (повинні бути надані приклади/ посилання).

## **Технічні критерії:**

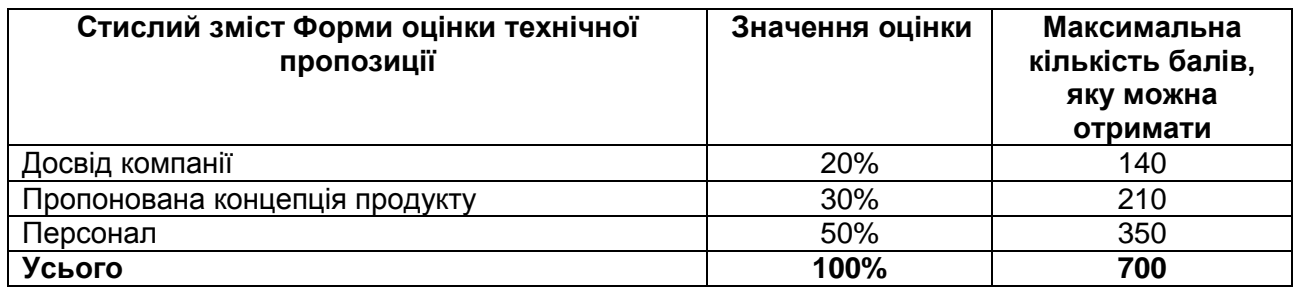

Форми оцінки технічних пропозицій наведені на наступних сторінках. Максимальна оцінка, яку можна отримати за кожним критерієм оцінки, вказує на відносну значимість або зваженість такого критерію в загальному процесі оцінювання.

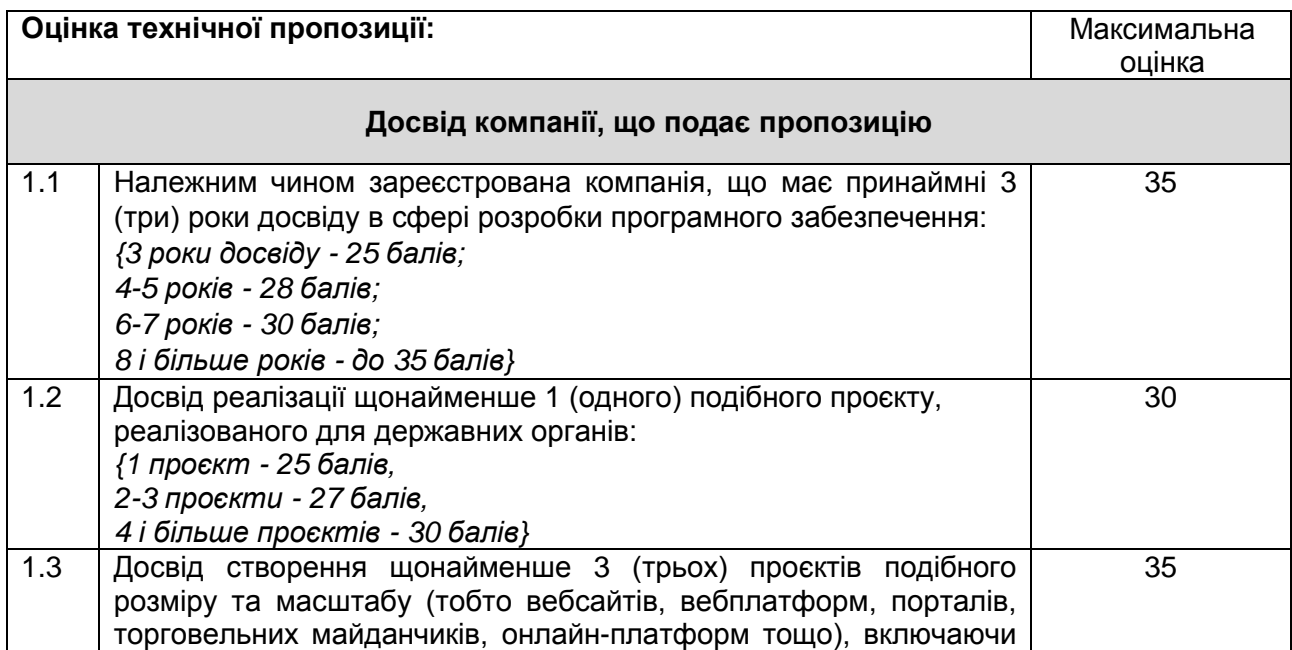

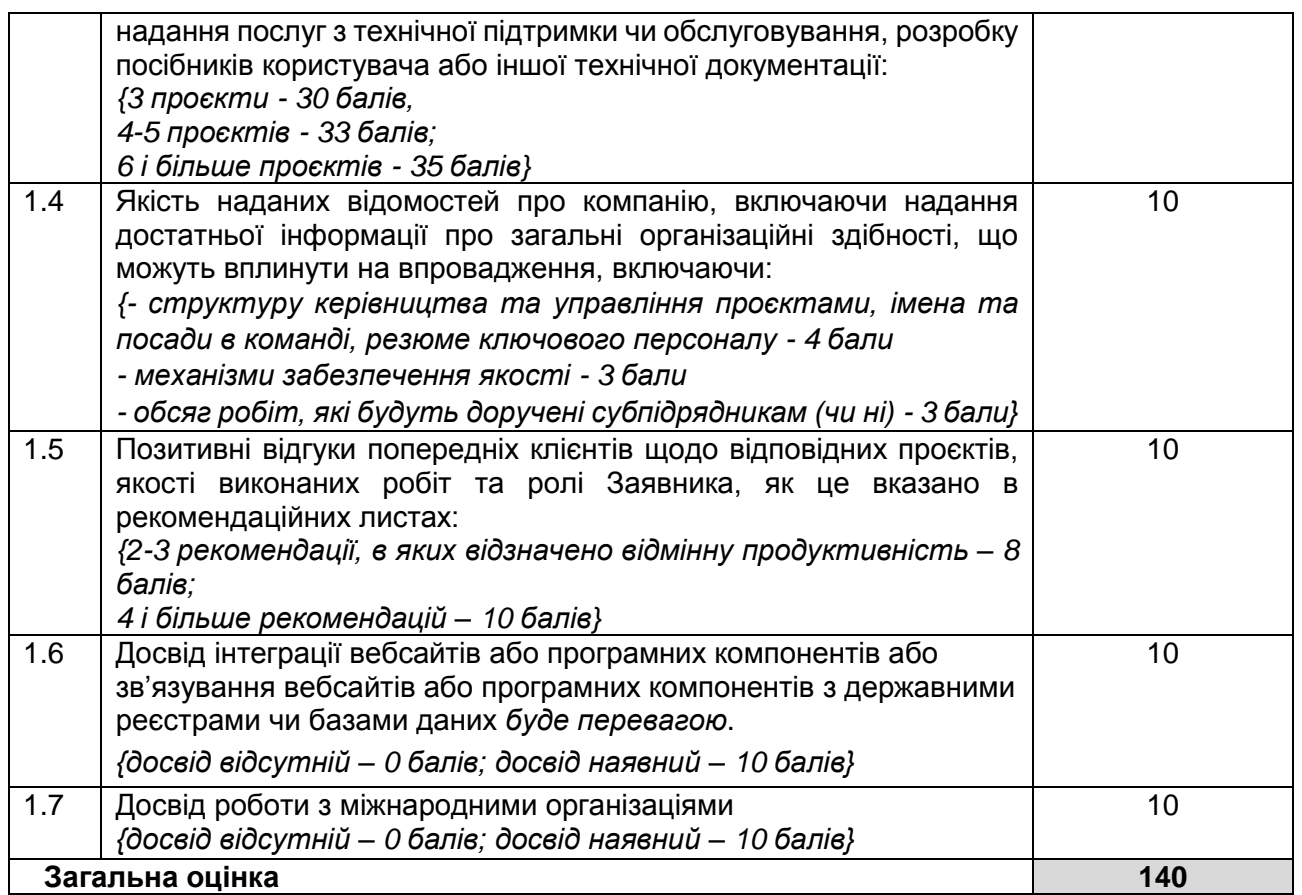

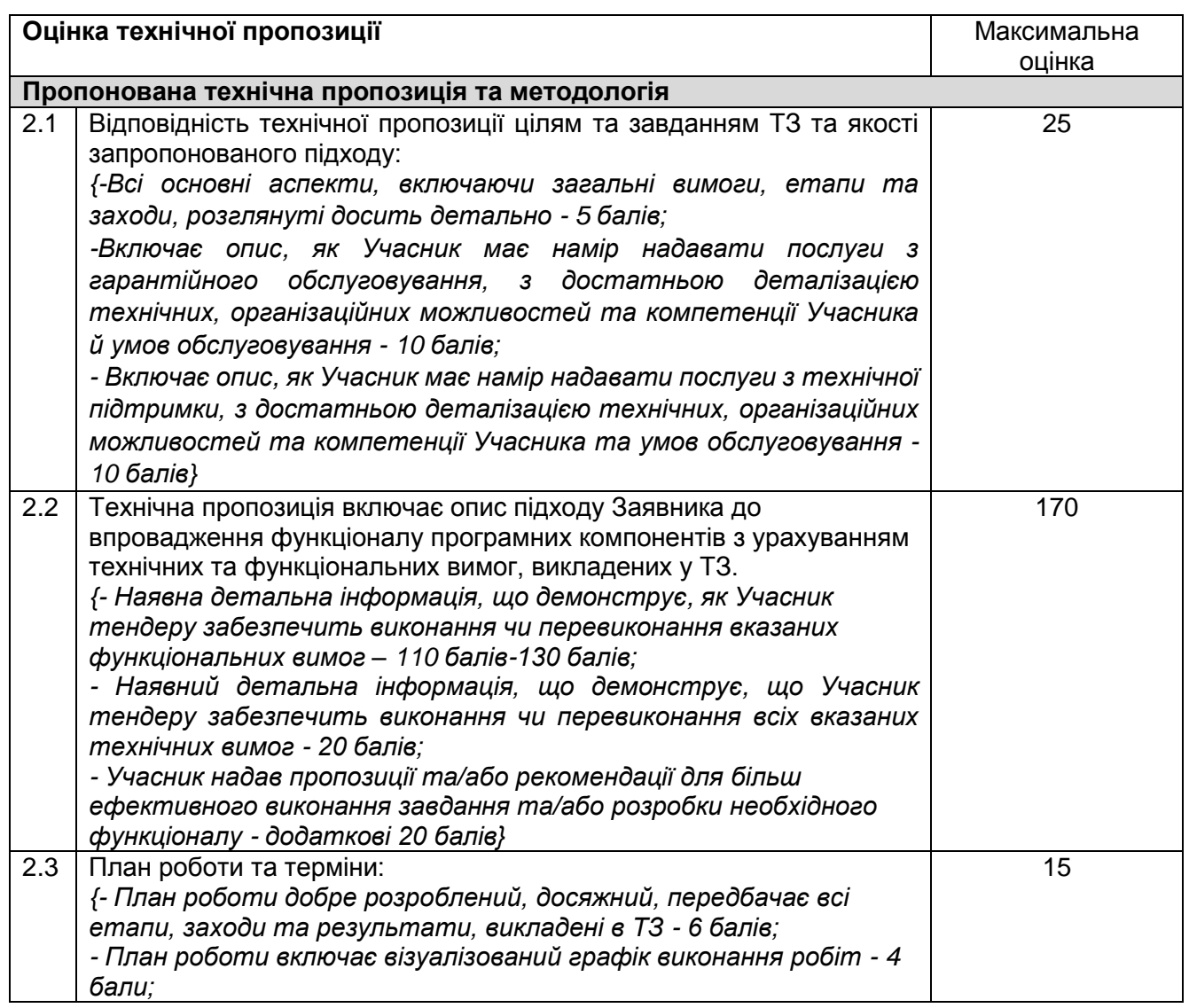

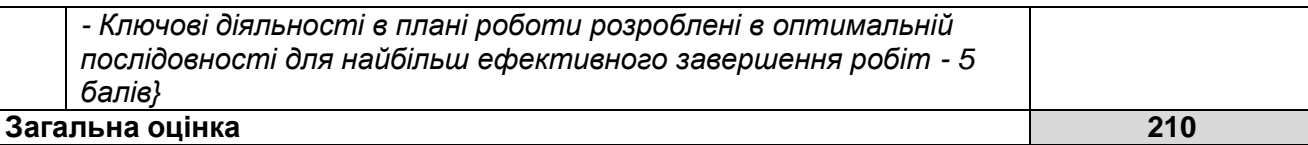

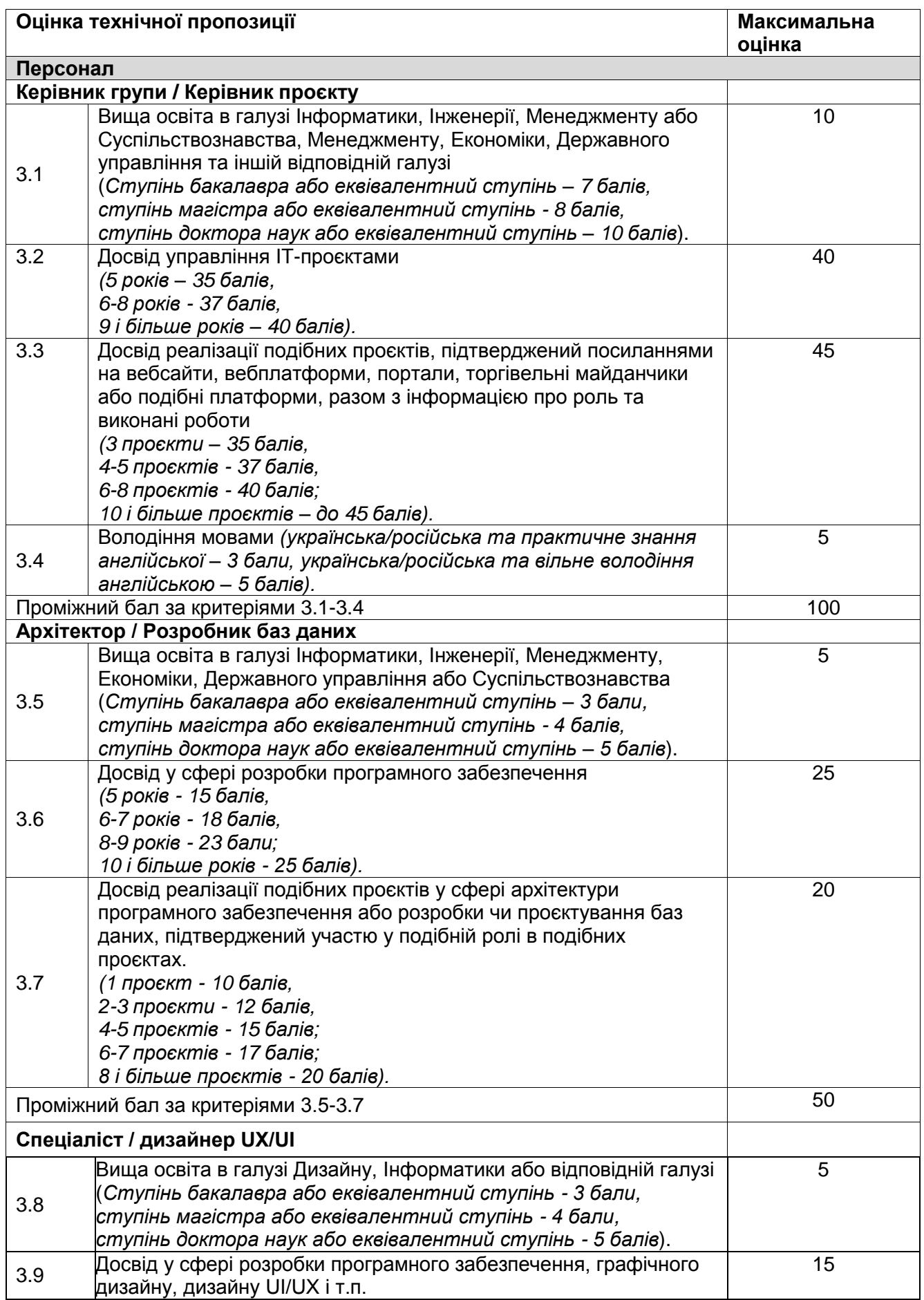

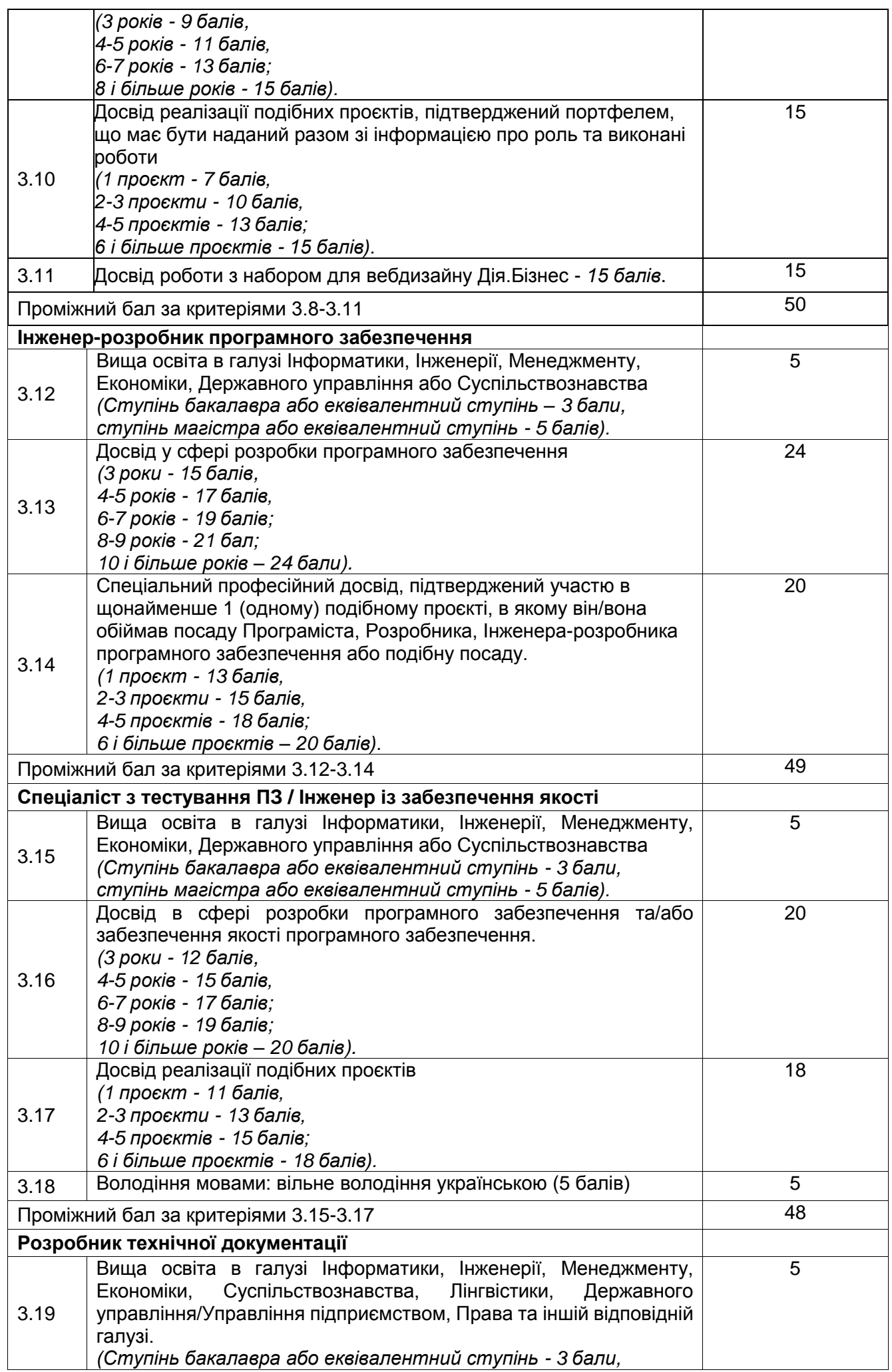

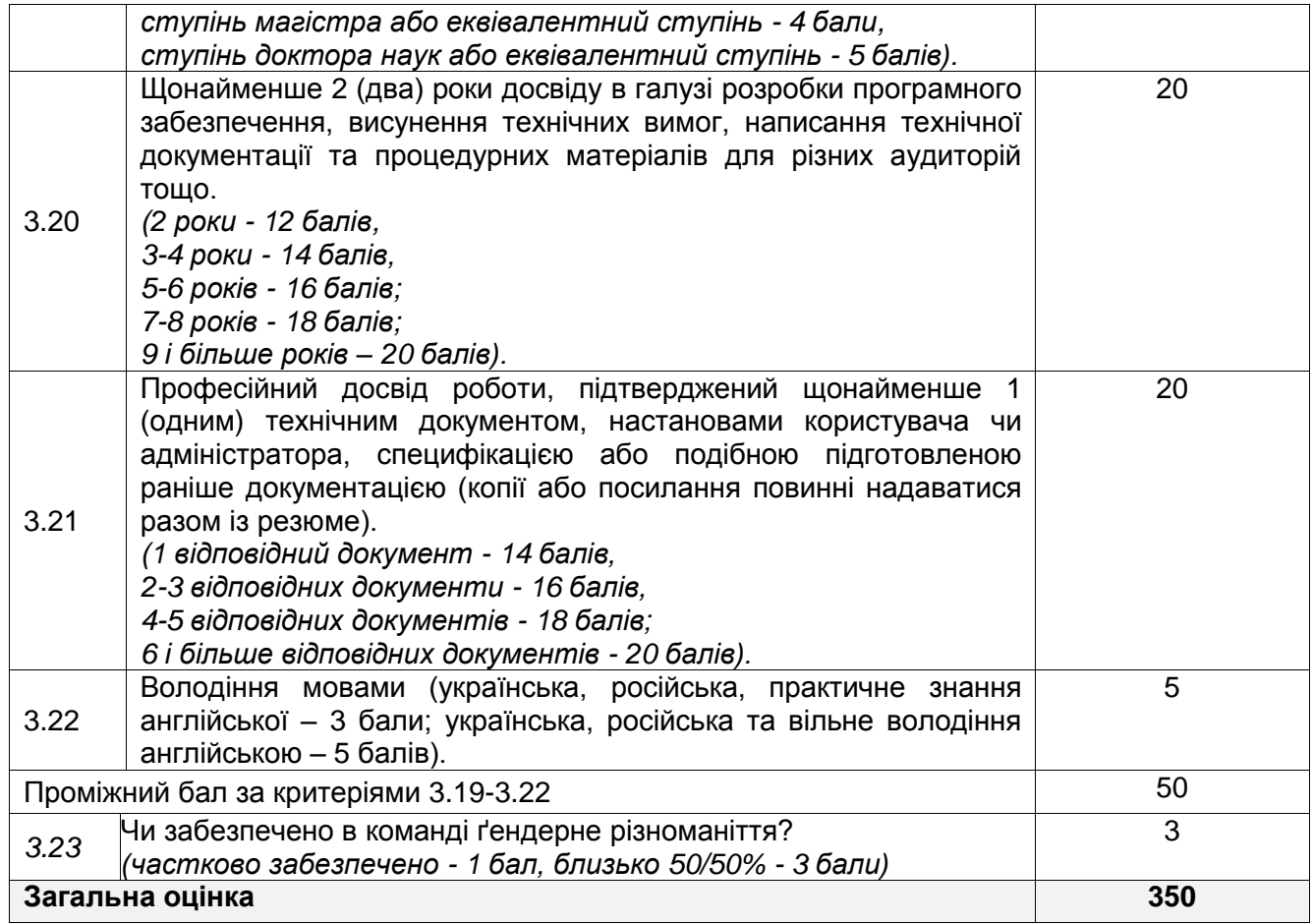

# **ДОДАТОК A. ФУНКЦІОНАЛЬНІ ВИМОГИ**

# **1. Функціональні можливості для користувачів (загальні)**

Програмні компоненти, розроблені в межах цього завдання, повинні узгоджуватися з існуючим функціоналом Дія.Бізнес, а розробка окремої функції реєстрації або типів користувачів не передбачається.

Однак для конкретних груп користувачів має бути забезпечений розширений/модернізований функціонал. Наступні групи користувачів/ролі можуть бути додатково згадані в цьому документі (для довідки).

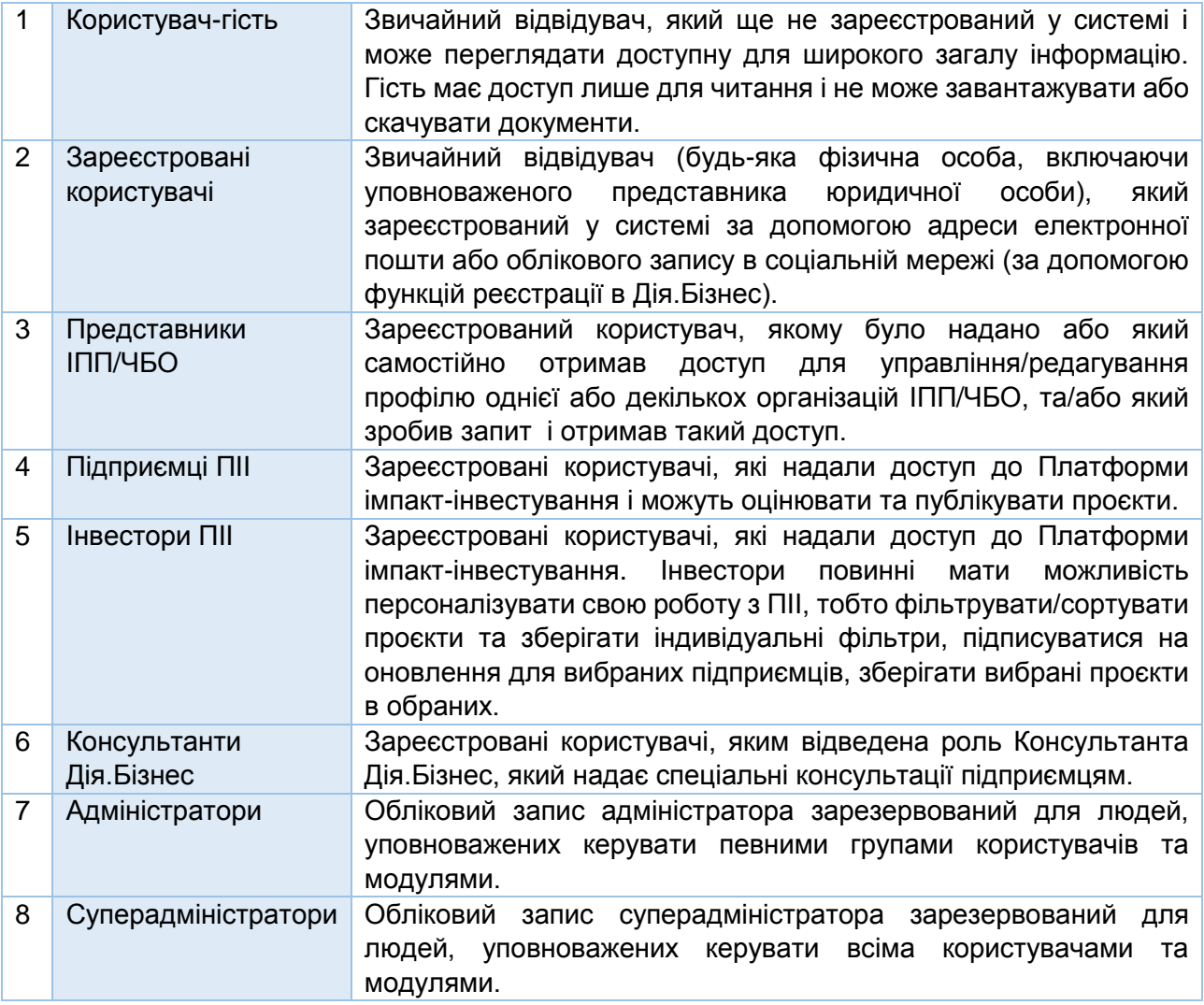

## **Загальне розширення функціоналу користувачів**

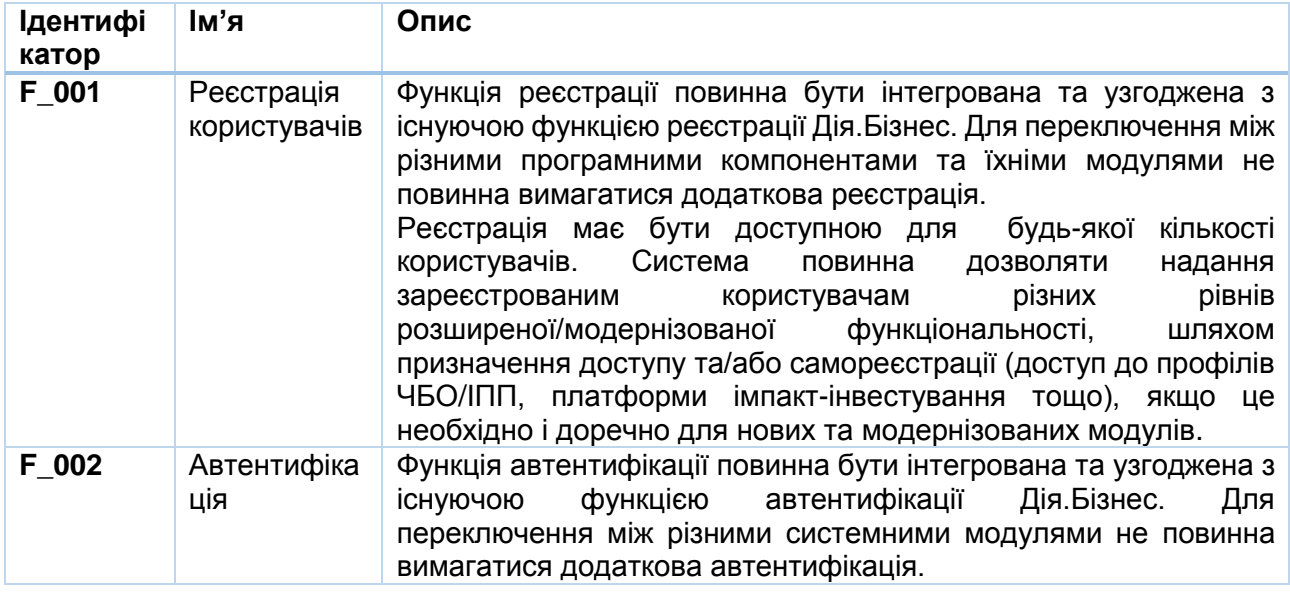

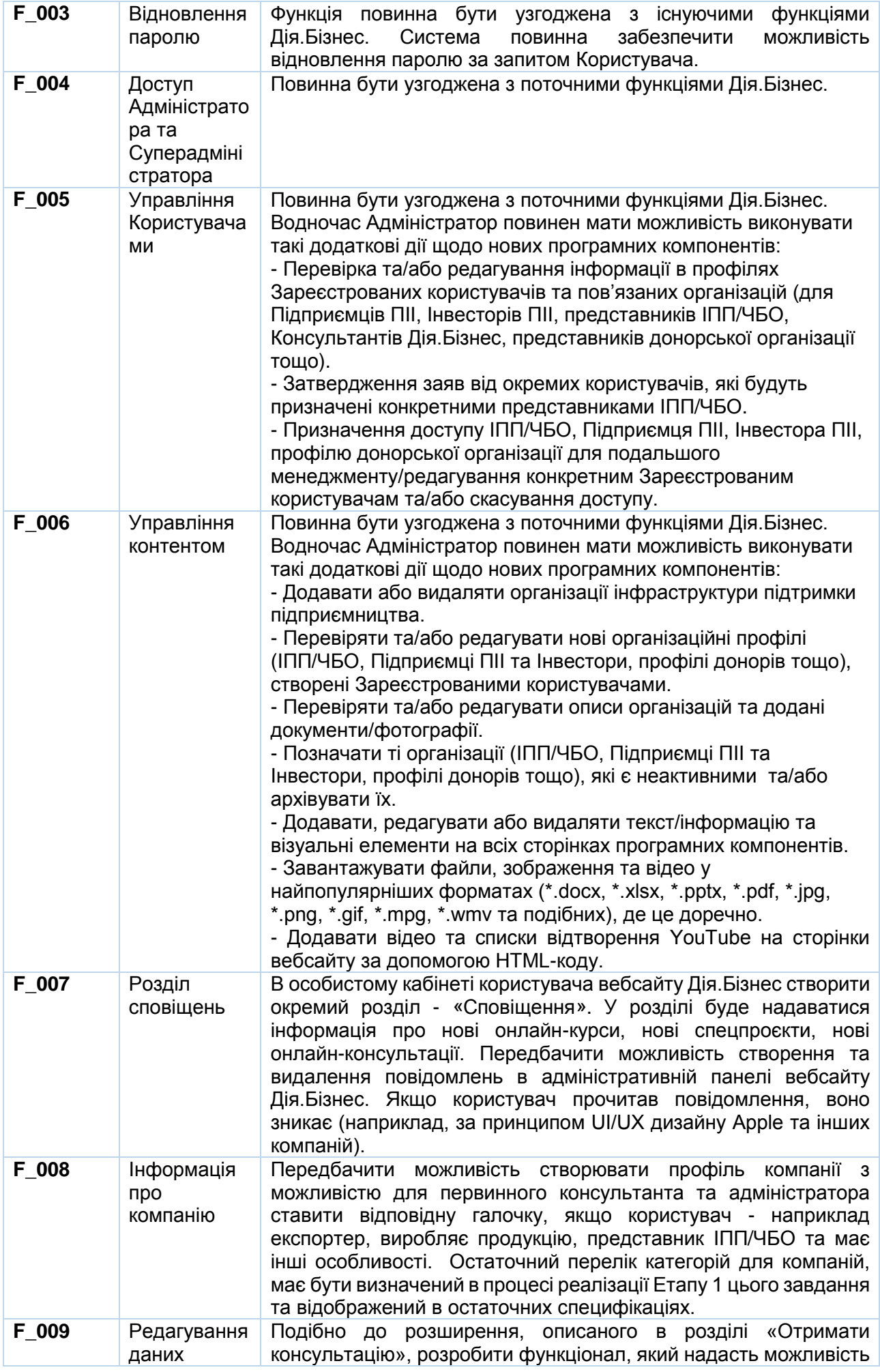

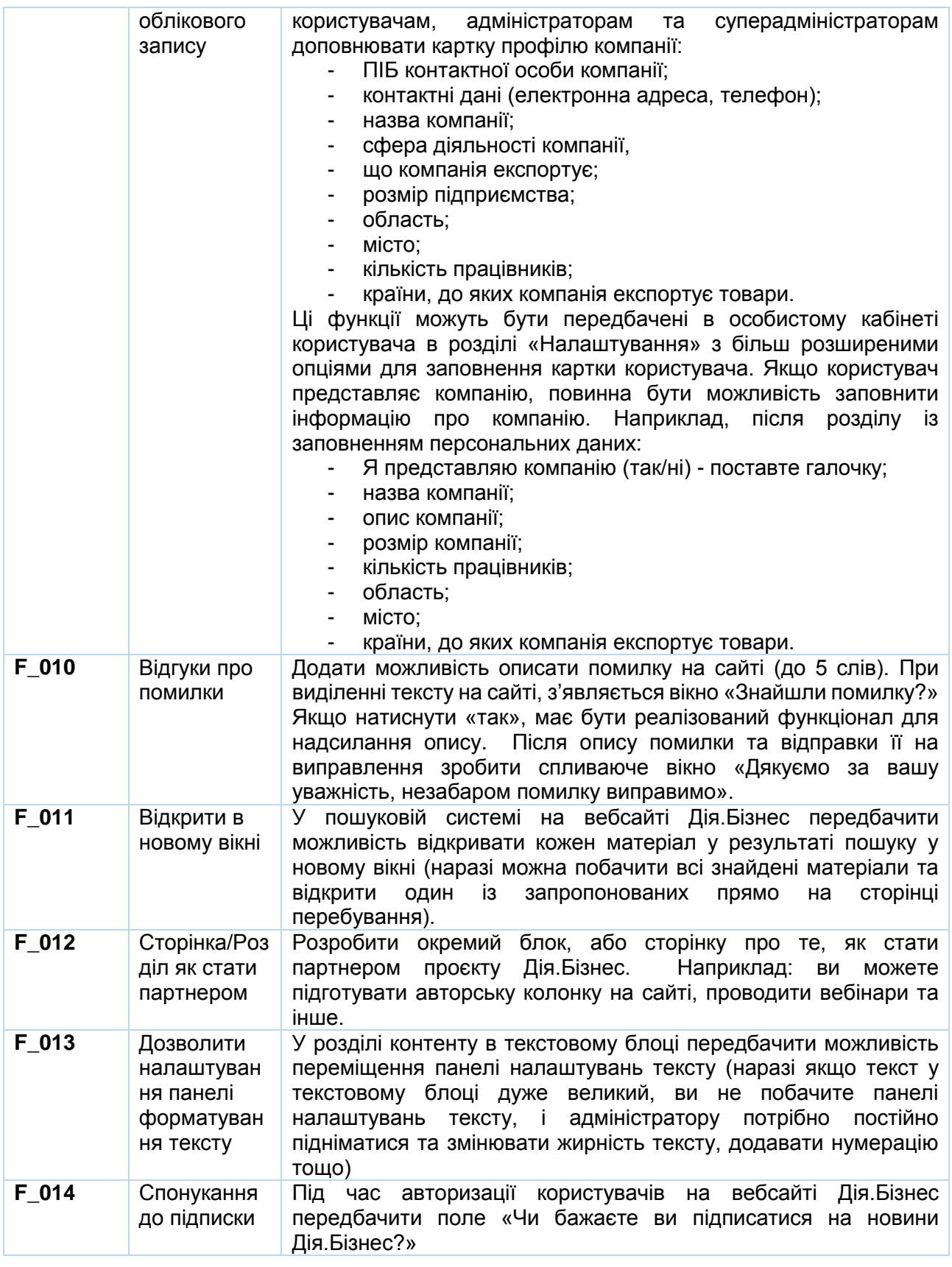

## **Загальне розширення функціоналу платформи**

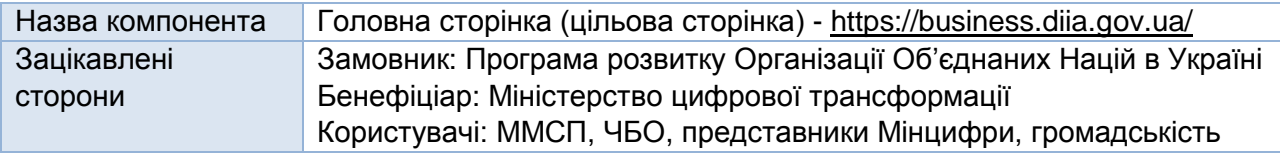

Цільова сторінка Дія.Бізнес. Існуючу версію та її функціонал можна переглянути та оцінити за посиланням: [https://business.diia.gov.ua.](https://business.diia.gov.ua/) Вимоги до розширення функціоналу викладені нижче.

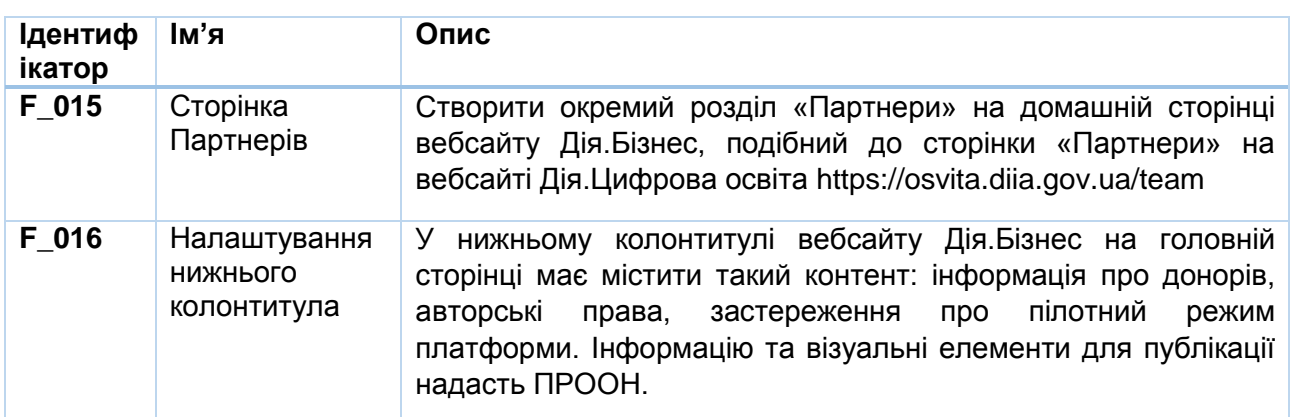

## **2. Платформа імпакт-інвестування (новий компонент)**

### **Загальна інформація та цілі**

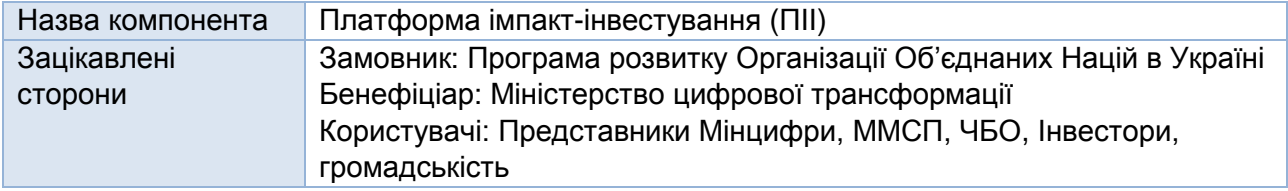

Світовому інвестиційному середовищу все більше притаманна тенденція до портфелів, що складаються з інвестицій із позитивним впливом на розвиток. Вплив ринку інвестицій є хорошим показником того, як інвестори витрачають значну кількість капіталу на проєкти, що мають соціальний та екологічний вплив. Станом на кінець 2019 року обсяг інвестиційного ринку, що має глобальний вплив, досяг 715 мільярдів доларів, і, за оцінками МФК, апетит інвесторів на цьому ринку може зрости до 26 трильйонів доларів найближчим часом. Подібним чином, глобальний обсяг випуску «зелених» облігацій та «зелених» позик досяг нового рекорду - 257,7 млрд доларів у 2019 році, а загальна сума зросла на 51% порівняно з показниками 2018 року. Спираючись на ці значні цифри, нові ініціативи з'явились як чітке визнання важливості приватного сектору у стратегії фінансування Порядку денного до 2030 року. Альянс «Глобальні інвестори для сталого розвитку» (GISD) - одна з таких ініціатив, заснована Генеральним секретарем ООН. До його складу увійшли 30 керівників приватного сектору для прискорення та збільшення фінансування та інвестицій для ЦСР.

Для мобілізації ресурсів приватного сектору для позитивного впливу надзвичайно важливо визначити та розробити рішення щодо основних бар'єрів, що обмежують інвестиції ЦСР. Значною проблемою, що стримує вплив та інвестиції ЦСР, є складність визначення проєктів, що підходять для інвесторів. «Щорічне опитування соціальних інвесторів 2020 року», проведене GIIN, виявило, що відсутність високоякісних можливостей для інвестицій із попереднім досвідом залишається значним бар'єром для зростання інвестицій у ЦСР. Україна також стикається з цим особливим викликом, який заважає прогресу впливу інвестиційної екосистеми України та доступу підприємств до фінансування ЦСР.

Інтернет-платформа імпакт-інвестування в Україні може допомогти: а) підвищити обізнаність щодо можливостей імпакт-інвестування в країні та щодо того, як структурувати імпакт інвестиції; b) зв'язати імпакт інвесторів та підприємців для виявлення придатних для інвестування інвестиційних можливостей; c) підтримувати підприємства для самооцінки щодо їх перевірки та придатності для інвестування; d) створити можливості для вимірювання, моніторингу та повідомлення інвесторами та підприємствами про вплив.

У межах цього завдання Підрядник розробить зручну для користувача та легку у використанні онлайн-Платформу імпакт-інвествування (ПІІ), яка буде розгорнута на порталі Дія.Бізнес та спрямована на підвищення обізнаності про існуючі соціальні інвестиційні проєкти українських підприємств, зокрема, ММСП, що відповідають вимогам для імпакт-інвестування, та зможе допомогти налагодити зв'язок із потенційними імпакт-орієнтованими інвесторами.

ПІІ повинна відповідати визначеним функціональним і технічним вимогам і розроблятися таким чином, щоб забезпечити її розгортання та інтеграцію з порталом Дія.Бізнес.

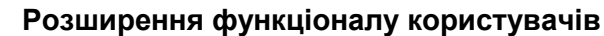

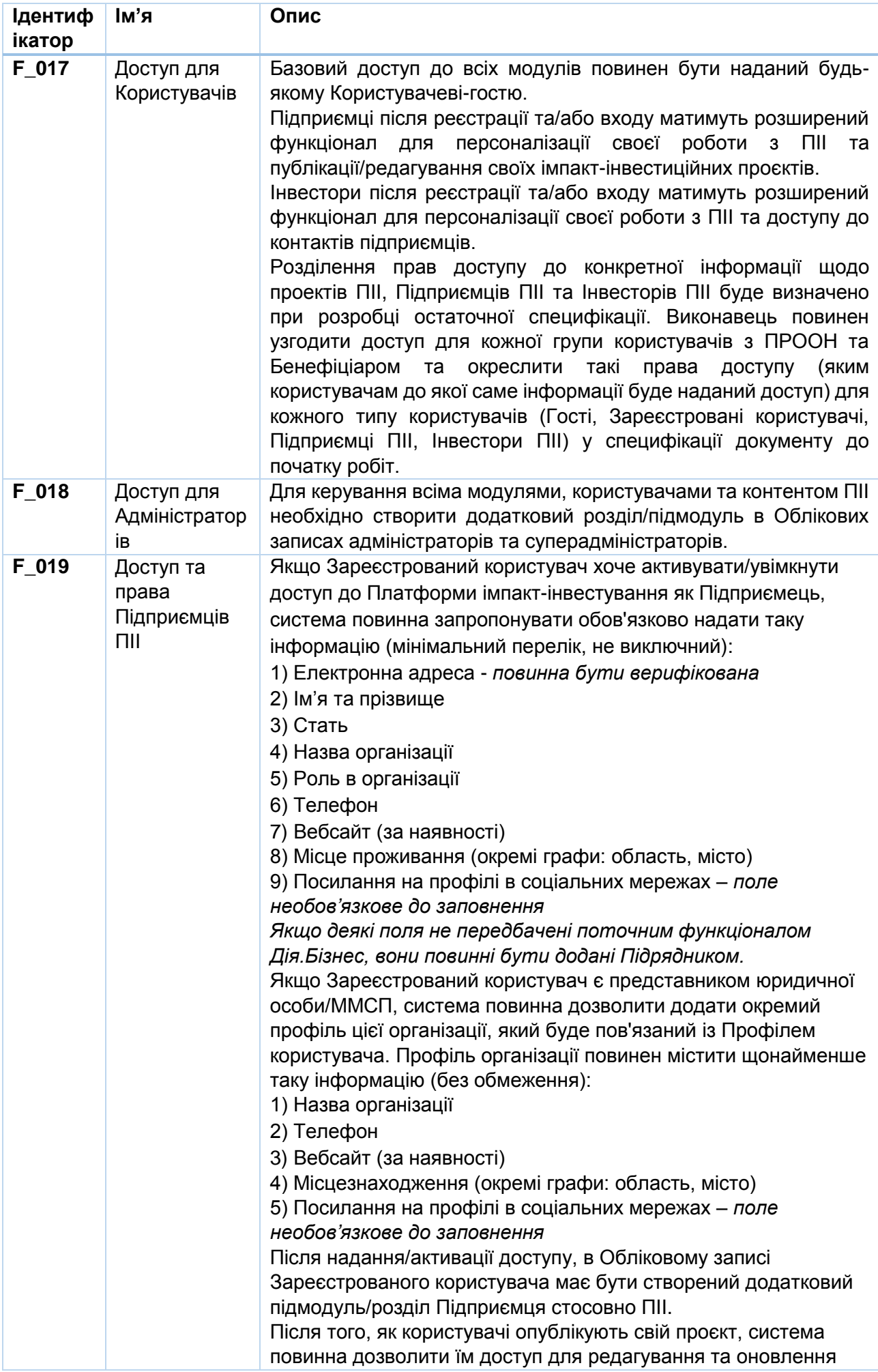

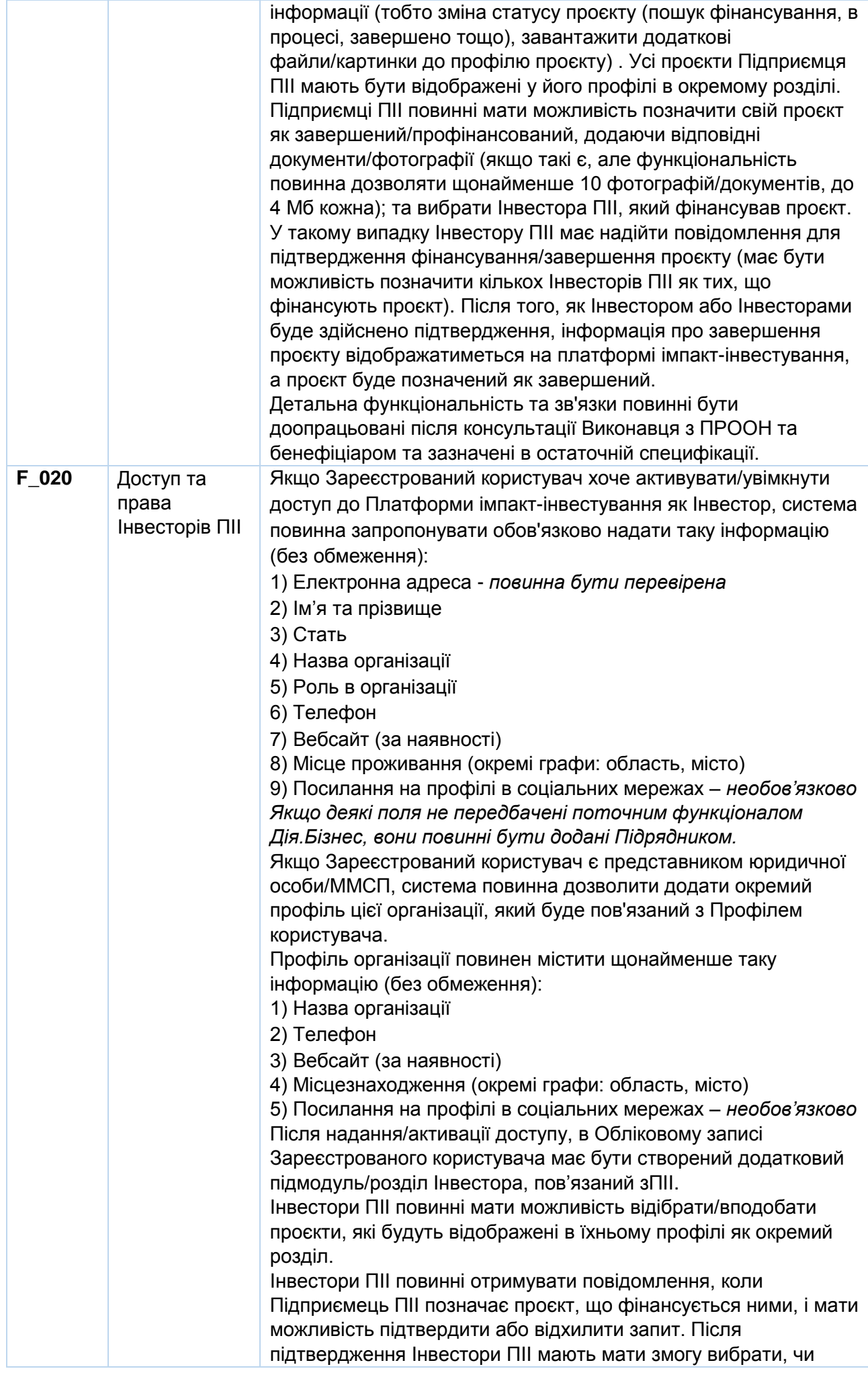

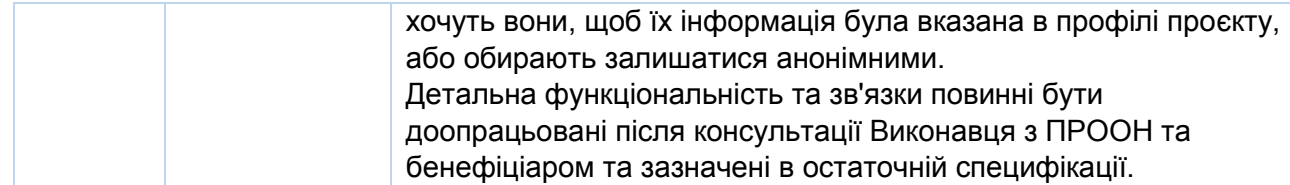

### **Функціональні вимоги до компонента**

Для отримання інвесторами та підприємствами, які пропонують інвестиційні проєкти, справжньої вигоди, ПІІ має передбачати такі п'ять модулів:

- 1. **Посібник з підприємництва з урахуванням ЦСР:** вступний інтерактивний довідник з прикладами щодо підприємництва та бізнес-інновацій з урахуванням ЦСР для приватного сектора та ММСП.
- 2. **Посібник з імпакт-інвестування**: Інтернет-посібник з питань екосистеми імпактінвестування в Україні та практики оцінки впливу для підвищення обізнаності та формування спроможностей, пов'язаних з основними концепціями імпакт-інвестування для підприємств та потенційних інвесторів.
- 3. **Інструмент критеріїв відбору**: вичерпний перелік кваліфікаційних критеріїв для імпактінвестицій, доступний для підприємств для попереднього відбору їхніх бізнес-моделей.
- 4. **Маркетплейс проєктів імпакт-інвестування**: цей компонент включає шаблон профілю проєктів імпакт-інвестування, що заповнюються відповідними підприємствами, та базу даних про такі проєкти для полегшення пошуку імпакт-інвесторами.
- 5. **Пошукова система машинного навчання**: проаналізує зміст інвестиційних проєктів, перелічених у ПІІ, та порівняє їх із відповідними ЦСР, щоб забезпечити імпакторієнтований пошук. Цей програмний модуль попередньо розроблений і буде наданий Підряднику ПРООН для оцінки його сумісності та технічної доцільності інтеграції до програмного компонента ПІІ на порталі Дія.Бізнес.

### **Модуль 1. Посібник з підприємництва з урахуванням ЦСР**

Модуль буде побудований як вступний інтерактивний посібник з прикладами для приватного сектору та ММСП, метою якого є:

- представити концепцію ЦСР та підприємництва з урахуванням ЦСР;
- підвищити можливості ММСП та інших суб'єктів приватного сектору у сфері підприємництва та бізнес-інновацій з урахуванням ЦСР;
- збільшити ринкові можливості для МСП, які застосовують практику ведення бізнесу з урахуванням ЦСР.

Стислий опис, зміст та візуальні матеріали довідника будуть надані проєктом PS4SDGs, а дизайн інтерфейсу та створення макетів здійснюватимуться Підрядником.

### **Модуль 2. Посібник з імпакт-інвестування**

Модуль буде побудований як навчальний онлайн-посібник з імпакт-інвестування для підвищення обізнаності в імпакт-інвестуванні для всіх зацікавлених сторін в екосистемі, що включає такий контент:

- Екосистема імпакт-інвестування та її внесок у досягнення ЦСР
- Розрізнення соціальної корпоративної відповідальності, соціального підприємництва та імпакт-інвестицій
- Рушії, що стоять за стратегіями імпакт-інвестицій
- Практики імпакт-вимірювання та оцінювання
- Ефективні показники для оптимізації прийняття рішень на основі даних
- Українські та міжнародні приклади проєктів імпакт-інвестицій

Стислий опис та зміст посібника будуть надані проєктом PS4SDGs, а дизайн інтерфейсу та компонування здійснюватимуться Підрядником.

## **Модуль 3. Інструмент критеріїв відбору**

Контрольний перелік критеріїв відбору (*докладніше див. Додаток 1 до цього розділу*) призначений для допомоги підприємствам у проведенні самооцінки та перевірці їхньої придатності для включення до ПІІ. Цей компонент також дозволить підприємствам визначити, як вони можуть узгодити свій бізнес із ЦСР та існуючими критеріями імпакт-інвестицій. Після того, як підприємства проведуть перевірку на відповідність вимогам, вони подають заявку для включення до ПІІ. Додаток 1 містить ключові питання, на які повинен відповісти Підприємець ПІІ, щоб самостійно визначити свою відповідність критеріям. Однак підхід до реалізації збору відповідей може бути поступовим - на деякі запитання можна дозволити дати відповіді під час заповнення профілю Підприємця ПІІ (переважно це вимагатиме введення даних та загальної інформації про організації), на інші - в інтерактивному контрольному списку (так/ні та запитання з множинним вибором). Остаточний перелік полів та їх функціональність/обумовленість для профілю Підприємця ІПП та інструменту самооцінки критеріїв скринінгу будуть визначені у тісній співпраці Підрядника з ПРООН та Бенефіціаром та відображені в остаточній специфікації до початку робіт.

Питання будуть сформульовані для охоплення інформації про підприємство на основі таких категорій:

- **Норми управління впливом**: компанія повинна чітко визначити свої норми впливу відповідно до п'яти вимірів впливу, передбачених Проєктом управління впливом<sup>1</sup>. Вони включають такі виміри:
	- **Що**: деталізує, досягненню яких результатів сприяє підприємство та наскільки важливі результати для зацікавлених сторін.
	- **Хто**: вказує, які зацікавлені сторони відчують результат і наскільки їм його не вистачало.
	- **Скільки**: вимірює, скільки зацікавлених сторін відчули результат, як вони оцінюють рівень змін і як довго вони відчуватимуть результат.
	- **Внесок**: уточнює, чи дали зусилля підприємства та/або інвестора результати, які, ймовірно, є кращими, ніж ті, що могли б бути отримані в іншому випадку.
	- **Ризик**: пояснює ймовірність інших змін, аніж очікувалося.
- **Імпакт-класифікація**: підприємству слід визначити свою імпакт-місію та самостійно ідентифікувати себе серед таких класів імпакт-інвестування, передбачених Проєктом імпакт-управління:
	- **Діяти, щоб уникнути шкоди**: підприємство запобігає або зменшує значний вплив на істотні негативні наслідки для людей та планети.
	- **Принести користь зацікавленим сторонам**: підприємство не тільки діє, щоб уникнути шкоди, але і є рушієм позитивних змін для людей та планети.
	- **Сприяти вирішенню проблем**: підприємство не тільки діє, щоб уникнути шкоди, а й сприяє позитивним змінам для людей і планети, яких в іншому випадку було б недостатньо.
- **Індикатори ЦСР**: підприємства також повинні класифікувати, як їхня господарська діяльність узгоджується із ЦСР. Це можна сформулювати в заяві про соціальну місію підприємств та пов'язати їхні цілі впливу із індикаторами ЦСР. За визначенням, більшість індикаторів ЦСР піддаються кількісній оцінці.

Стислий опис та зміст контрольного списку будуть надані проєктом PS4SDGs, а дизайн інтерфейсу та компонування здійснюватимуться Підрядником. Доступ користувача до шаблону в Модулі 4 повинен бути обумовлений заповненням контрольного списку в Модулі 3.

### **Модуль 4. Маркетплейс проєктів імпакт-інвестування**

Цей компонент буде розроблений як інтерактивна база даних з метою об'єднання імпакторієнтованих підприємств та проєктів з інвесторами. У цьому контексті платформа матиме два цілісні розділи:

 $\overline{\phantom{a}}$ 

<sup>1</sup> <https://impactmanagementproject.com/>

- 1. Інтернет-шаблон для подання імпакт-інвестиційного проєкту для внесення до списку на ПІІ, що має бути заповнений відповідним підприємством.
- 2. Інтерактивна база даних із відкритим доступом щодо інвестиційних проєктів, оснащена пошуковим роботом, який аналізуватиме ринок та виділятиме пріоритетні напрямки інвестиційних можливостей та наявні регіональні стимули.

## **4.1. Шаблон інвестиційного проєкту**

### 4.1.1. Класифікація та інформація

Заповнюючи шаблон онлайн-заявки на інвестиційний проєкт, заявники надають докладну інформацію про свою бізнес-модель, докази своєї роботи, визначають свою місію та окреслюють свою діяльність. Заявник самостійно класифікує своє підприємство відповідно до секторів та підгалузей, знайдених у Системі класифікації сталих галузей промисловості SASB, які найбільш тісно узгоджуються з його діяльністю (бажано, щоб ця інформація отримувалась автоматично). Ця система класифікації допомагає класифікувати діяльність компаній та інвесторів крізь призму сталого розвитку та забезпечити загальне формулювання для всіх учасників. Крім того, підприємства повинні надавати стандартну інформацію про компанію та ринкову аналітику. Вони повинні повідомити про свої джерела доходу, частку на ринку, регіони діяльності, темпи зростання, потоки доходів, кількість працівників, профілі інвесторів, яких вони хочуть залучити, та будь-яку іншу відповідну інформацію.

### 4.1.2. Результативність та ефективність

Підприємства повинні будуть класифікувати себе та надати дані, що можуть бути перевірені, про результати своєї діяльності за основними показниками впливу IRIS+<sup>2</sup>. Ці показники допомагають забезпечити кількісно вимірювані показники впливу для підприємств і проєктів. Основні показники IRIS+ відповідають формату п'яти вимірів впливу Проєкту імпактуправління. Для кожного виміру (що, хто, скільки, внесок та ризик) ця методологія вимагає визначення ключового результату, який вимірюється, та як він буде вимірюватися відповідно до одного або кількох показників IRIS+.

### 4.1.3. Фінансові показники діяльності

Вимоги до фінансових показників діяльності включають:

- Оцінки **чистої приведеної вартості (NPV)** визначаються тимчасовою вартістю грошей.
- **Внутрішню норму дохідності (IRR)**, виражену у відсотках, яка визначає річну норму дохідності інвестицій.
- Оцінки **дохідності капіталу (RAROC) з урахуванням ризику**, враховуючи ризик для обчислення фінансової дохідності шляхом обліку очікуваних збитків порівняно з доходом, створеним капіталом.

### 4.1.4. Комплексна перевірка

Запитання щодо комплексної перевірки включають:

- профілі ризику.
- структури акціонерного капіталу.
- документальне підтвердження реєстрації та ліцензії.

### 4.1.5. Контактна інформація

Заявник повинен буде надати контактну інформацію, включаючи ПІБ та адресу електронної пошти контактної особи (необхідна автоматична перевірка). Ця інформація повинна використовуватися для сприяння підбору зацікавлених інвесторів через Інтернет-форму зворотного зв'язку та не повинна бути доступною для користувачів ПІІ. Система повинна забезпечувати автоматичне попереднє заповнення цієї інформації з профілю Підприємця ПІІ, якщо вона доступна.

## **4.2. База даних проєктів імпакт-інвестування**

Після належного заповнення шаблону проєкту імпакт-інвестування ПІІ формує профіль інвестиційного проєкту, що включає інформацію про його бізнес-моделі, орієнтацію на ЦСР,

 $\overline{\phantom{a}}$ 

<sup>2</sup> <https://iris.thegiin.org/metrics/>

вплив та фінансові результати. Заповнені профілі інвестиційних проєктів повинні бути організовані в інтерактивній онлайн-базі даних, забезпеченій пошуковим роботом, який аналізує ринок, щоб виділити пріоритетні напрямки інвестиційних можливостей та регіональні стимули. База даних повинна забезпечувати сортування (на основі дати реєстрації, стадії проєкту (пошук фінансування, в процесі, завершене тощо) бюджету, норми дохідності тощо) та фільтрування (на основі ЦСР, сектору, області/регіону, бюджету тощо) перелічених проєктів. Детальний перелік змінних для фільтрації та сортування буде складений Виконавцем у консультації з ПРООН та Бенефіціаром та описаний у остаточній специфікації.

Стислий опис та зміст шаблону будуть надані проєктом PS4SDGs, а дизайн інтерфейсу та компонування торговельного майданчику для імпакт-інвестування здійснюватимуться Підрядником. Реєстрація інвестиційних проєктів на ПІІ має бути можливою за двох умов: автоматично або після схвалення адміністратора ПІІ (якщо це дозволено).

Зацікавлений інвестор повинен мати можливість зв'язатися з представником відповідного інвестиційного проєкту за допомогою онлайн-форми зворотного зв'язку, яка включатиме стислий опис профілю інвестора та контактну електронну адресу (потрібна автоматична перевірка).

### **Модуль 5. Пошукова система машинного навчання**

Цей модуль буде проводити аналіз контенту імпакт-інвестиційних проєктів, зареєстрованих на ПІІ, і того, якою мірою вони зосереджуються на досягненні кожної з 17 ЦСР. Інвестори, орієнтовані на вплив, зможуть визначити проєкти, в основному орієнтовані на ЦСР, що їх цікавить. Фокус на це повинен бути включений як один із фільтрів до бази даних імпактінвестиційних проєктів у Модулі 4. Прототип цього програмного модуля (пошукової системи машинного навчання, орієнтованої на ЦСР), ПРООН надасть Виконавцю для оцінки його сумісності та технічної можливості інтеграції в програмний компонент ПІІ на порталі Дія.Бізнес. Підрядник повинен модернізувати прототип, щоб забезпечити його сумісність з ПІІ та порталом Дія.Бізнес і здійснити інтеграцію цього модуля, якщо це технічно можливо.

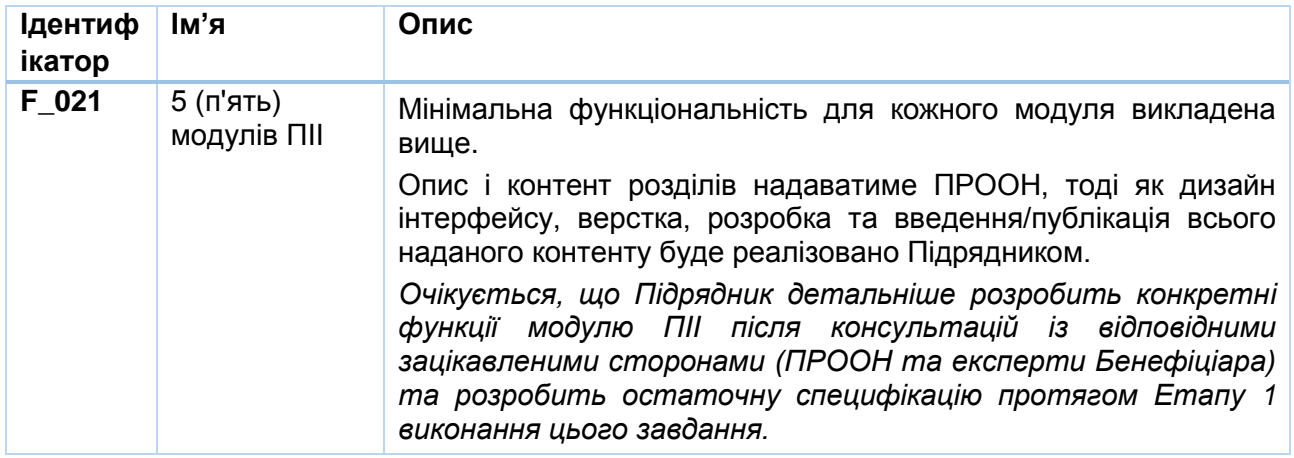

### **Додаток 1. Шаблон заявки на Інтернет-платформу імпакт-інвестування**

Шаблон заявки на Інтернет-платформу імпакт-інвестування в Україні призначений для попередньої оцінки впливу та фінансових результатів діяльності всіх зацікавлених підприємств, щоб визначити їх придатність для розміщення на Платформі. Як вже зазначалося, процес розгляду заявки в ідеалі повинен проводитись Керівним комітетом, що має технічний досвід та знання для оцінки заявок зацікавлених підприємств. Оцінка може проводитися за допомогою інструменту штучного інтелекту для розділів заявки, де потрібні відповіді не є текстовими або базуються на виборі, наприклад, із кількома варіантами відповіді, упорядкуванням за рангом, текстовим повзунком або питаннями зі шкалою.

- Загалом, шаблон заявки складається з трьох компонентів:
	- i. Оцінка за бізнес-моделлю підприємства.
	- ii. Питання щодо цілей впливу, показників та результати діяльності підприємства.
	- iii. (Необов'язкові) питання щодо очікуваних фінансових показників підприємства.

#### **Бізнес-модель**

•Цей розділ вимагатиме від підприємств детальної інформації щодо їхніх секторів та підгалузей діяльності, бізнес-планів та відповідної інформації про компанії.

#### **Результативність та ефективність**

•У цьому розділі будуть використані п'ять вимірів Проєкту імпакт-управління та категорії імпакт-класифікації, а також стандартизовані показники оцінки впливу, внесок у Цілі сталого розвитку (ЦСР) та інші відповідні питання для прийняття рішення щодо цілеспрямованості впливу, показників і потенційних результатів впливу зацікавлених підприємств.

### **Фінансова оцінка**

•Цей розділ пропонуватиме, але не зобов'язуватиме підприємства надавати інформацію про очікувані фінансові показники та інші відповідні категорії, такі як фінансові ризики, часові рамки інвестицій та визначення розміру ринку.

Нижче наводиться проєкт набору питань щодо кожного компонента, на які відповідатимуть підприємства-заявники, які будуть розміщені на Платформі.

#### **Класифікація бізнес-моделей та інформація про компанію**

- **a. Бізнес-модель:** Докладно опишіть свою бізнес-модель та виберіть специфікацію галузі.
	- **i. Класифікація за секторами та підгалузями:** Виберіть категорії секторів та підгалузей, які найбільше відповідають вашій бізнес-моделі відповідно до [Системи](https://www.sasb.org/wp-content/uploads/2018/11/SICS-Industry-List.pdf) класифікації сталих галузей [промисловості](https://www.sasb.org/wp-content/uploads/2018/11/SICS-Industry-List.pdf) SASB (з освітою як додатковим сектором). Заявники можуть вибрати з меню, що розкривається, відповідно до таких категорій:

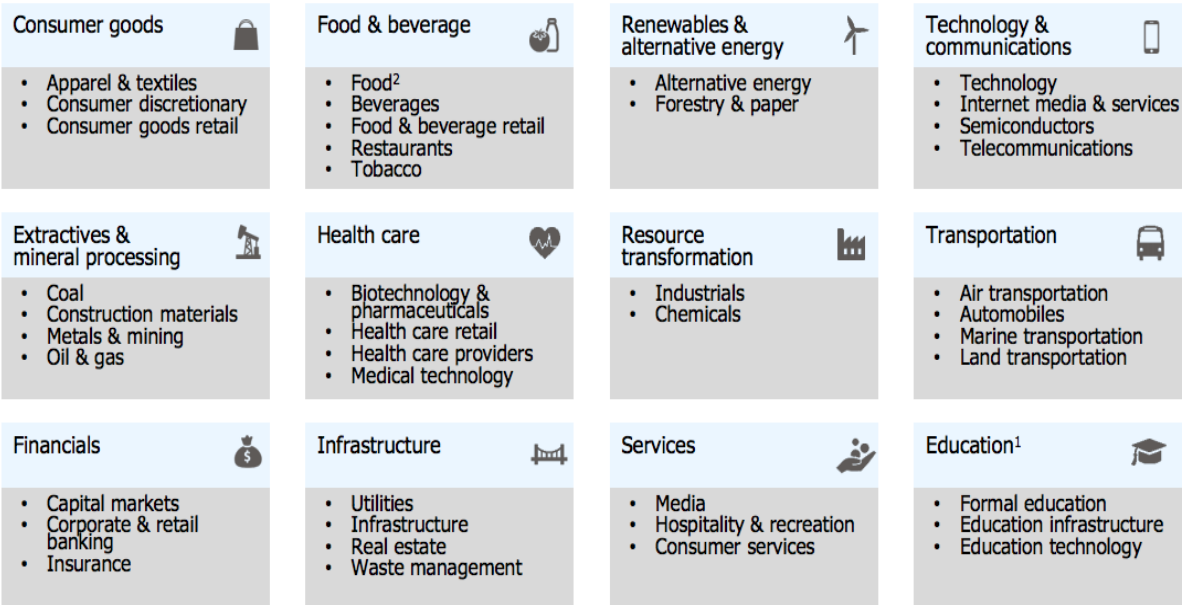

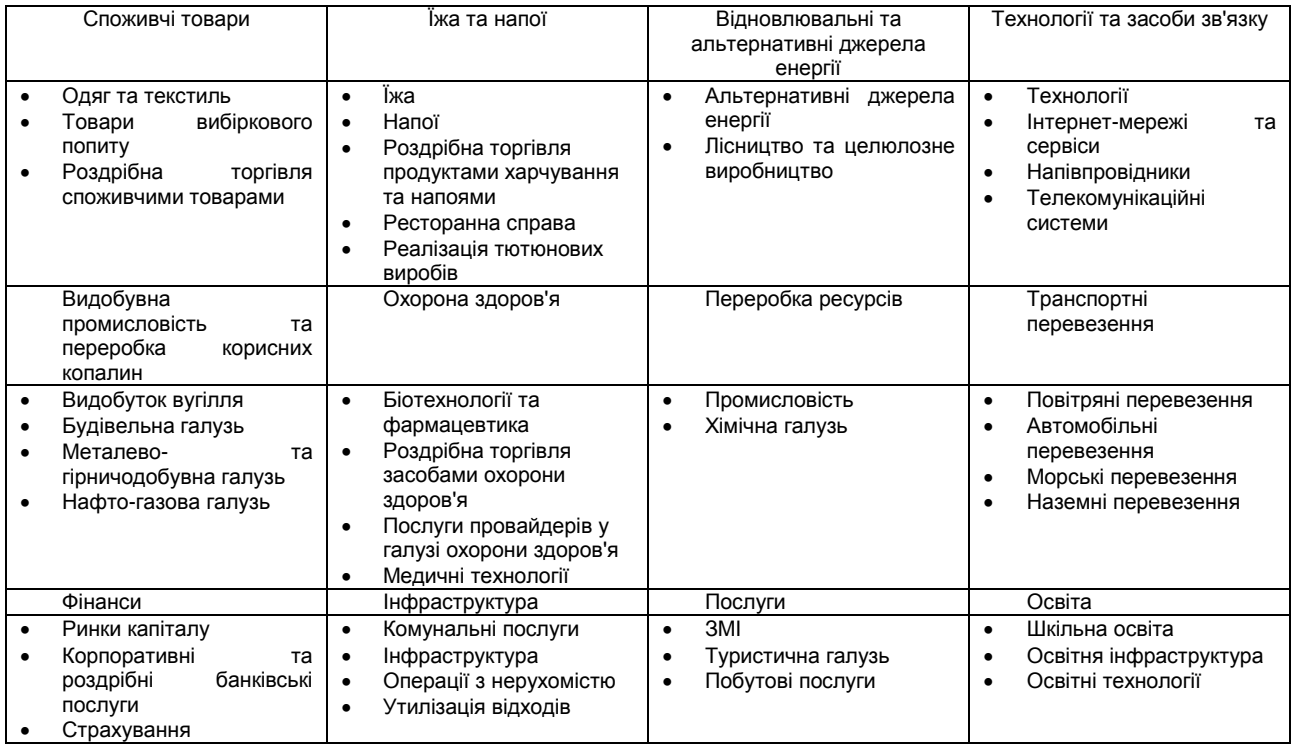

- **ii. Бізнес-модель:** Докладно опишіть свою бізнес-модель.
- **b. Інформація про підприємство:** Надайте додаткову інформацію про Ваше підприємство/проєкт.
	- **i. Дата відкриття:** Якою є дата відкриття Вашого підприємства?
	- **ii. Місцезнаходження:** Де знаходиться Ваше підприємство?
	- **iii. Кількість працівників:** Скільки осіб працює на Вашому підприємстві?
	- **iv. Доходи:** Який діапазон доходів вашого підприємства (загальний дохід від господарської діяльності до вирахування податків та інших витрат) за попередній фінансовий рік?
		- **i.** 0-1 500 доларів США
		- **ii.** 1 500 15 000 доларів США
		- **iii.** 15 000 65 000 доларів США
		- **iv.** 65 000 250 000 доларів США
		- **v.** 250 000 1 250 000 доларів США
		- **vi.** від 1 250 000 доларів США
		- **vii.** Моє підприємство ще не завершило 12-місячний звітний період
		- **viii.** Не бажаю відповідати
	- **v. Масштаб діяльності**: В якому масштабі працює Ваше підприємство?
		- i. Місцевий/районний
		- ii. Обласний
		- iii. Державний
		- iv. Міжнародний
	- **vi. Інвестори:** Надайте список своїх основних інвесторів.
	- **vii. Контактні дані для платформи імпакт-інвестування:** Надайте необхідні контактні дані працівників, які відповідатимуть за комунікації стосовно платформи імпакт-інвестування.
	- **viii. Присутність у соціальних мережах (помітність):** Надайте перелік своїх профілів у соціальних мережах.

### **Результативність та ефективність**

- **a. Мотивація впливу:** Які конкретні проблеми розвитку чи можливості бажає вирішити ваше підприємство?
	- **i.** Додайте власні проблеми та можливості: (текстова відповідь)
	- **ii.** Альтернатива (або додатково) може бути список з кількома варіантами відповідно до класифікації галузі підприємства, з такими опціями, як:
		- Втрата або псування продуктів харчування через відсутність ефективних холодових ланцюгів та складів,
		- Погіршення якості ґрунту внаслідок використання пестицидів,
- Поява стійких виробничих механізмів, які дозволять оптимізувати споживання води в текстильній промисловості,
- Потенціал для отримання продуктів від місцевих виробників та/або громад, що перебувають у несприятливому становищі у мережах електронної торгівлі,
- Надмірна залежність від викопного палива через відсутність доступних альтернативних джерел відновлюваної енергії у вітчизняних комерційних сферах,
- Потенціал для цифрових інновацій або використання нових принципів розумного проєктування в різних галузях для підвищення енергоефективності,
- Відсутність доступу до медичних послуг у віддалених сільських районах,
- Потенціал створення робочих місць за допомогою послуг оздоровчого туризму в різних регіонах,
- $\checkmark$  Неадекватні методи сталої мобільності в міських районах,
- Усунення прогалин в інфраструктурі для переробки та утилізації відходів у різних регіонах,
- Недостатнє навчання та/або професійна сертифікація у спеціалізованих категоріях зайнятості,
- Забезпечення денного догляду за дітьми для підвищення рівня зайнятості жінок,
- Повторне включення до економіки зони, яка раніше зазнала конфліктів,
- Можливість застосовувати інноваційні фінансові методи (наприклад, мікрокредити та мікрострахування) для збільшення фінансової інклюзивності маргіналізованих груп тощо.
- **b. Імпакт-цілі:** Надайте інформацію про Ваші цілі впливу, взявши за основу Цілі [сталого](https://www.un.org/sustainabledevelopment/sustainable-development-goals/) [розвитку](https://www.un.org/sustainabledevelopment/sustainable-development-goals/) (ЦСР):
	- **i. Цілі для досягнення позитивного впливу**: Досягненню якій з 17 ЦСР сприятиме Ваша бізнес-модель? Оберіть відповідні ЦСР та їхні [завдання](https://unstats.un.org/sdgs/indicators/indicators-list/) для Ваших планів досягти позитивного впливу (ЦСР будуть перелічені, а як тільки буде обрана певна ціль, стануть доступними відповідні завдання ЦСР для вибору).
	- **ii. Цілі для мінімізації шкоди:** Ваше підприємство запобігає або працює над зменшенням будь-якого негативного впливу регулярної комерційної діяльності на людей або навколишнє середовище, таких як стримування викидів  $CO<sub>2</sub>$  або зменшення дитячої праці в ланцюгах поставок? Будь ласка, виберіть відповідні ЦСР та пов'язані з ними завдання, які охарактеризують Ваші цілі мінімізувати шкоду. (ЦСР будуть перелічені, і як тільки буде визначена певна мета, відповідні завдання ЦСР будуть доступні для вибору.)
- **c. Перешкоди та можливості для впливу:** Які перешкоди чи можливості обмежують або збільшують здатність Вашого підприємства досягти своїх імпакт-цілей?
	- **i.** Додайте власні проблеми та можливості: (текстова відповідь)
	- **ii.** Альтернативою (або додатково) може бути список з кількома варіантами, з такими опціями, як:
		- Відсутність доступу до фінансів
		- $\checkmark$  Питання, пов'язані з видимістю та недостатнім доступом до інформації
		- Нормативно-правові проблеми
		- Відсутність винаходів або технічного персоналу
		- Інфраструктурні проблеми
		- Стимули, передбачені для місцезнаходження/категорії інвестицій
		- Підвищення обізнаності громадськості щодо певної проблеми
- **d. Внески/Діяльність:** Які внески та діяльність Вашого бізнесу конкретно стосуються ваших цілей впливу?
- **e. Результати (короткострокові):** Які конкретні зміни (короткострокові результати) Ви очікуєте здійснити внаслідок Ваших ключових внесків та діяльності?
- **f. Результати (середньострокові):** Яких конкретних результатів Ви очікуєте досягти в середньостроковій перспективі?
- **g. Очікувані результати (довгостроковий вплив):** Якого конкретного впливу Ви очікуєте досягти в довгостроковій перспективі?
- **h. Вибір індикатора:** Визначте показники, які допоможуть вам виміряти ваш проміжний результат. Ви можете вибрати з бази даних загальноприйнятих індикаторів, узгоджених із ЦСР, або можете додати свій власний (наприклад, тут можна додати для вибору показники IRIS+, які можна відфільтрувати за ЦСР, вибраними в попередній категорії та секторі). Існує набір з 31 основних показників IRIS+, який узгоджується із ЦСР. Деякі приклади наведені нижче, але повний список можна переглянути [тут](https://iris.thegiin.org/metrics/) й інтегрувати на портал заявок з відповідними параметрами фільтрації:
	- **i. Показники IRIS+, що узгоджуються з ЦСР 1 (Подолання бідності):** Багато показників IRIS+ відповідають ЦСР 1 такі як *Домогосподарства клієнтів: Низький дохід (PI7318)*, як показник кількості унікальних домогосподарств, які були клієнтами організації протягом звітного періоду; *Домогосподарстваклієнти*: *Меншини/Раніше виключені (PI3268); Домогосподарстваклієнти: Сільські (PI8163); Фізичні особи-дистриб'ютори: Низький дохід (PI2125); Фізичні особи-дистриб'ютори: Меншини/раніше виключені (PI8470); Штатні співробітники: Інвалідність (OI2003); Організаціїпостачальники: Місцеві (PI6385)* та інші такі демографічні категорії. Існують інші відповідні показники, призначені для оцінки бідності та соціальної відповідальності, такі як *Оцінка бідності (PD3569)*, як показник того, чи оцінює організація рівні бідності передбачуваних зацікавлених сторін та *Цілі соціального впливу (OD6247)*, що описує переслідувані організацією цілі соціального впливу (на основі анкети з кількома варіантами вибору).
	- **ii. Показники IRIS+, що узгоджуються з ЦСР 2 (Подолання голоду):** Багато показників IRIS+ відповідають ЦСР 2 такі як *Середня врожайність сільськогосподарських культур клієнта***:** *Дрібні фермери (PI9421)*, як показник середньої врожайності сільськогосподарських культур з гектара, клієнтів (які були дрібними фермерами) організації; *Середня врожайність сільськогосподарських культур постачальника: Дрібні фермери (PI1405)*, як показник середньої врожайності сільськогосподарських культур з гектара дрібних фермерів, які продавали продукцію організації; *Поширеність випадків затримки росту у дітей (PI3594)*, як показник частки дітей у регіоні, який обслуговує організація, які мають затримку росту на кінець звітного періоду; *Домогосподарства-клієнти: Сільські (PI8163)*, як показник кількості унікальних сільських домогосподарств, які були клієнтами організації протягом звітного періоду, та інші категорії інформації. Існують також більш загальні універсальні показники, такі як *Стратегія стійкості до зміни клімату (OI2092)*, яка вказує, чи впроваджує організація стратегію для усунення впливу зміни клімату на діяльність організації; *Вилікувані захворювання/стани (PI1533)*, що описує хвороби/стани, які лікувалися за допомогою продуктів або послуг організації, що надавалися протягом звітного періоду; *Зона управління екологічним відновленням (PI9556)*, що стосується площі земель, які перебувають під управлінням екологічного відновлення; *Земля, що перебуває під безпосереднім контролем та сталим управлінням (OI6912)*, із зазначенням площі землі, що знаходиться під безпосереднім контролем організації та перебуває в сталому обробленні, тощо.
	- **iii. Показники IRIS+, що узгоджуються з ЦСР 3 (Забезпечення здорового способу життя):** Показники в цій категорії включають *Витрати клієнтів*: *Здоров'я (PI7395)*, сума грошей, витрачених клієнтом на охорону здоров'я протягом звітного періоду; *Коефіцієнт завершення медичного втручання (PI3902)*, відсоток клієнтів або пацієнтів організації, які успішно пройшли курс медичного втручання протягом звітного періоду; *Заклади охорони здоров'я (PI1017)*, кількість підрозділів/ закладів охорони здоров'я, що перебувають під управлінням організації станом на кінець звітного періоду; *Обстежені пацієнти (PI6845)*, кількість обстежених пацієнтів на наявність медичних станів, захворювань чи факторів ризику протягом звітного періоду тощо.
	- **iv. Показники IRIS+, що узгоджуються з ЦСР 4 (Якісна освіта):** Деякі типові показники в цій категорії включають *Середню екзаменаційну оцінку студентів (PI9024)*, середню екзаменаційну оцінку (як відсоток від ідеальної оцінки), отриману студентами, які обслуговувалися організацією протягом звітного періоду; *Площа аудиторії на одного студента (PI5380)*, площа класної кімнати на одного студента протягом звітного періоду; *Співвідношення*

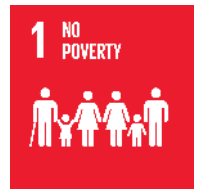

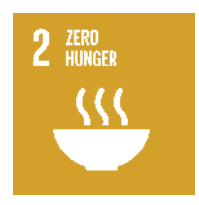

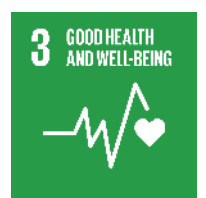

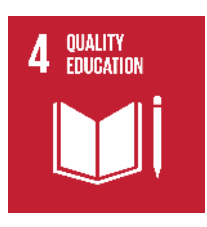

*освітніх ресурсів на одного студента (PI4279)*, кількість підручників або цифрових освітніх ресурсів на одного учня, наданих організацією протягом звітного періоду; *Години навчання працівників (OI7877)*, кількість навчальних годин, передбачених для працівників (що працюють на умовах повного робочого дня, неповного робочого дня або тимчасових) протягом звітного періоду; *Пропоновані позашкільні програми (PD9759)*, що описують позакласні заходи, які освітня організація пропонує своїм студентам; *Підготовлені організації (PI6065)*, кількість організацій, які пройшли навчання в організації за звітний період; *Вступ до школи: Бідні (PI7254)*, кількість бідних студентів, зарахованих до школи на кінець звітного періоду, тощо.

- **v. Показники IRIS+, що узгоджуються з ЦСР 5 (Гендерна рівність):** Деякі показники включають кількість *Працевлаштованих осіб, які доглядають за хворими*: *Відповідають потребам (OI3115)*, кількість осіб, які доглядають за дітьми, які працюють в організації на кінець звітного періоду; *Клієнти-фізичні особи*: *Жінки (PI8330)*, кількість унікальних жінок, які були клієнтами організації протягом звітного періоду; *Дистриб'ютори-фізичні особи: Жінки (PI6659)* кількість жінок, які протягом звітного періоду працювали дистриб'юторами продукції/послуг організації; *Політика різноманітного представництва (OI9485)*, яка вказує, чи має компанія письмову політику щодо різноманітного представництва та систему контролю за дотриманням цієї політики; *Доходи дистриб'юторів-фізичних осіб: Жінки (PI2551)*, що вказує на прибуток, отриманий жінками-дистриб'юторами від продажу продукції/послуг організації протягом звітного періоду; *Політика справедливої оплати праці (OI3819)*, що пояснює, чи має організація письмову політику щодо справедливої оплати праці на рівних умовах та систему контролю за дотриманням цієї політики; *Штатні працівники: Жінки (OI6213)*, кількість оплачуваних штатних працівників в організації на кінець звітного періоду; *Штатні працівники: Керівники-жінки (OI1571)*, кількість оплачуваних штатних працівників (керівників) жінок в організації на кінець звітного періоду тощо.
- **vi. Показники IRIS+, що узгоджуються з ЦСР 6 (Забезпечення доступності та сталого управління водними ресурсами та санітарією):** Категорії інформації в цьому розділі включають *Площу наявних прісноводних водойм (PI7170)*, площу поверхні прісноводних водойм, наявних протягом звітного періоду на захищених землях; *Зона управління екологічним відновленням (PI9556)*, що вказує на площу земель, що перебувають під управлінням екологічного відновлення протягом звітного періоду; *Надані екосистемні послуги (PD8494)*, описує екосистемні послуги, що надаються земельними ділянками, які прямо чи опосередковано контролюються організацією, протягом звітного періоду; *Небезпечні відходи, яких було уникнено (PI2073)*, маючи на увазі кількість небезпечних відходів, яких було уникнено на основі реконструкції/повторного використання/переробки в рамках постачання або розробки продуктів/послуг організації протягом звітного періоду та ін.
- **vii. Показники IRIS+, що узгоджуються з ЦСР 7 (Забезпечення доступу до недорогих, надійних, стійких і сучасних джерел енергії для всіх):** Деякі приклади включають *Будівельну площу поліпшення енергоефективності (PI1586)*, що стосується площі будівель, які передбачаються для підвищення енергоефективності в результаті інвестицій, здійснених організацією протягом звітного періоду; *Витрати клієнтів: Енергія (PI5489)*, сума грошей, витрачених клієнтом на джерела енергії протягом звітного періоду; *Енергоємність продукції (PD2713)*, величина потенційного вироблення енергії протягом усього життя виробу на основі запланованої експлуатації продукції/системи; *Енергозбереження (OI6697)*, обсяг зменшення споживання енергії, досягнутий як прямий результат ініціатив щодо енергозбереження та ефективності, застосованих організацією протягом звітного періоду; *Енергія, вироблена для продажу: Відновлювальна (PI5842)*, кількість відновлюваної енергії, що вироблена та продана постачальнику (-ам) за звітний період тощо.

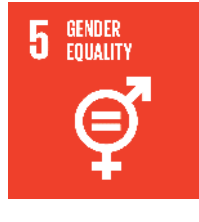

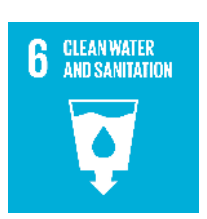

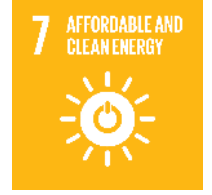

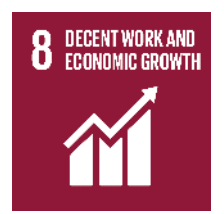

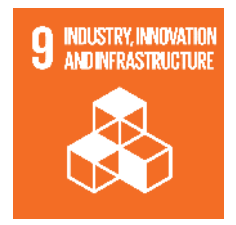

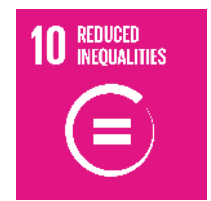

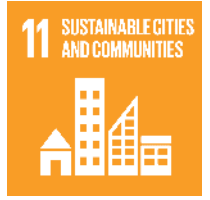

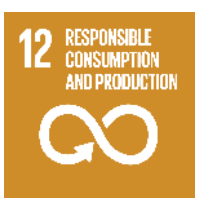

- **viii. Показники IRIS+, що узгоджуються з ЦСР 8 (Гідна праця та економічне зростання):** Інформаційні категорії в цьому розділі містять такі показники, як *Антидискримінаційна політика (OI9331)*, яка вказує, чи існує в організації спеціальна письмова антидискримінаційна політика для своїх працівників та система контролю за дотриманням цієї політики; *Середній стаж роботи працівників (OI2248)*, середній стаж роботи працівників організації на кінець звітного періоду; *Середній страховий внесок (PI1934)*, середня сума річного страхового внеску, що стягується за певний страховий продукт, наданий організацією протягом звітного періоду; *Прозорість витрат (PI6941)*, чи повністю організація розкриває всю інформацію про ціни та вартість своїх товарів та послуг своїм клієнтам; *Працівники: Мінімальна заробітна плата (OI5858)* із зазначенням кількості працівників організації, що працюють на умовах повного робочого часу, неповного робочого часу або тимчасово, які отримують мінімальну заробітну плату на кінець звітного періоду тощо.
- **ix. Показники IRIS+, що узгоджуються з ЦСР 9 (Створення стійкої інфраструктури, сприяння всеосяжній і сталій індустріалізації та інноваціям):** Деякі показники в цій категорії включають *Будівельну площу поліпшення енергоефективності (PI1586)*, тобто площу будівель, які передбачаються для підвищення енергоефективності в результаті інвестицій, здійснених організацією протягом звітного періоду; *Інновації в бізнесі (OI4718)*, де детально описується, чи організація прийняла чи ввела в експлуатацію продукт, внутрішній процес, технологію чи структуру фінансування, яка була новою чи не використовувалася широко у вітчизняному секторі; *Витрати клієнта: Підключення (PI2111)*, сума грошей, витрачених клієнтом на підключення протягом звітного періоду; *Стратегія стійкості до зміни клімату (OI2092)*, яка вказує, чи впроваджує організація стратегію для усунення впливу зміни клімату на діяльність організації; *Енергоємність реалізованої продукції (PD1504)*, кількість потенційного вироблення енергії протягом усього строку експлуатації всієї продукції, що продана організацією протягом звітного періоду; *Енергозбереження (OI6697)*, обсяг зменшення споживання енергії, досягнутий як прямий результат ініціатив щодо енергозбереження та ефективності, застосованих організацією протягом звітного періоду.
- **x. Показники IRIS+, що узгоджуються з ЦСР 10 (Скорочення нерівності):** Категорії інформації в цьому розділі включають демографічні показники клієнтів, постачальників та працівників, такі як *Клієнти-домогосподарства*: *Бідні (PI1726)*, кількість унікальних осіб, які були клієнтами організації протягом звітного періоду, які походять з економічно незахищених сімей; *Дохід клієнтів (PI9409)*, кількість унікальних осіб, які були клієнтами організації протягом звітного періоду, які повідомили про підвищення, зниження або відсутність змін доходу; *Премія за заощадження клієнта (PI1748)* - відношення економії ціни, отриманої клієнтом від придбання товару/послуги в організації, порівняно із середньою ціною, яка в іншому випадку була б сплачена за подібний товар/послугу; *Оцінка бідності (PD3569)*, чи оцінює організація рівні бідності передбачуваних зацікавлених сторін тощо.
- **xi. Показники IRIS+, що узгоджуються з ЦСР 11 (Забезпечення стійкості міст):** Деякі приклади вказують на *Клієнтів-фізичних осіб*: *Наданий новий доступ (PI2822)*, кількість унікальних клієнтів, які обслуговувались організацією та отримували доступ протягом звітного періоду до товарів/послуг, до яких вони не мали доступу до звітного періоду; *Обслуговувані громади (PI2476)*, кількість громад, яким були доступні товари/послуги організації протягом звітного періоду; *Встановлення цільових зацікавлених сторін (PD6384)*, що описує встановлення груп зацікавлених сторін, на яких орієнтована організація, тощо.
- **xii. Показники IRIS+, що узгоджуються з ЦСР 12 (Забезпечення переходу до раціональних моделей споживання і виробництва):** Такі показники, як *Матеріали, що біологічно розкладаються (OI5101)*, кількість матеріалів, що біологічно розкладаються, які використовувалися в продукції організації (включаючи пакування) протягом звітного періоду; *Стратегія стійкості до зміни клімату (OI2092)*, яка вказує, чи впроваджує організація стратегію для усунення впливу зміни клімату на діяльність організації; *Надані екосистемні послуги (PD8494)*, описує екосистемні послуги, що надаються земельними

ділянками, які прямо чи опосередковано контролюються організацією, протягом звітного періоду; *Енергоспоживання продукції (PD6596)*, кількість енергії, яку продукція використовує протягом строку служби виробу, тощо.

- **xiii. Показники IRIS+, що узгоджуються з ЦСР 13 (Заходи боротьби зі зміною клімату та її наслідками):** Деякі показники, вказані в цій категорії, включають *Стратегію стійкості до зміни клімату (OI2092)*, яка вказує, чи впроваджує організація стратегію для усунення впливу зміни клімату на діяльність організації; *Стратегія залучення громади (OI2319)*, чи реалізує організація стратегію управління взаємодією з місцевими громадами, на які впливає її діяльність; *Стратегія енергозбереження (OI4531)*, чи реалізує організація стратегію енергозбереження для зменшення свого оперативного споживання енергії; *Практики зеленого будівництва (OI6765)*, чи застосовує організація практики зеленого будівництва; *Політика вторинної переробки (OI6286)*, чи реалізує організація політику вторинної переробки на своїх діючих об'єктах; *Витрати на відновлювану енергію (OI9206)*, сума грошей, витрачених організацією на власне споживання в інфраструктурі та технологіях відновлюваної енергії на діючих об'єктах організації протягом звітного періоду; *Оцінка ризиків соціальних та екологічних показників (OI9106)*, чи проводила організація оцінку соціальних та екологічних ризиків протягом звітного періоду тощо.
- **xiv. Показники IRIS+, що узгоджуються з ЦСР 14 (Життя під водою):** Ця категорія включає такі показники як *Надані екосистемні послуги (PD8494)*, описує екосистемні послуги, що надаються земельними ділянками, які прямо чи опосередковано контролюються організацією, протягом звітного періоду; *Цілі впливу на навколишнє середовище (OD4108)*, що описують цілі впливу на навколишнє середовище, які переслідує організація; *Довжина відновленої берегової лінії (PI2538)*, довжина морської або прісноводної берегової лінії, що перебуває під управлінням екологічним відновленням, на захищених землях, землях, що перебувають під стійким господарством, або землях, що перебувають у сталому обробітку протягом звітного періоду; *Екорегіон цільової зони (PD2854)* із зазначенням екорегіонів, які організація прагне покращити станом на кінець звітного періоду; *Захищений статус цільової території (PD1676)*, захищений статус землі, якій організація прагне принести користь протягом звітного періоду, тощо.
	- **xv. Показники IRIS+, що узгоджуються з ЦСР 15 (Життя на суші):** Такі показники, як *Площа вирубаних лісів (PI1489)*, площа земель, які організація вирубувала протягом звітного періоду; *Площа засаджених деревами земель (PI4907)*, площа земель, які організація засадила лісовими деревами протягом звітного періоду; *Площа висаджених дерев*: *Загальна (PI4127)*, загальна площа дерев, висаджених організацією за звітний період; *Зона управління екологічним відновленням (PI9556)*, що вказує площу земель, які перебувають під управлінням екологічного відновлення протягом звітного періоду; *План лісового господарства (OI2622)*, чи реалізує організація лісогосподарський план; *Земля, що безпосередньо контролюється: Оброблена (OI1674)*, площа землі, яка безпосередньо контролюється організацією та знаходиться в обробці; *Земля, що безпосередньо контролюється: Оброблена пестицидами (OI2569)*, включається площа земель, безпосередньо контрольованих організацією, оброблених пестицидами тощо.
- **xvi.** Жодні показники IRIS прямо не узгоджуються з **ЦСР 16 (Сприяння розбудові миролюбного й відкритого суспільства)** і **ЦСР 17 (Зміцнення засобів реалізації Глобального партнерства в інтересах сталого розвитку)**
- **i. Якою є Ваша програма впливу і як ви оцінюватимете свої цілі впливу:** Будь ласка, дайте відповідь згідно з п'ятьма вимірами впливу, передбаченими Проєктом управління, детально описаними нижче:
	- **i. Що:** Ця категорія описує результати, отриманню яких сприяє підприємство, та наскільки ці результати важливі для зацікавлених сторін. Надайте додаткову інформацію про рівень змін, які відчує зацікавлена сторона під час взаємодії з підприємством:
		- **Значення результату в поточному періоді:** Вкажіть значення результату в поточному періоді. Яким чином Ваше підприємство надає

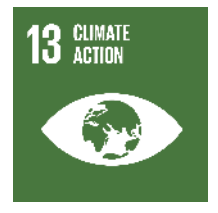

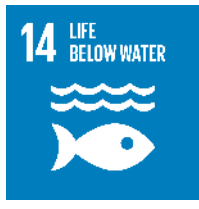

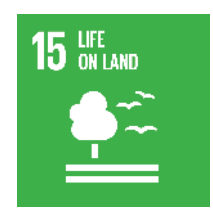

користь зацікавленим сторонам у числовому вираженні? Йдеться не про те, щоб виміряти масштаб вашого охоплення чи його тривалість, а про те, щоб забезпечити кількісно вимірювані показники про те, щоб забезпечити кількісно вимірювані показники результативності вашого впливу. Наприклад, його можна виміряти як відсоток запобігання втрати їжі, кількість збереженої енергії, величину доходу, що генерується за годину для працюючих, тощо.

- **Джерело даних:** Де/як ви збирали свої дані?
- **Завдання ЦСР, виконанню яких Ви сприяли:** Виберіть завдання ЦСР, у виконання яких було зроблено внесок
- **Важливість результату для зацікавлених сторін:** (В ідеалі ці дані надаються зацікавленими сторонами на шкалі із рухомим маркером)
- **ii. Хто:** Ця категорія описує, які зацікавлені сторони відчувають зміни та наскільки їм їх не вистачало до втручання підприємства.
	- **Тип зацікавленої сторони:** Оберіть тип зацікавленої особи, яка відчує результат, з наведеного нижче переліку:
		- 1. Клієнти
		- 2. Працівники
		- 3. Дистриб'ютори та продавці
		- 4. Постачальники та виробники
		- 5. Планета
		- 6. Інше (вкажіть)
	- **Географічні кордони:** Географічне розташування, де зацікавлена сторона відчуває соціальні та/або екологічні результати.
	- **Характеристики зацікавлених сторін:** Тут описуються соціальнодемографічні та/або поведінкові характеристики зацікавлених сторін для забезпечення сегментації.
		- 1. Демографічні дані: Надайте демографічні дані про своїх зацікавлених сторін
		- 2. Джерело даних
- **iii. Скільки:** Ця категорія стосується того, скільки зацікавлених сторін відчули результат, як вони оцінюють рівень змін і як довго вони відчуватимуть результат.
	- **Масштаб:** Кількість осіб, які відчули результат. Коли зацікавленою стороною є планета, ця категорія не є доречною.
		- 1. Кількість осіб
		- 2. Джерело даних
	- **Тривалість:** Період часу, протягом якого зацікавлена сторона відчуватиме результат
		- 1. Кількість років, протягом яких триватимуть зміни
		- 2. Джерело даних
- **iv. Внесок:** Ця категорія вказує, чи дали зусилля підприємства та/або інвестора результати, які, ймовірно, є кращими, ніж ті, що могли б бути отримані в іншому випадку.
	- **Гіпотетична глибина:** Передбачуваний ступінь змін, які в будь-якому випадку мали б місце для зацікавленої сторони. Відгуки зацікавлених сторін можуть бути використані для оцінки ступеня змін, які б відбулися для зацікавлених сторін в іншому випадку.
	- **Гіпотетична тривалість:** Тривалість це передбачуваний період часу, протягом якого результат триватиме в будь-якому випадку. Діяльність підприємств-партнерів, загальнодоступні дані та/або відгуки зацікавлених сторін можуть бути використані для оцінки тривалості змін, які б відбулися для зацікавлених сторін в іншому випадку.
- **v. Ризик:** Ця категорія стосується ймовірності того, що вплив буде іншим, ніж очікувалося.
	- Тип ризику, який може погіршити здійснення очікуваного впливу на людей та/або планету. Існує дев'ять типів ризику впливу:
		- 1. Ризик доказів: Ймовірність існування недостатньо високоякісних даних, щоб дізнатися, який вплив відбувається.
		- 2. Зовнішній ризик: Ймовірність того, що зовнішні фактори порушать здатність підприємства здійснювати вплив.
- 3. Ризик участі зацікавлених сторін: Ймовірність того, що очікування та/або досвід зацікавлених сторін будуть неправильно зрозумілі або не враховані.
- 4. Ризик припинення: Ймовірність того, що позитивний вплив не буде тривалим та/або що негативний вплив більше не буде зменшуватися.
- 5. Ризик ефективності: Ймовірність того, що впливу можна було б досягнути з меншою кількістю ресурсів за менших витрат.
- 6. Ризик виконання: Ймовірність того, що діяльність не буде виконуватися як заплановано і не призводитиме до бажаних результатів.
- 7. Ризик узгодження: Ймовірність того, що вплив не буде зафіксовано в моделі підприємства.
- 8. Ризик витривалості: Ймовірність того, що бажані заходи не будуть виконуватися протягом тривалого періоду.
- 9. Ризик несподіваного впливу: Ймовірність того, що люди чи планета зазнають несподіваних позитивних та/або негативних змін.
- Будь ласка, виберіть рівень ризику на шкалі від низького до високого
- **j. Класифікація впливу підприємства**: Оберіть відповідну класифікацію впливу, яка найкраще описує Вашу організацію, відповідно до класів [впливу](https://impactmanagementproject.com/investor-impact-matrix/) Проєкту імпакткерування (ІМР), описаних нижче:
	- **i.** A: Діяти, щоб уникнути шкоди: Підприємство запобігає або зменшує значний вплив на істотні негативні наслідки для людей та планети.
	- **ii.** B: Принести користь зацікавленим сторонам: Підприємство не тільки діє, щоб уникнути шкоди, але і є рушієм позитивних змін для людей та планети.
	- **iii.** C: Сприяти вирішенню проблем: Підприємство не тільки діє, щоб уникнути шкоди, але й сприяє позитивним змінам для людей і планети, яких в іншому випадку було б недостатньо. .
	- **iv.** D: Не знаю / може спричинити ненавмисний негативний вплив
- **k. Вимірювання впливу:** Який Ваш план збору даних? План збору даних складається з 4 етапів:
	- **i.** Формулювання мети та визначення цілей збору та моніторингу даних
	- **ii.** Визначення сфер прийняття рішень, щодо яких потрібно збирати докази
	- **iii.** Вибір показників, для яких потрібно збирати нові або додаткові дані
	- **iv.** Перегляд ресурсів та методів, які можна використовувати для збору даних

### **Фінансові показники діяльності**

Цей сегмент демонструє, чи має інвестування в підприємство бути пріоритетом на основі його очікуваних фінансових результатів. Відповіді на запитання за цим компонентом не вимагатимуться, оскільки заявники можуть не погодитися на розголошення фінансової інформації через проблеми конкуренції.

- **a. Строки:** Які строки досягнення фінансової віддачі вашої організації? Будь ласка, поясніть шляхом надання детального бізнес-плану.
- **b. Профіль дохідності:** Будь ласка, вкажіть очікувану фінансову дохідність Вашого проєкту за допомогою однієї з таких мір (можливо, тут ми повинні попросити всі підприємства висловити свої очікування щодо дохідності з точки зору внутрішньої норми дохідності (IRR), щоб ми мали стандартизований фінансовий показник):
	- **i.** Якою є чиста приведена вартість (NPV) Вашого бізнесу? Ви можете отримати доступ до формули в Excel для розрахунку NPV Вашого підприємства за [цим](https://corporatefinanceinstitute.com/resources/knowledge/valuation/npv-formula/) [посиланням.](https://corporatefinanceinstitute.com/resources/knowledge/valuation/npv-formula/)
	- **ii.** Якою є внутрішня норма дохідності (IRR) Вашого бізнесу? Формулу в Excel для розрахунку IRR Вашого підприємства можна отримати [тут.](https://www.ablebits.com/office-addins-blog/2019/07/17/irr-function-excel-calculate-internal-rate-return/)
	- **iii.** Якою є дохідність капіталу з урахуванням ризику (RAROC) Вашого бізнесу? Пояснення для розрахунку RAROC Вашого підприємства можна отримати [тут.](https://www.simplilearn.com/risk-adjusted-return-on-capital-raroc-article)
- **c. Інвестиційні ризики**: Які потенційні інвестиційні ризики пов'язані з Вашим бізнесом (чи є бар'єри для входження, економічна чи політична нестабільність)?
- **d. Оцінка масштабів ринку:** Який потенційний розмір ринку для Вашого бізнесу? Яка Ваша частка на ринку?
- **e. Структура акціонерного капіталу:** Будь ласка, надайте огляд будь-яких змін у структурі акціонерного капіталу Вашого підприємства за останні п'ять років.
- **f. Потоки доходів:** Поясніть ваші майбутні та поточні потоки доходів.
- **g. Сертифікати:** Надайте копію вашого свідоцтва TAN, свідоцтва платника ПДВ та інших свідоцтв про реєстрацію.
- **h. Витрати:** Надайте розподіл щоквартальних витрат.

### **3. Каталоги ІПП/ЧБО (розширення існуючого функціоналу та новий компонент)**

### **Загальна інформація та цілі**

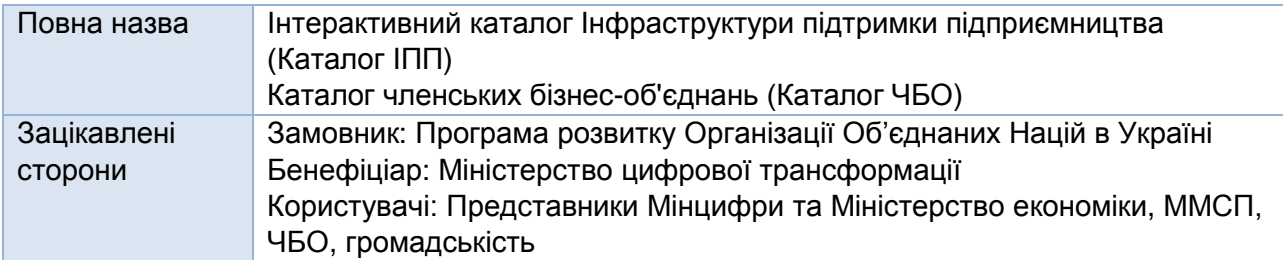

*Інтерактивний каталог інфраструктури підтримки підприємництва* надаватиме інформацію про організації, які підтримують підприємців у певних сферах. До організацій у каталозі можуть належати центри підтримки підприємництва, асоціації підприємців, торговопромислові палати, регіональні та місцеві агенції розвитку, коворкінги, інкубатори, акселератори, індустріальні парки, фонди підтримки підприємництва, технологічні та інноваційні парки, кластери, консалтингові та освітні центри. Каталог ІПП повинен будуватися на основі існуючої карти інфраструктури підтримки підприємництва [https://business.diia.gov.ua/business-map,](https://business.diia.gov.ua/business-map) вся існуюча інформація повинна передаватися та інтегруватися без втрат для всіх типів організацій, крім бізнес-асоціацій та торговопромислових палат. Для цих двох ПРООН надасть значну кількість додаткової інформації, яку потрібно буде ввести в систему, і це стане основою для повномасштабного інтерактивного Каталогу ЧБО. Каталог ЧБО повинен бути прив'язаний до Каталогу ІПП (у вигляді підкомпонента). Повинні бути розроблені також базові підмодулі для інших типів організацій інфраструктури підтримки підприємництва, але в рамках цього завдання ПРООН не надаватиме жодних додаткових даних, крім тих, що наразі доступні на Мапі [інфраструктури](https://business.diia.gov.ua/business-map) підтримки [підприємництва.](https://business.diia.gov.ua/business-map) Усі підмодулі повинні бути пов'язані та налаштовані для передачі даних до Каталогу ІПП, де їх слід агрегувати та візуалізувати.

Метою *розробки інтерактивного каталогу ЧБО* є підвищення обізнаності підприємців про ЧБО, сприяння вибору ЧБО шляхом надання доступу до бази даних з основними фактами про ЧБО та їх контактною інформацією, а також надання підприємцям допомоги зробити обґрунтований та свідомий вибір ЧБО на основі того, як ці організації задовольняють потреби бізнесу щодо захисту своїх прав, представництва їх інтересів та надання послуг.

Нещодавній огляд наявних даних про кількість ЧБО в Україні та інформації про активні організації продемонстрував значні інформаційні прогалини. Відсутність відкритих та чітких даних про ЧБО, їх діяльність та послуги з розвитку бізнесу для ММСП вважається одним із вузьких місць, що заважає ММСП приєднуватися та отримувати вигоди від членства в таких організаціях.

В Україні налічується понад 92000 неурядових організацій, майже 2500 асоціацій та майже 2000 громадських спілок, однак статистичні дані не вказують, скільки з них є членськими бізнес-об'єднаннями, і не показують, чи є організації активними та чи можуть вони задовольнити конкретні гострі потреби підприємців. Згідно з різними опитуваннями бізнесу, на сьогоднішній день лише одне із десяти підприємств в Україні є членом принаймні одного ЧБО.

Протягом 2020-2021 років ПРООН проводить картографування активних членських бізнесоб'єднань в Україні. Серед інших видів діяльності, картографування включає розробку критеріїв для класифікації та відбору членських бізнес-об'єднань, а також створення пілотної бази даних (списку) активних ЧБО в Україні. Пілотна база даних включає інформацію з відкритих джерел про форму діяльності ЧБО, країну її створення, географію діяльності, універсальність діяльності, пріоритетні галузі, розмір ЧБО, пріоритетні напрямки діяльності, розмір цільового бізнесу, цільову аудиторію підприємців, а також багаторівневе членство та громадську присутність ЧБО. Очікується, що ця інформація допоможе підприємцям у виборі списків організаційних пропозицій щодо потенційного членства відповідно до їхніх потреб. Ці дані також забезпечуватимуть аналітичну звітність, включаючи інформацію про кількість активних ЧБО, їх структуру та розподіл згідно з критеріями на основі відкритих даних (місцезнаходження, тип, організаційно-правові форми, основні види діяльності та послуги та інше) та відповідні візуалізації, які слугуватимуть орієнтиром для розуміння ландшафту активних ЧБО в Україні. Також було визначено необхідність у дуже практичному довідковому матеріалі, призначеному для ММСП, щодо вибору ЧБО на основі фактичних даних та розширених критеріїв, які допомагатимуть підприємцю протягом усього процесу на додачу до базової інформації про ЧБО, яка буде включена в окремий модуль Каталогу. В рамках цього завдання Підрядник розробить онлайн-інтерактивний каталог ЧБО, який буде розміщений на порталі Дія.Бізнес. Каталог ЧБО повинен відповідати визначеним функціональним і технічним вимогам і розроблятися таким чином, щоб забезпечити розгортання та інтеграцію з порталом Дія.Бізнес.

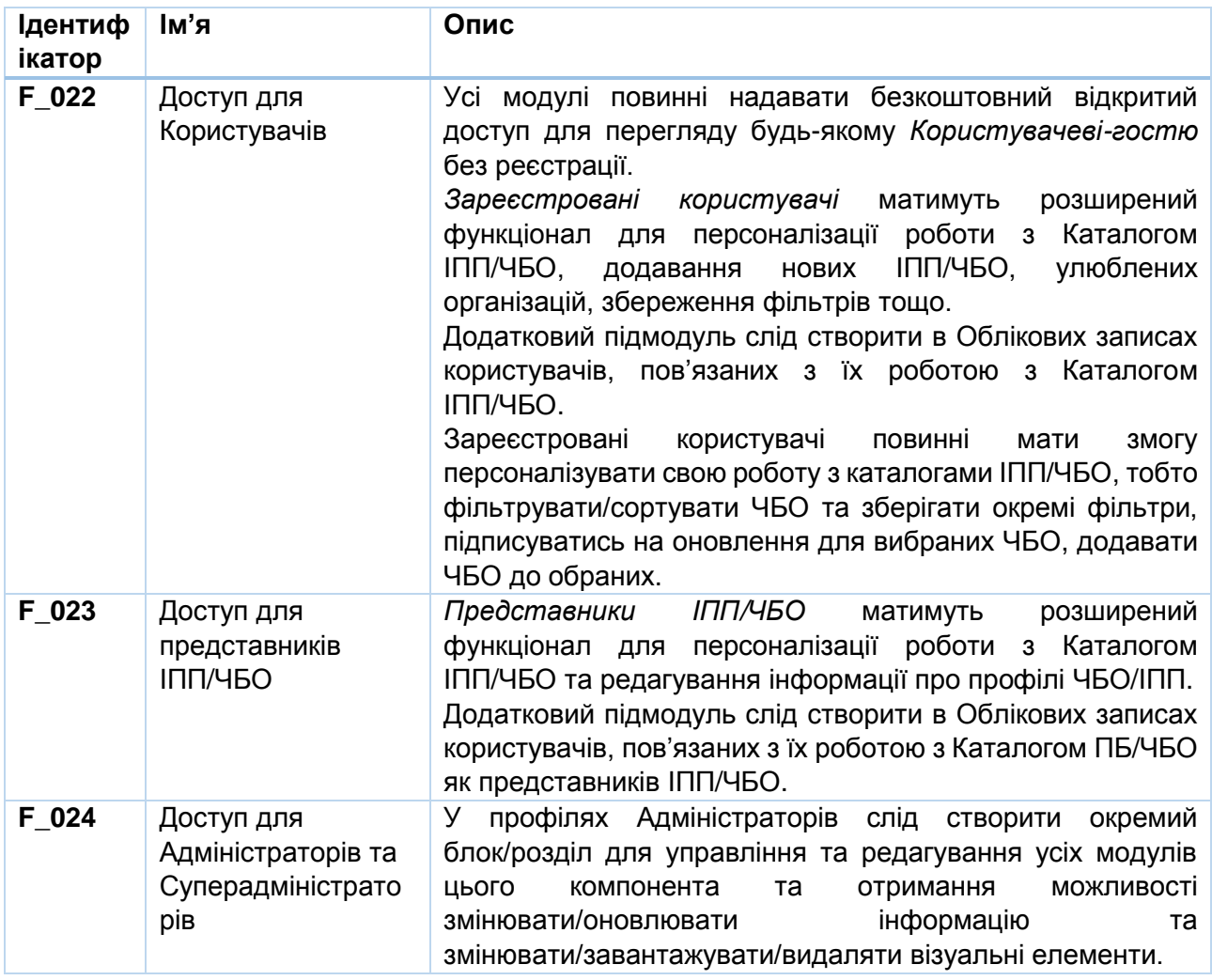

### **Розширення функціоналу користувачів**

### **Функціональні вимоги до компонента**

Для отримання ММСП, ЧБО та державними органами справжньої вигоди програмний компонент повинен містити такі модулі:

- 1. **Інтерактивний каталог Інфраструктури підтримки підприємництва:** інтерактивний онлайн-каталог, який дозволить ММСП виявляти та/або відфільтровувати організації з підтримки підприємництва, що працюють у певних місцях. Модуль міститиме два підмодулі: Довідник ІПП та інформаційна панель ІПП.
- 2. **Інтерактивний каталог членських бізнес-об'єднань (підкомпонент до Каталогу ІПП):** інтерактивна онлайн-база даних з інформацією про активні членські бізнес-об'єднання, що дозволить ММСП складати стислий список та вибирати ЧБО для потенційного членства. Модуль міститиме три підмодулі: Каталог ЧБО, Посібник з ЧБО для ММСП та Інформаційну панель ЧБО.
3. **Посібник користувача Каталогу ІПП/ЧБО**: наочний посібник (серія стислих відеороликів) про те, як користуватися Каталогами ІПП/ЧБО та редагувати їх.

## **Модуль 1. Інтерактивний каталог ІПП**

*Каталог інфраструктури підтримки підприємництва (Каталог ІПП)* надаватиме інформацію про організації, які підтримують підприємців у певних сферах. До організацій у каталозі можуть належати центри підтримки підприємництва, асоціації підприємців, торговопромислові палати, регіональні та місцеві агенції розвитку, коворкінги, інкубатори, акселератори, індустріальні парки, фонди підтримки підприємництва, технологічні та інноваційні парки, кластери, консалтингові та освітні центри.

Каталог ІПП повинен будуватися на основі існуючої карти інфраструктури підтримки підприємництва [https://business.diia.gov.ua/business-map,](https://business.diia.gov.ua/business-map) вся існуюча інформація повинна передаватися та інтегруватися без втрат.

На додаток до передачі даних, ПРООН надаватиме величезну кількість додаткової інформації, що стосується бізнес-асоціацій, кластерів та ТПП, які потрібно буде ввести в систему, і це стане основою для повномасштабного інтерактивного Каталогу ЧБО (Модуль 2). Каталог ЧБО повинен бути пов'язаний з Каталогом ІПП (як підкомпонент), а його дані повинні бути автоматично інтегровані до зведеної бази даних ІПП та надалі автоматично оновлюватися.

ПРООН не надаватиме жодних додаткових даних для введення для інших типів організацій ІПП, за винятком тих, що наразі доступні на Мапі інфраструктури підтримки підприємництва.

Також слід розробити базовий функціонал, що дозволить додавати, редагувати, фільтрувати/ сортувати для інших типів організацій інфраструктури підтримки підприємництва, але розробка спеціальних каталогів для них у межах цього завдання не передбачається. Водночас програмний компонент повинен бути розроблений таким чином, щоб забезпечити легке розширення функціоналу Каталогу ІПП, тобто шляхом додавання додаткових підкомпонентів для інших типів Організацій ІПП.

# *Підмодуль 1.2. Каталог ІПП (цільова сторінка)*

Модуль повинен містити каталог, який дозволить знайти та/або відфільтрувати членські бізнес-об'єднання, що працюють у певних регіонах та містах (бізнес-асоціації, центри та фонди підтримки підприємництва, інкубатори та акселератори та інші). У межах цього завдання Підрядник також розробить всеосяжний Каталог ЧБО (Модуль 2) як підкомпонент Каталогу ІПП.

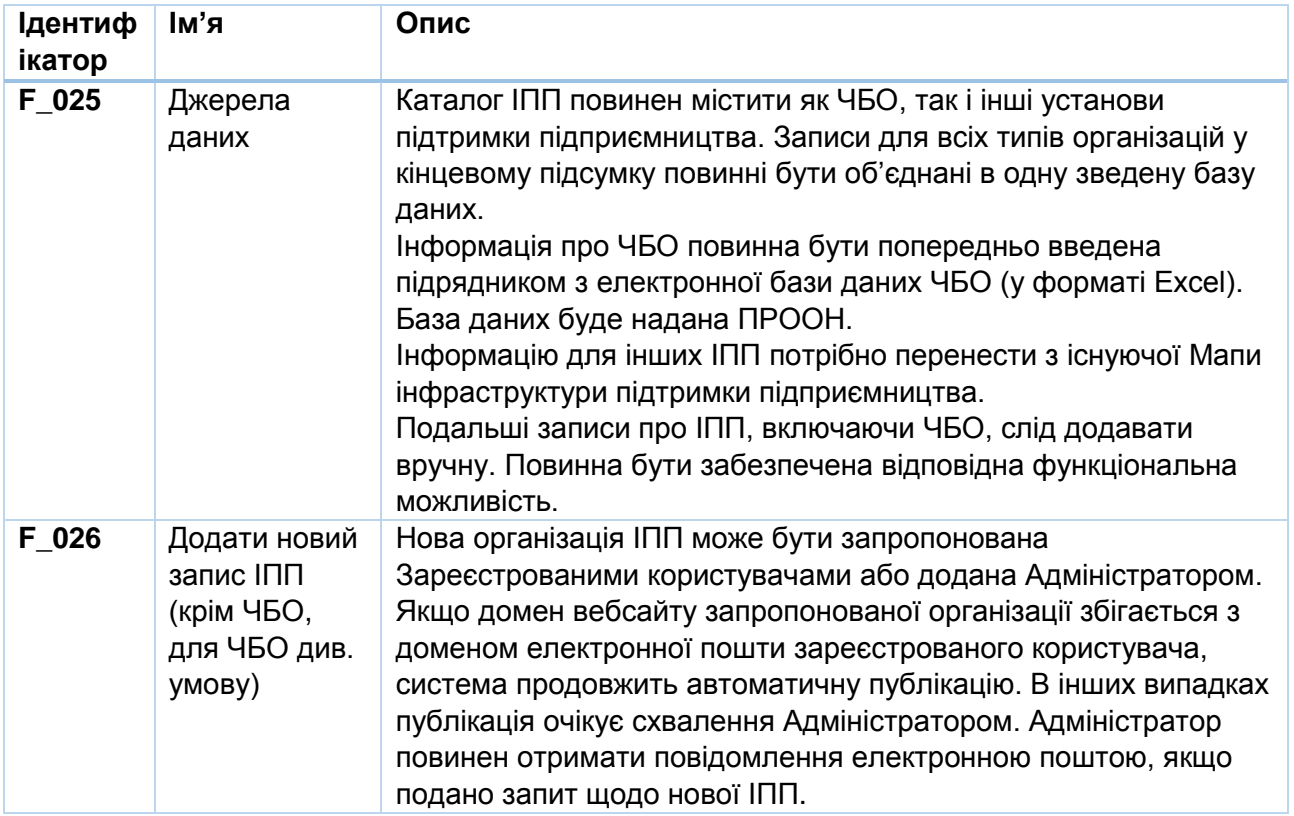

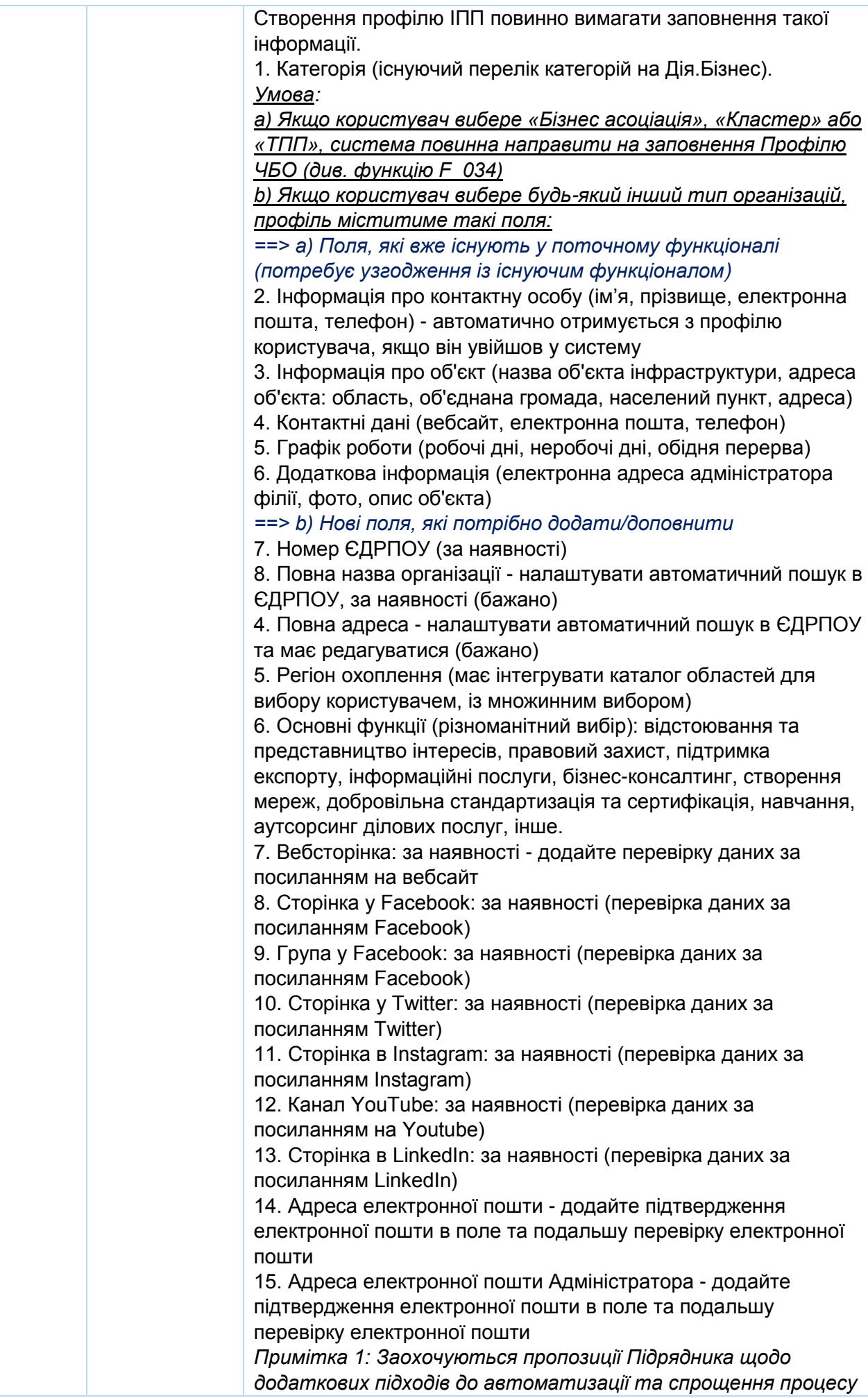

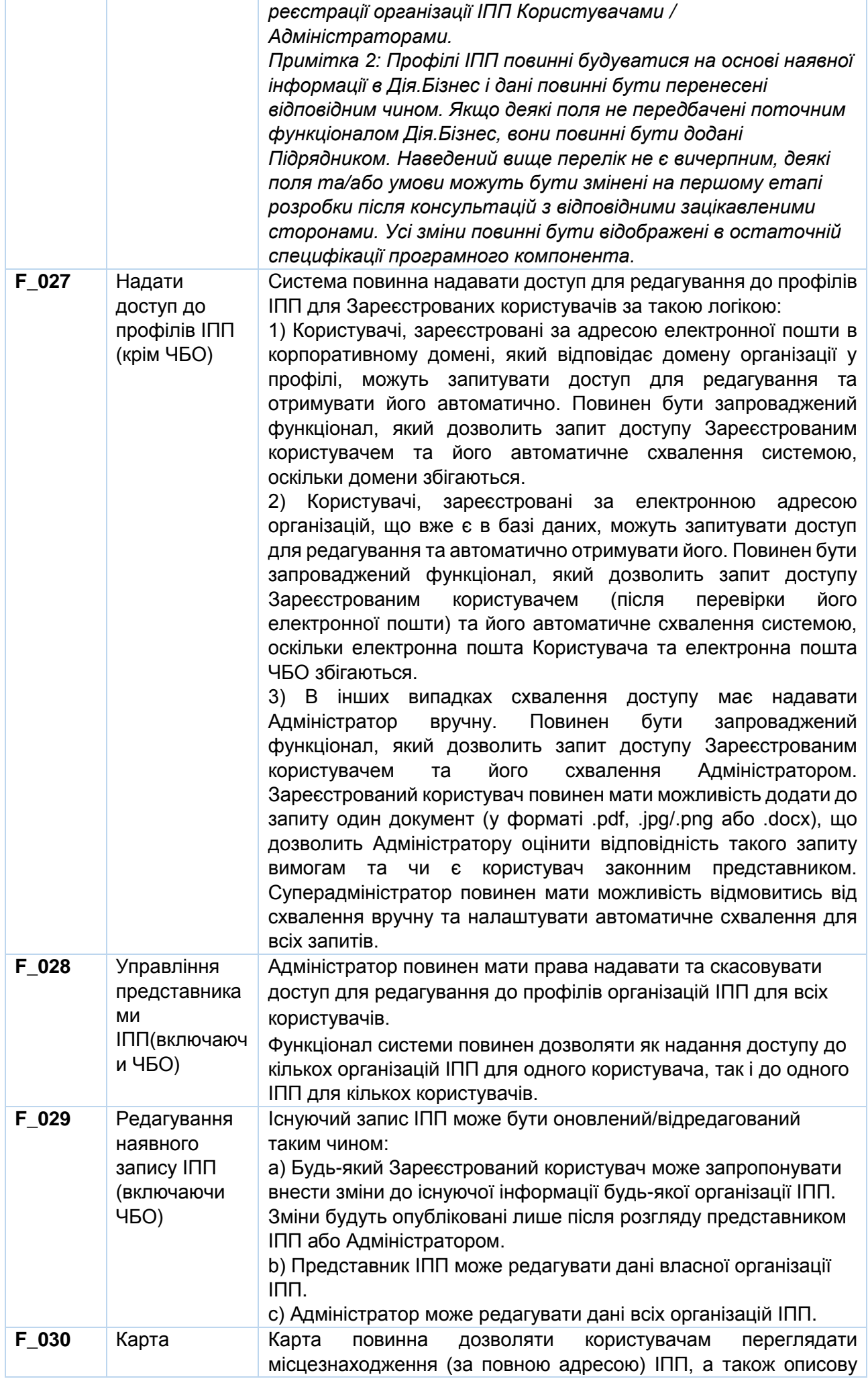

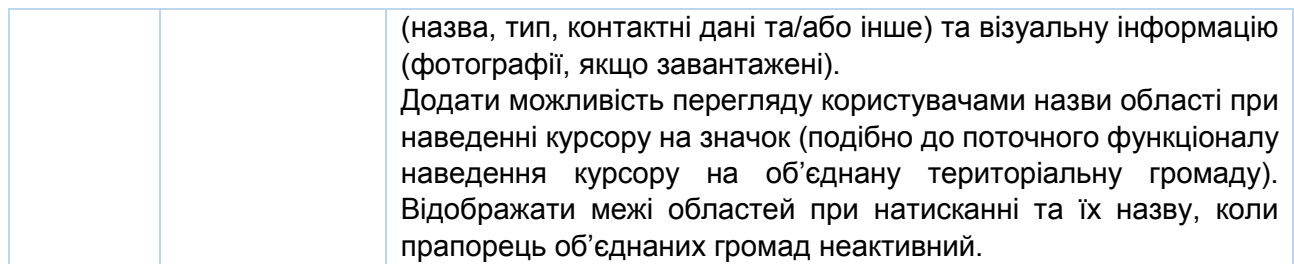

## *Підмодуль 1.2. Аналітична панель ІПП*

Підмодуль повинен містити панель аналітичної звітності, яка отримуватиме інформацію з Каталогу ІПП про кількість активних ІПП, їхню структуру та розподіл відповідно до визначених критеріїв та автоматично розробляти інтерактивні візуалізації.

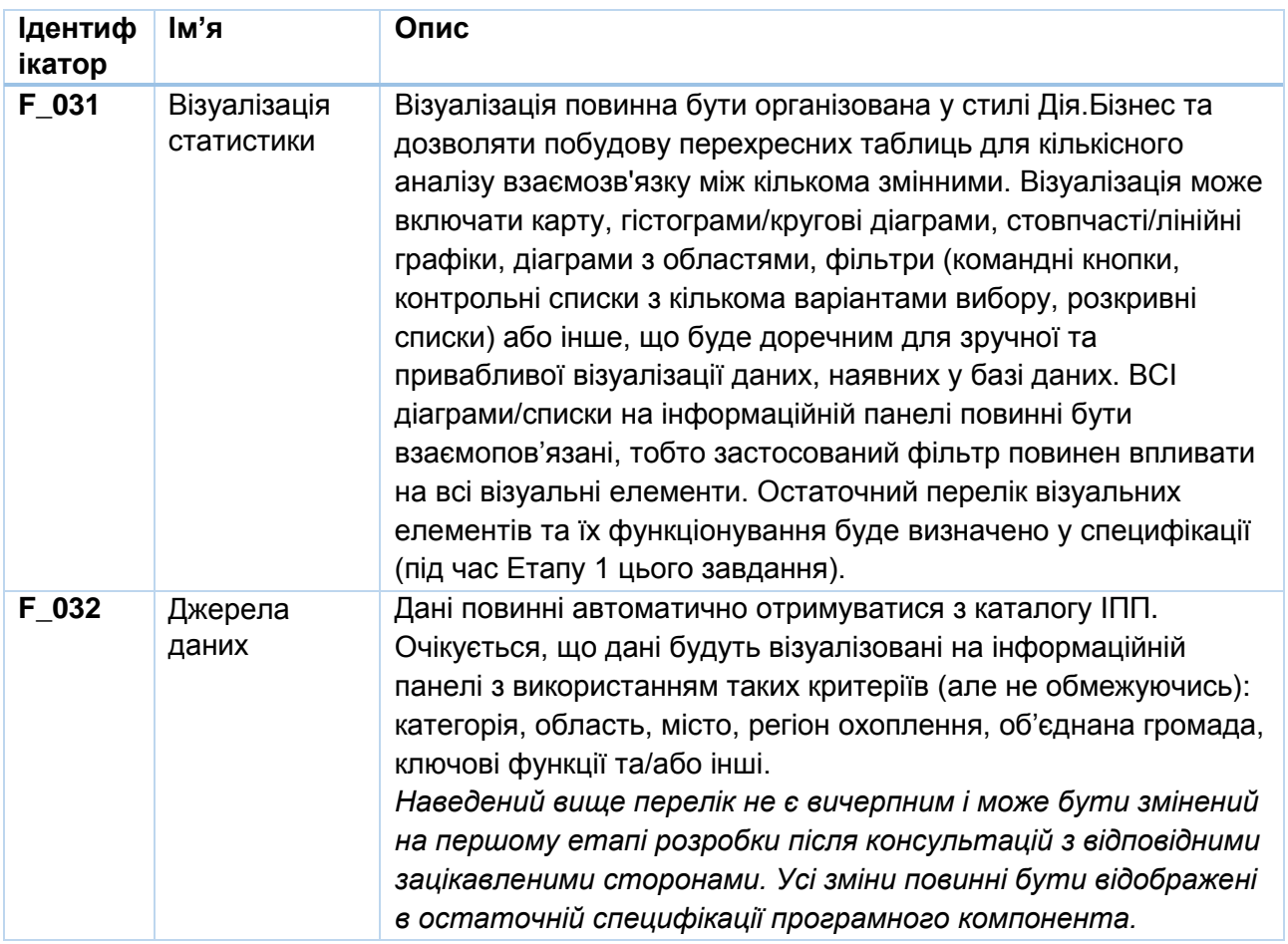

## **Модуль 2. Інтерактивний каталог ЧБО**

*Каталог членських бізнес-об'єднань (Каталог ЧБО)* має на меті підвищення обізнаності підприємців про ЧБО, сприяння вибору ЧБО шляхом надання доступу до бази даних з основними фактами про ЧБО та їх контактною інформацією, а також надання підприємцям допомоги для їх обґрунтованого та свідомого вибору ЧБО на основі того, як ці організації задовольняють потреби бізнесу щодо захисту своїх прав, представництва їх інтересів та надання послуг.

## *Підмодуль 2.1. Каталог ЧБО (цільова сторінка)*

Модуль повинен містити онлайн-базу даних з інформацією про активні членські бізнесоб'єднання, що дозволить ММСП складати стислий список та вибирати ЧБО

#### для потенційного членства.

Очікується, що в початковому каталозі буде представлено до 400 бізнес-асоціацій. Інформація, яка буде включена до каталогу, надаватиметься ПРООН у форматі Excel, а Підрядник нестиме повну відповідальність за належне внесення цих даних у систему без змін та втрат. Кожен запис організації повинен відображатися в системі як окремий профіль, щоб

законні представники організації могли додатково запитувати доступ до профілю та за потреби оновлювати/виправляти дані.

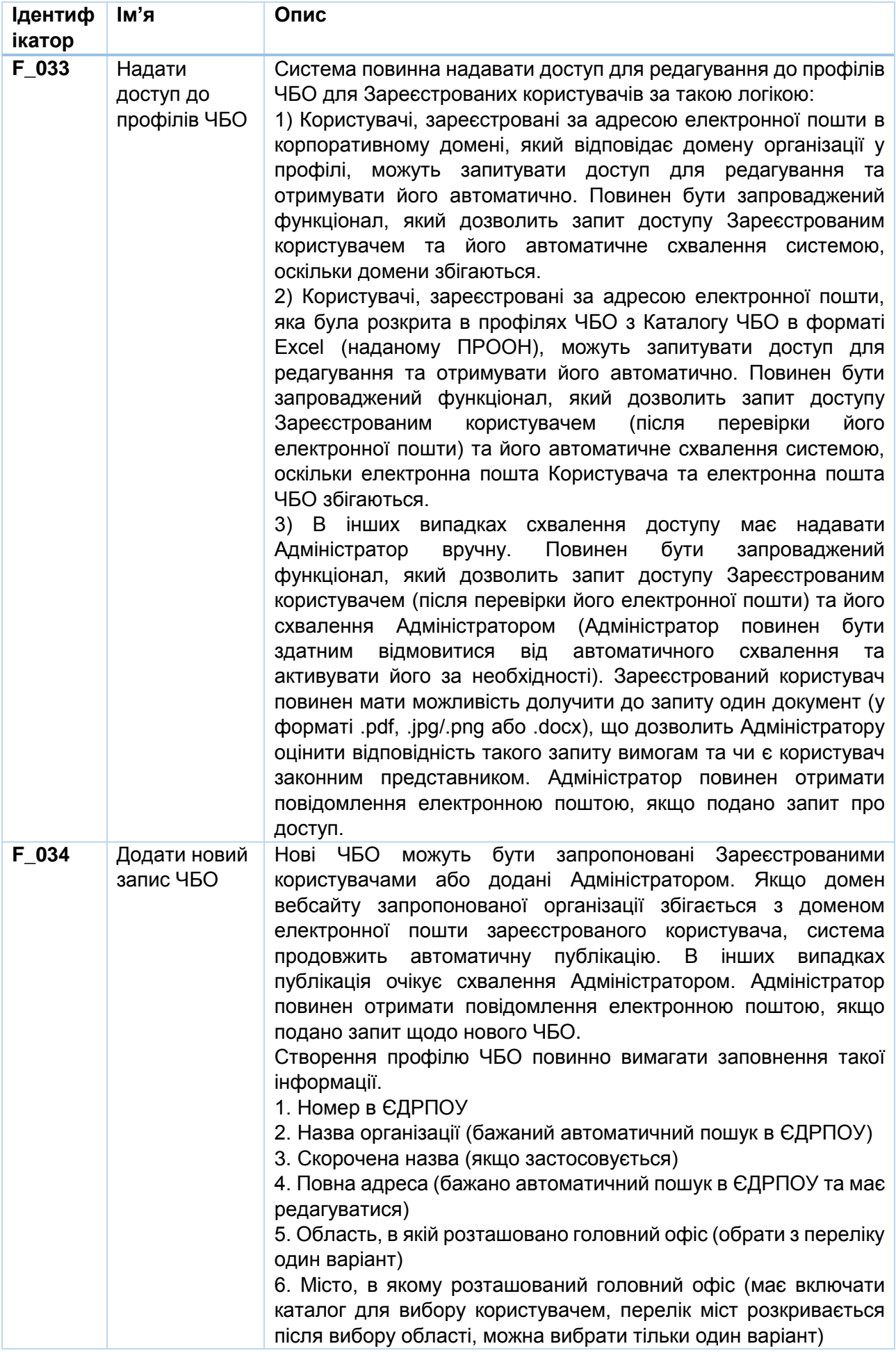

7. Регіон охоплення (має інтегрувати каталог областей для вибору користувачем, із множинним вибором) 8. Рік заснування / реєстрації (автоматична перевірка цифрових 4-значних даних) 9. Кількість учасників (автоматична перевірка цифрових даних) 10. Форма діяльності: бізнес-асоціація, бізнес-клуб, громадська організація, громадська асоціація, кластер, ТПП (обрати один варіант). 11. Країна заснування: представництво міжнародної організації, українська (вибрати один варіант). 12. Географія діяльності: місцева, обласна, міжобласна, всеукраїнська (обрати один варіант, автоматична перехресна перевірка з П.7 щодо кількості областей, обраних для міжобласної та всеукраїнської). 13. Спрямованість: вузькоспеціалізована, універсальна (вибрати один варіант). 14. Пріоритетні сектори/галузі: інтеграція єдиного класифікатора видів економічної діяльності; можна обрати декілька варіантів (бажано) 15. Основні функції (різноманітний вибір): відстоювання та представництво інтересів, правовий захист, підтримка експорту, інформаційні послуги, бізнес-консалтинг, створення мереж, добровільна стандартизація та сертифікація, навчання, аутсорсинг ділових послуг. 16. Розмір цільового підприємства: мікропідприємство, мале підприємство, середнє підприємство, велике підприємство, усі розміри підприємства (можна обрати декілька варіантів, умова: вибір «усіх розмірів підприємства» деактивує інші поля, АЛЕ у фільтрі/сортуванні така організація має зазначатися в кожній категорії). 17. Цільова підприємницька аудиторія: жінки, молодь, ВПО, ветерани АТО, уся ділова спільнота (можна обрати декілька варіантів, умова: вибір «усі ділові спільноти» деактивує інші поля, АЛЕ у фільтрі/сортуванні така організація повинна зазначатися в кожній категорії)». 18. Наявність різних рівнів членства: Так/Ні 19. Вебсторінка: за наявності (перевірка даних за посиланням на вебсторінку, відображається як піктограма в профілі ЧБО). 20. Сторінка у Facebook: за наявності (перевірка даних за посиланням Facebook, відображається як піктограма в профілі ЧБО). 21. Група у Facebook: за наявності (перевірка даних за посиланням Facebook, відображається як піктограма в профілі ЧБО). 22. Сторінка у Twitter: за наявності (перевірка даних за посиланням Twitter, відображається як піктограма в профілі ЧБО). 23. Сторінка у Instagram: за наявності (перевірка даних за посиланням Instagram, відображається як піктограма в профілі ЧБО). 24. Канал на YouTube: за наявності (перевірка даних за посиланням YouTube, відображається як піктограма в профілі ЧБО). 25. Сторінка у LinkedIn: за наявності (перевірка даних за посиланням LinkedIn, відображається як піктограма в профілі ЧБО).

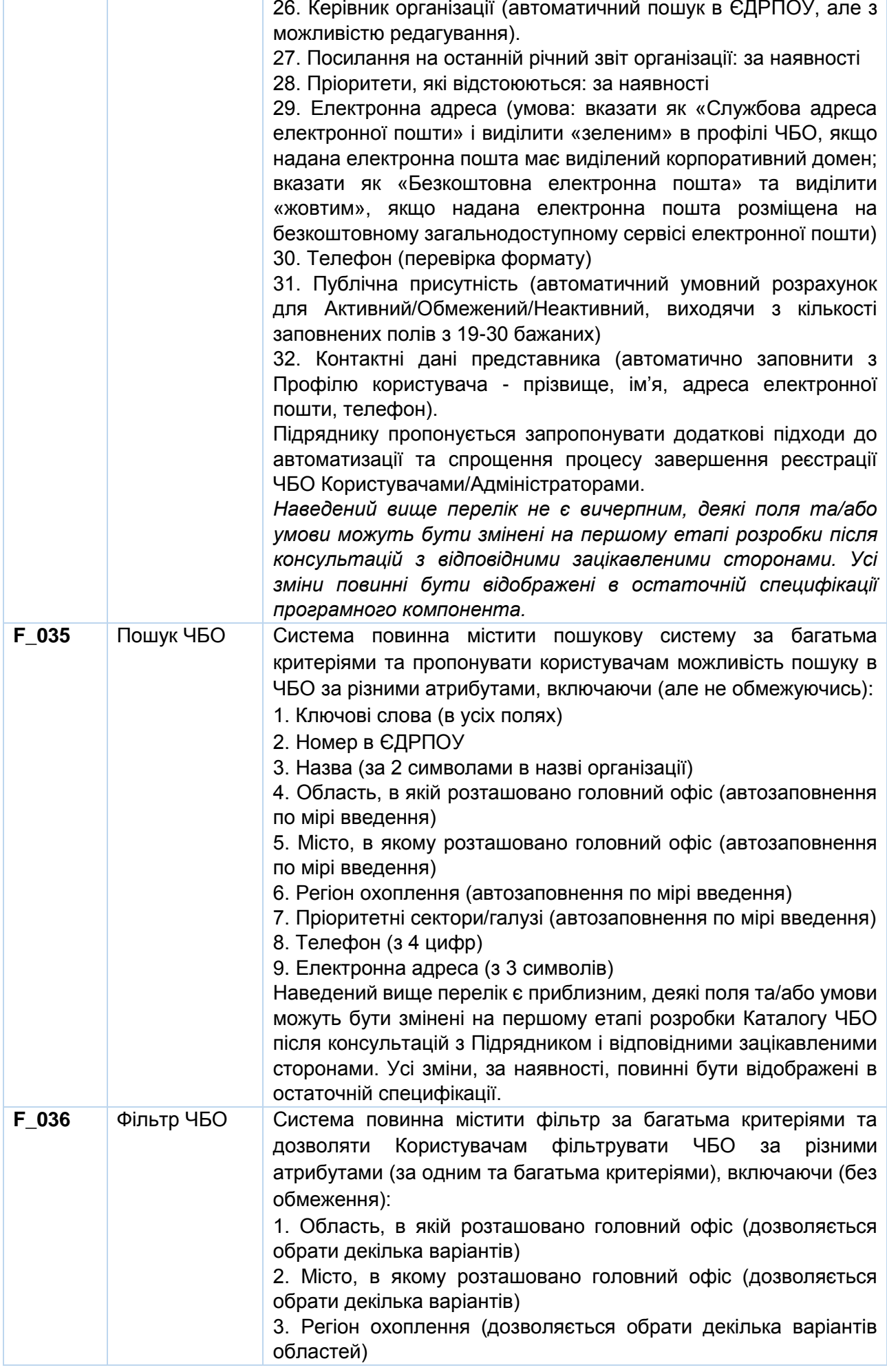

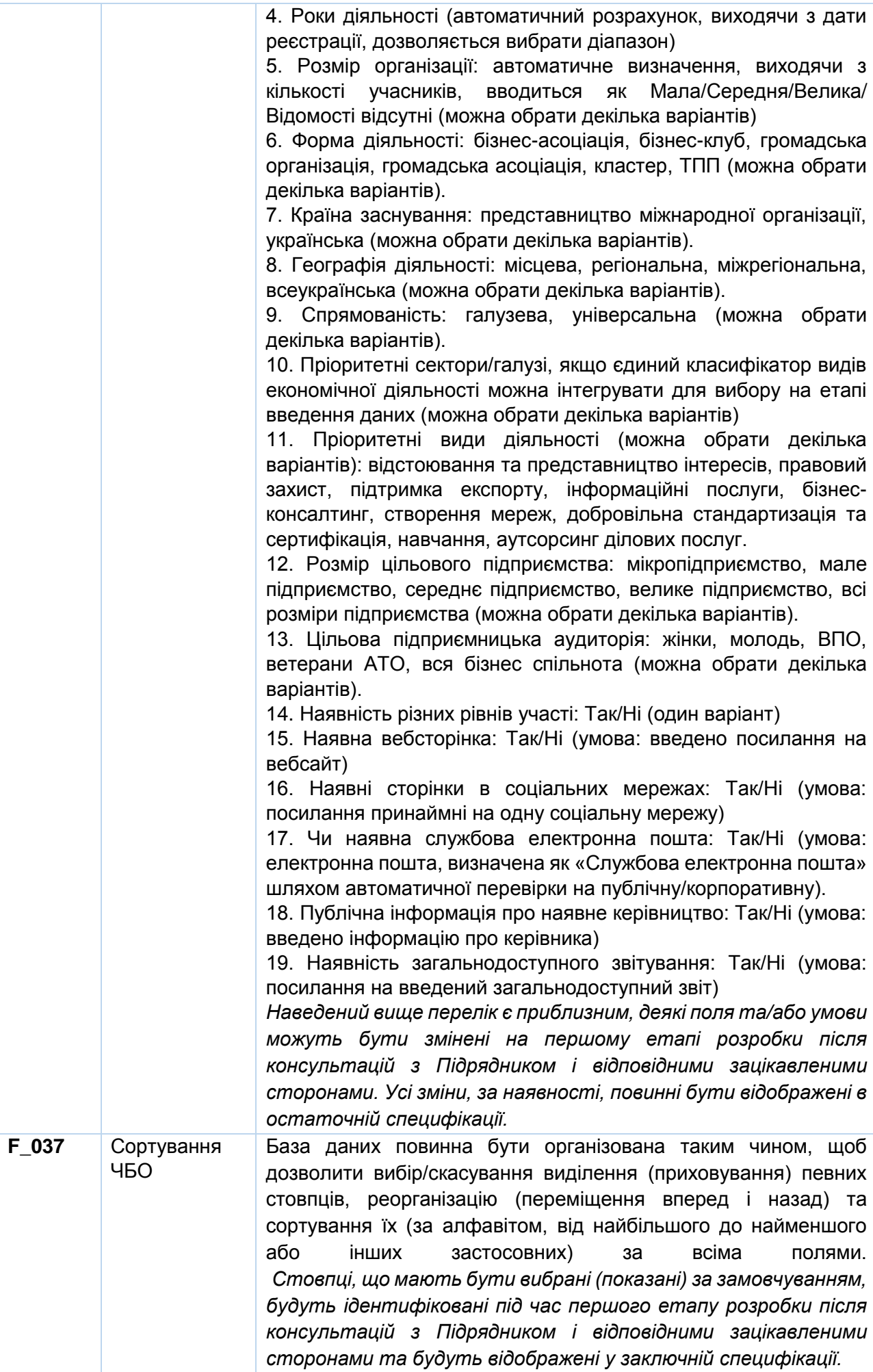

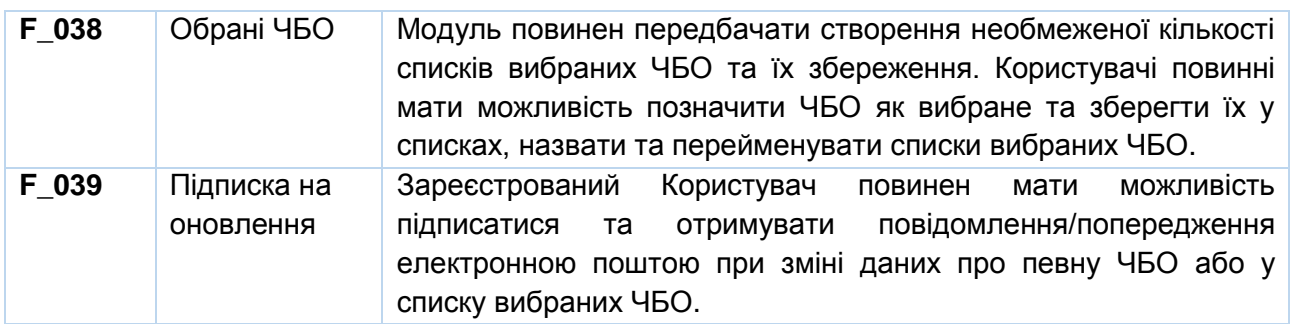

## *Підмодуль 2.2. Довідник ЧБО для ММСП*

Підмодуль міститиме вступний інтерактивний довідник про класифікацію та роль ЧБО для приватного сектору та ММСП, а також дуже практичний довідковий матеріал, призначений для ММСП, щодо вибору ЧБО для приєднання на основі фактичних даних, а також розширені критерії для допомоги підприємцю протягом усього процесу вибору відповідних ЧБО.

Очікується, що до посібника буде включено таке:

- Що таке ЧБО
- Роль, функції та діяльність ЧБО в Україні
- Переваги членства в ЧБО
- Як вибрати ЧБО, ключові критерії
- Як приєднатися до ЧБО
- Переваги приєднання до кількох ЧБО

*Наведений вище перелік є приблизним, деякі розділи можуть бути змінені на першому етапі розробки після консультацій з відповідними зацікавленими сторонами. Усі зміни, за наявності, повинні бути відображені в остаточній специфікації.*

ПРООН надасть контент Посібника, однак візуалізація та ідея для інтерактивної презентації, проєктування, програмування та введення всіх даних повинні виконуватися Підрядником.

# *Підмодуль 2.3. Аналітична панель ЧБО*

Підмодуль повинен містити панель аналітичної звітності, яка буде отримувати з Каталогу ЧБО інформацію про кількість активних ЧБО, їхню структуру та розподіл відповідно до критеріїв відкритих баз даних (місцезнаходження, тип, організаційно-правова форма, основні види діяльності, послуги тощо) та автоматично розробляти інтерактивні візуалізації.

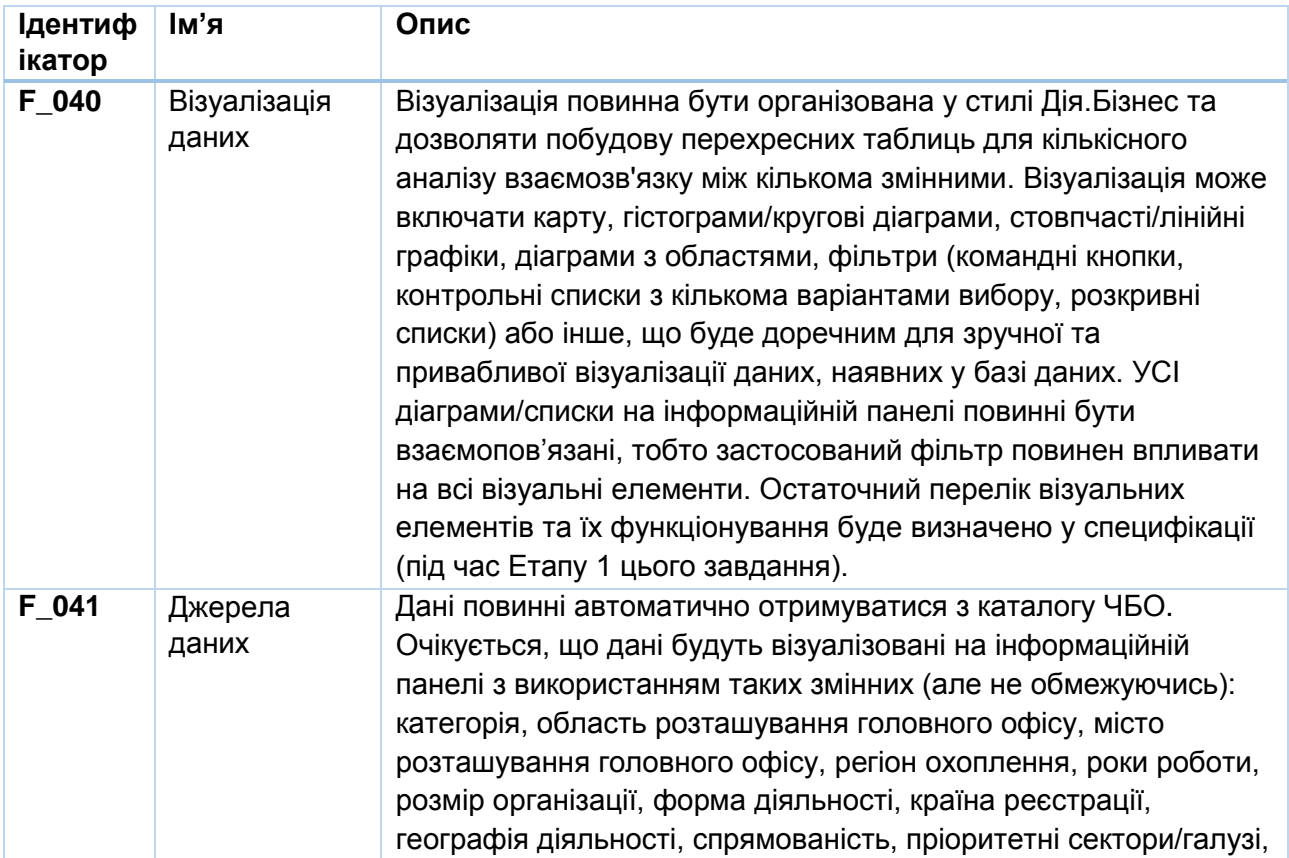

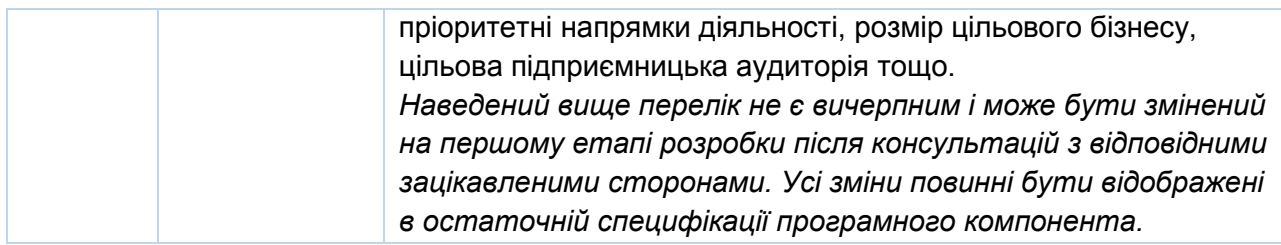

## **Модуль 3. Керівництво користувача щодо Каталогу ІПП/ЧБО**

Цей модуль буде містити інтерактивний візуальний посібник (серія відеороликів) про те, як користуватися Каталогом ІПП/ЧБО та редагувати його, з розподілом за ролями користувачів.

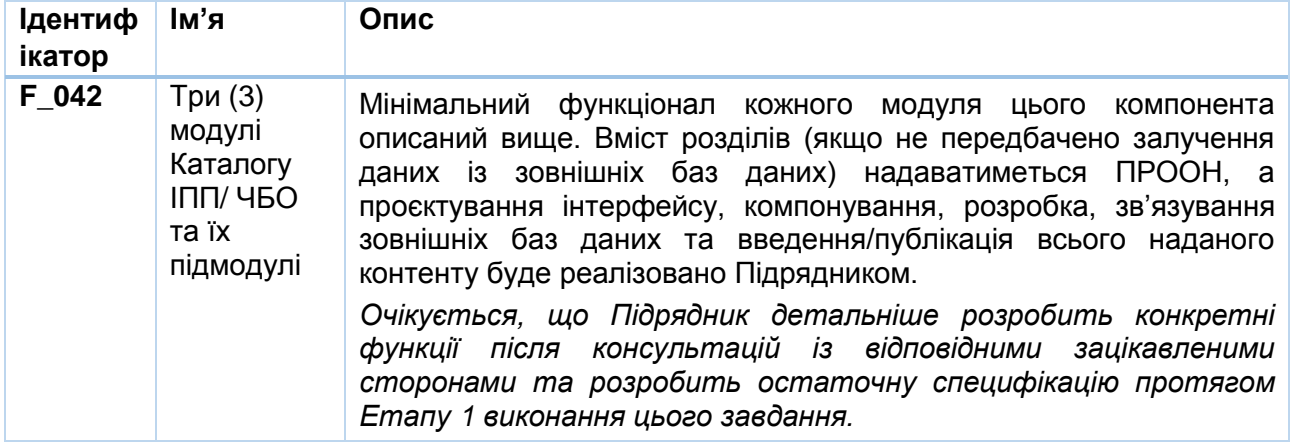

## **4. Каталог допомоги для розвитку бізнесу (новий компонент)**

#### **Загальна інформація та цілі**

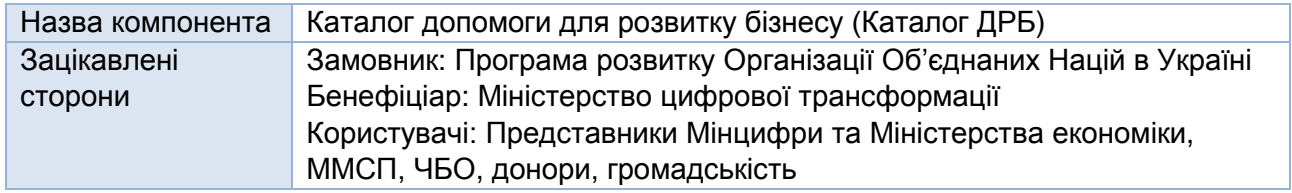

*Каталог допомоги для розвитку бізнесу* надаватиме інформацію та відображатиме базу даних про гранти, проєкти міжнародної допомоги та інші можливості фінансової підтримки, доступні українським підприємцям та їх асоціаціям.

#### **Розширення функціоналу користувачів**

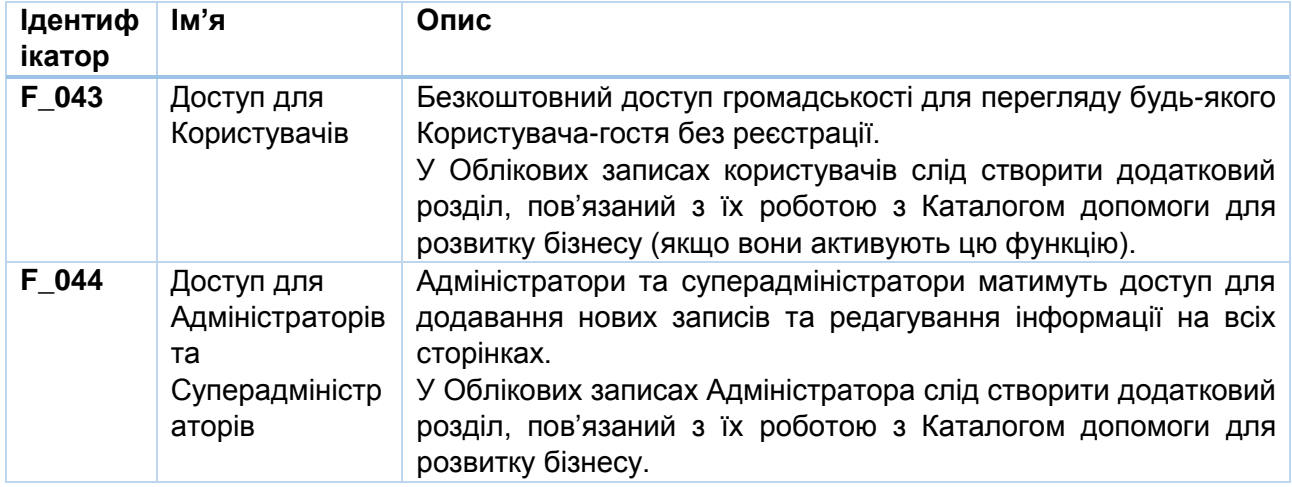

#### **Функціональні вимоги до компонента**

Для отримання ММСП, ЧБО, державними органами та іншими зацікавленими сторонами справжньої вигоди, програмний компонент повинен містити такі модулі:

- 1. **Можливості:** відображення бази даних можливостей підтримки підприємництва.
- 2. **Донори**: показ донорів та детальна інформація про них.

3. **Аналітика**: відображення загальної аналітичної інформації.

# **Модуль 1. Можливості**

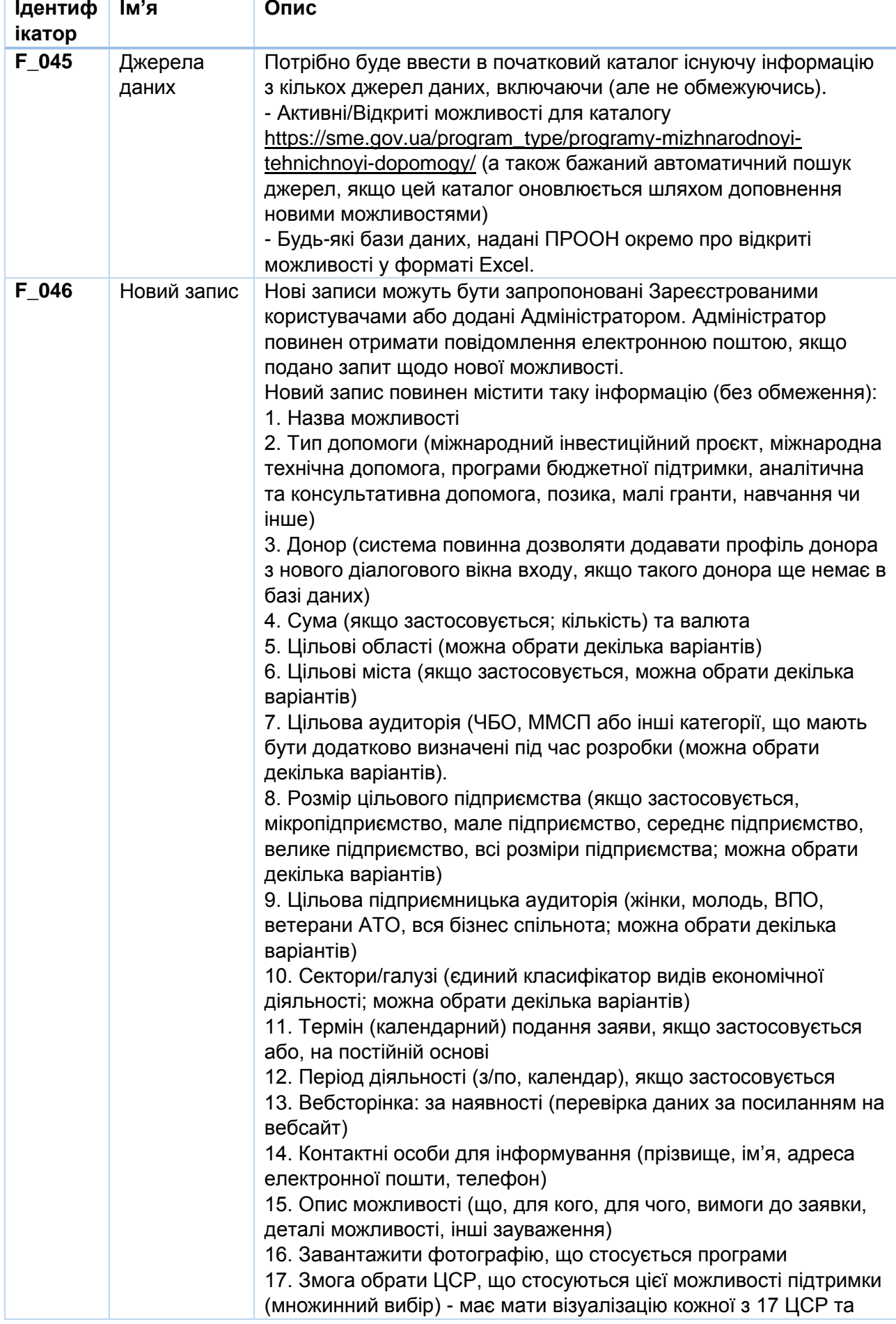

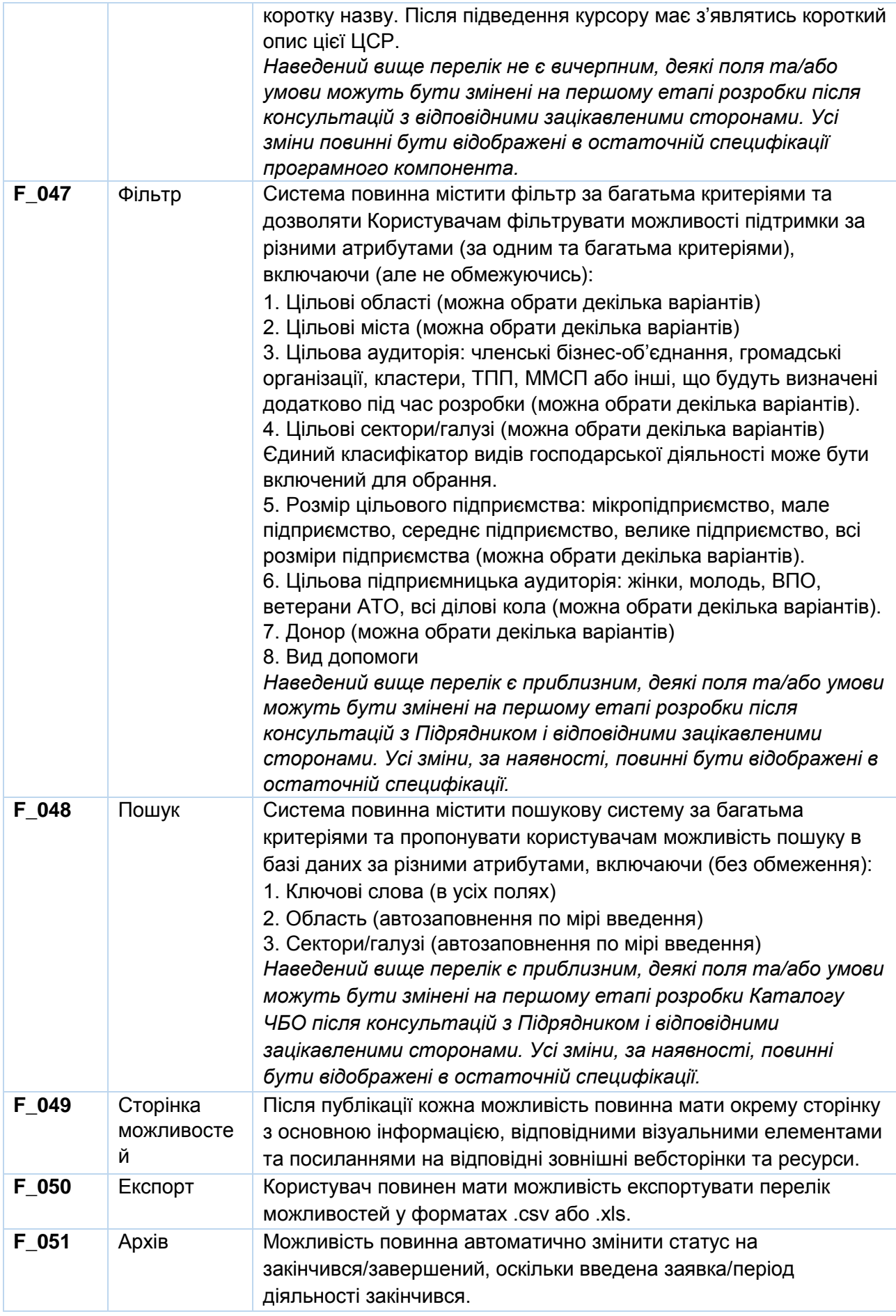

# **Модуль 2. Донори**

Цей модуль відображатиме список донорів, які пропонують дотації чи інші можливості фінансової підтримки.

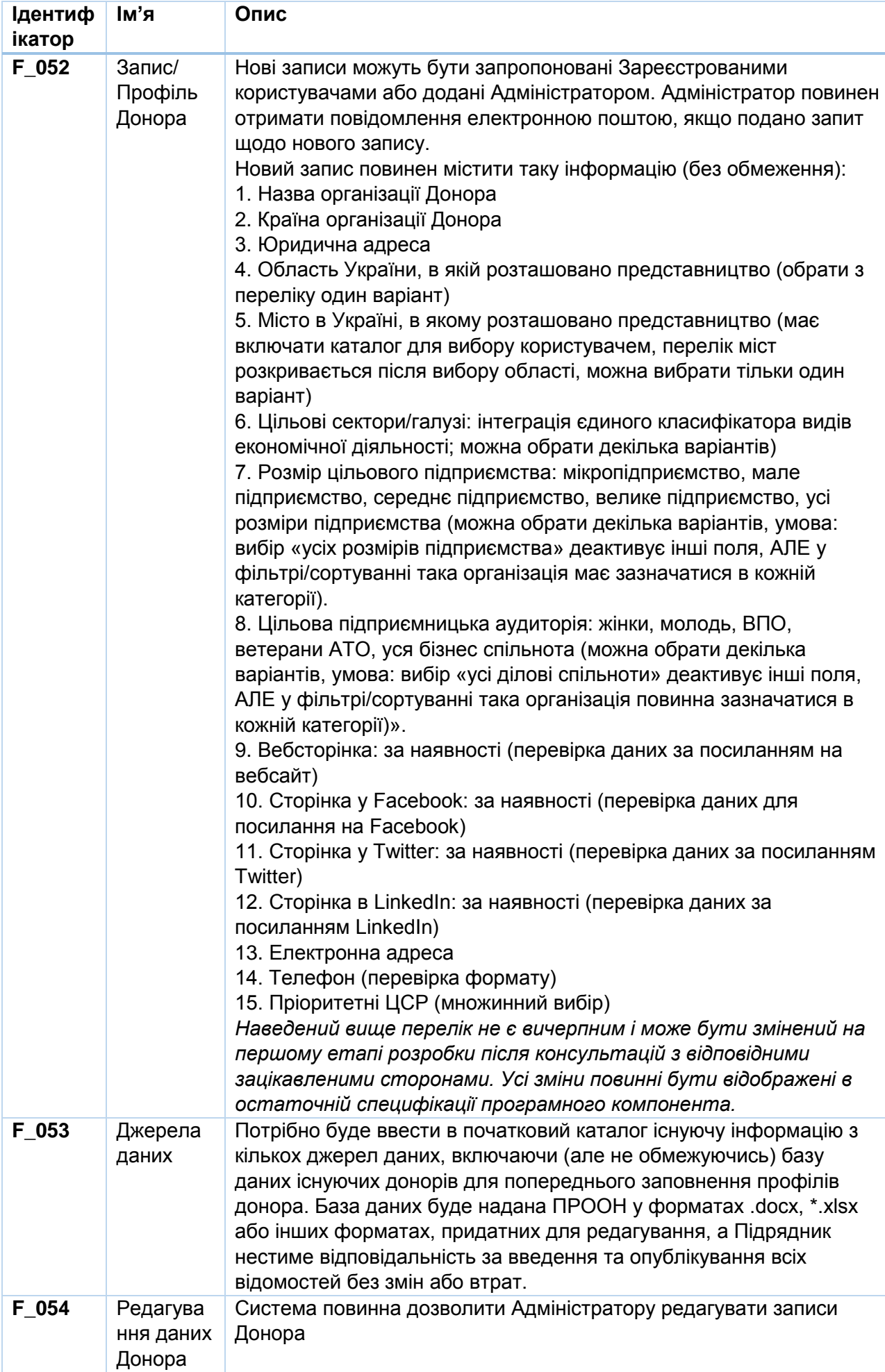

# **Модуль 3. Аналітика**

Цей модуль відображує загальну аналітичну інформацію.

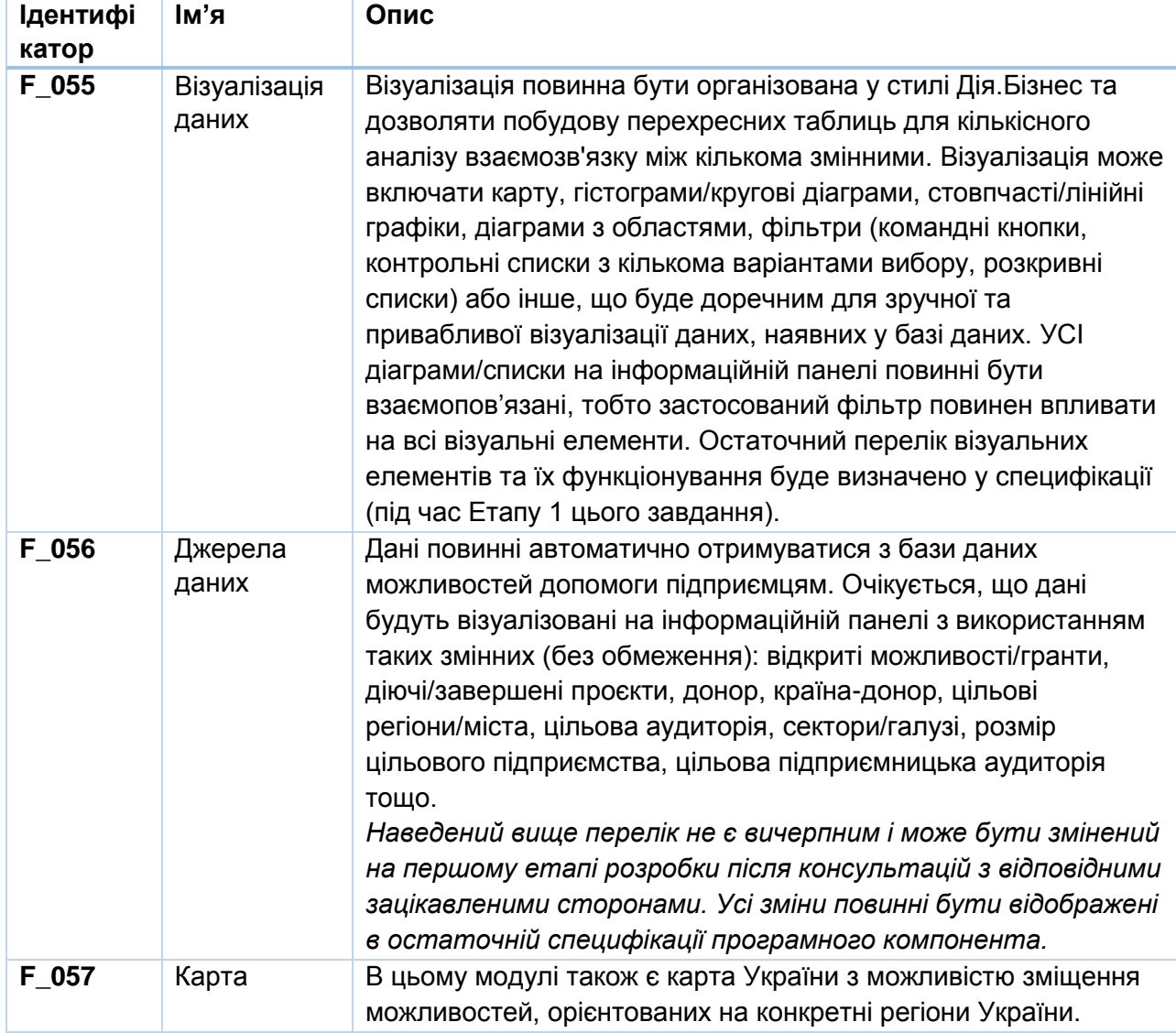

## **5. Цілі сталого розвитку для бізнесу (новий компонент)**

## **Загальна інформація та цілі**

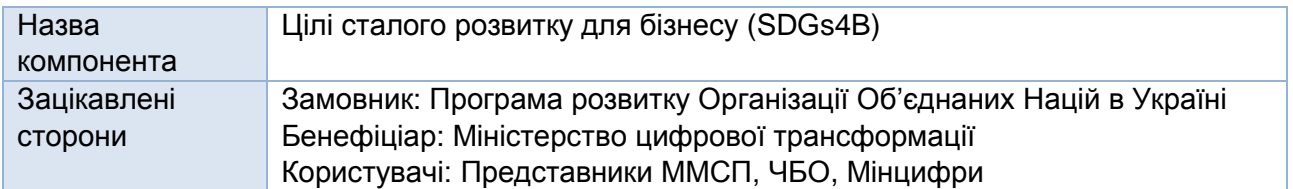

*ЦCР для бізнесу (новий розділ)*, який надасть інформацію про 17 ЦСР з акцентом на бізнес спільноту, дозволить проводити інтерактивні тести для підприємців для вибору цілей, що стосуються їх бізнесу, пропонувати рекомендації та вказівки щодо можливостей навчання та розвитку, а також демонструвати історії успіху підприємців, які впровадили ЦСР у свої бізнесмоделі.

# **Розширення функціоналу користувачів**

# **Розширення функціоналу користувачів (Адміністратор Дія.Бізнес, Back-end)**

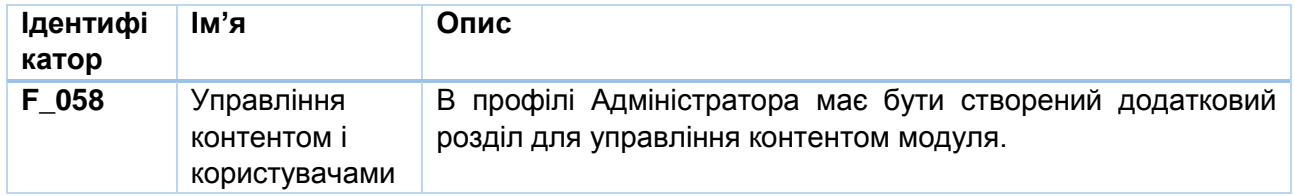

# **Розширення функціоналу користувачів (Суперадміністратор Дія.Бізнес, Back-end)**

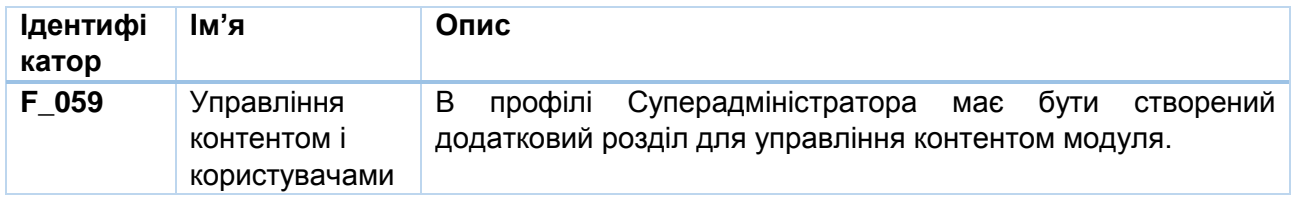

## **Розширення функціоналу користувачів (Зареєстровані користувачі, Front-end)**

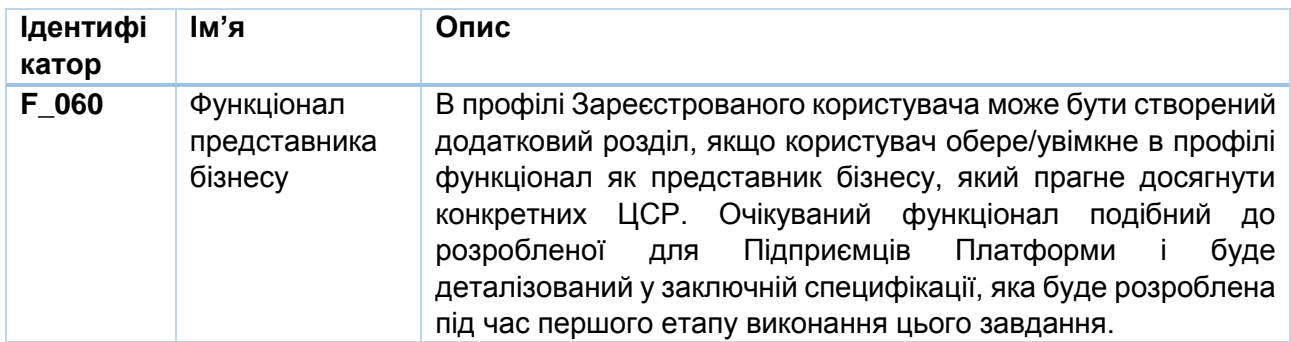

#### **Функціональні вимоги до компонента**

Для надання користувачам належної вигоди, розділ матиме такі 7 (сім) модулів:

- 1. **ЦСР для Бізнесу:** модуль надаватиме інформацію про 17 Цілей сталого розвитку з акцентом на бізнес спільноту. Цей модуль повинен бути пов'язаний із Посібником з підприємництва з урахуванням ЦСР (Модуль 1 «Посібник з підприємництва з урахуванням ЦСР» Платформи імпакт-інвестування). Інформація та візуальні елементи для цього модуля будуть надані ПРООН, тоді як Виконавець повністю відповідає за фінальну специфікацію, дизайн/верстку та введення всіх наданих даних.
- 2. **Посібник з ЦСР для підприємців**: модуль надаватиме інформацію для підприємців щодо того, яких цілей сталого розвитку компанія може досягти в процесі своєї діяльності (сторінка з візуальною та текстовою інформацією). Цей модуль може містити розділи з додатковою інформацією, яку користувач може відкрити натиснувши на певні цілі, тобто він повинен дозволити підприємцям вибрати ЦСР, якої підприємці прагнуть досягти у бізнесі найближчим часом, щоб сприяти досягненню цілей ЦСР, пов'язаних з адаптацією до зміни клімату, зменшенням бідності та економічної нерівності, впровадження інновацій, сприянням та впровадженням стійких практик виробництва та споживання, забезпеченням належних механізмів управління та дотриманням прав людини у господарських операціях та виділити інформацію та рекомендації, що стосуються вибраної ЦСР. Інформація та візуальні елементи для цього модуля будуть надані ПРООН, тоді як Виконавець повністю відповідає за фінальну специфікацію, дизайн/верстку та введення всіх наданих даних.
- 3. **Навчання ЦСР**: модуль повинен містити перелік ресурсів та тренінгів, пов'язаних із ЦСР для бізнесу (у вигляді медіа-каруселі або посилань та інтеграції в модуль, якщо це доречно та технічно можливо). Модуль також повинен містити посилання на курс ПРООН з ЦСР для Бізнесу на навчальній платформі Prometheus. Інформація та візуальні елементи для цього модуля будуть надані ПРООН, тоді як Виконавець повністю відповідає за фінальну специфікацію, дизайн/верстку та введення всіх наданих даних.
- 4. **Каталог підприємців (Історії успіху)**: візуальна галерея успішних мотиваційних історій про підприємства/підприємців, які інтегрують ЦСР у свої бізнес-моделі та/або оголосили про це. Модуль повинен дозволяти сортувати/фільтрувати історії на основі максимум 5 змінних (конкретні ЦСР, область підприємства, галузь, розмір бізнесу, тип проєкту – ці поля необхідно додати у якості змінних до нових ввідних даних про історії, тощо). Історії будуть опубліковані Адміністратором та функціональність, що стосується цього, має бути додана Виконавцем. Поля для вводу історія мають містити (але не обмежуючись) заголовок, назву підприємства, текст історії (функціональність, що передбачає форматування тексту, та можливість додавати фотографії в межах тексту має бути забезпечена), змінні, які необхідні для сортування/фільтрування. Інформація та візуальні елементи для попереднього наповнення модуля (до 15 історій) будуть надані ПРООН, тоді як Виконавець

повністю відповідає за фінальну специфікацію, дизайн/верстку та введення всіх наданих даних.

5. **Каталог підтримки розвитку**: перелік програм підтримки та заходів для підприємців, які спрямовані на досягнення цілей сталого розвитку або їх стосуються. Цей модуль має автоматично шукати можливості з ЦСР з Каталогу допомоги для розвитку бізнесу (Можливості). Виконавець має запропонувати найбільш ефективний шлях пов'язання цих двох модулів, аби уникнути дублювання введених даних та дозволити підприємцям отримувати доступ, сортувати та фільтрувати інформацію у зручному для користувача форматі. Деталізована функціональність цього модуля має бути готова після консультацій Виконавця з ПРООН та Бенефіціаром і має бути відображена у фінальній специфікації.

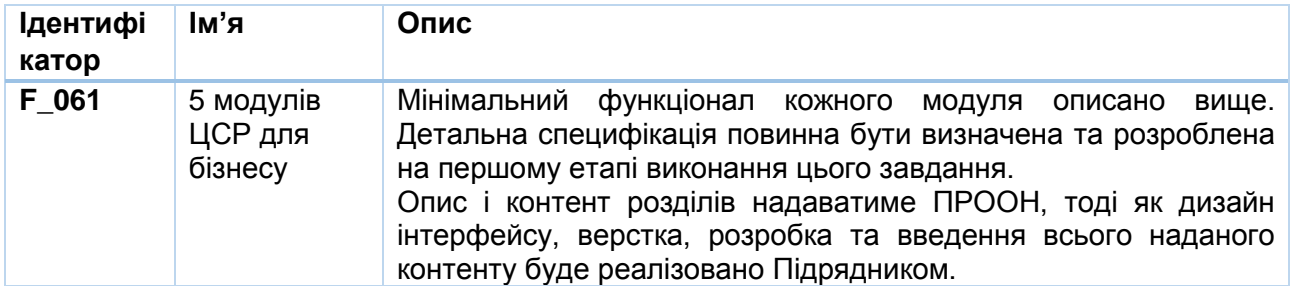

#### **6. Спецпроєкти Дія.Бізнес (новий розділ)**

#### **Загальна інформація та цілі**

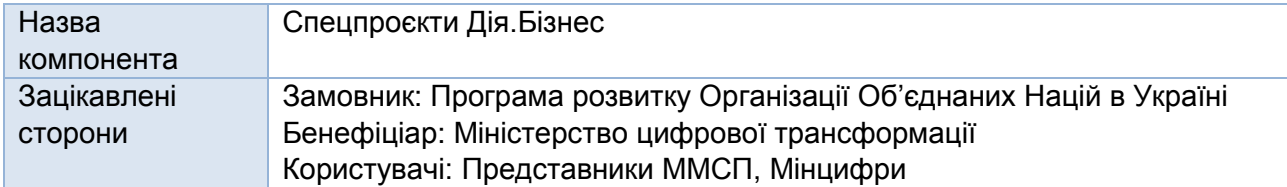

Цей розділ надаватиме інформацію про вебінари, що проводилися в соціальних мережах Дія.Бізнес за відповідними категоріями, а також дозволить завантажувати/скачувати звіти про результати вебінарів у зручному для користувача форматі.

#### **Розширення функціоналу користувачів**

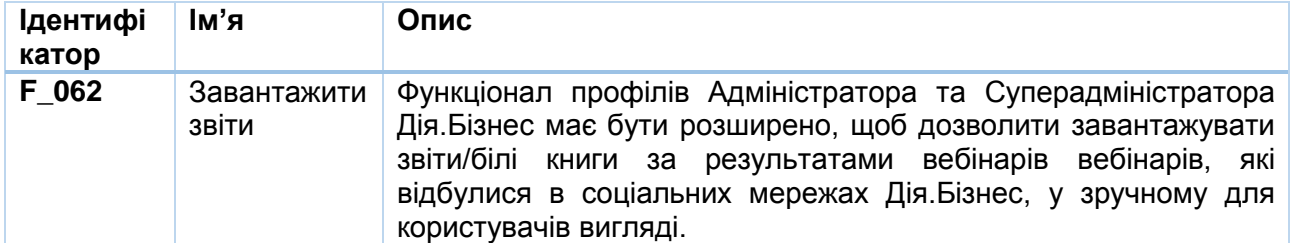

#### **Функціональні вимоги до компонента**

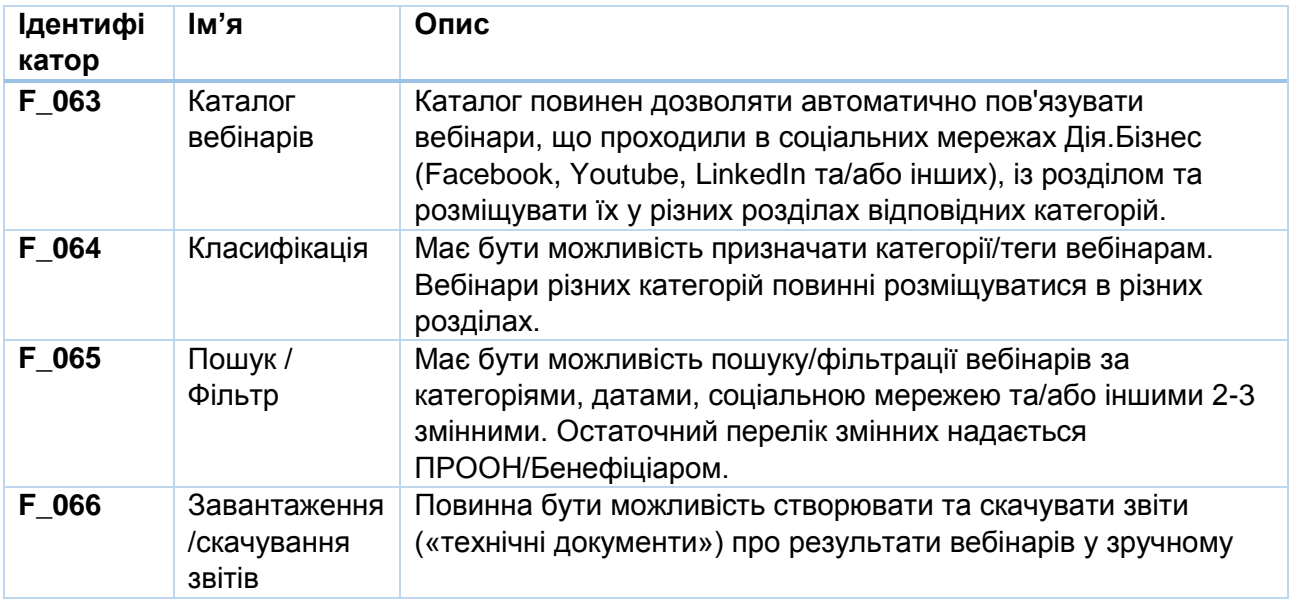

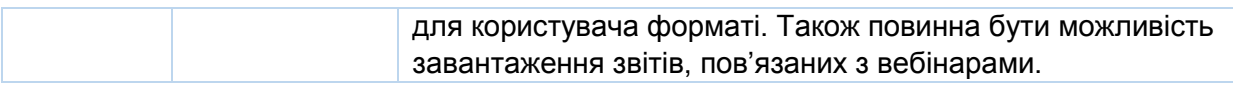

# **7. Отримати консультацію (розширення існуючого функціоналу)**

#### **Загальна інформація та цілі**

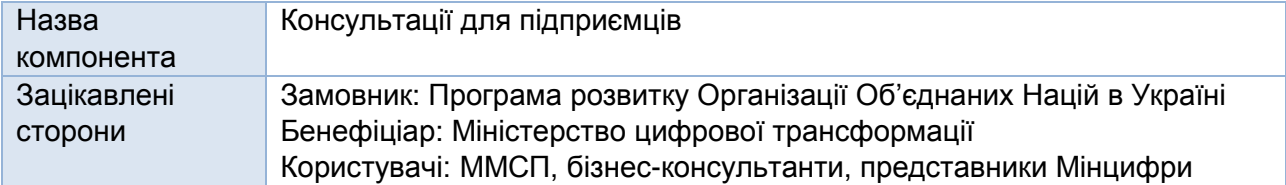

Розділ консультацій забезпечує функціонал для пропонування онлайн- та офлайнконсультацій від досвідчених експертів для підприємців. Існуючу версію та її функціонал можна переглянути й отримати доступ за посиланням: [https://business.diia.gov.ua/consulting.](https://business.diia.gov.ua/consulting) Вимоги до розширення функціональності викладено нижче.

# **Розширення функціоналу користувачів**

#### **Розширення функціоналу користувачів (Консультант Дія.Бізнес, Back-end)**

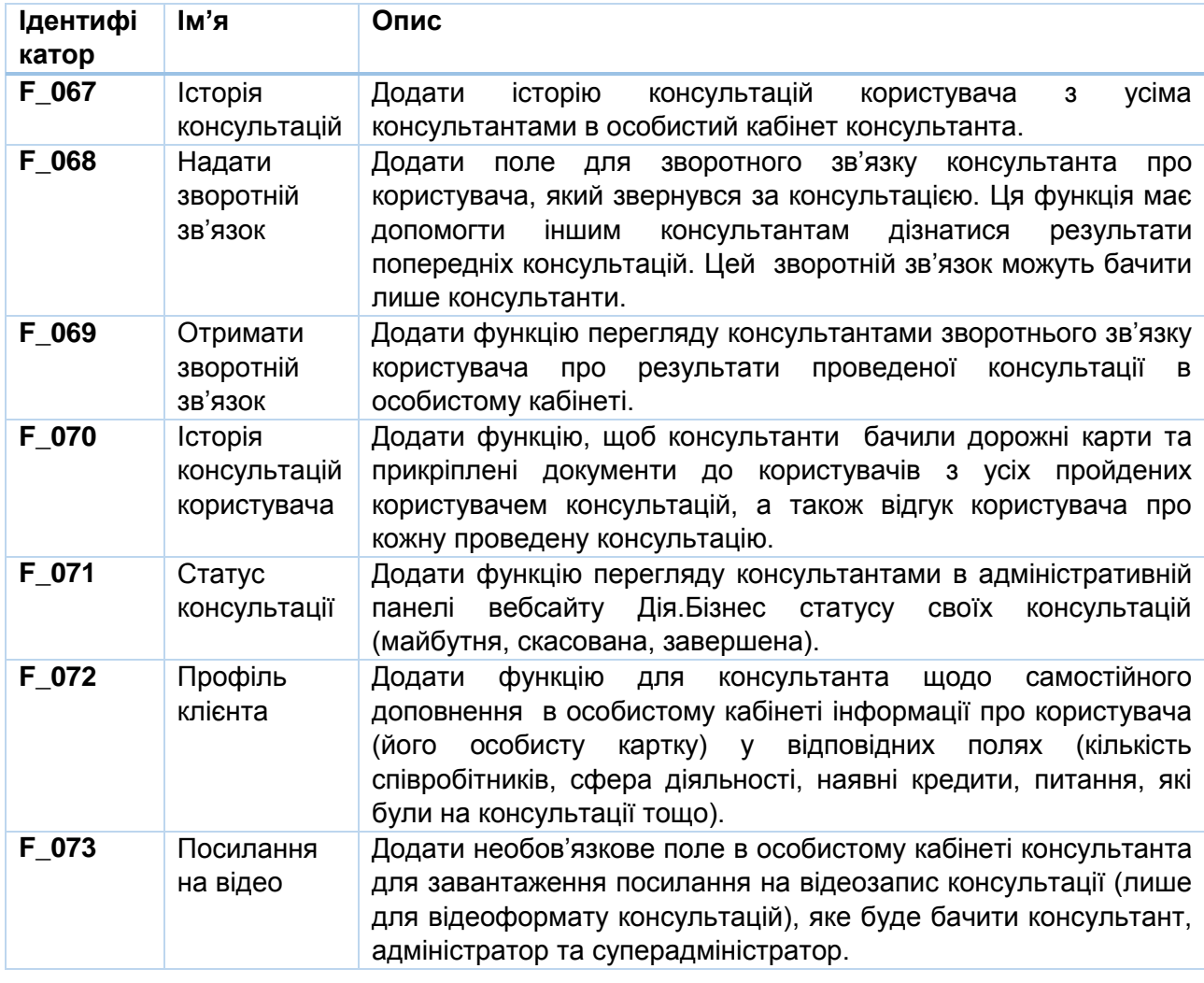

# **Розширення функціоналу користувачів (Адміністрація Дія.Бізнес, Back-end)**

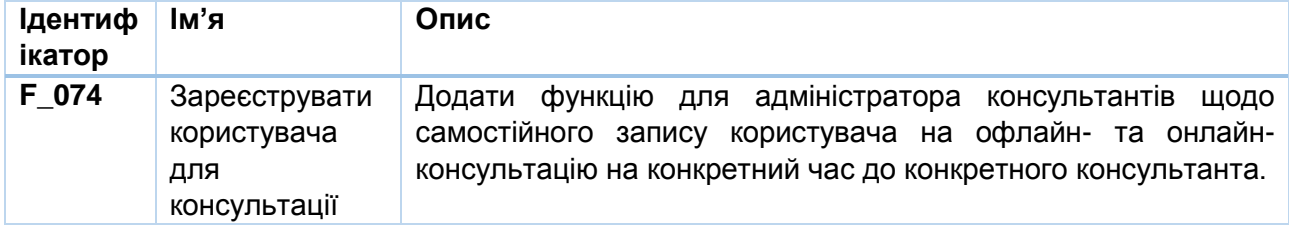

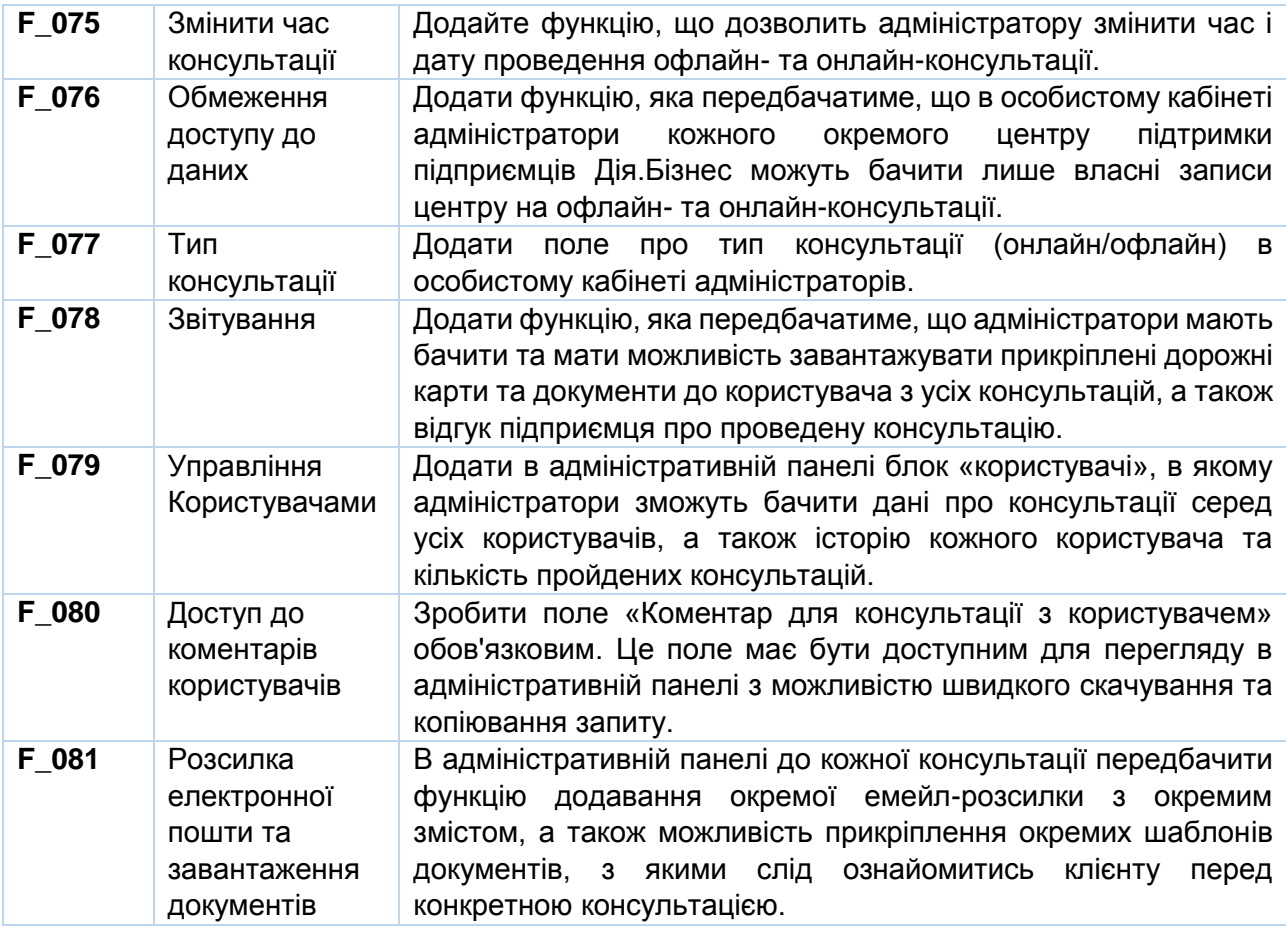

# **Розширення функціоналу користувачів (Суперадміністратор Дія.Бізнес, Back-end)**

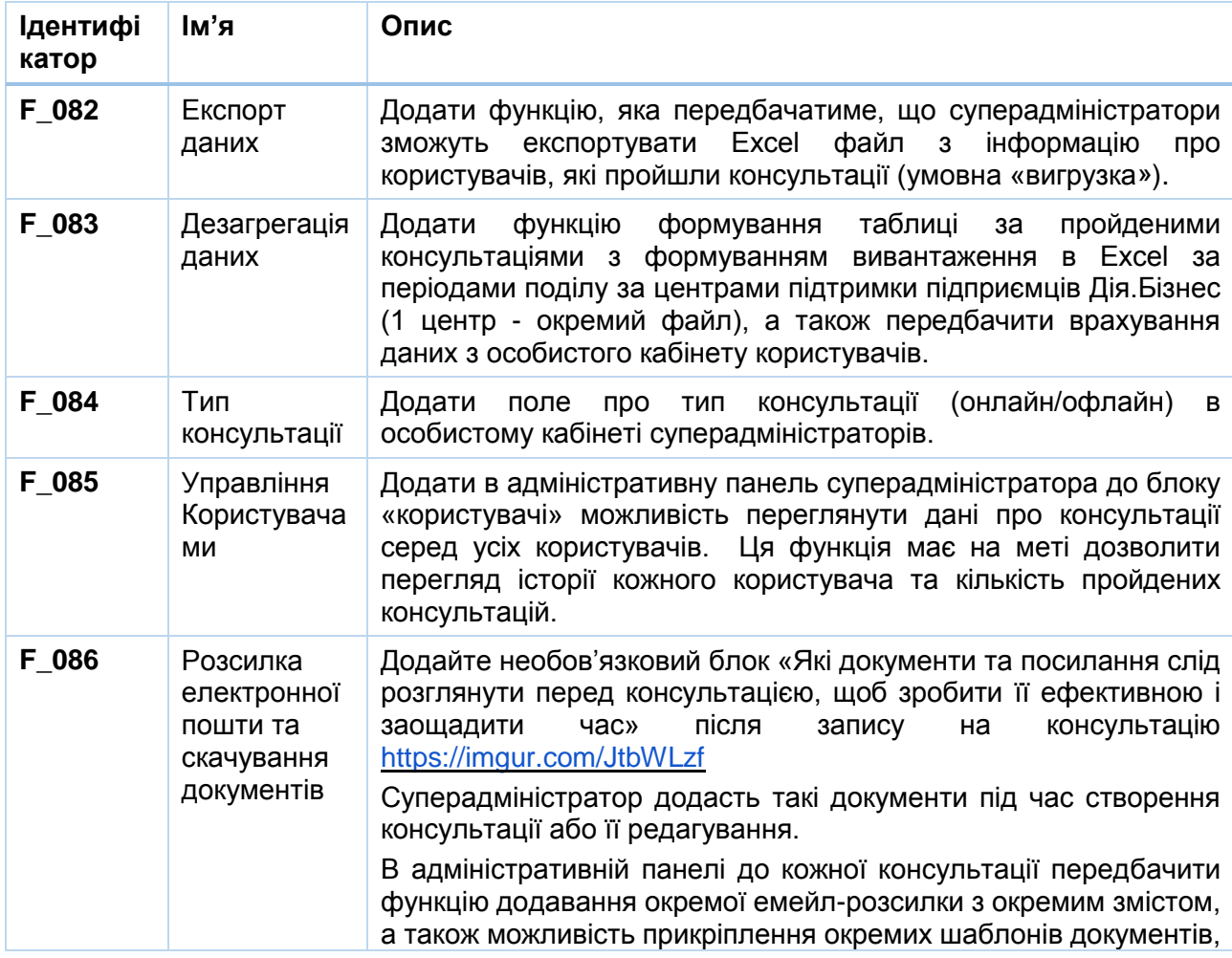

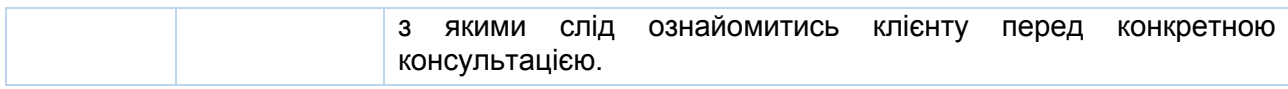

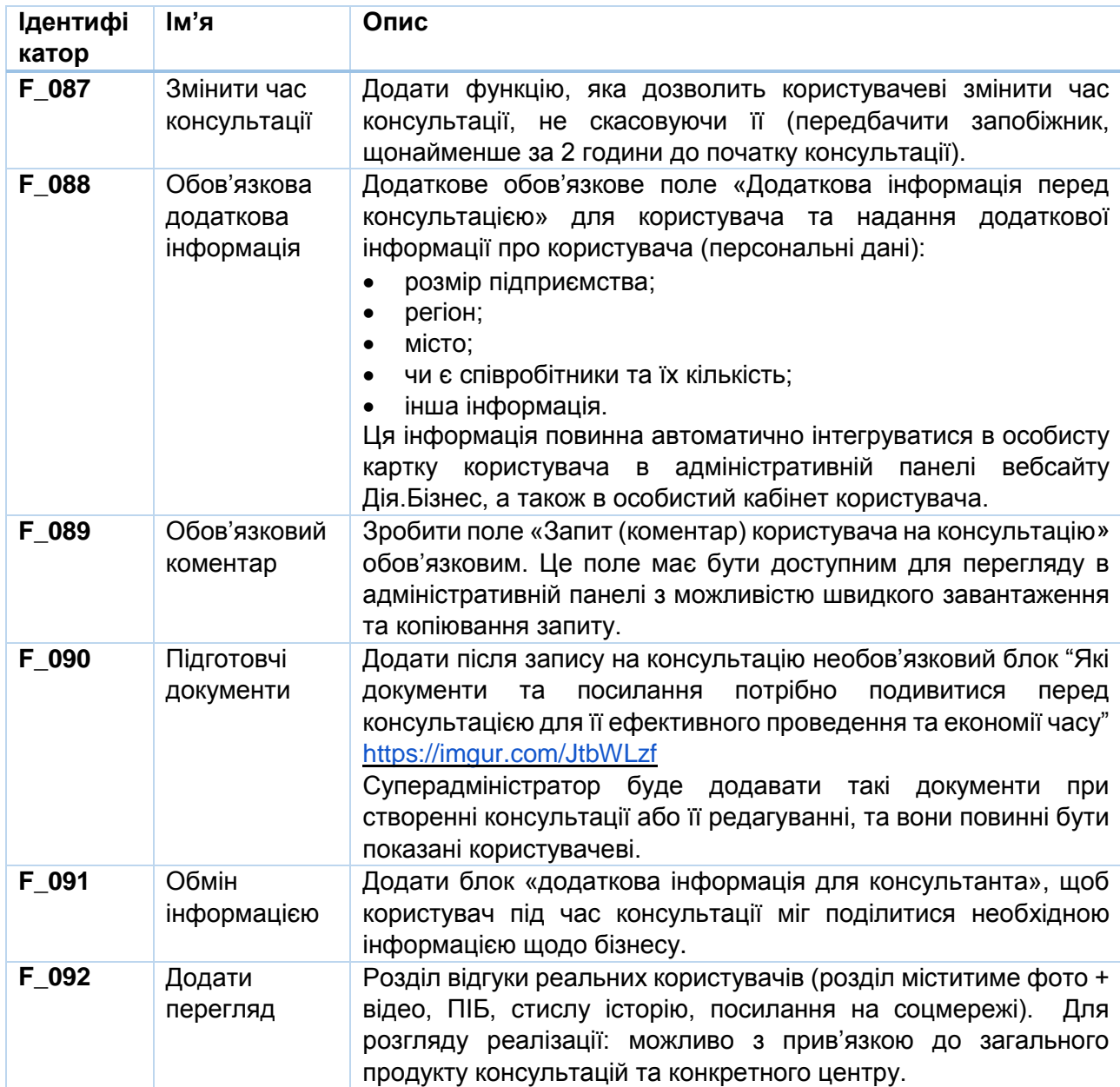

# **Розширення функціоналу користувачів (Зареєстровані користувачі, Front-end)**

# **Розширення функціоналу компонента**

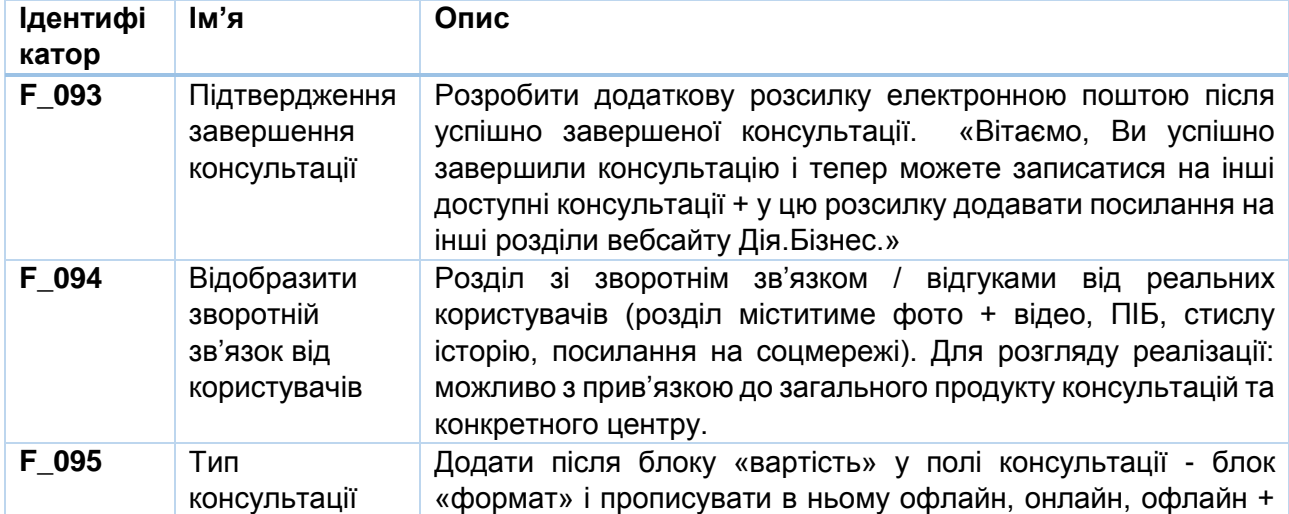

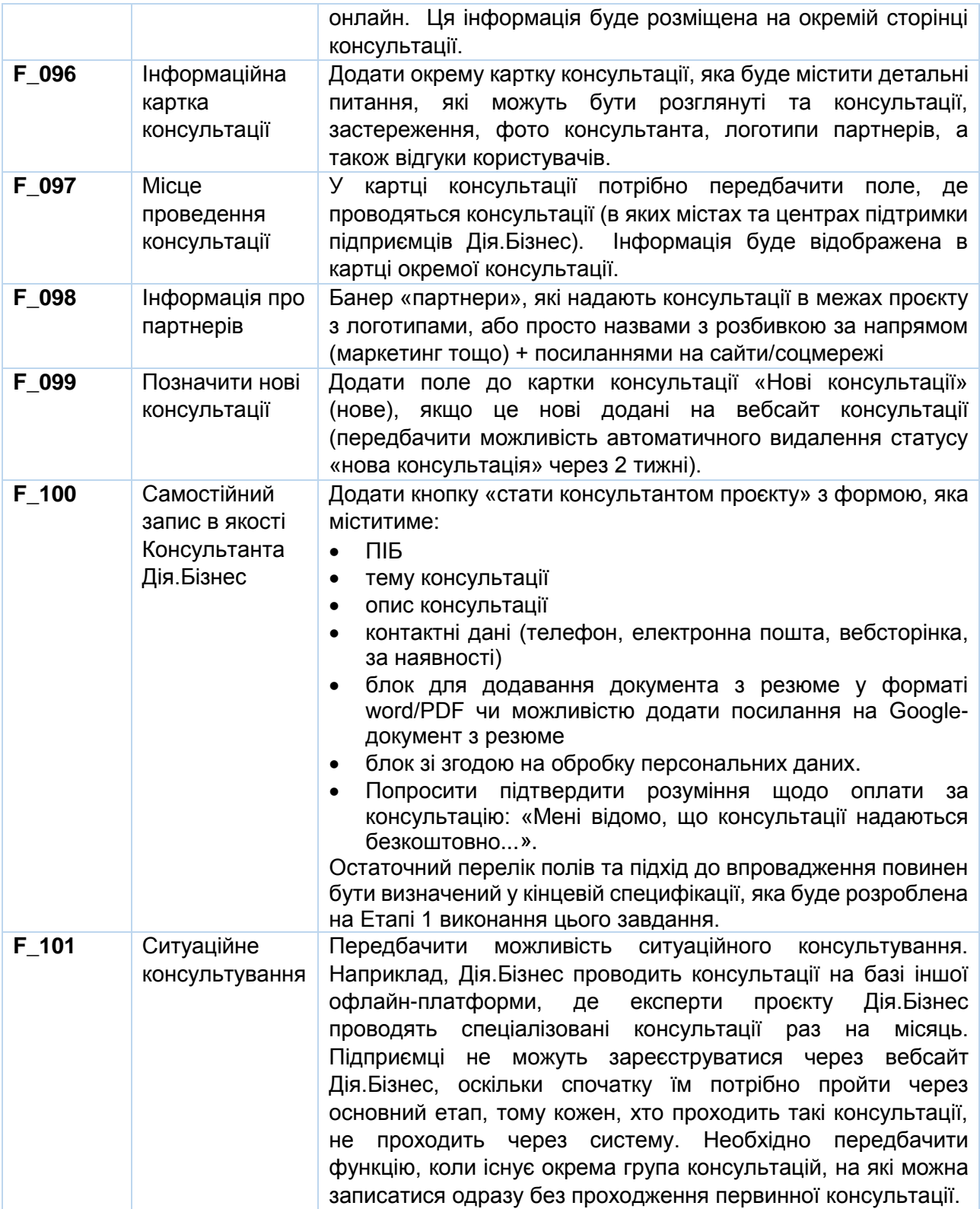

# **8. Сервіси та можливості (розширення існуючого функціоналу)**

#### **Загальна інформація та цілі**

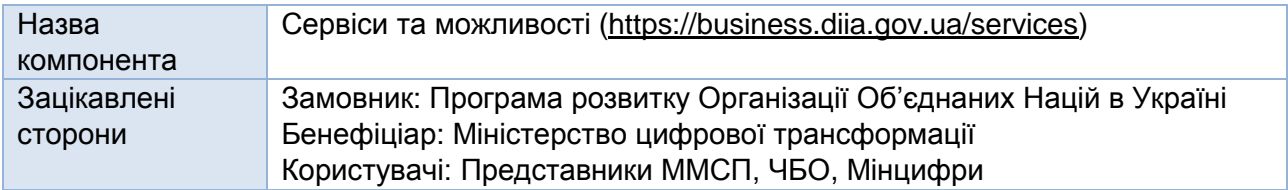

Розділ «Сервіси та можливості» містить єдиний каталог із можливостями та сервісами як для початківців, так і для досвідчених підприємців. Існуючу версію та її функціонал можна переглянути та отримати доступ за посиланням: [https://business.diia.gov.ua/services.](https://business.diia.gov.ua/services) Вимоги до розширення функціональності викладені нижче.

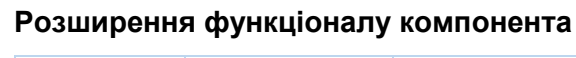

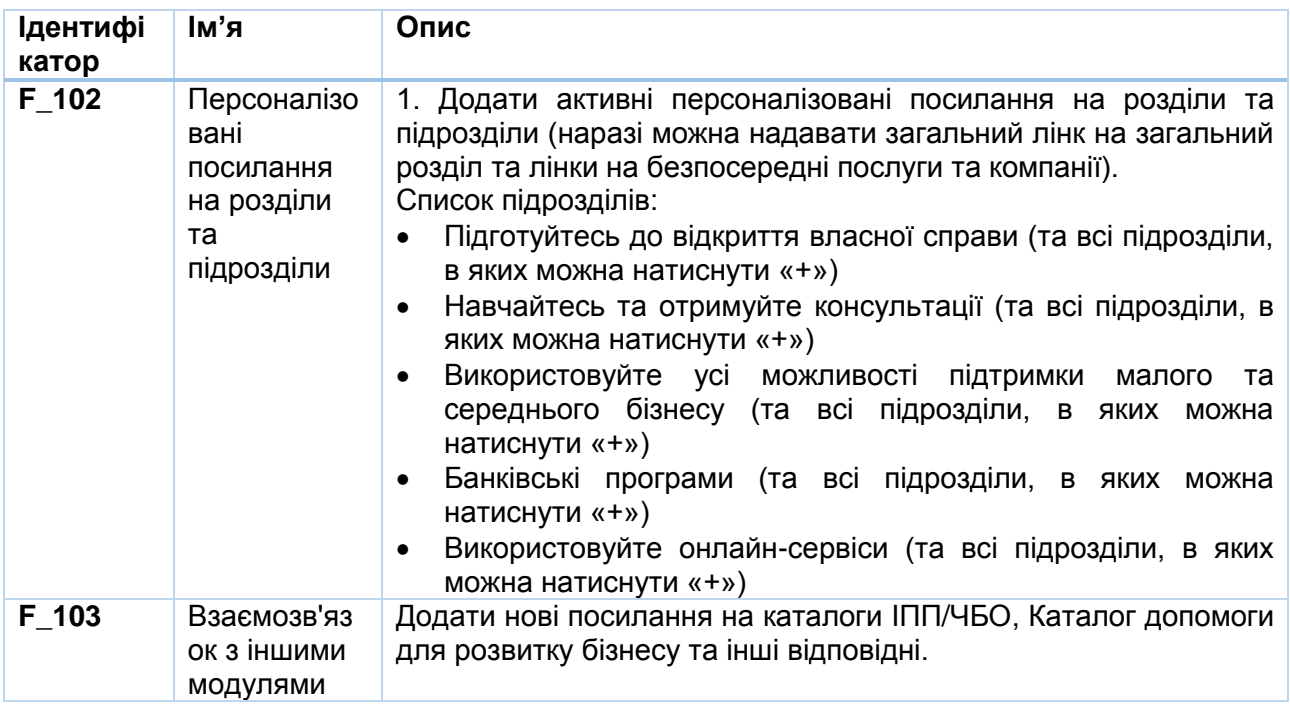

## **9. Онлайн-школа для підприємців (розширення існуючого функціоналу)**

#### **Загальна інформація та цілі**

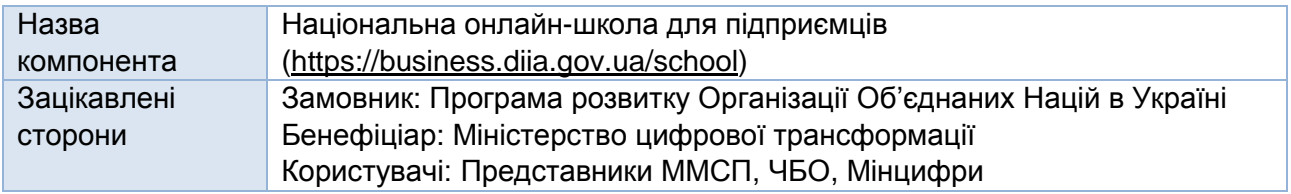

Національна онлайн-школа для підприємців містить освітні курси щодо започаткування та розвитку бізнесу. Існуючу версію та її функціонал можна переглянути та отримати доступ за посиланням: [https://business.diia.gov.ua/school.](https://business.diia.gov.ua/school) Вимоги до розширення функціональності викладені нижче.

## **Розширення функціоналу користувачів**

# **Розширення функціоналу користувачів (Адміністратор і Суперадміністратор Дія.Бізнес, Back-end)**

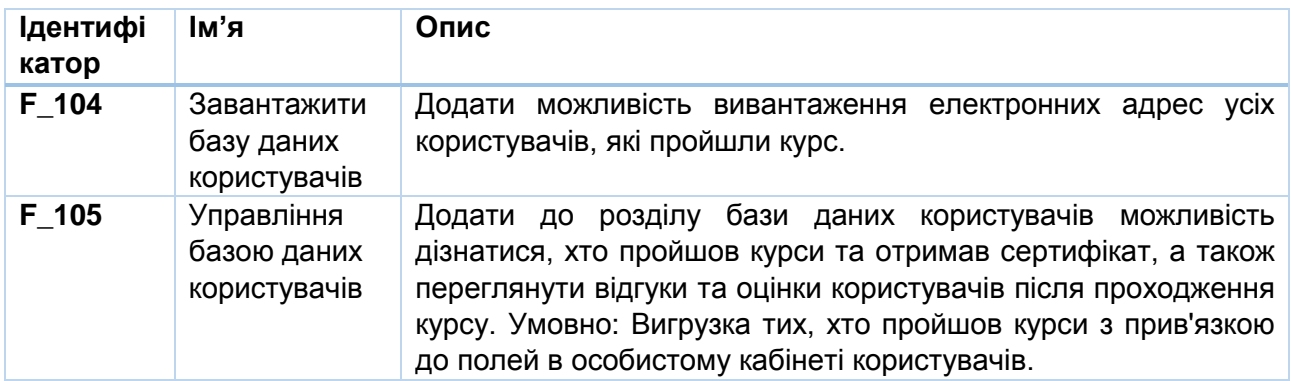

# **Розширення функціоналу компонента**

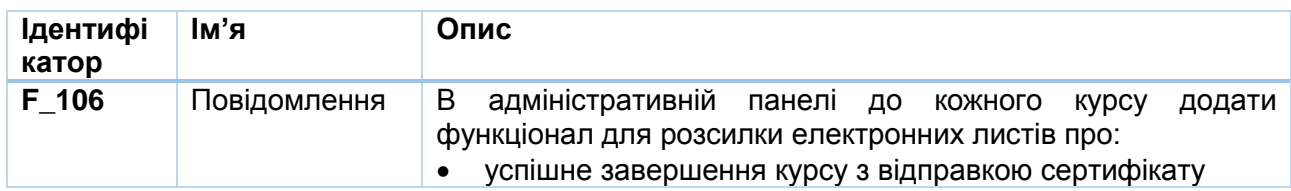

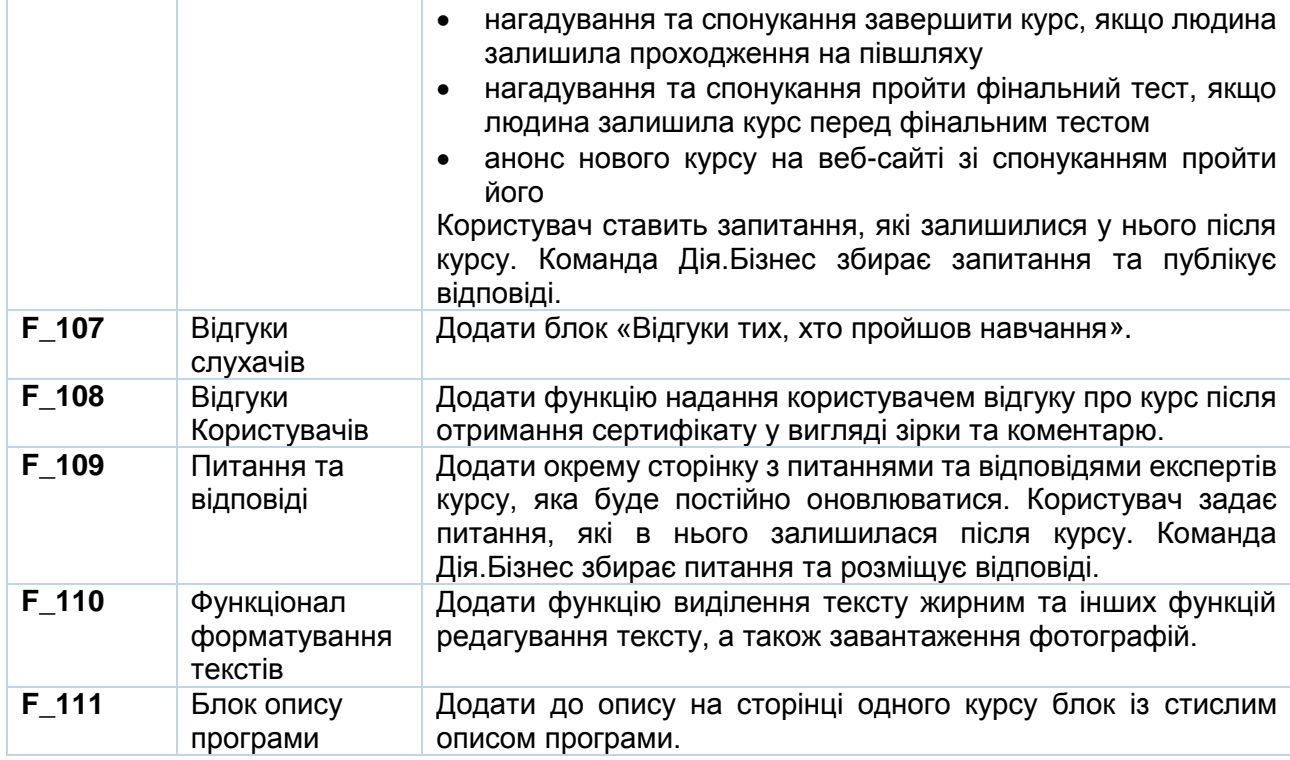

#### **10. Партнери (розширення існуючого функціоналу)**

#### **Загальна інформація та цілі**

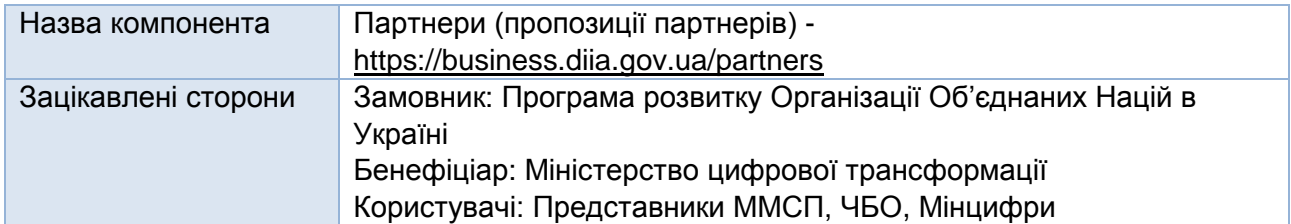

Розділ пропонує знижки, акції та безкоштовні можливості для підприємців від партнерів Дія.Бізнес. Існуючу версію та її функціонал можна переглянути та отримати доступ за посиланням: [https://business.diia.gov.ua/partners.](https://business.diia.gov.ua/partners) Вимоги до розширення функціональності викладені нижче.

#### **Розширення функціоналу компонента (Front-end)**

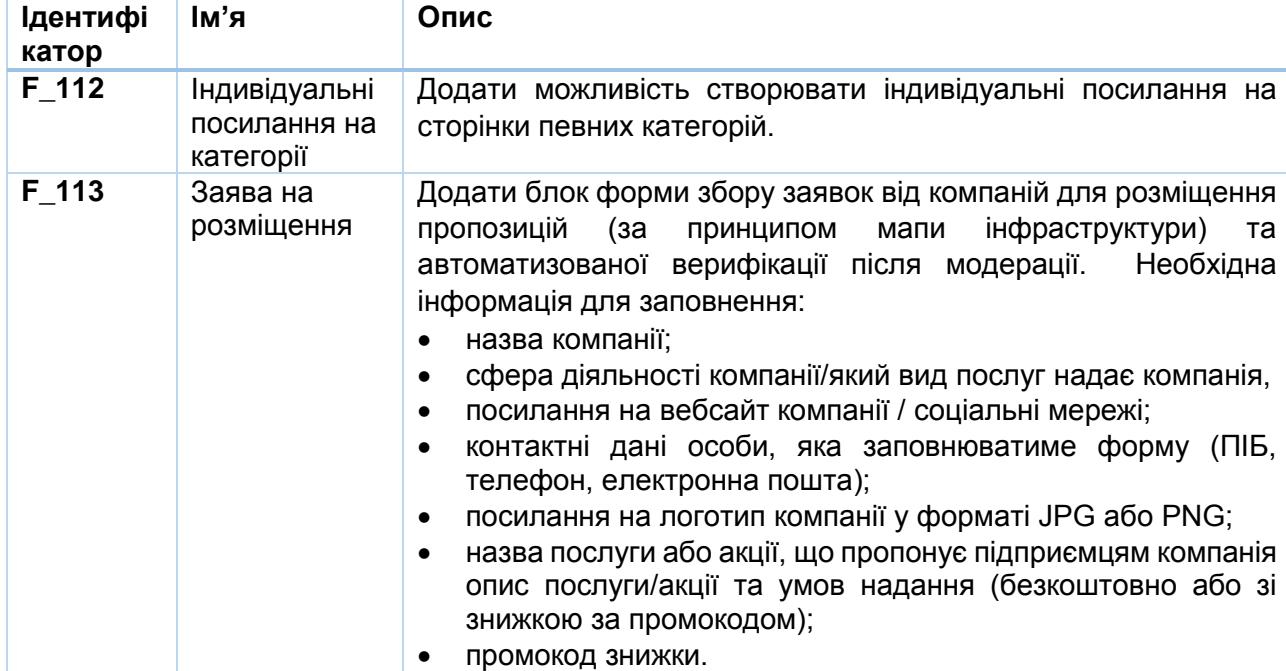

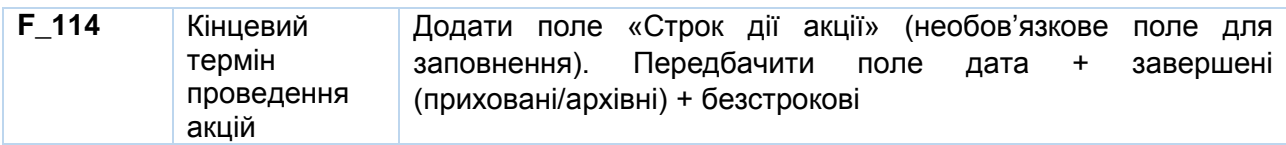

# **11. Довідник для підприємців (розширення існуючого функціоналу)**

# **Загальна інформація та цілі**

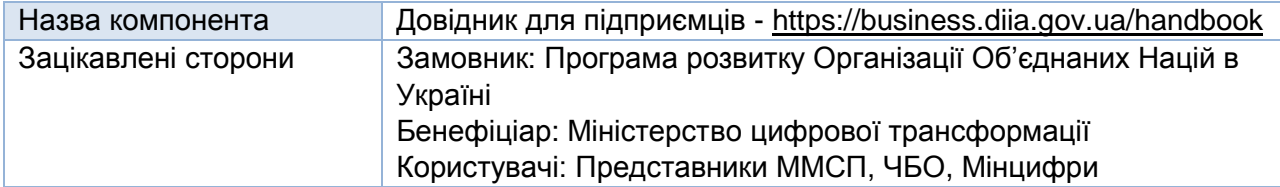

Розділ містить енциклопедію для початківців та досвідчених підприємців з корисними статтями про управління фінансами, систематизацію бізнес-процесів, Інтернет-маркетинг та багато іншого. Існуючу версію та її функціонал можна переглянути та отримати доступ за посиланням: [https://business.diia.gov.ua/handbook.](https://business.diia.gov.ua/handbook) Вимоги до розширення функціональності викладені нижче.

## **Розширення функціоналу користувачів**

# **Розширення функціоналу користувачів (Адміністратор і Суперадміністратор Дія.Бізнес, Back-end)**

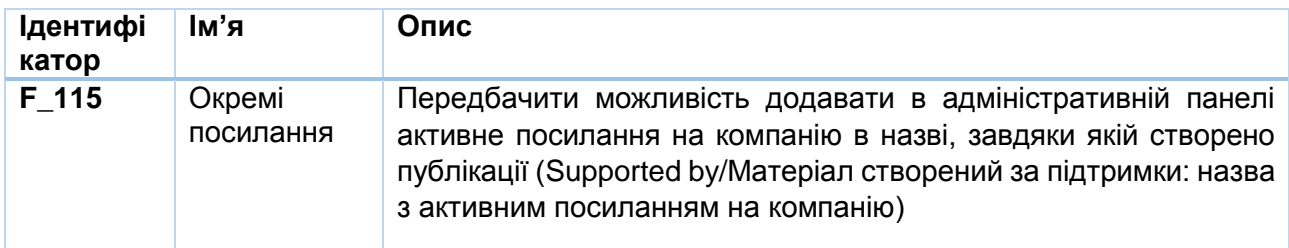

## **12. Знайти ідею (розширення існуючого функціоналу)**

## **Загальна інформація та цілі**

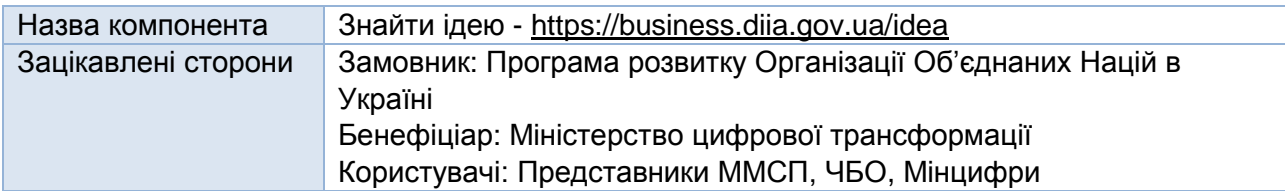

Розділ містить перелік перспективних бізнес-ідей, що потребують мінімального стартового капіталу, а також списки необхідних документів для відкриття бізнесу та шаблони всіх робочих документів. Існуючу версію та її функціонал можна переглянути та отримати доступ за посиланням: [https://business.diia.gov.ua/idea.](https://business.diia.gov.ua/idea) Вимоги до розширення функціональності викладені нижче.

## **Розширення функціоналу користувачів**

## **Розширення функціоналу користувачів (Користувачі Дія.Бізнес, Front-end)**

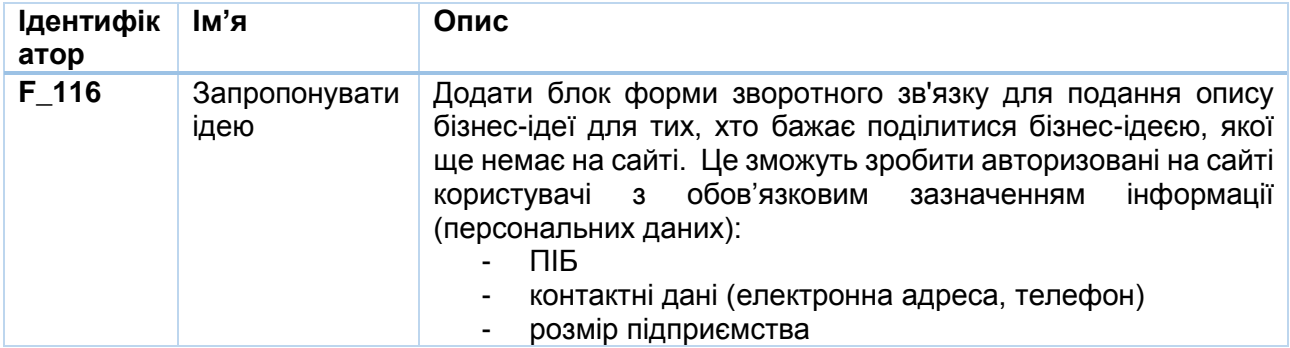

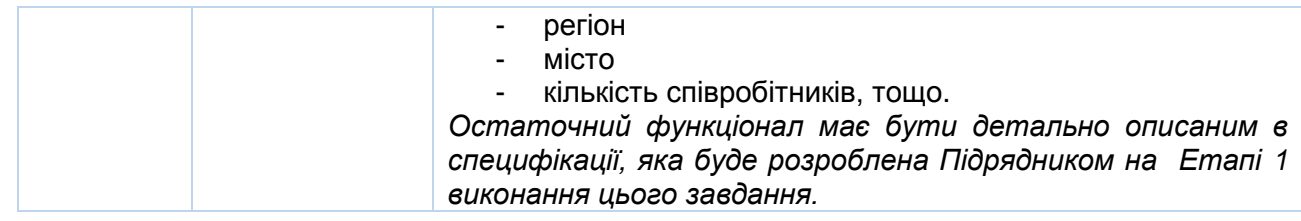

# **13. Центри підтримки підприємців (розширення існуючого функціоналу)**

## **Загальна інформація та цілі**

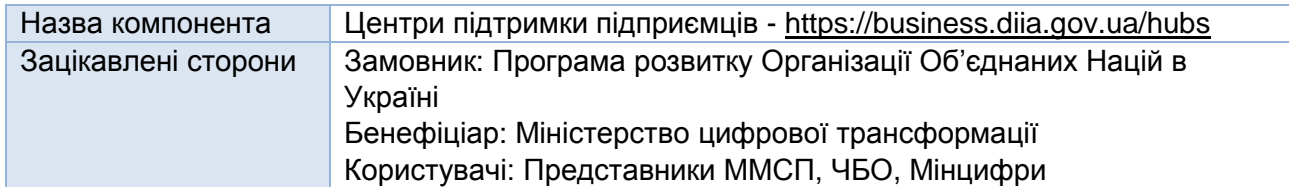

Розділ містить інформацію про можливості та послуги, які можна отримати в центрах підтримки підприємців Дія.Бізнес у містах. Існуючу версію та її функціонал можна переглянути та отримати доступ за посиланням: [https://business.diia.gov.ua/hubs.](https://business.diia.gov.ua/hubs) Вимоги до розширення функціональності викладені нижче.

#### **Розширення функціоналу користувачів**

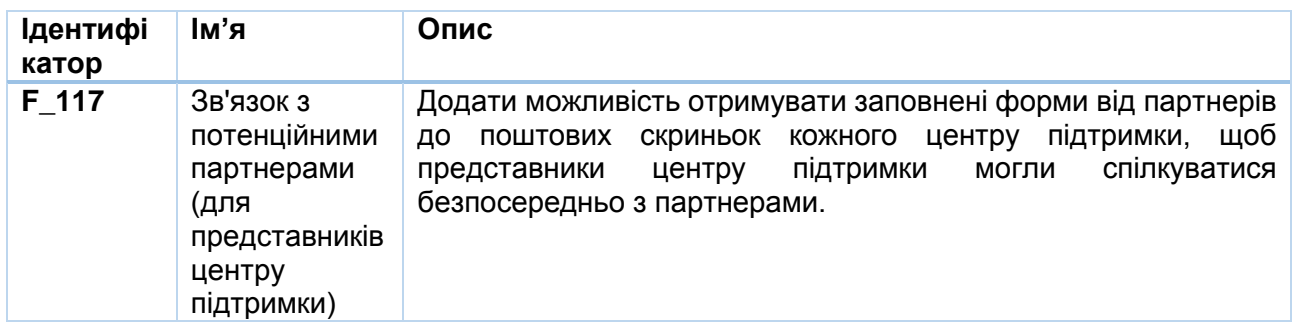

#### **Розширення функціоналу компонента**

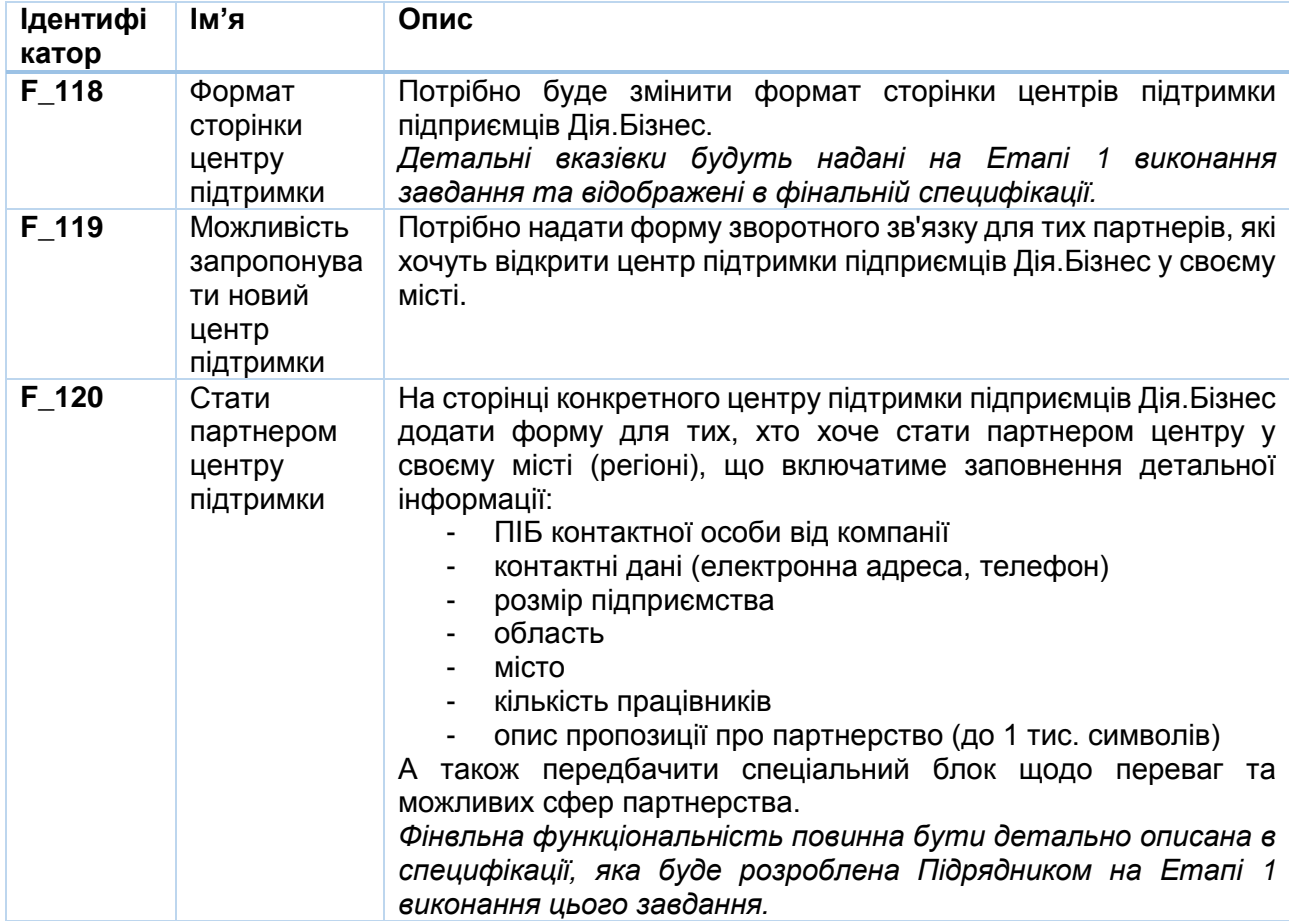

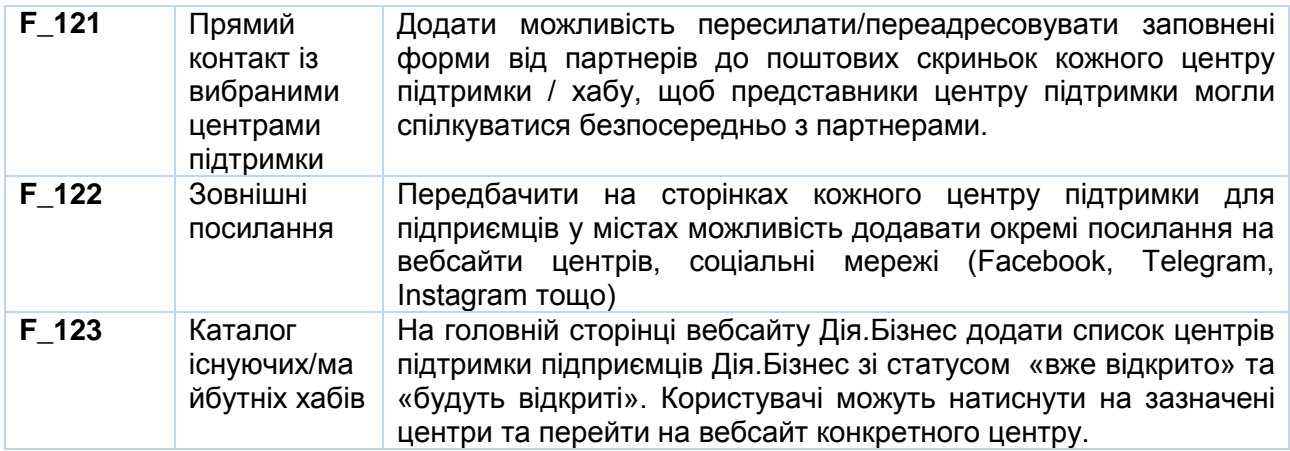

# **ДОДАТОК B. ТЕХНІЧНІ ВИМОГИ**

# **1. Технічні вимоги до функціоналу та програмного забезпечення порталу Дія.Бізнес**

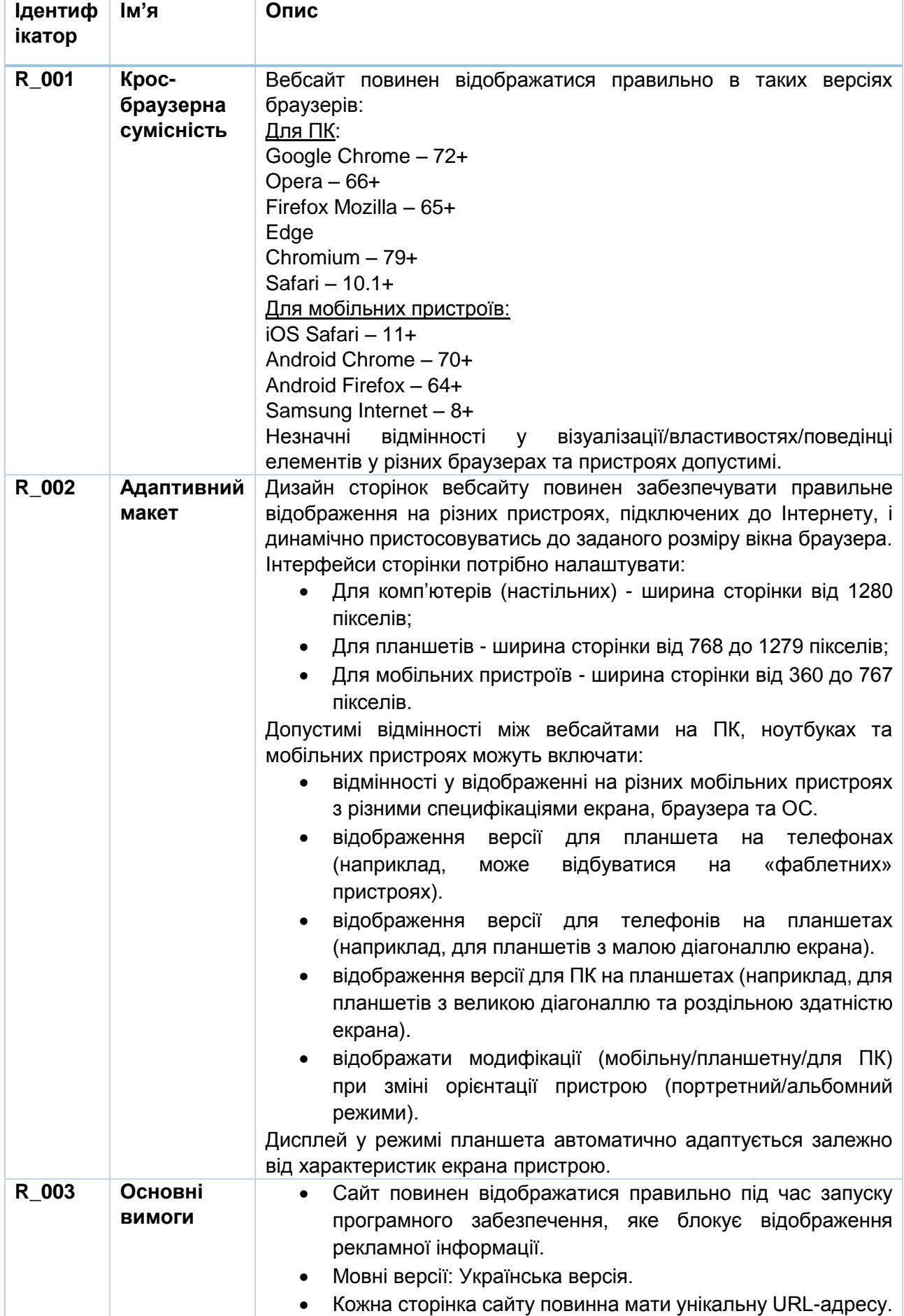

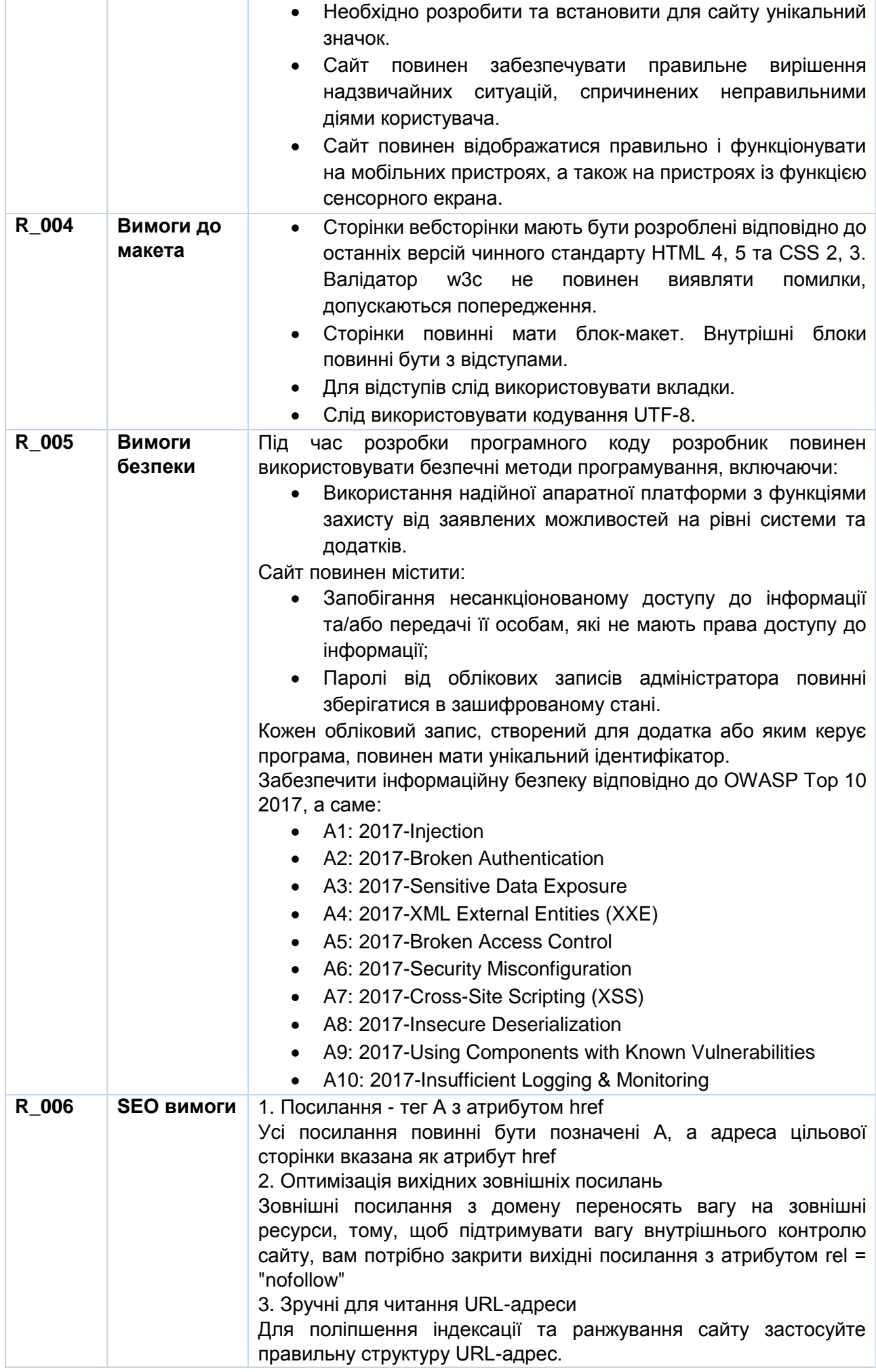

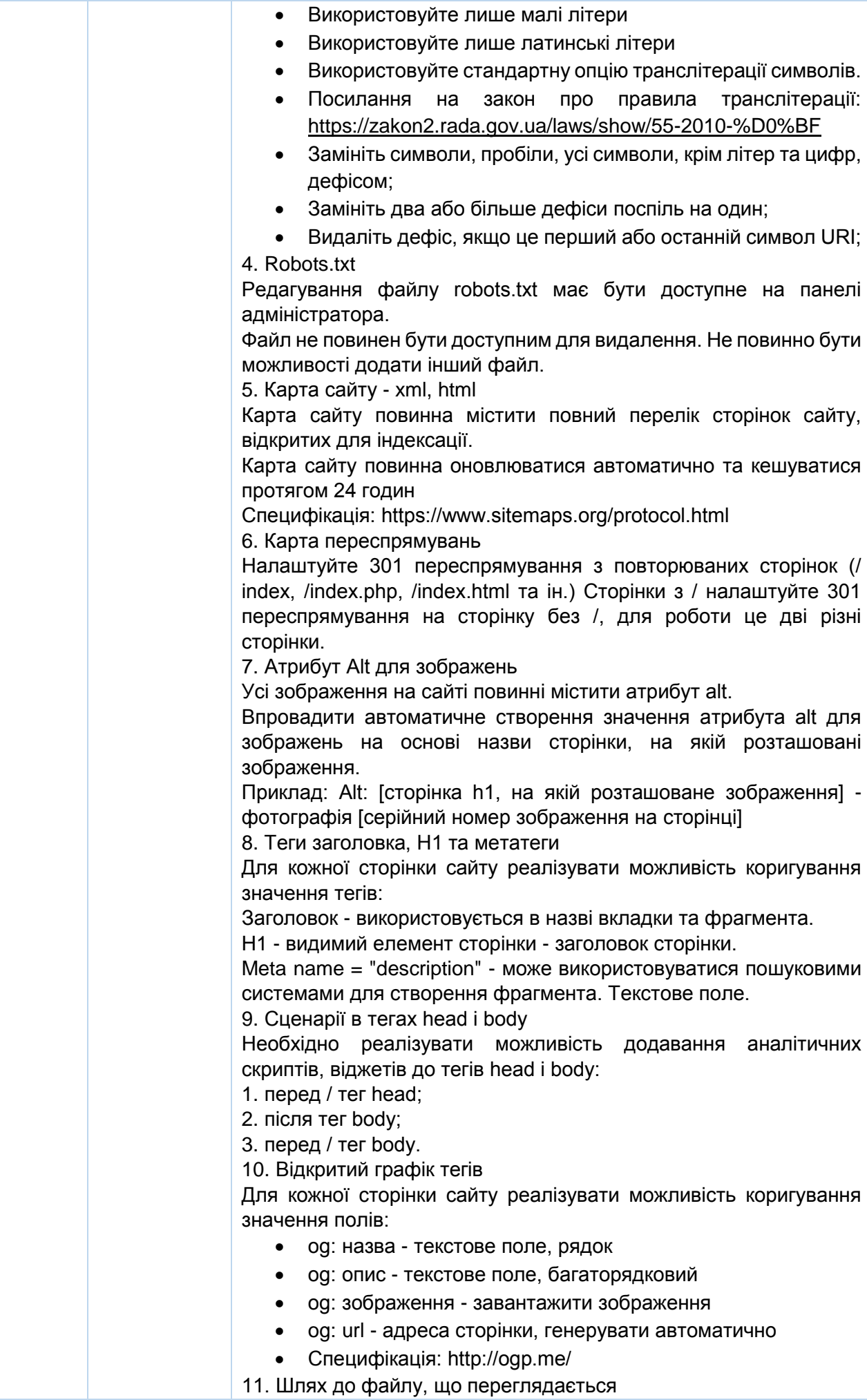

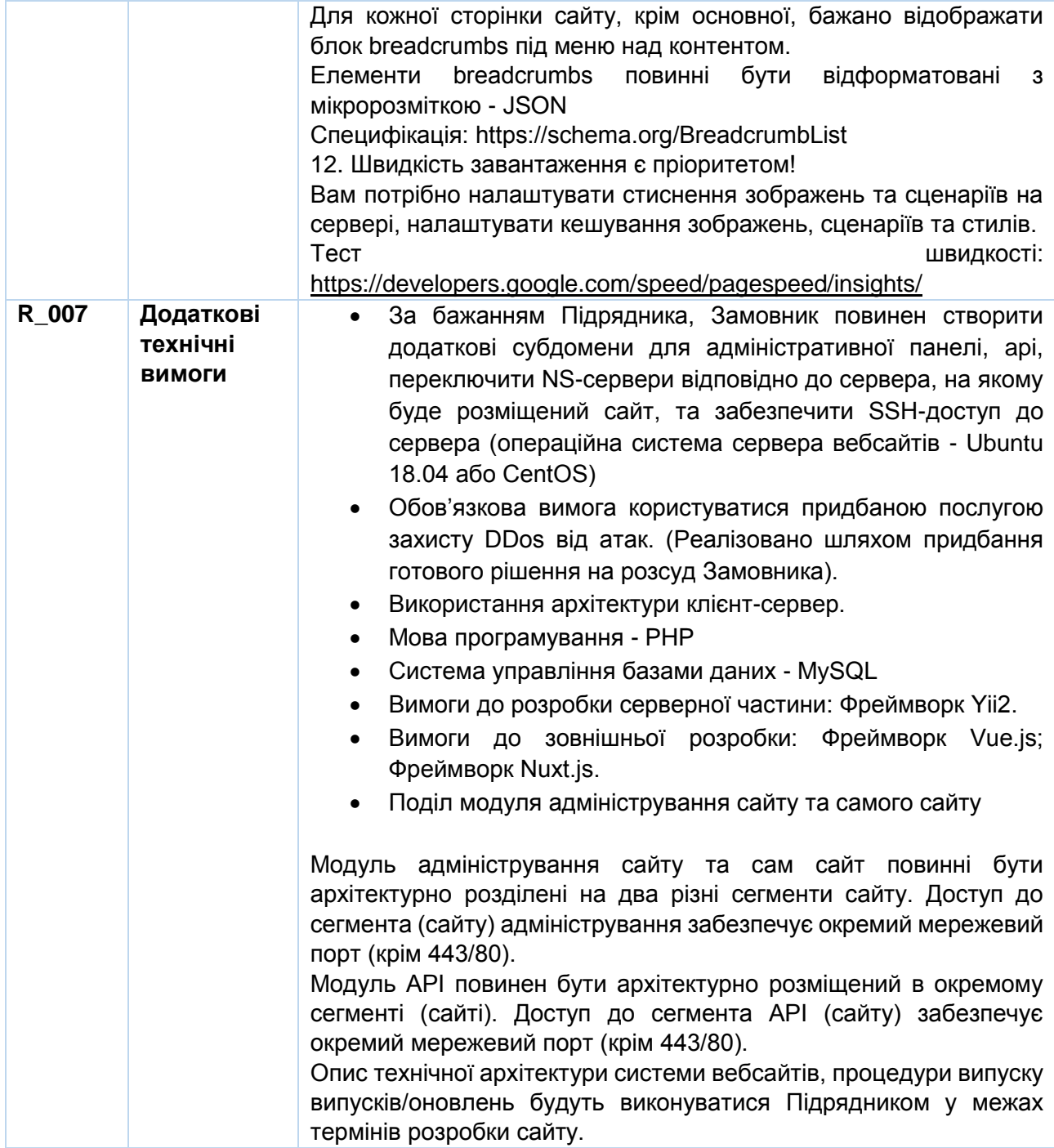

# **2. Додаткові технічні вимоги до програмних модулів**

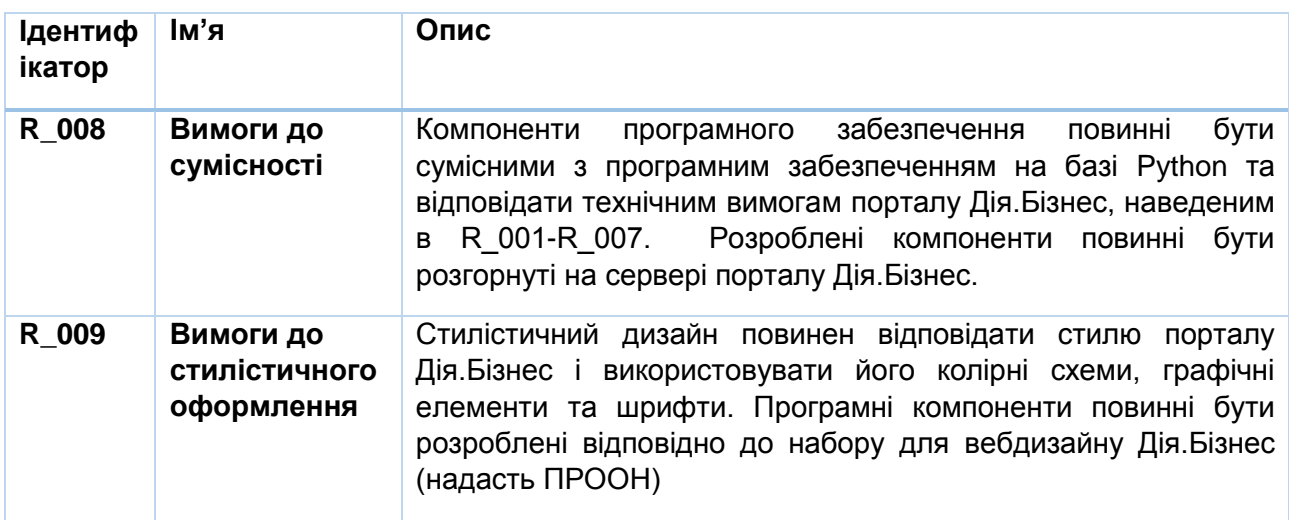

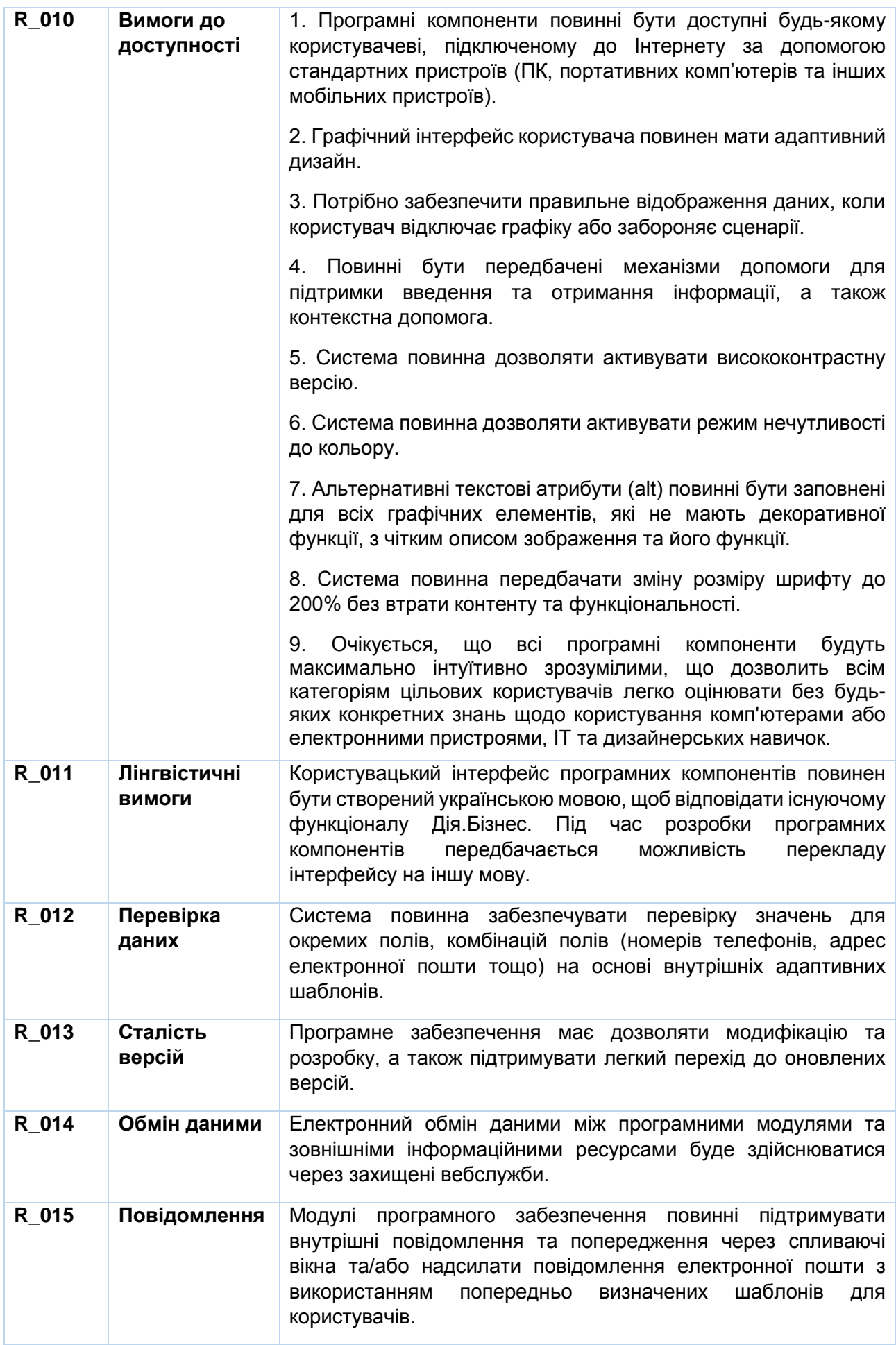

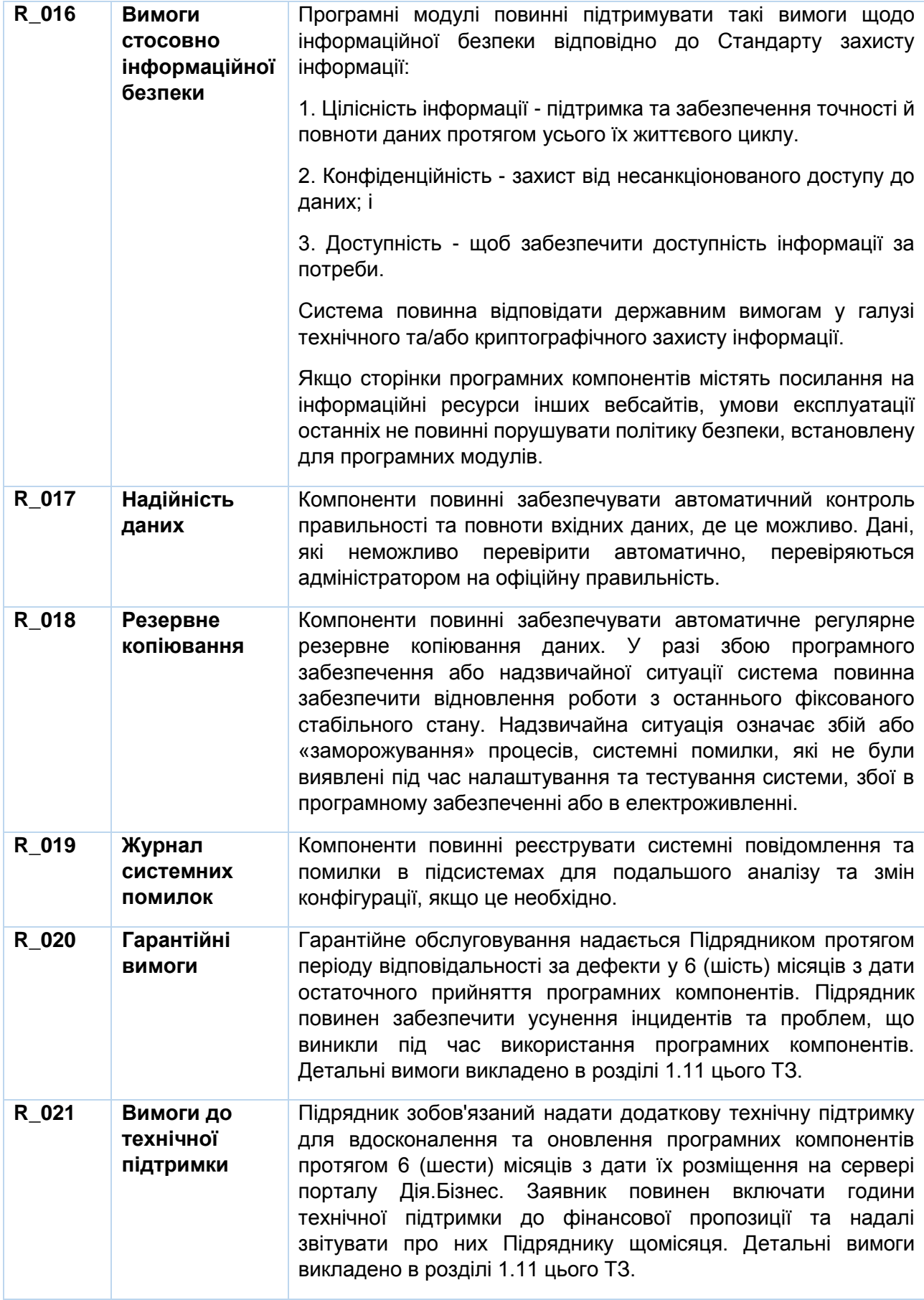

# **ДОДАТОК С. ВИМОГИ ЧИННОГО ЗАКОНОДАВСТВА**

- Постанова КМУ від 29.03.2006 р. N373 «Про затвердження Правил забезпечення захисту інформації в інформаційних, телекомунікаційних та інформаційно-телекомунікаційних системах» (із змінами); $3$
- Постанова КМУ від 12.08.2009 р. N869 «Про затвердження загальних вимог до програмних продуктів, які закуповуються та створюються на замовлення державних органів» (із змінами);<sup>4</sup>
- Постанова КМУ від 10.07.2003 р. N1433 «Про затвердження Порядку використання комп'ютерних програм в органах виконавчої влади» (із змінами);<sup>5</sup>
- Постанова КМУ від 04.02.1998 р. N121 «Про затвердження переліку обов'язкових етапів робіт під час проєктування, впровадження та експлуатації засобів інформатизації» (із змінами);<sup>6</sup>
- ГОСТ 19.102-77. Единая система программной документации. Стадии разработки;
- ГОСТ 34.201-89. Автоматизированные системы. Стадии создания;
- НД ТЗІ 3.7-003-2005 «Порядок проведення робіт із створення комплекної системи захисту інформації в інформаційно-телекомунікаційній системі»<sup>7</sup>

 $\overline{\phantom{a}}$ 

<sup>3</sup> [https://zakon.rada.gov.ua/laws/show/373-2006-](https://zakon.rada.gov.ua/laws/show/373-2006-п#https://zakon.rada.gov.ua/laws/show/373-2006-п)п#Text

<sup>4</sup> [https://zakon.rada.gov.ua/laws/show/869-2009-](https://zakon.rada.gov.ua/laws/show/869-2009-п#https://zakon.rada.gov.ua/laws/show/869-2009-п)п#Text

<sup>5</sup> [https://zakon.rada.gov.ua/laws/show/1433-2003-](https://zakon.rada.gov.ua/laws/show/1433-2003-п#https://zakon.rada.gov.ua/laws/show/1433-2003-п)п#Text

<sup>6</sup> [https://zakon.rada.gov.ua/laws/show/121-98-](https://zakon.rada.gov.ua/laws/show/121-98-п#https://zakon.rada.gov.ua/laws/show/121-98-п)п#Text

<sup>7</sup> https://tzi.com.ua/downloads/3.7-003-2005.pdf

# **ДОДАТОК D. ФОРМА ФІНАНСОВОЇ ПРОПОЗИЦІЇ**

#### **Форма фінансової пропозиції<sup>8</sup>**

Заявник повинен підготувати Фінансову пропозицію у конверті, окремо від решти запиту на комерційну пропозицію (ЗНП), як зазначено в Інструкції для заявників.

Фінансова пропозиція повинна містити детальний розподіл витрат. Вкажіть окремі розцінки для кожної функціональної групи або категорії.

Будь-які оцінки статей, що підлягають відшкодуванню, таких як витрати на відрядження та кишенькові витрати, слід наводити окремо.

У випадку якщо серед компонентів пропозиції постачальника послуг є обладнання, Тарифний план повинен включати розцінки як для придбання, так і для оренди/найму. ПРООН залишає за собою можливість орендувати/здавати в оренду або повністю купувати обладнання через Виконавця.

Формат, показаний на наступних сторінках, пропонується використовувати як орієнтир при підготовці Фінансової пропозиції. Формат включає конкретні витрати, які можуть застосовуватись або ні, та вказані у якості прикладів.

Прохання до Учасників торгів не змінювати рядки, а зберігати їх у своїй Фінансовій пропозиції.

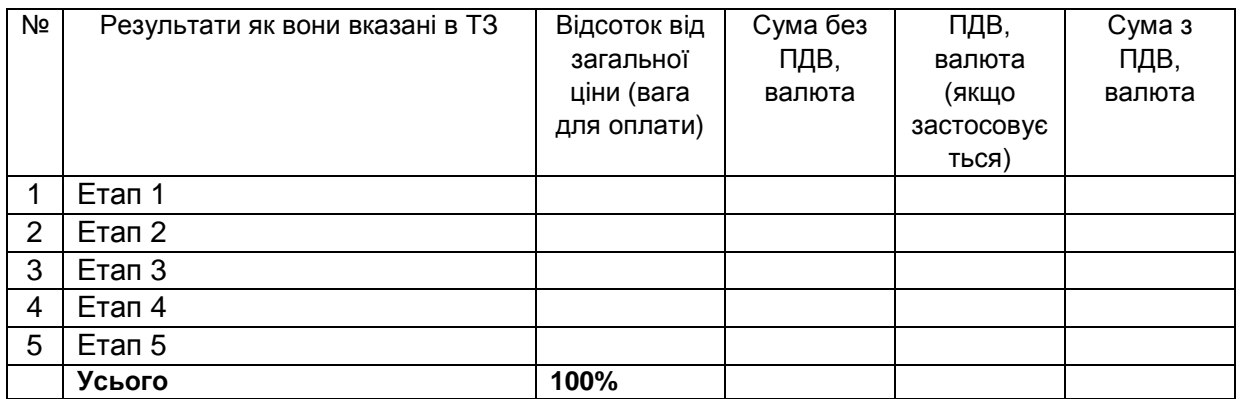

#### **А. Розподіл витрат відповідно до результатів\***

*\*Сума для траншових платежів*

 $\overline{\phantom{a}}$ 

#### **B. Розподіл витрат за складовими витрат**

Заявники мають надати розподіл витрат за вказаними вище розцінками для кожного результату на основі наступного формату. ПРООН використовує розподіл витрат з метою оцінки обґрунтованості ціни, а також для розрахунку ціни у тому випадку, якщо обидві сторони домовились додати нові результати до обсягу Послуг.

Прохання до Учасників торгів не змінювати рядки, а зберігати їх у своїй Фінансовій пропозиції.

| Nº  | Діяльність/Витрати             | Оди  | Кількіс | Витрати  | Сума   | ПДВ,      | Сума з |
|-----|--------------------------------|------|---------|----------|--------|-----------|--------|
|     |                                | ниці | ΤЬ      | на       | без    | валюта    | ПДВ,   |
|     |                                |      |         | ОДИНИЦЮ, | ПДВ,   | (якщо     | валюта |
|     |                                |      |         | валюта   | валюта | застосову |        |
|     |                                |      |         |          |        | ється     |        |
|     | Оплата праці персоналу         |      |         |          |        |           |        |
| 1.1 | Керівник проєкту/Проєктний     |      |         |          |        |           |        |
|     | менеджер                       |      |         |          |        |           |        |
| 1.2 | Архітектор/Розробник баз даних |      |         |          |        |           |        |
| 1.3 | Спеціаліст/дизайнер UX/UI      |      |         |          |        |           |        |
| 1.4 | Інженер-розробник програмного  |      |         |          |        |           |        |
|     | забезпечення                   |      |         |          |        |           |        |

<sup>8</sup> Будь-які видалення або зміни до цієї форми є забороненими. Будь-яке таке видалення або зміна може призвести до відхилення Пропозиції.

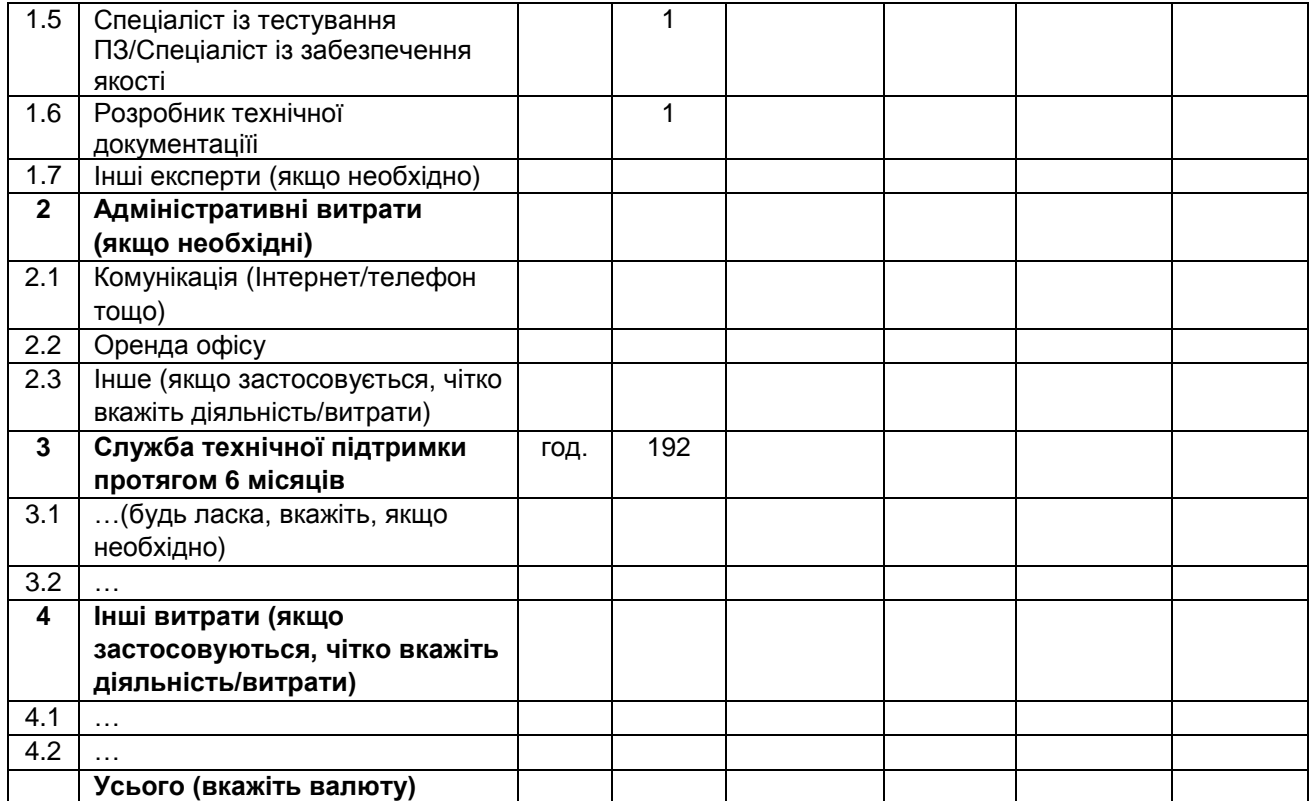

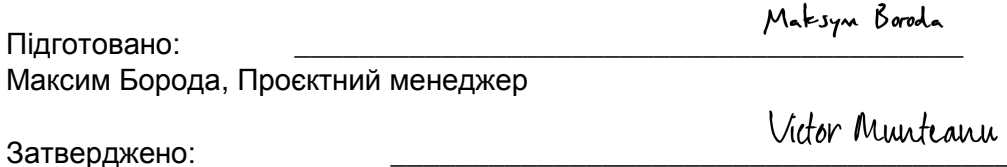

Віктор Мунтяну, В.о. керівника програм з інклюзивного розвитку, відновлення та розбудови миру

Затверджено: \_\_\_\_\_\_\_\_\_\_\_\_\_\_\_\_\_\_\_\_\_\_\_\_\_\_\_\_\_\_\_\_\_\_\_\_\_\_\_\_\_\_

Марина Анохіна, Аналітикиня із питань закупівель, Відділ закупівель ПРООН, т.в.о.

# **DocuSign**

#### **Certificate Of Completion**

Envelope Id: 7BF8177199F440FE9DECD9518CA5688B Status: Completed Subject: Please DocuSign: DiiaBusiness\_TOR\_ver.2021.06\_final Source Envelope: Document Pages: 142 Signatures: 6 Envelope Originator: Certificate Pages: 2 **Initials: 0 Initials: 0** Olena Korsun AutoNav: Enabled EnvelopeId Stamping: Enabled Time Zone: (UTC-08:00) Pacific Time (US & Canada)

#### **Record Tracking**

Status: Original 6/30/2021 12:00:17 AM

Holder: Olena Korsun

olena.korsun@undp.org

One United Nations Plaza New York, NY 10017 olena.korsun@undp.org IP Address: 213.111.84.44

#### Location: DocuSign

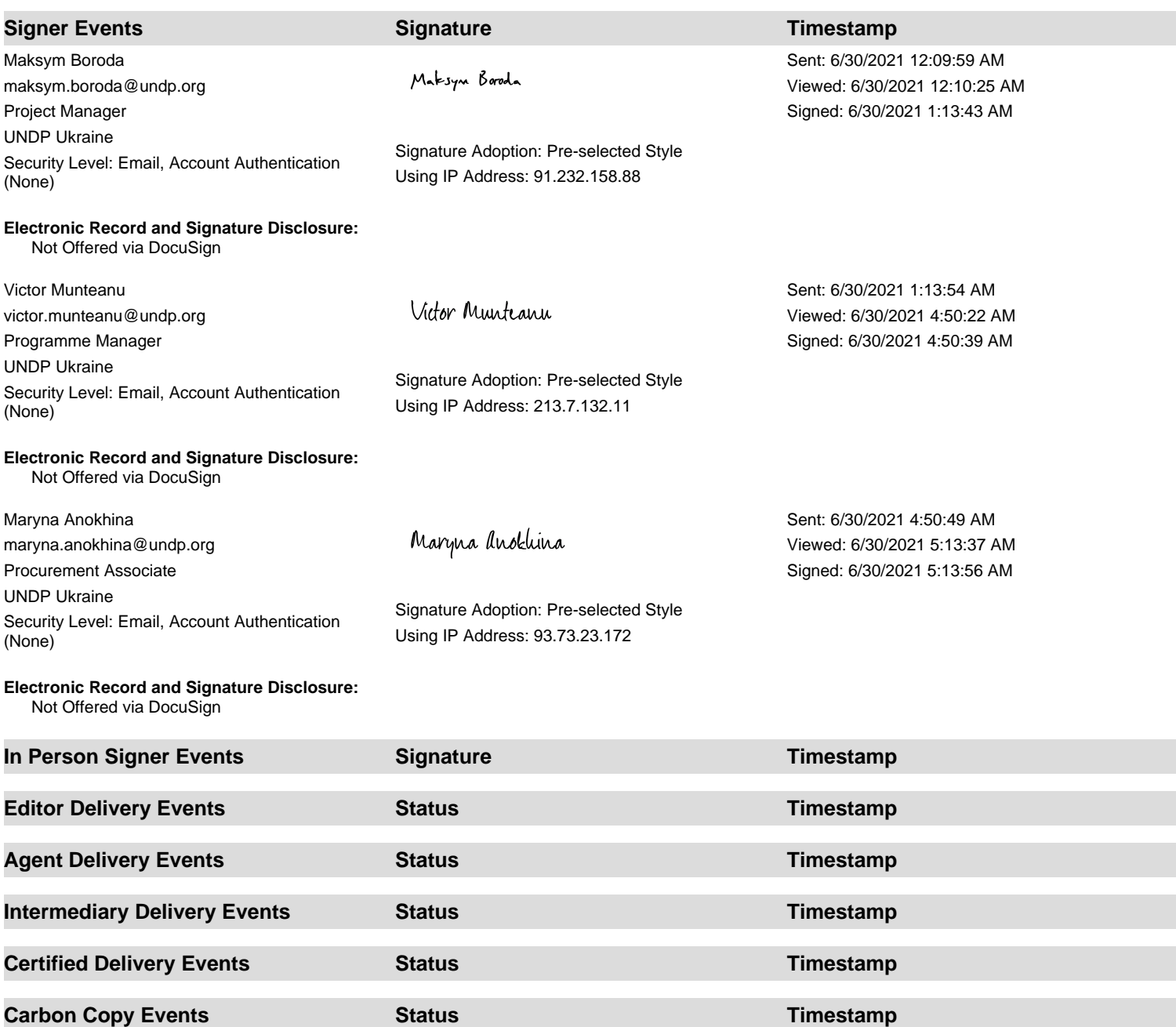

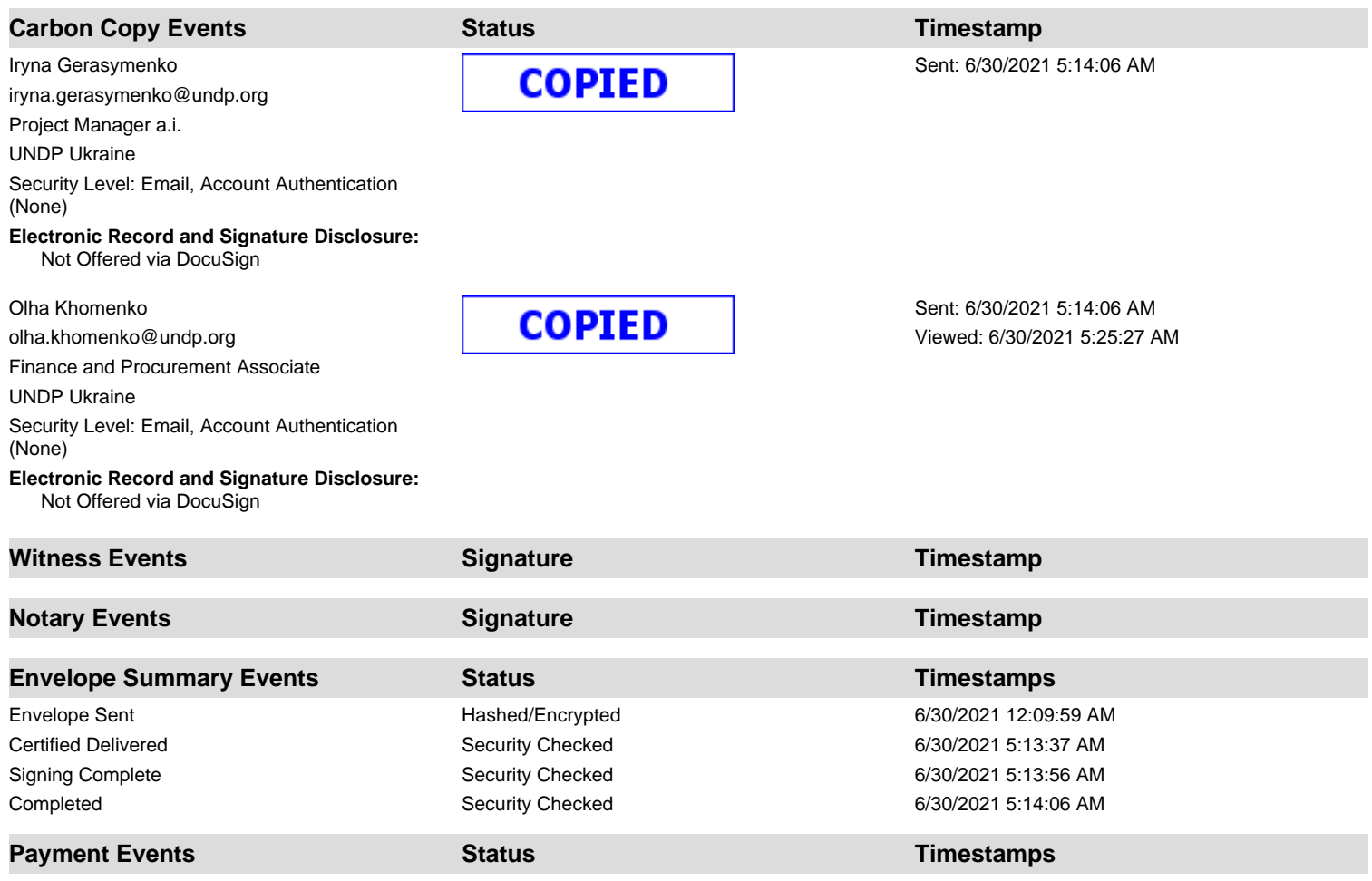